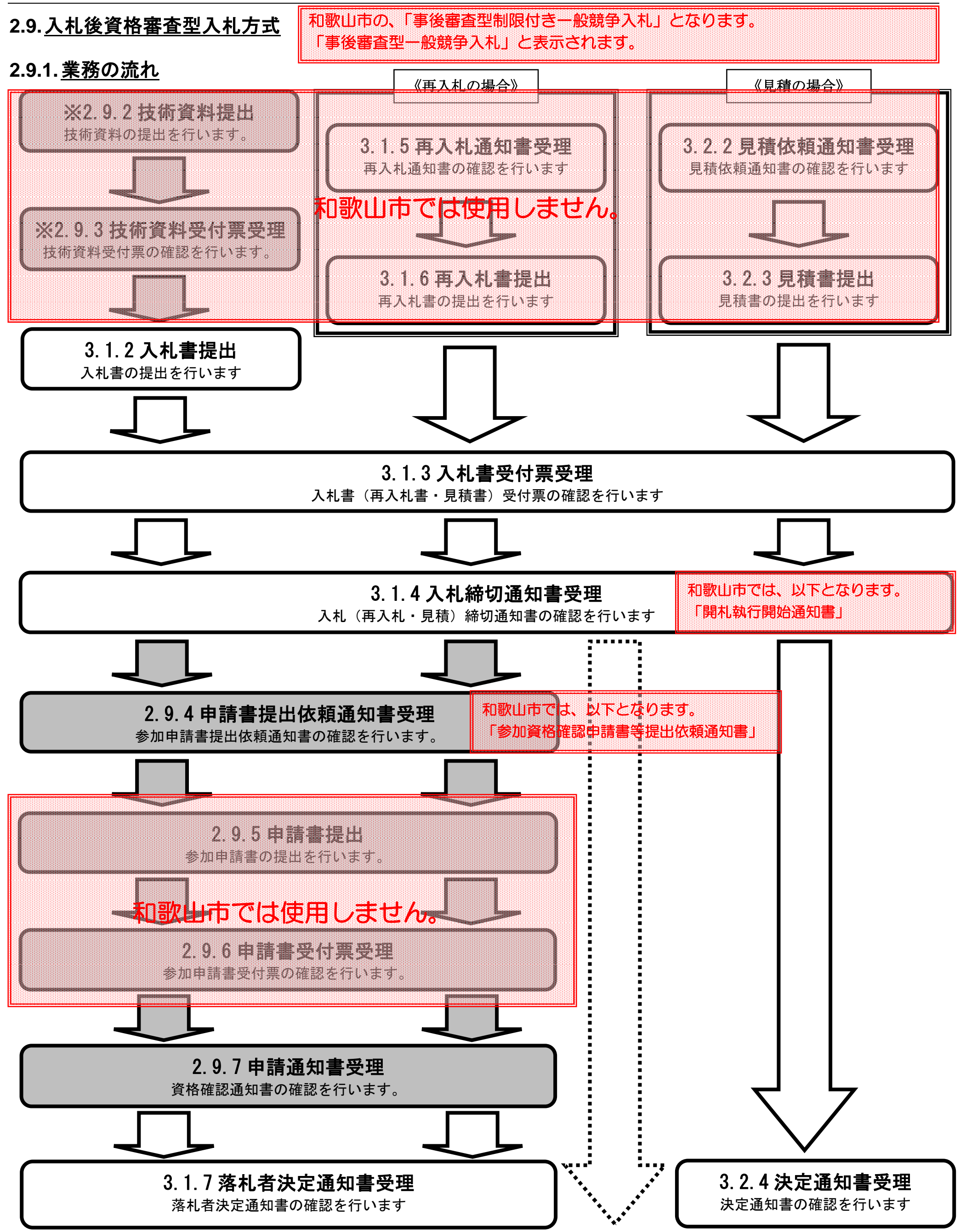

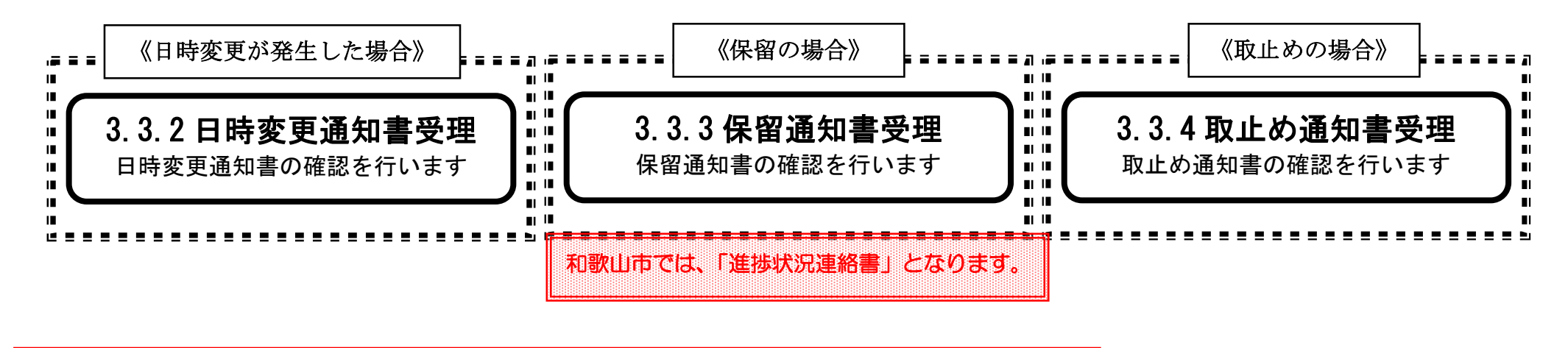

※ 落札方式が総合 相歌山市では使用しません。

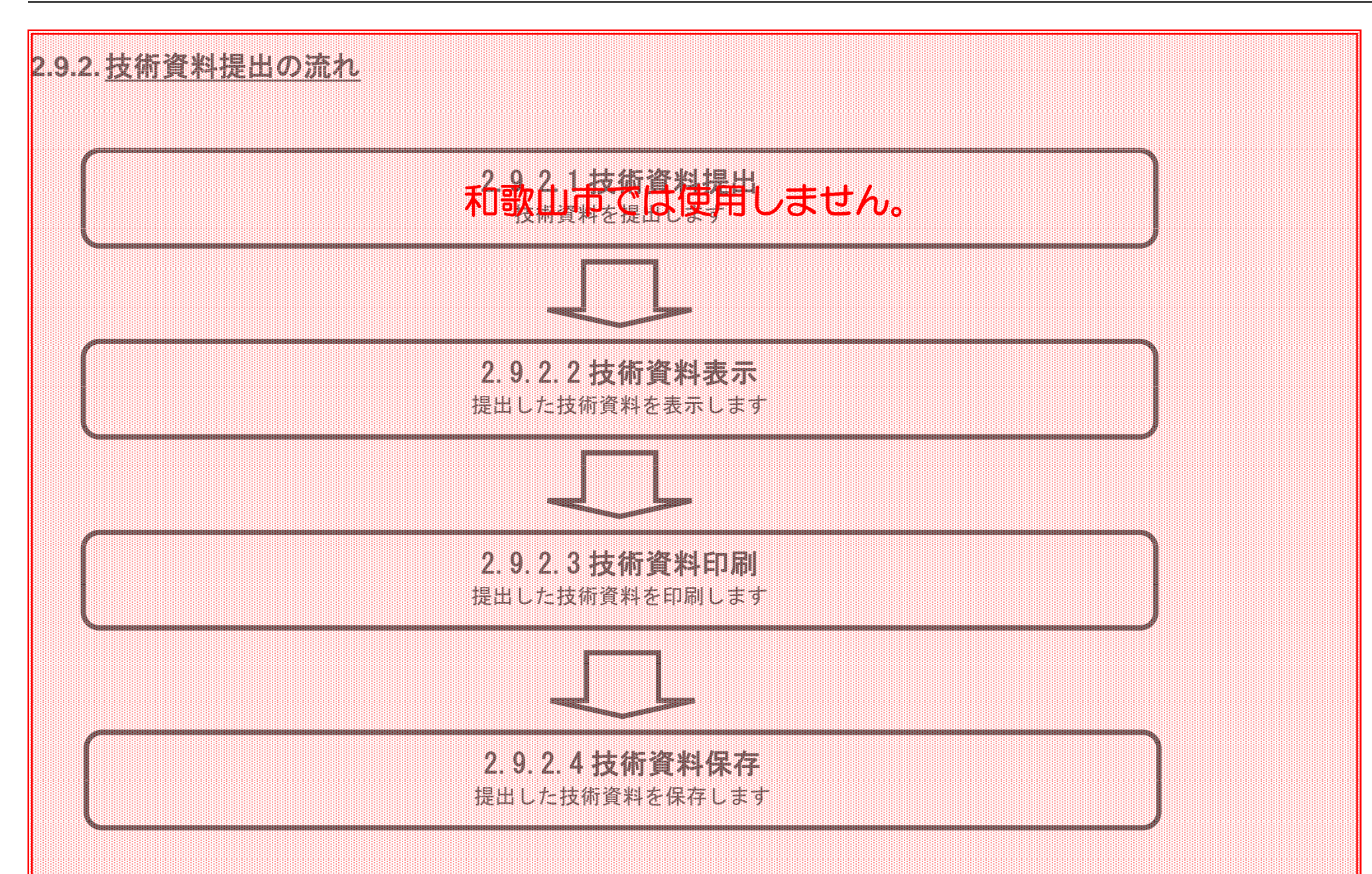

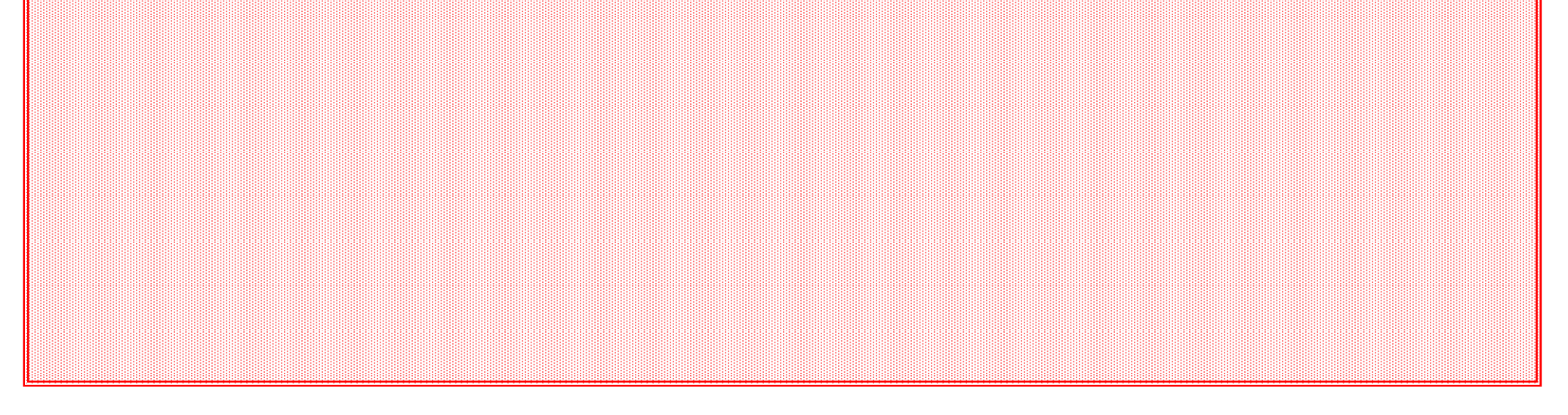

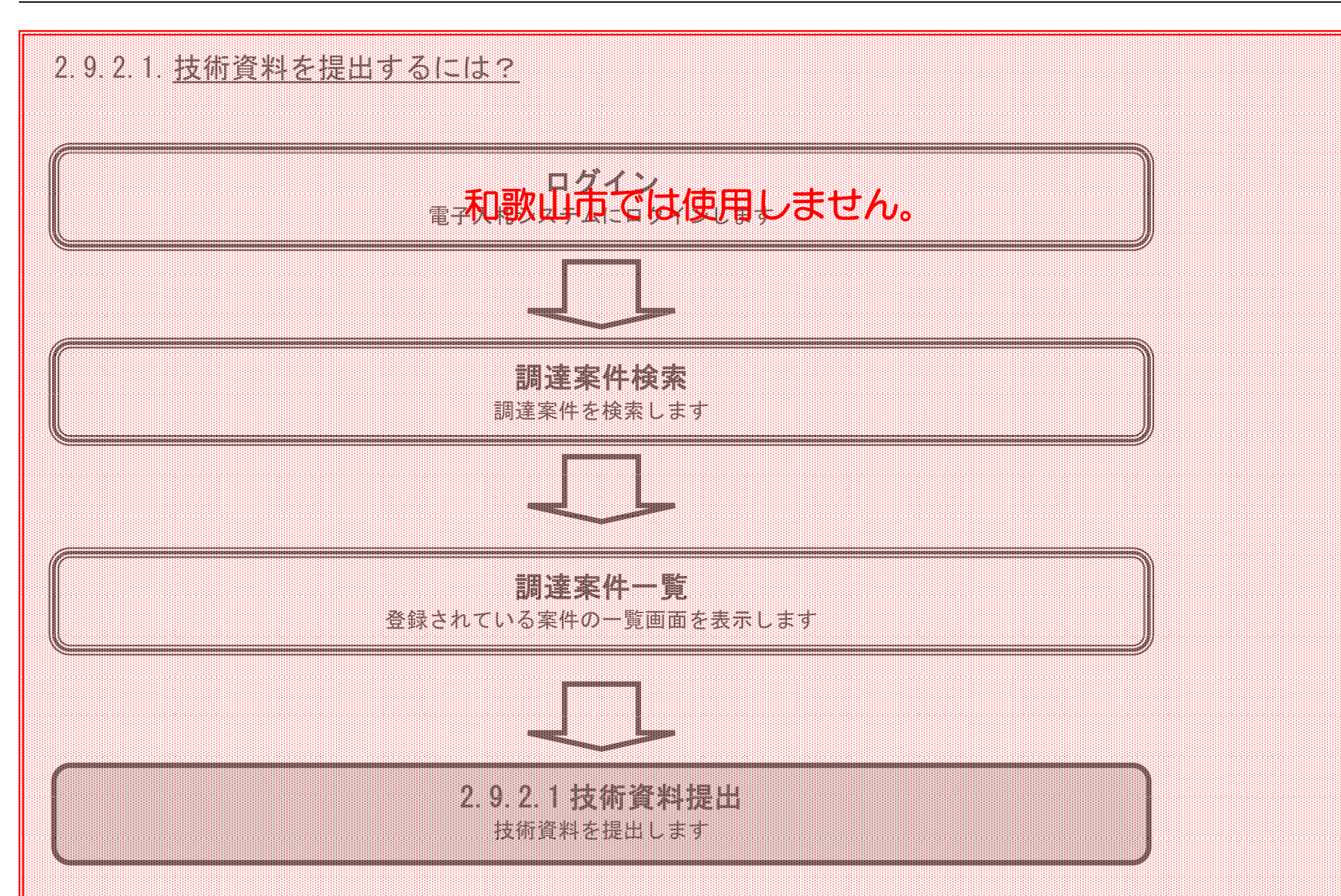

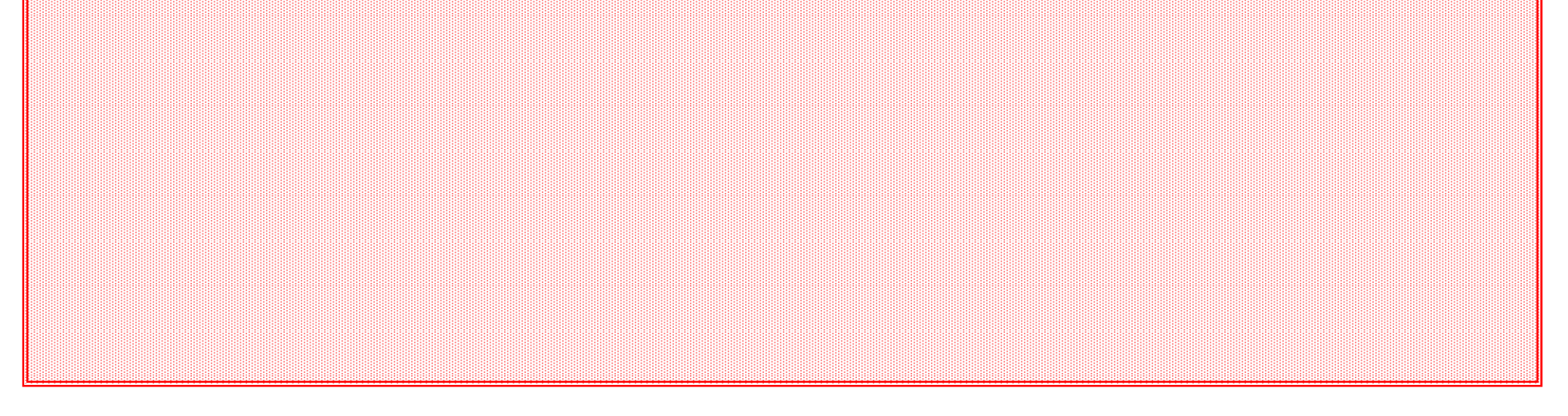

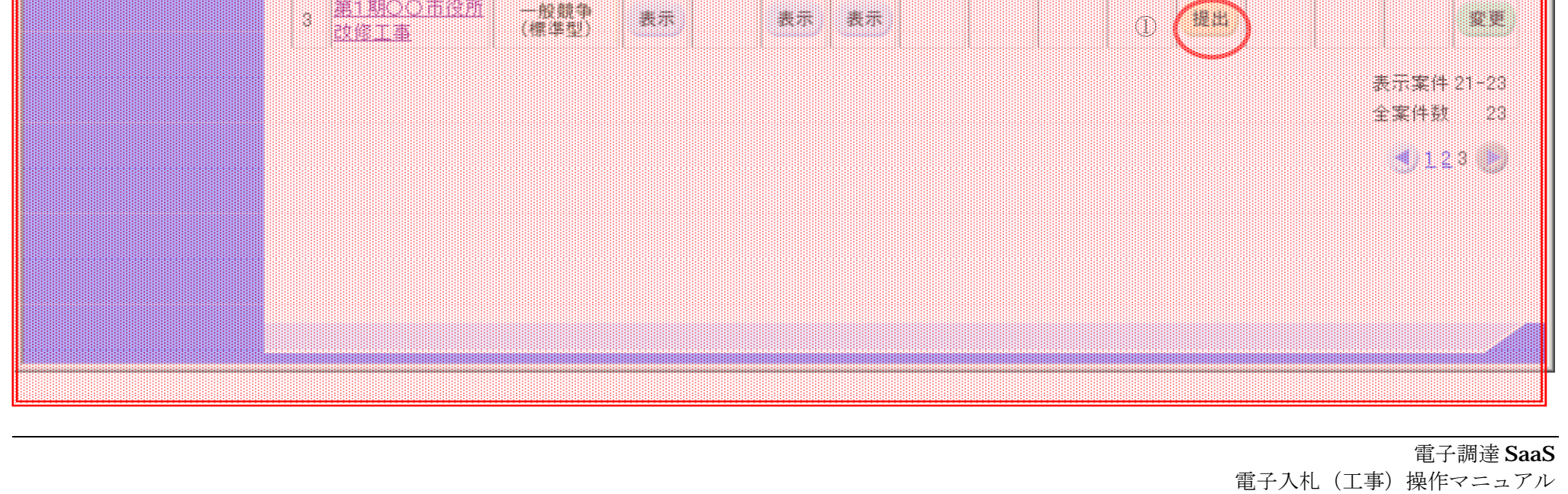

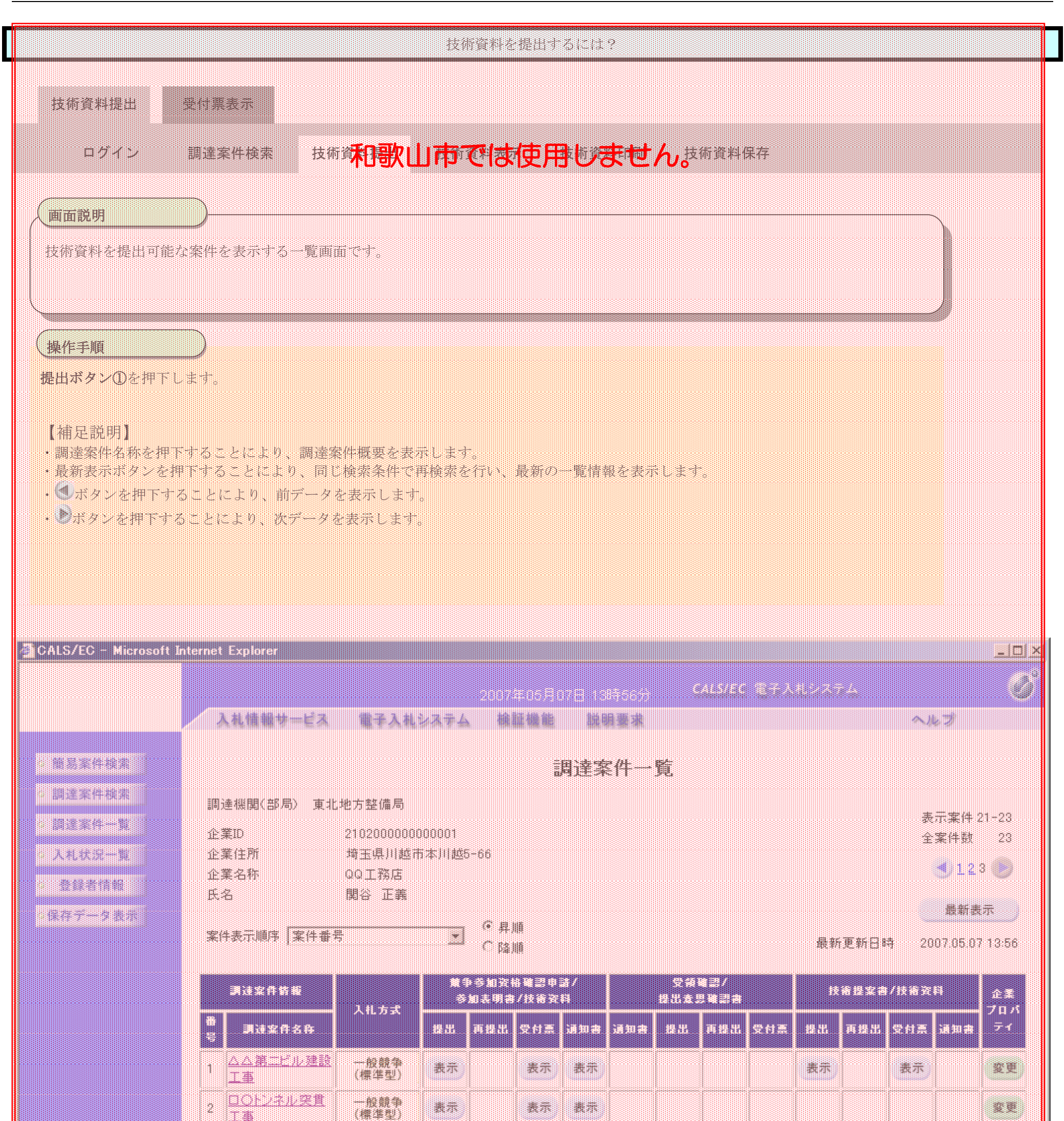

UILIN N

①

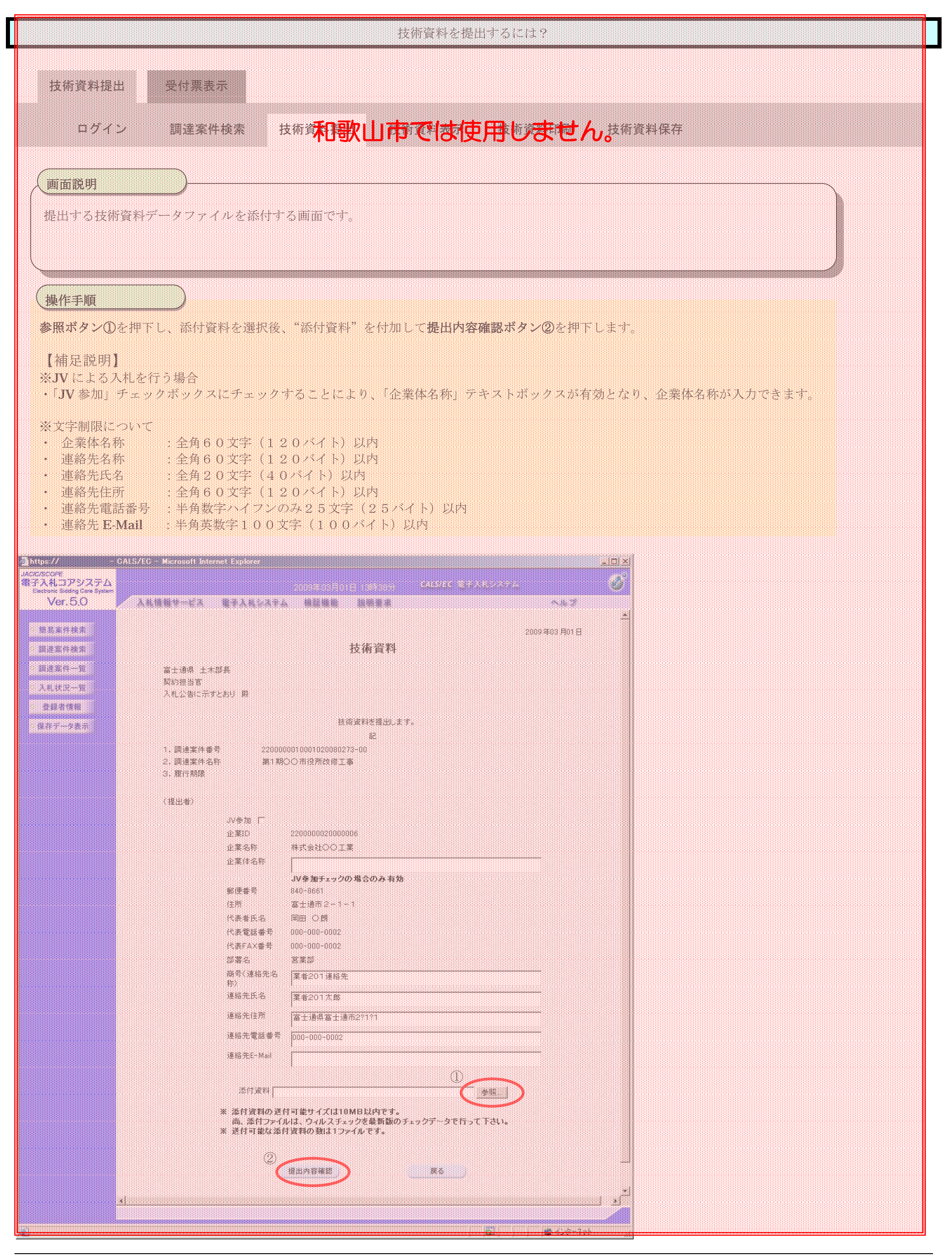

電子入札(工事)操作マニュアル ~受注者編~

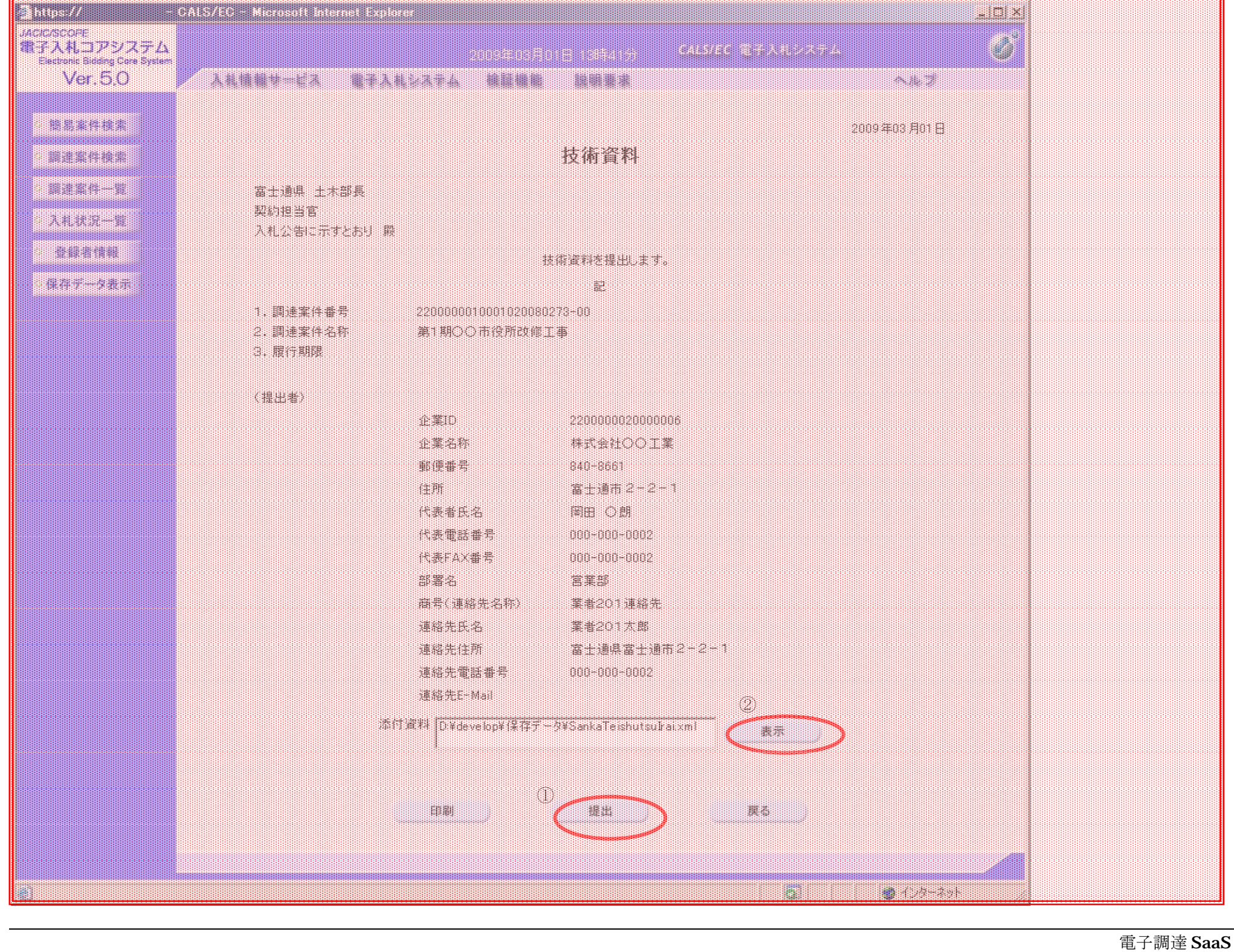

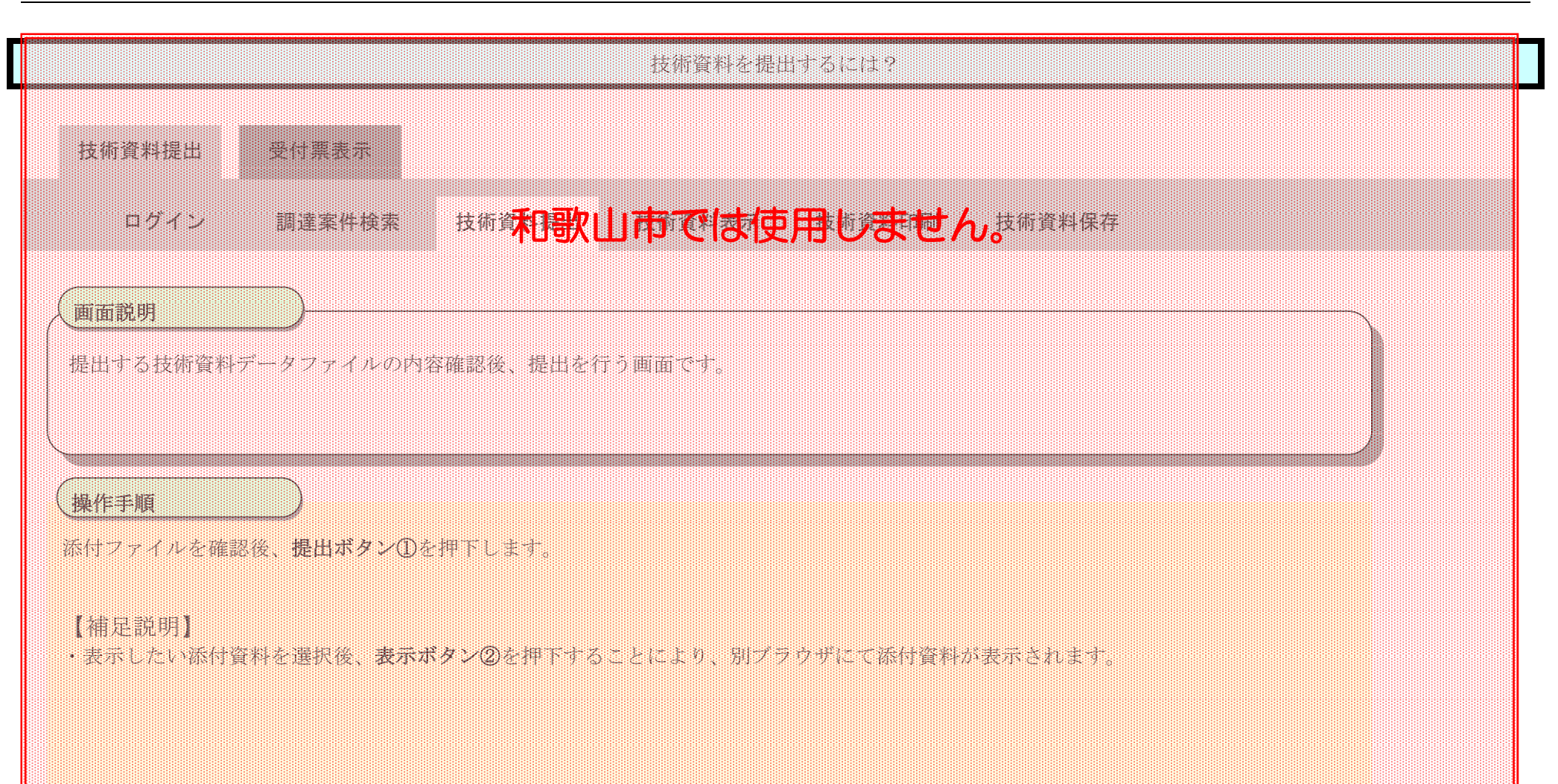

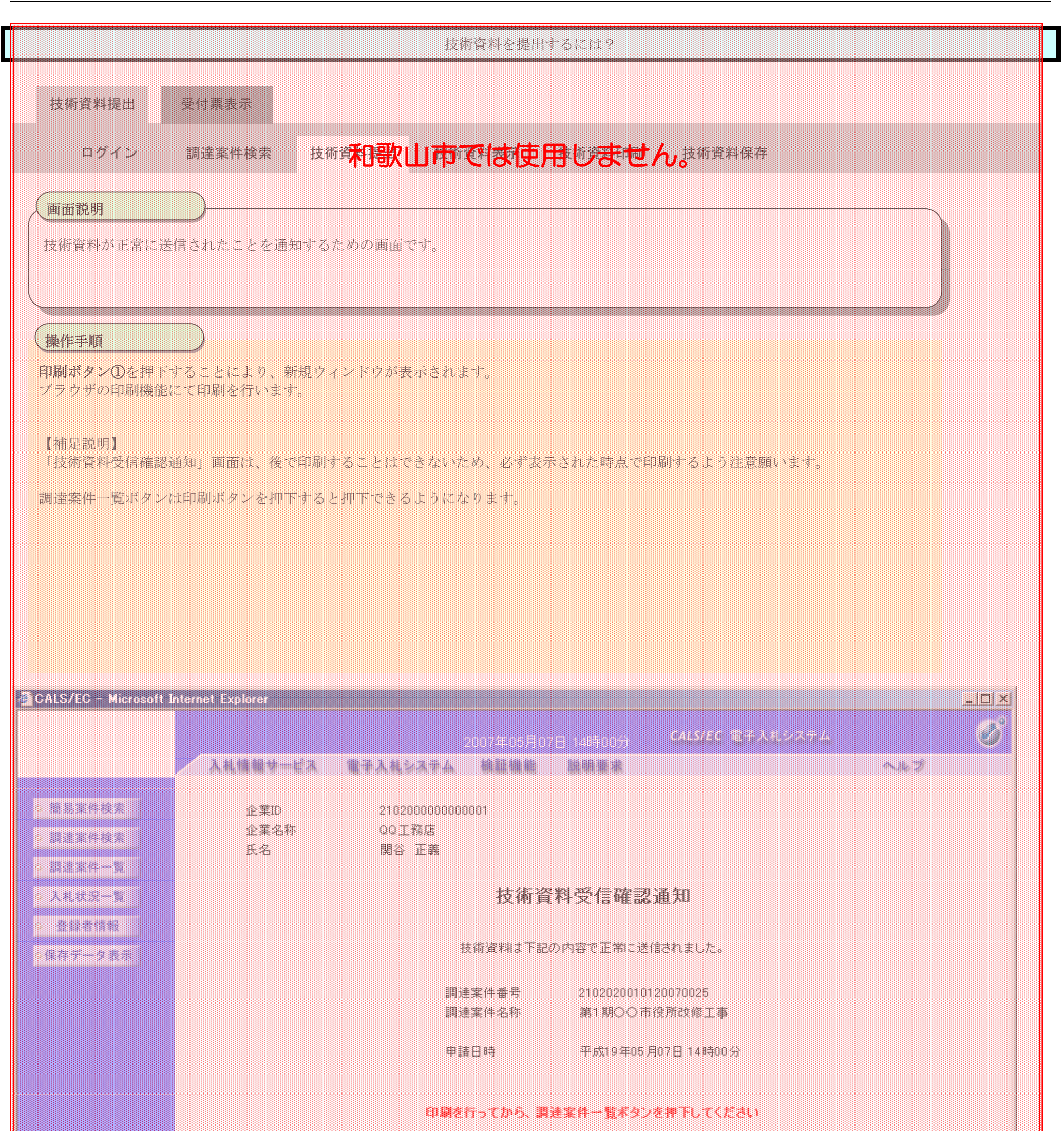

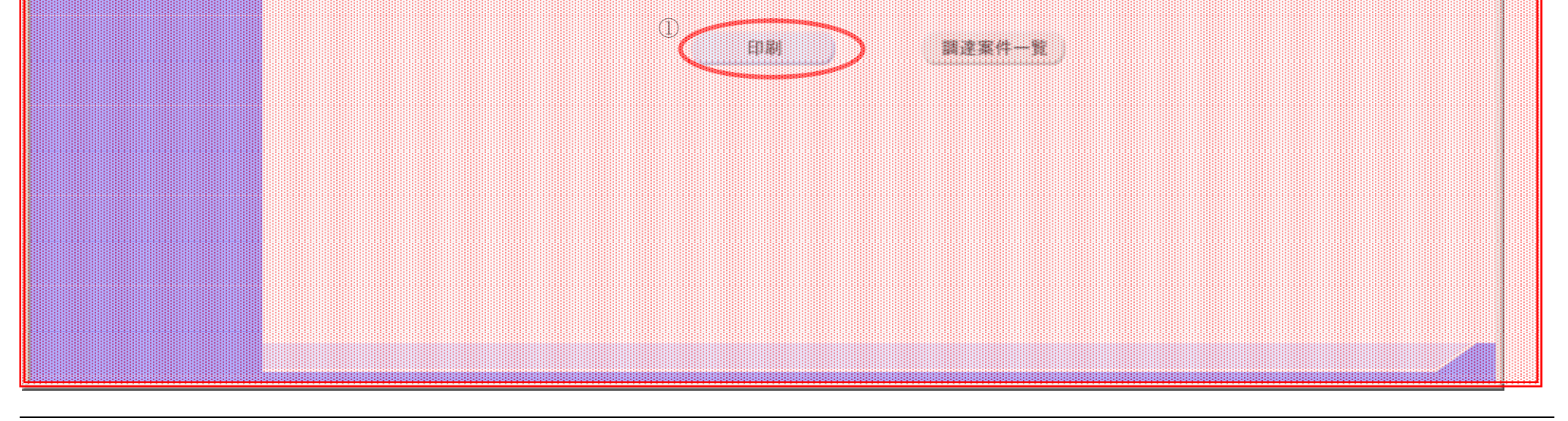

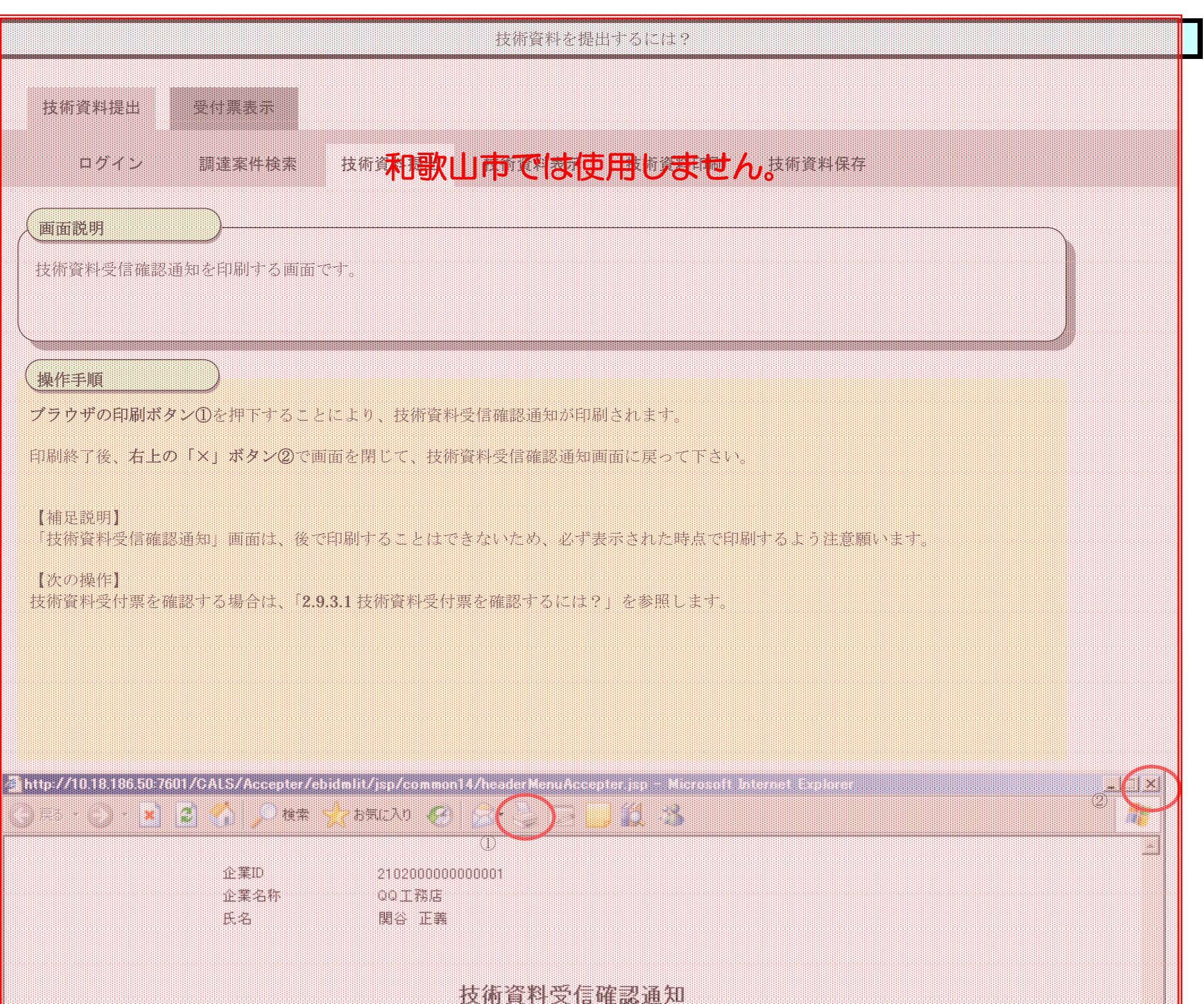

技術資料は下記の内容で正常に送信されました。

#### $21120201012010025$ **ATUCORRETE**

申請日時 平成19年05月07日 14時00分

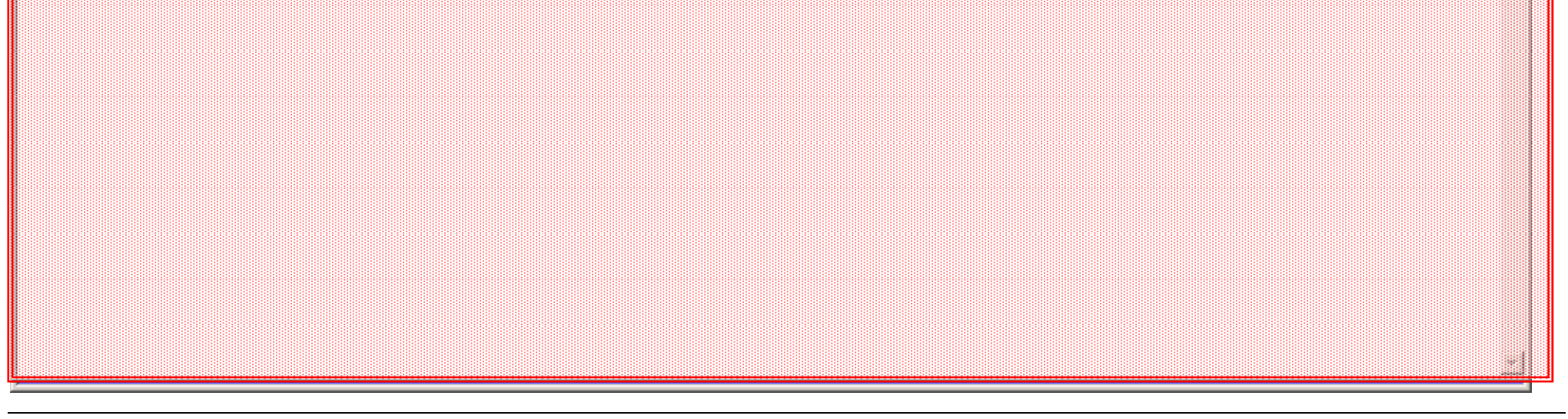

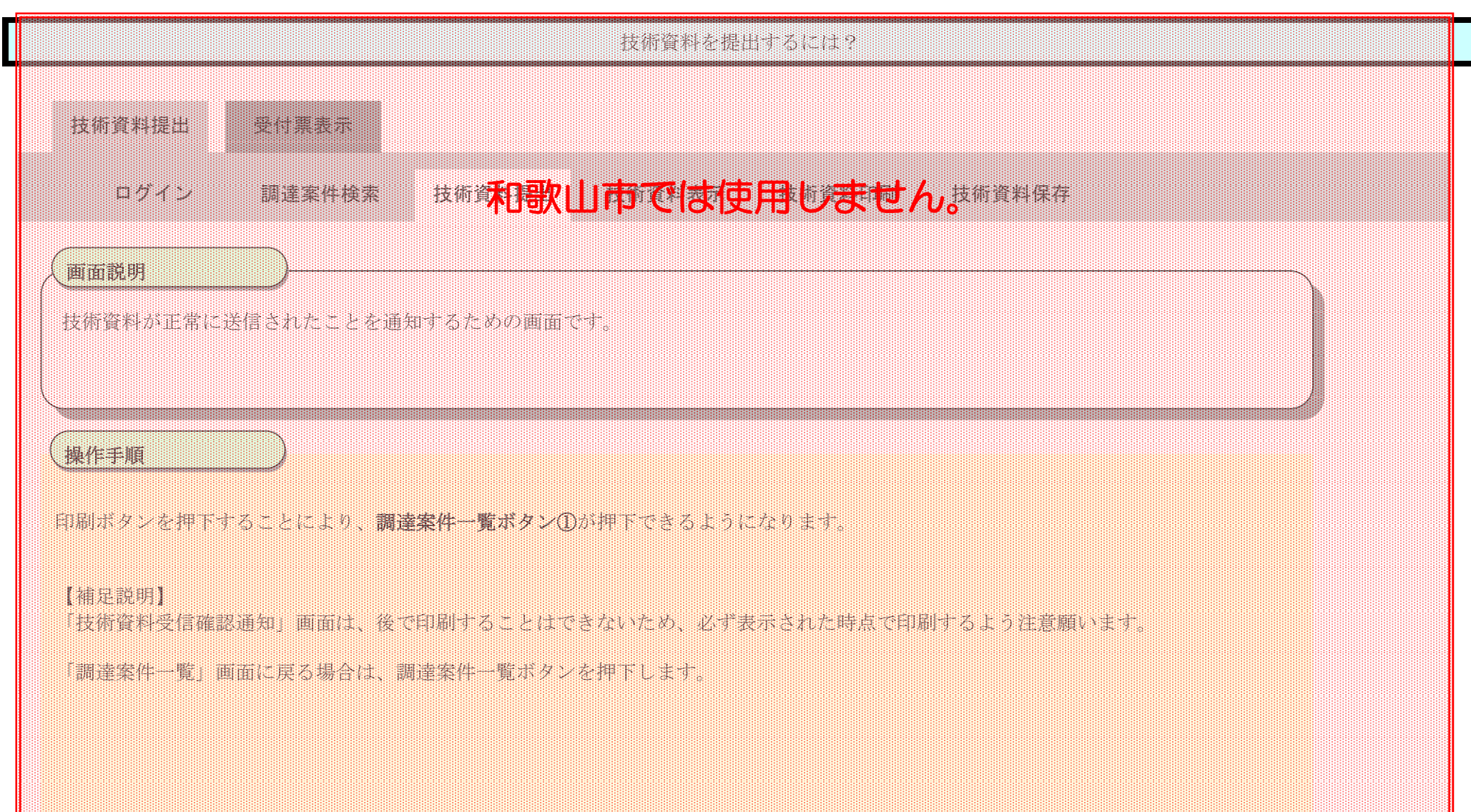

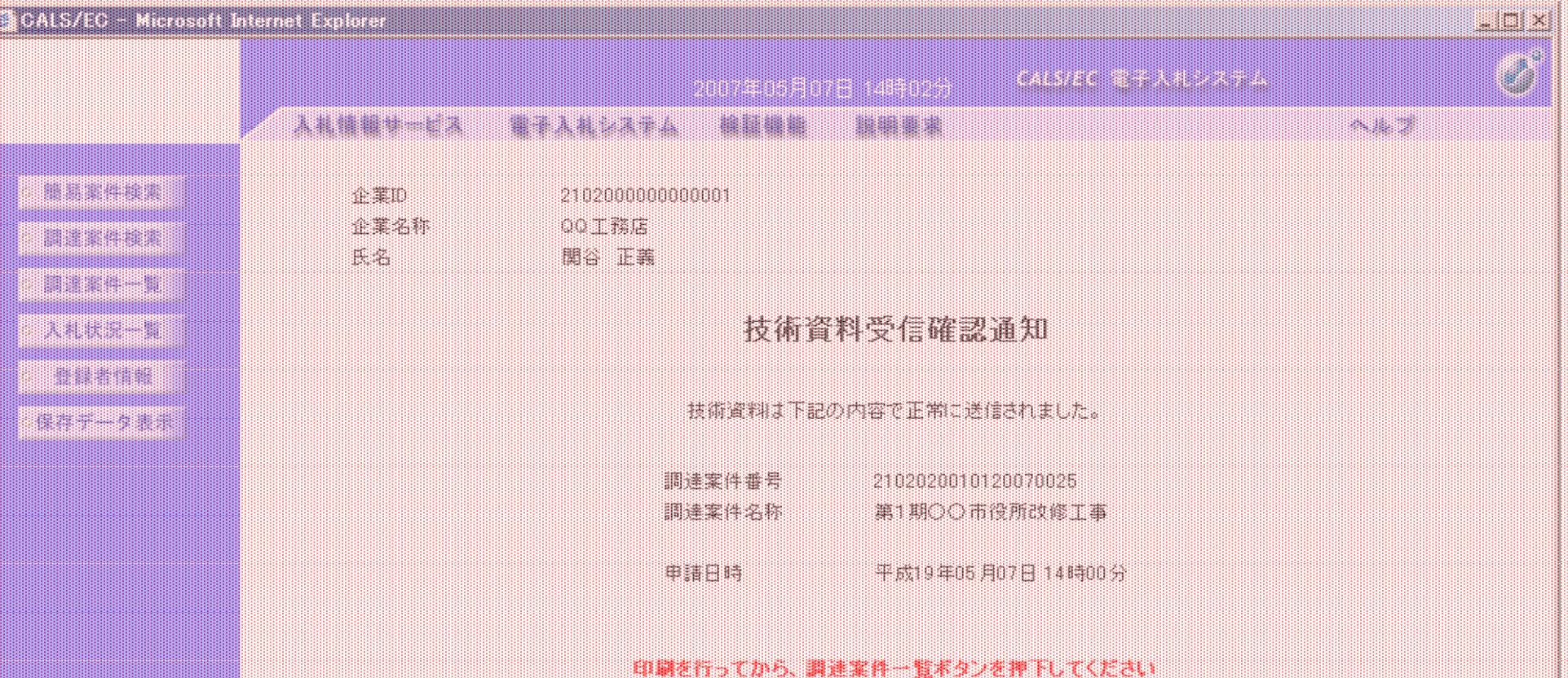

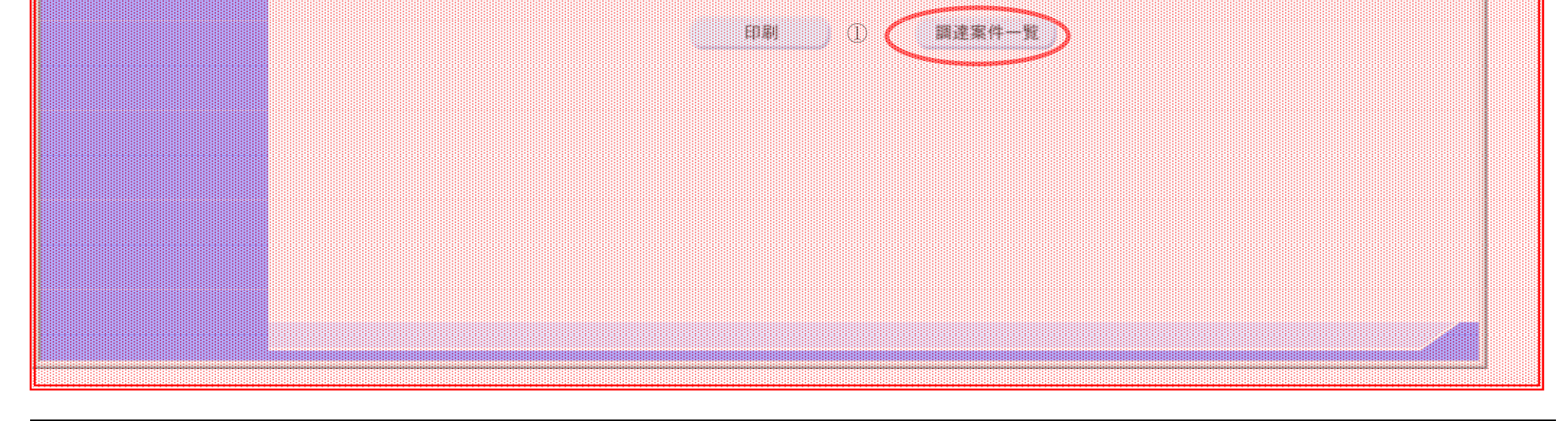

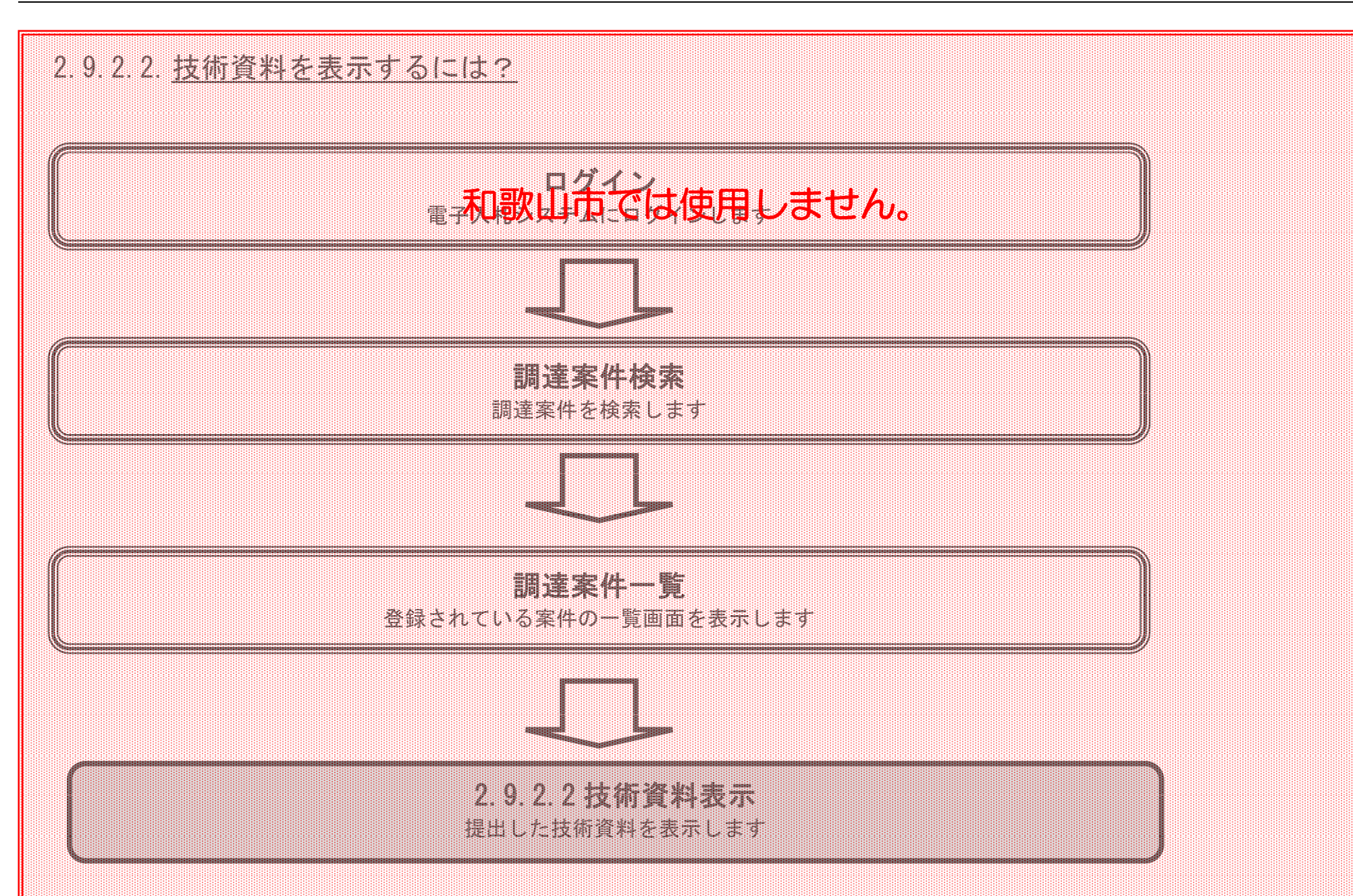

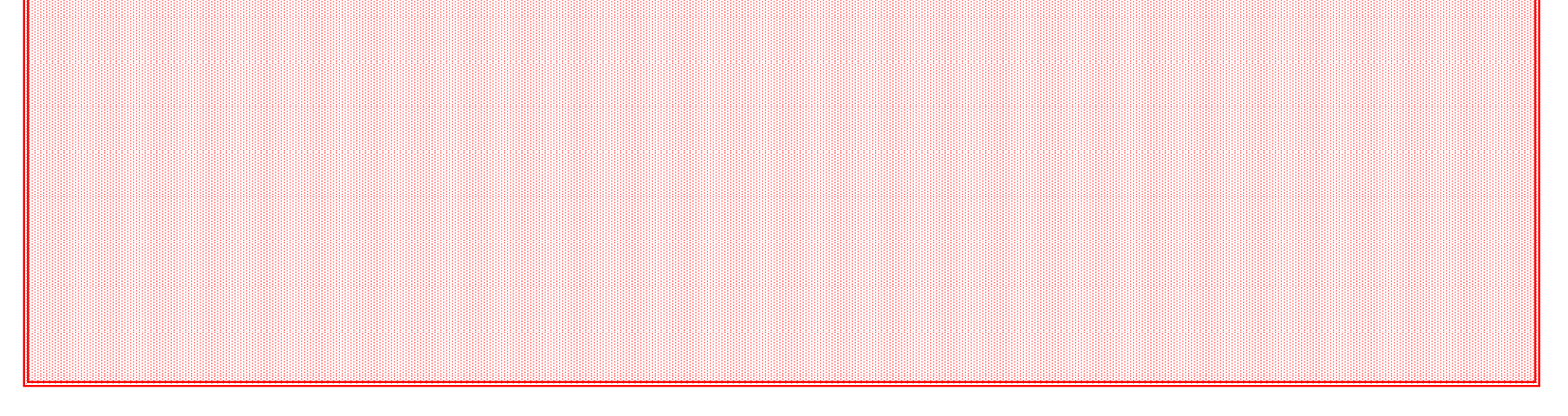

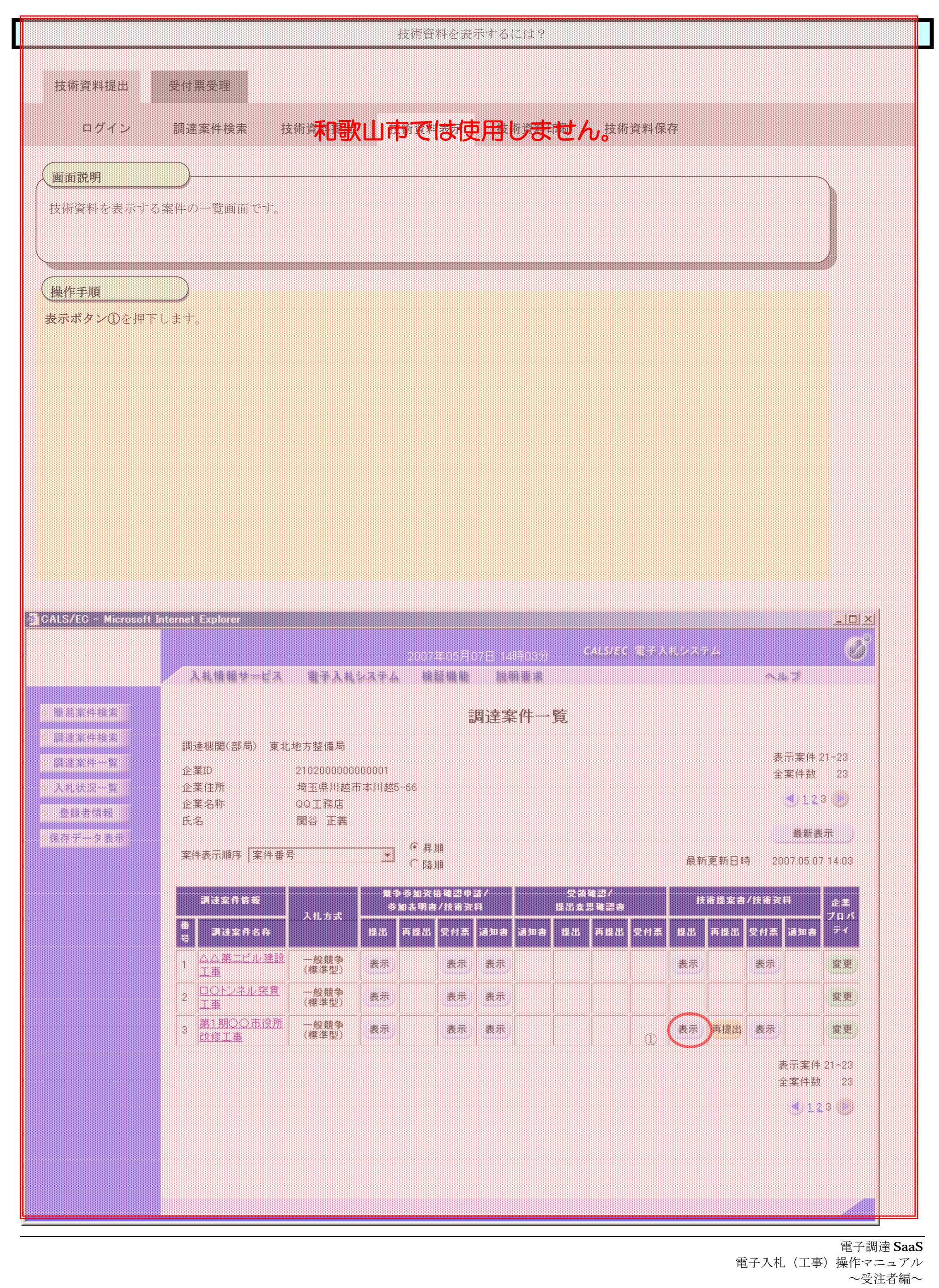

2.9-13

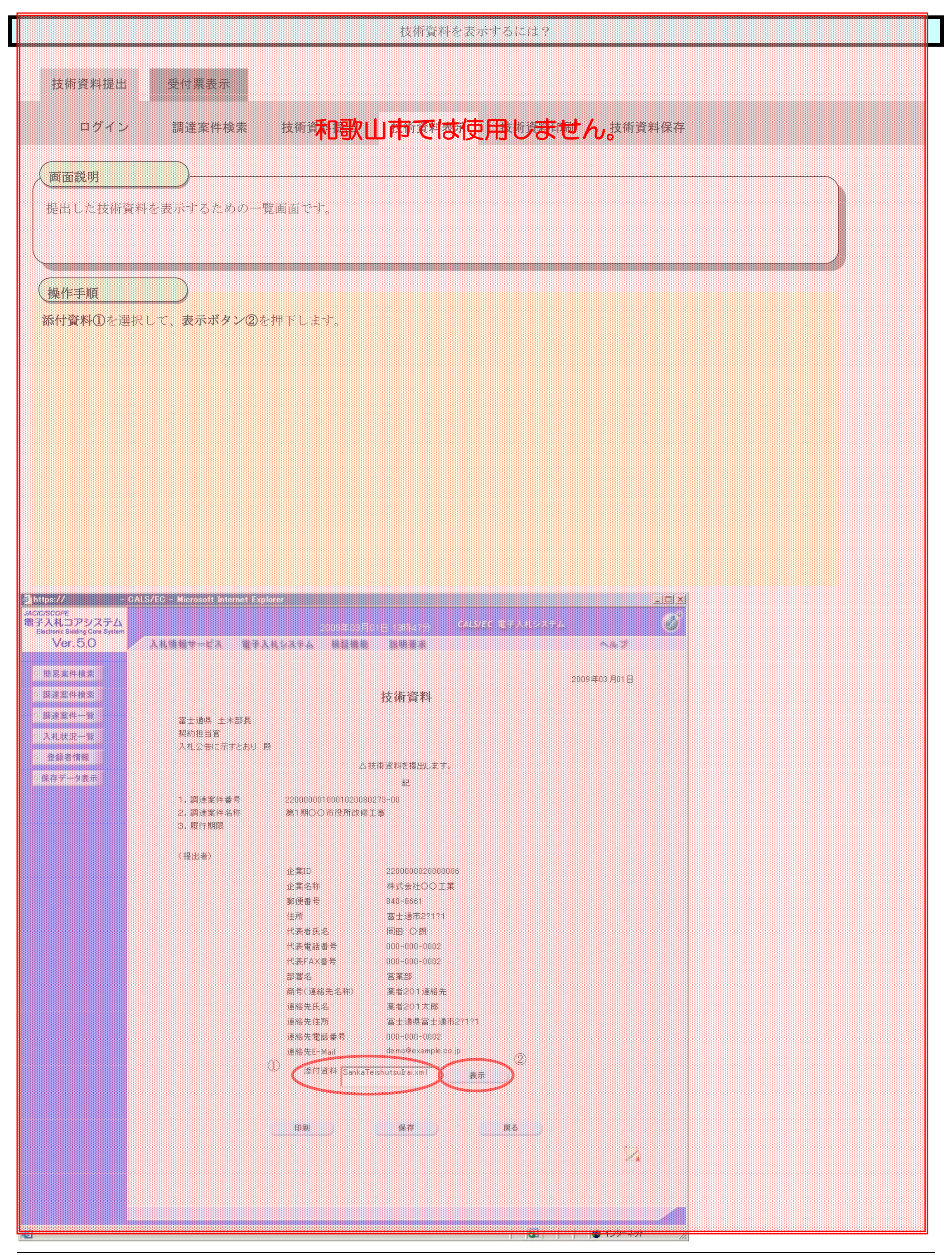

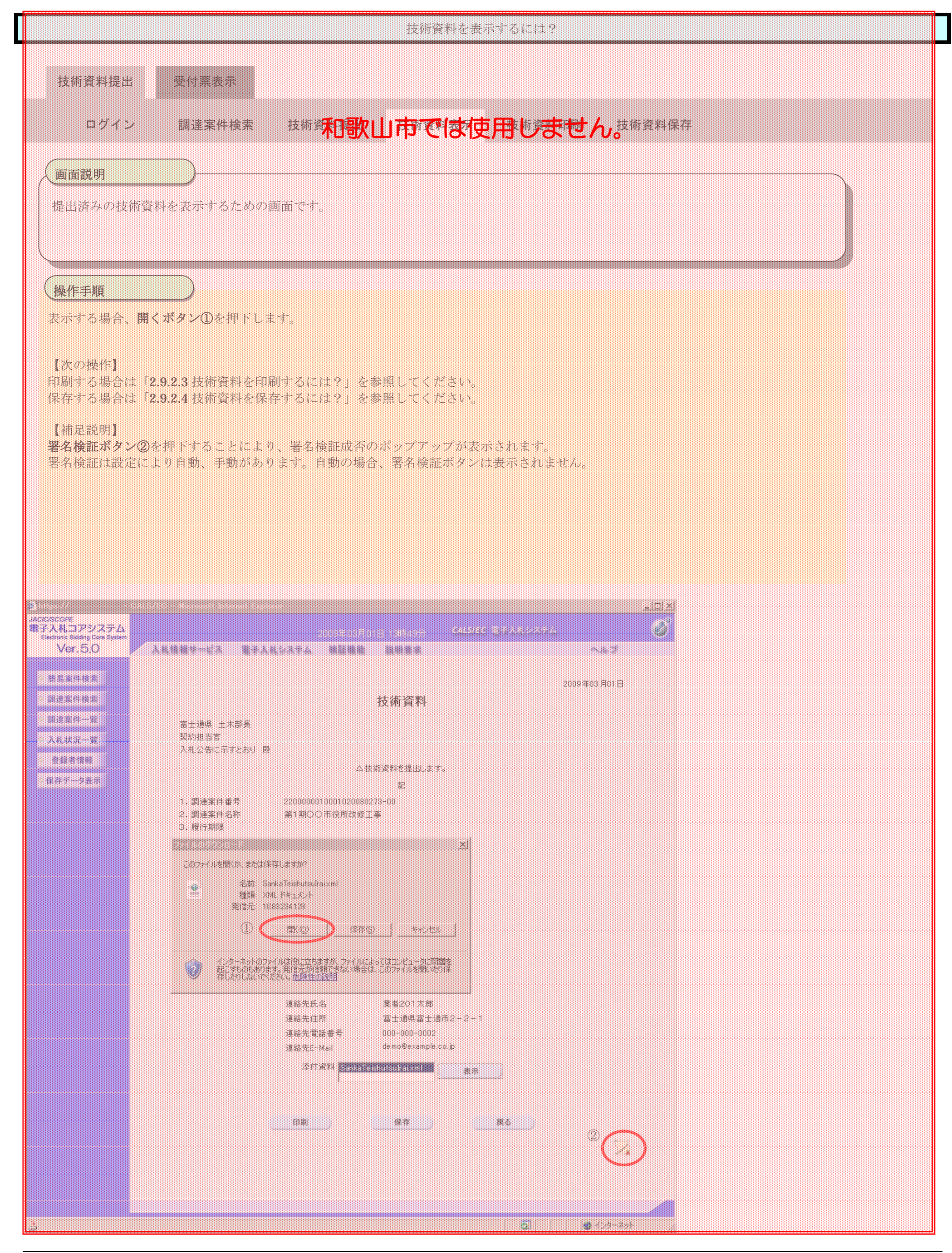

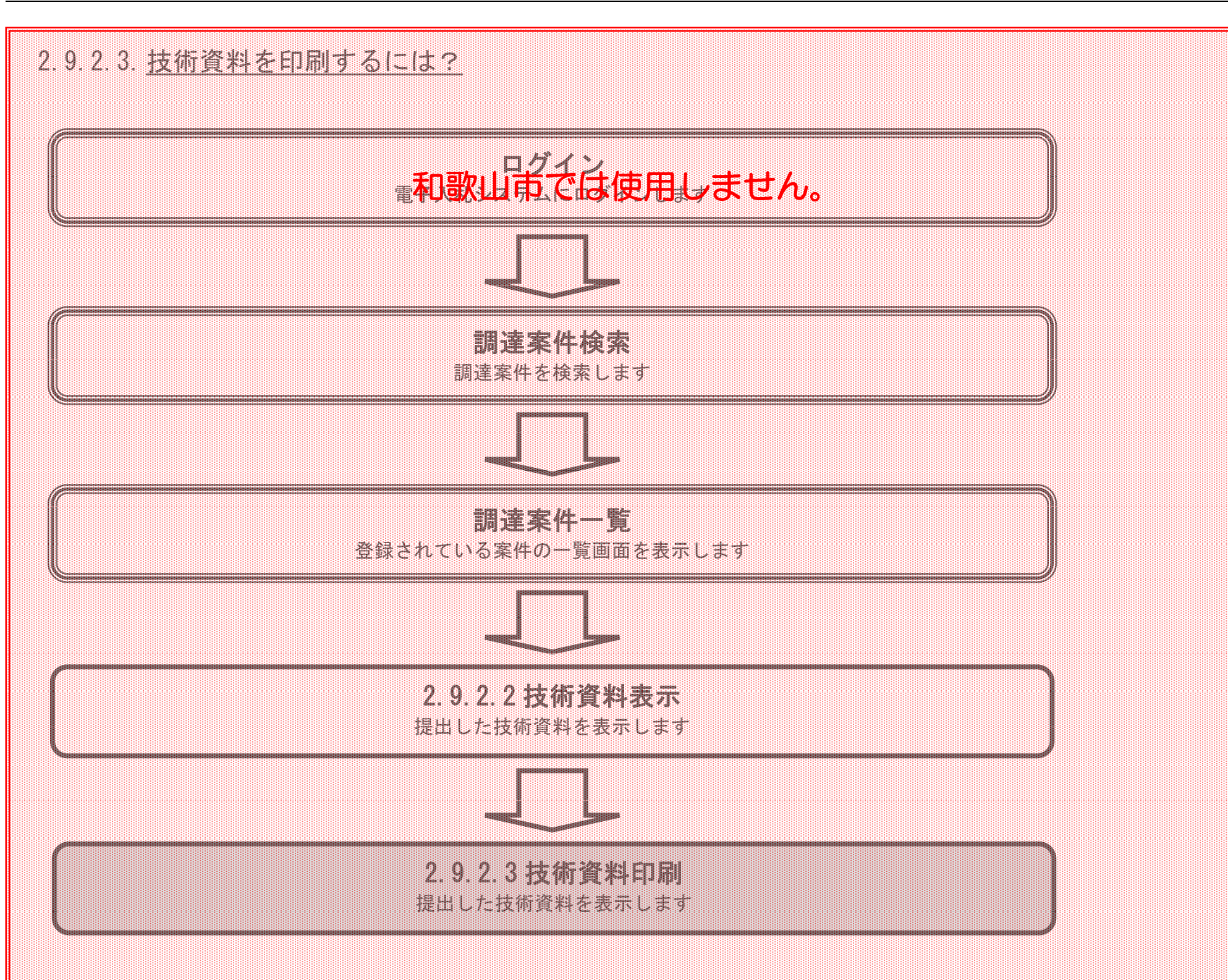

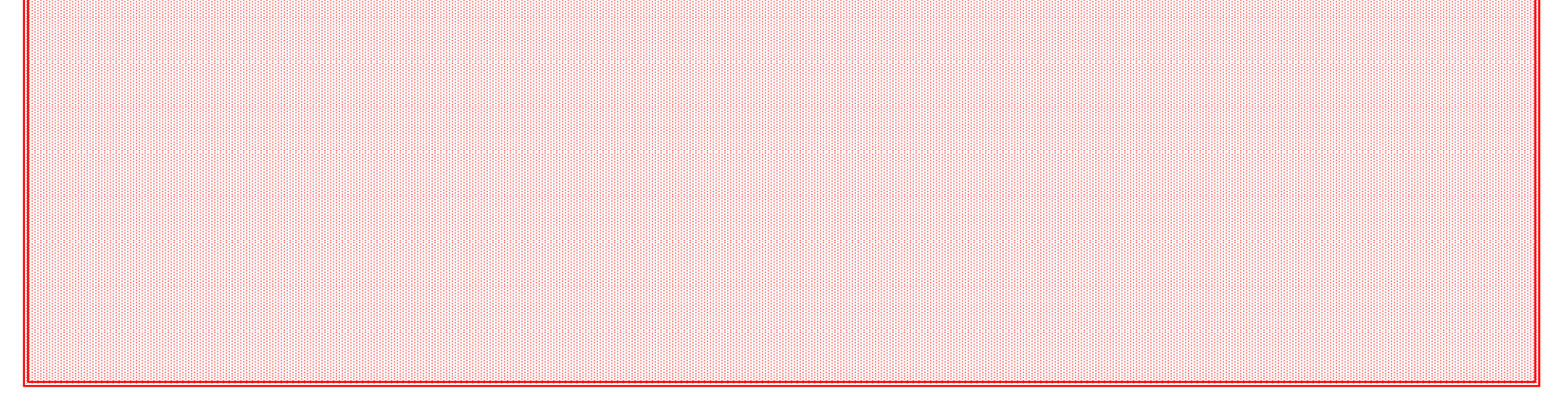

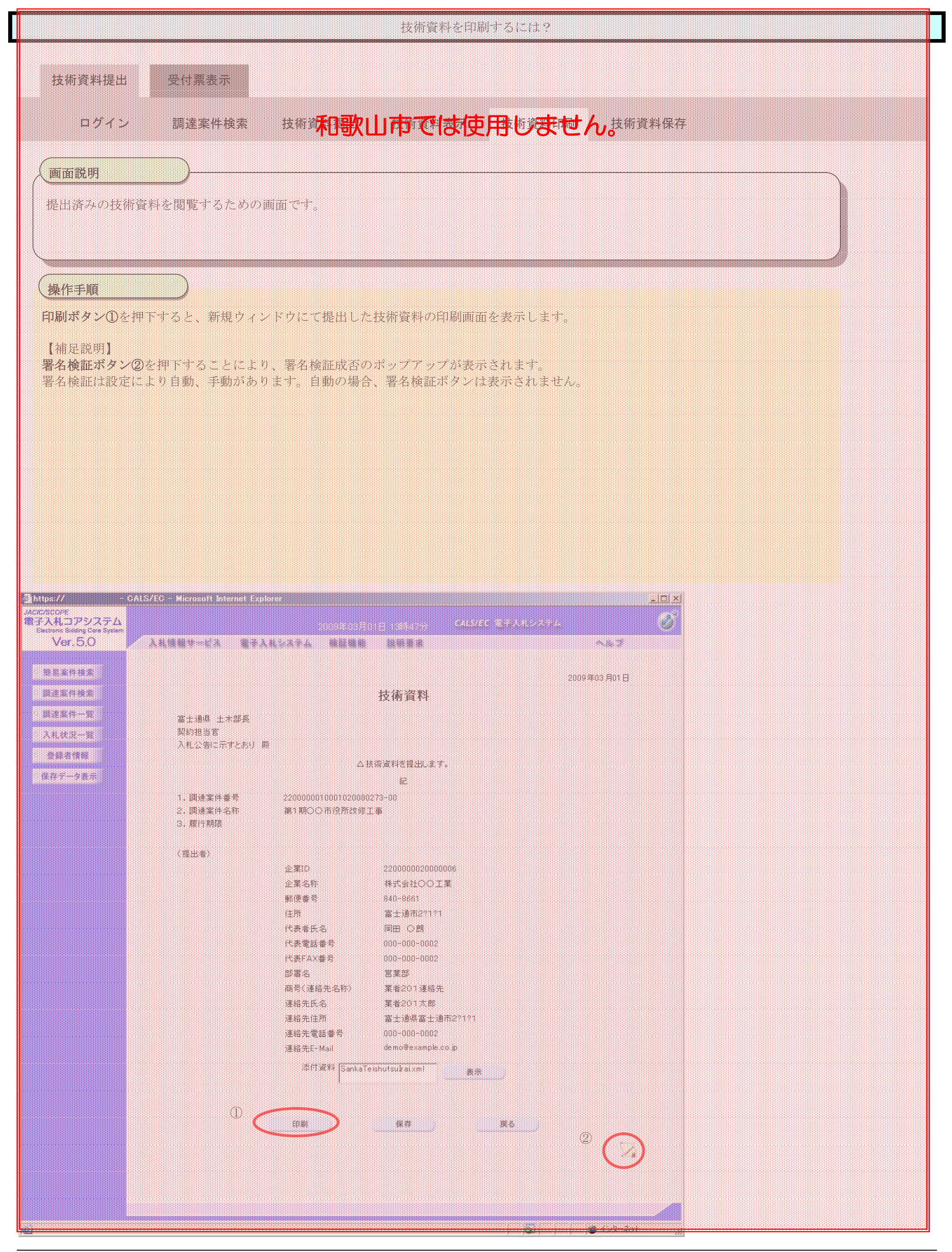

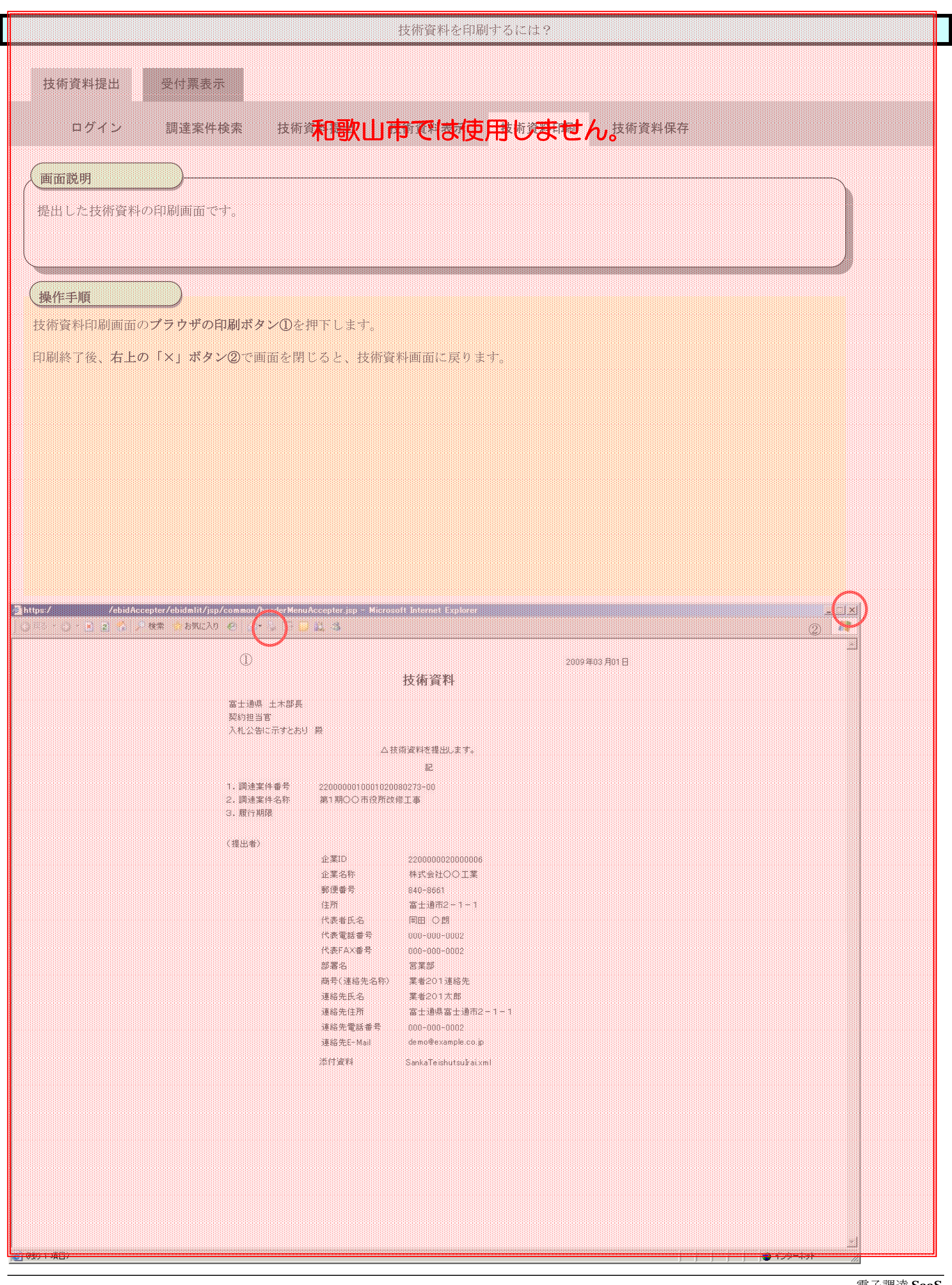

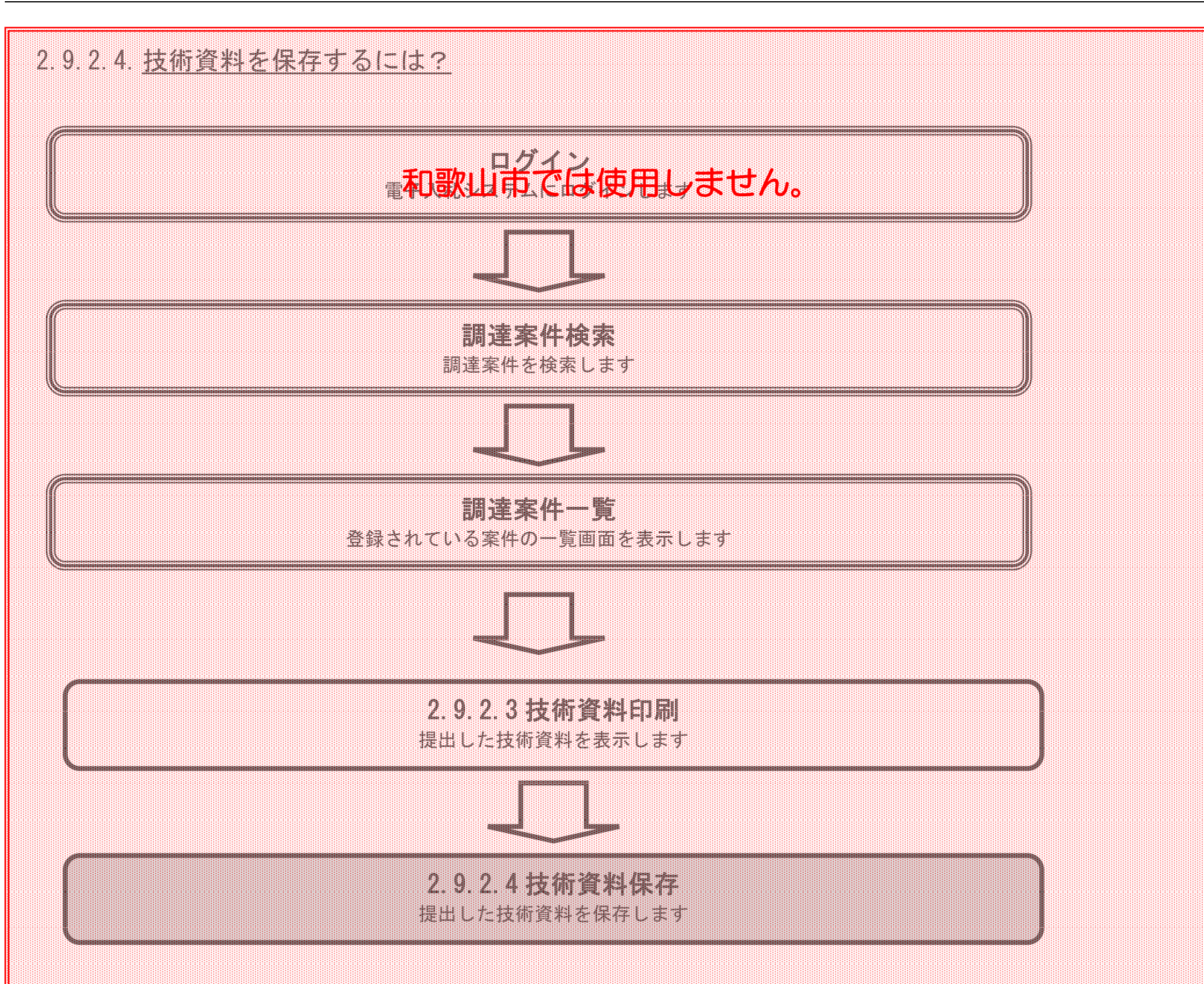

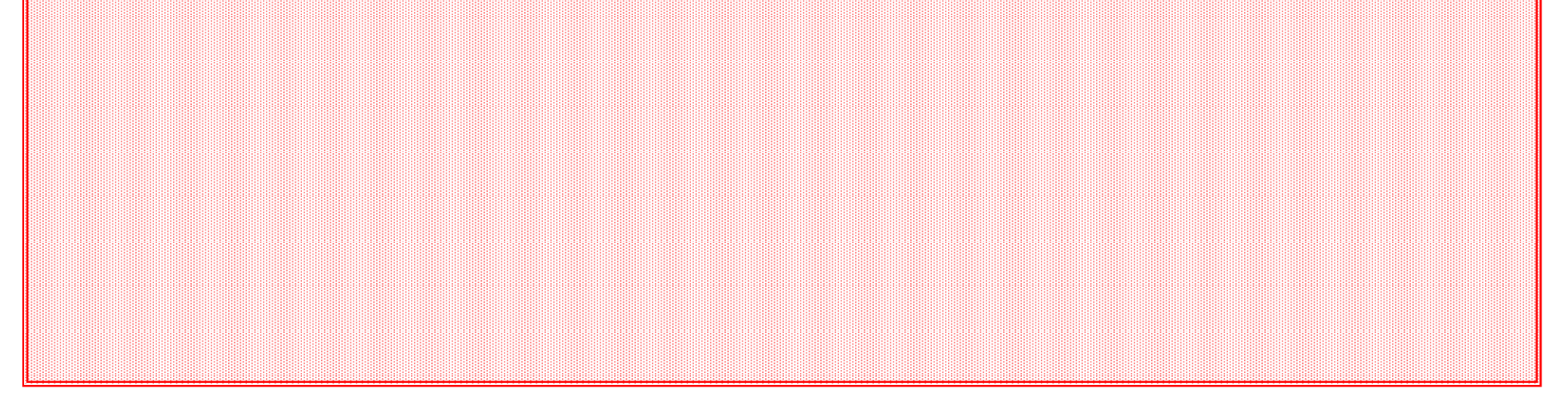

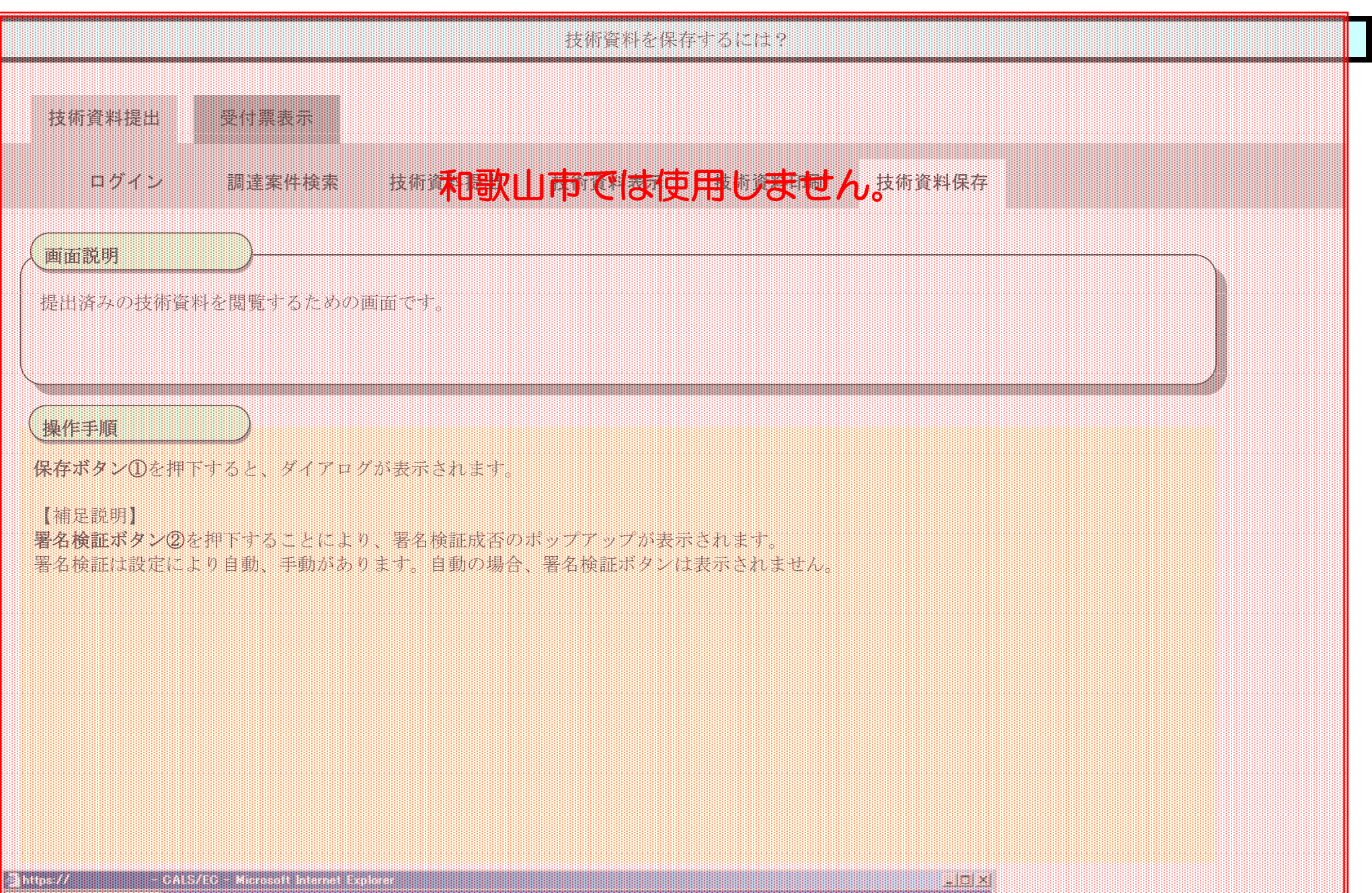

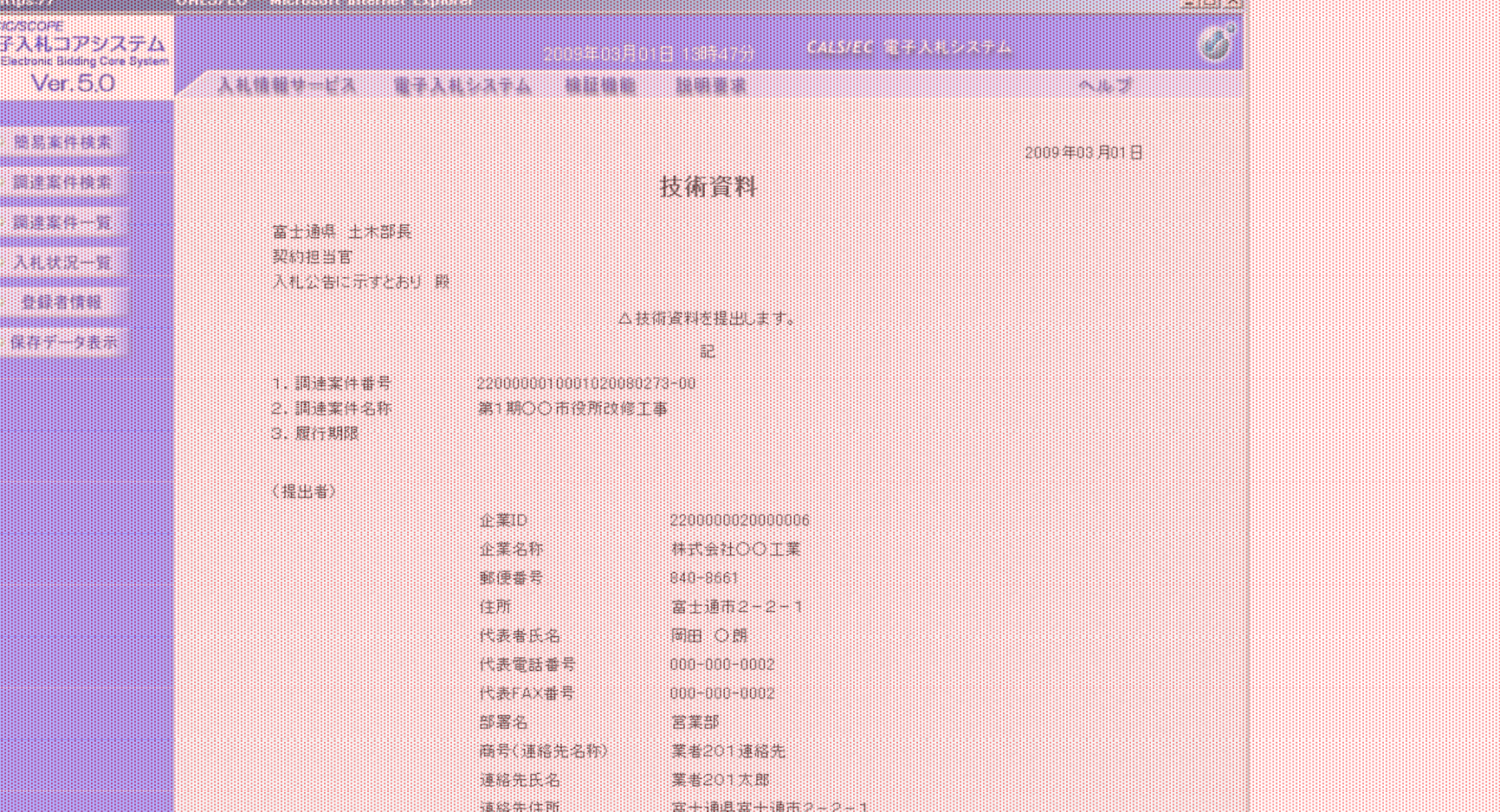

躘 m

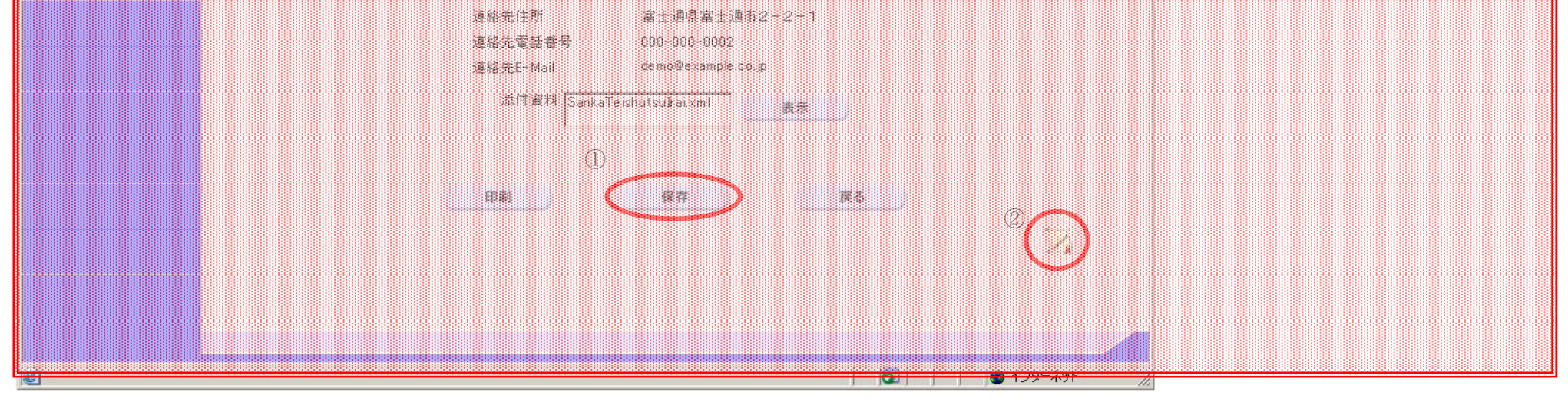

電子調達 SaaS 電子入札(工事)操作マニュアル

~受注者編~

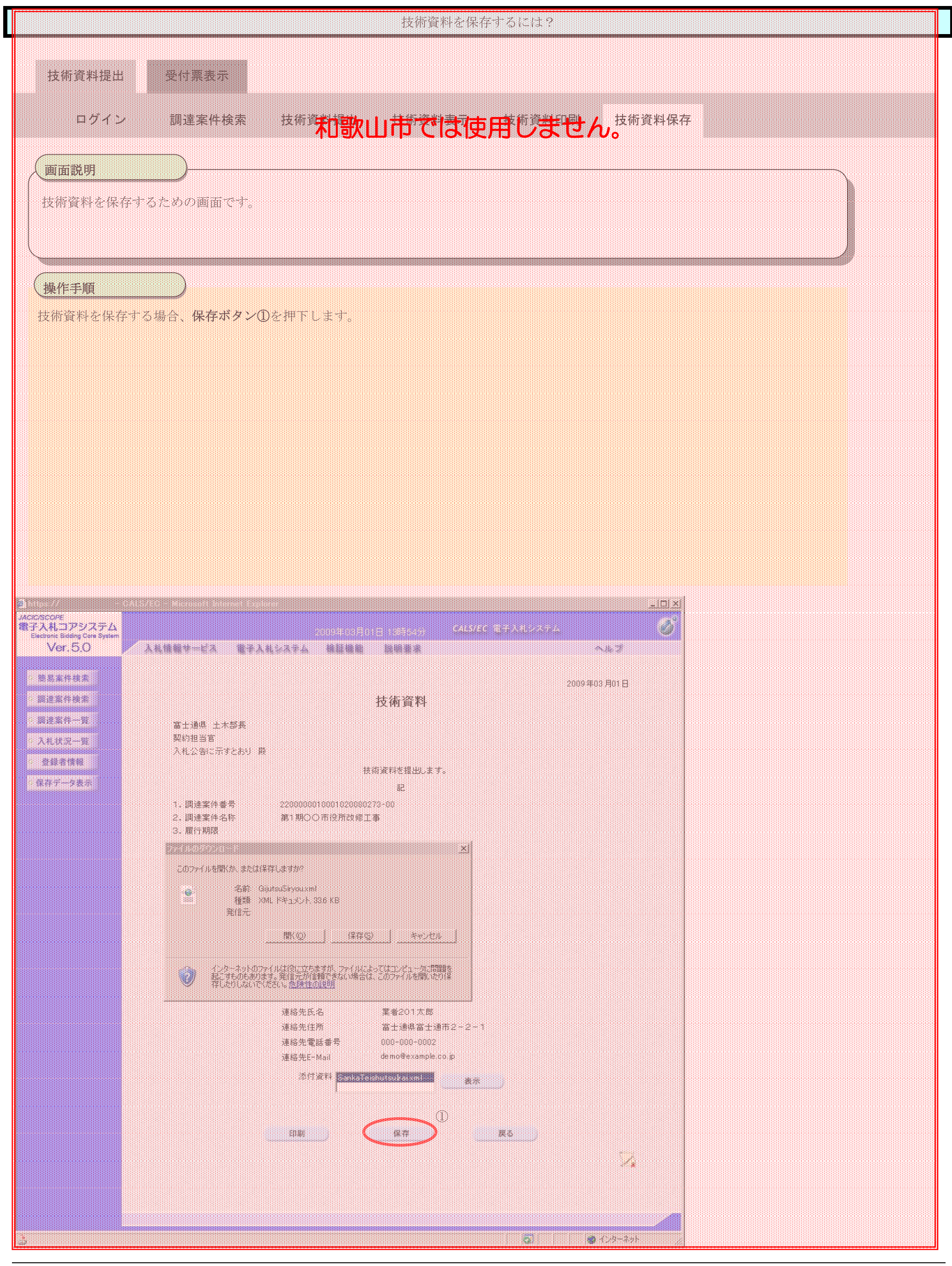

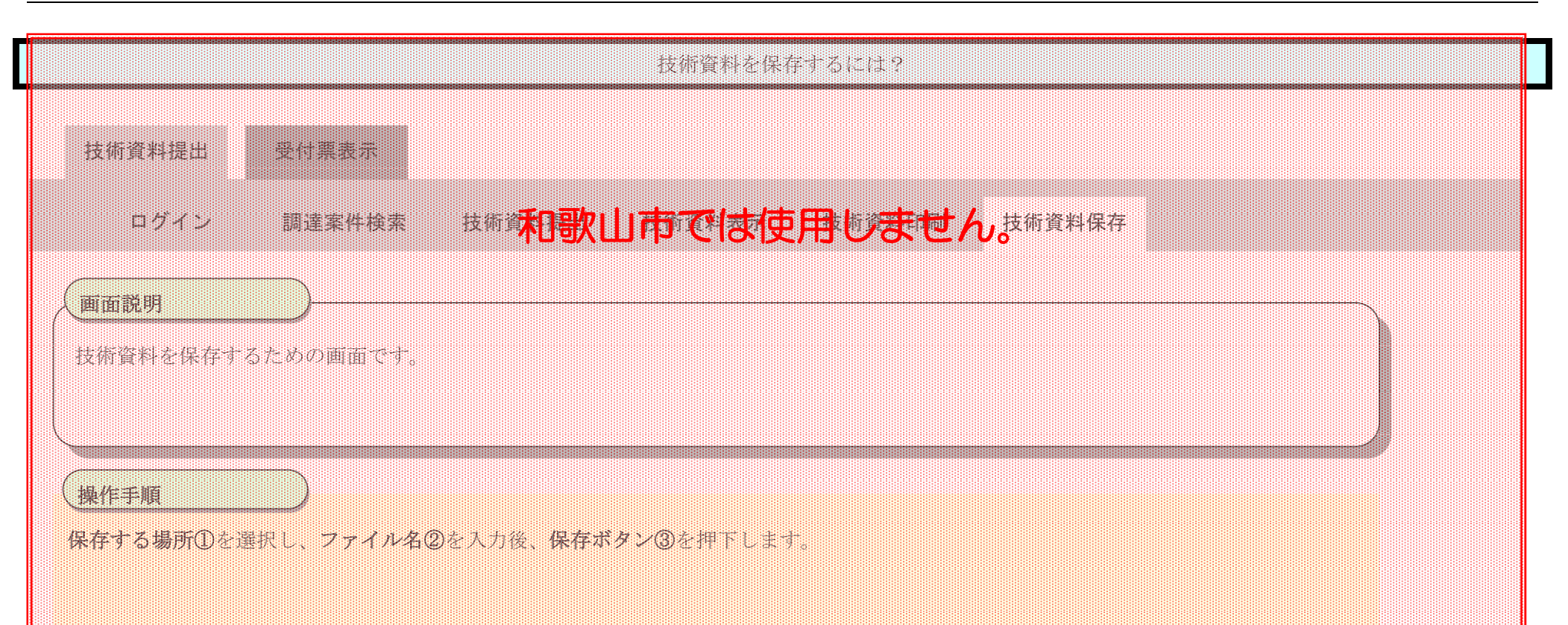

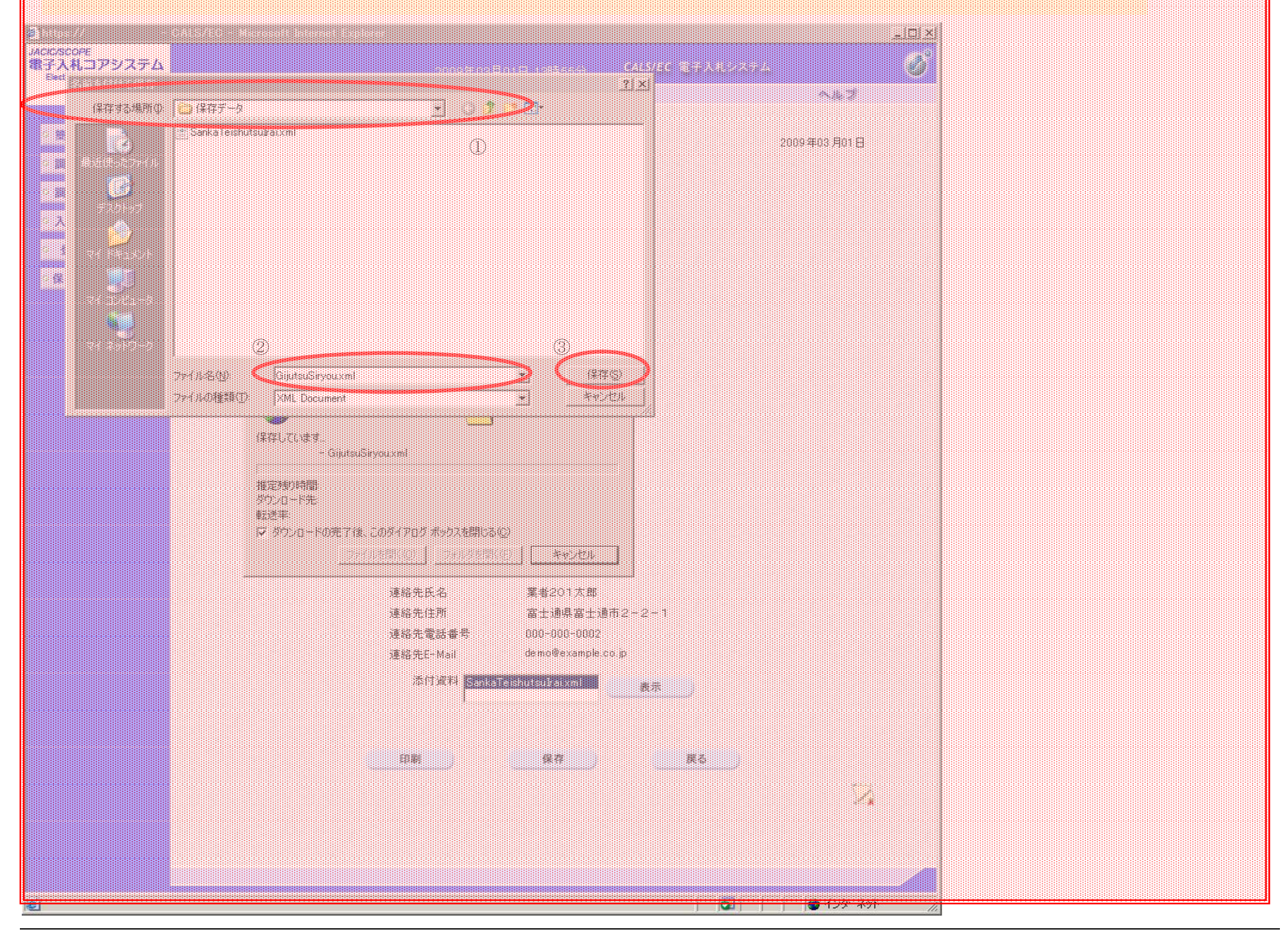

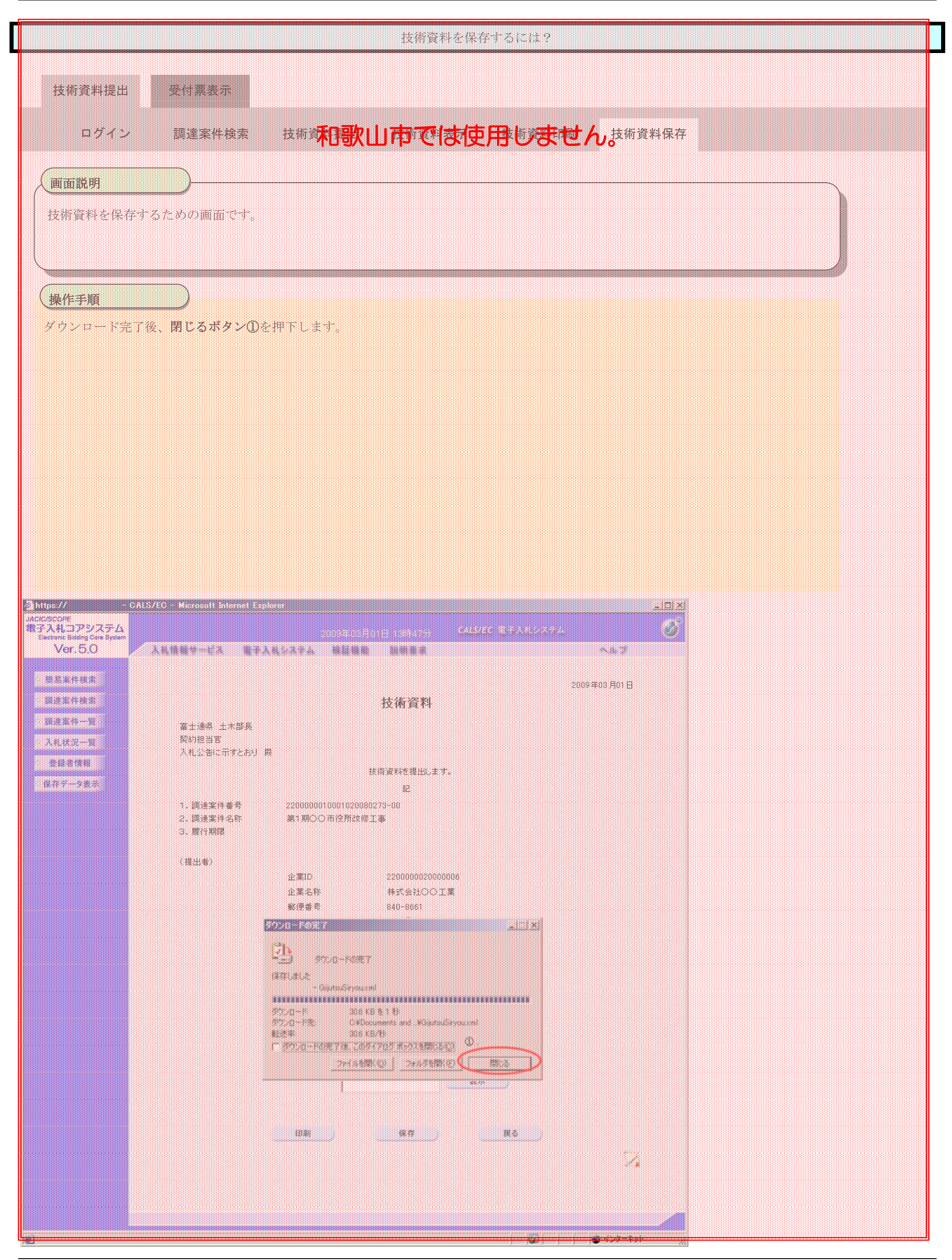

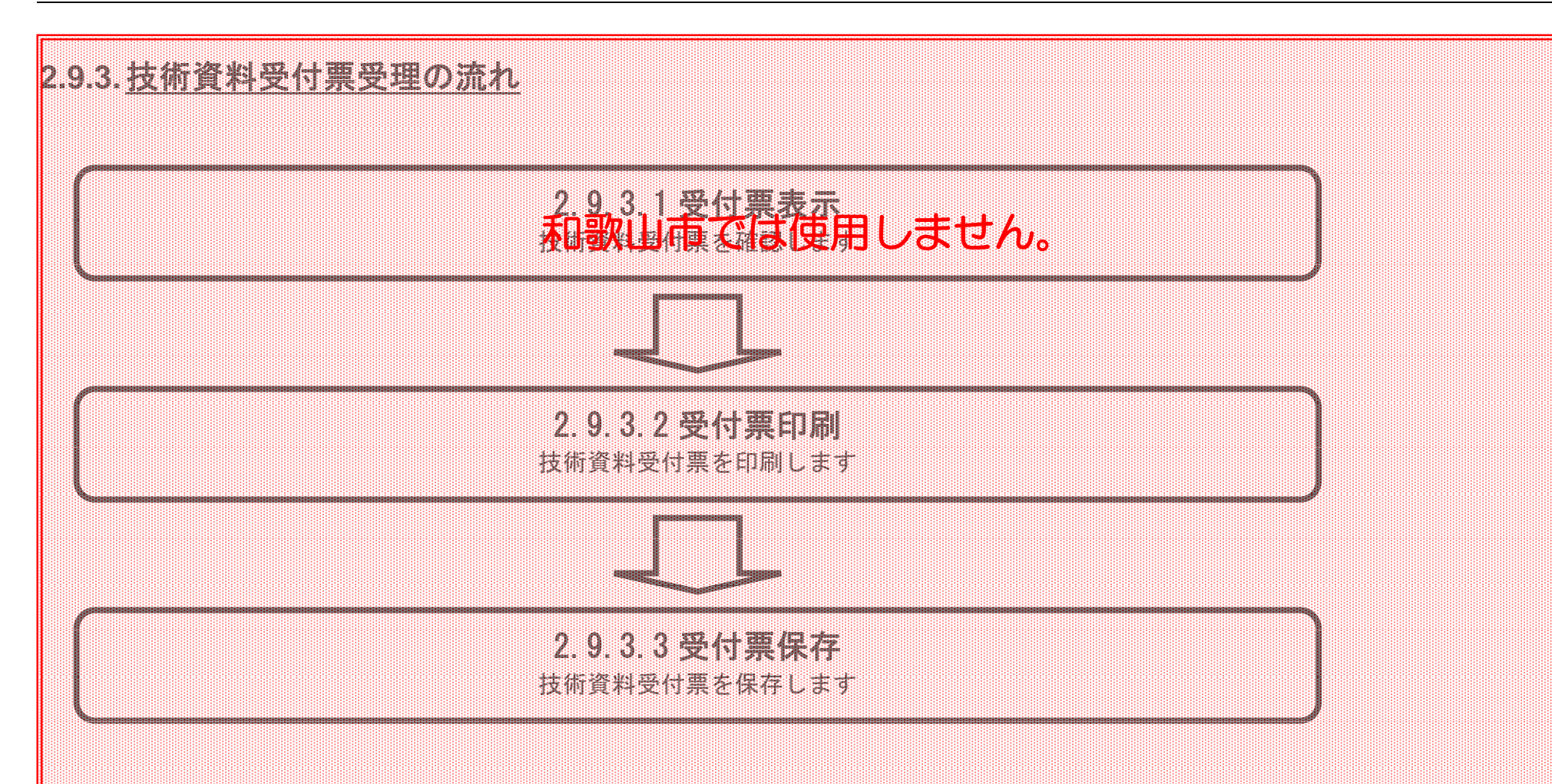

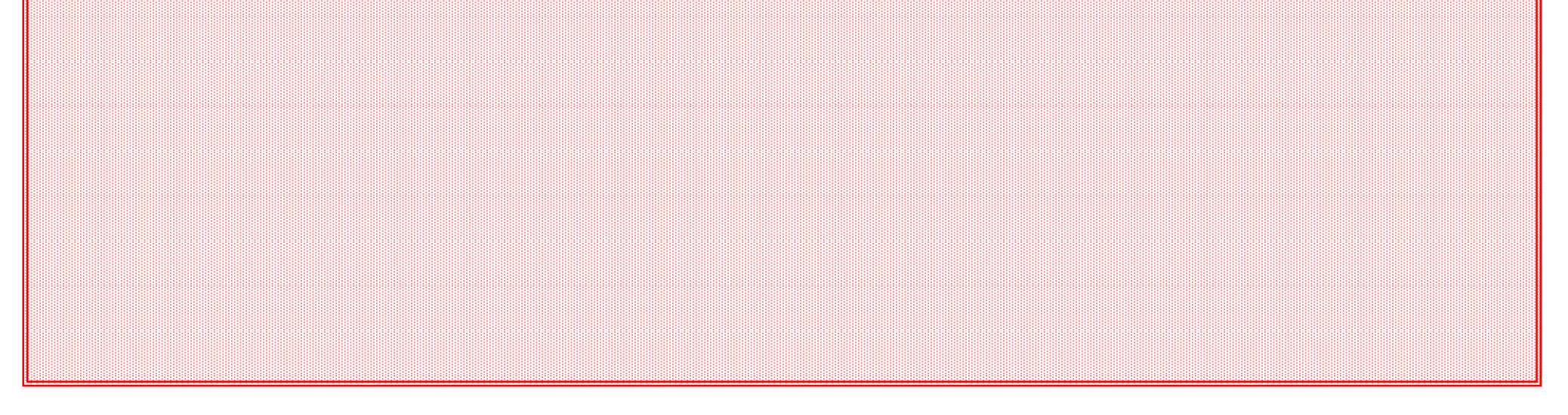

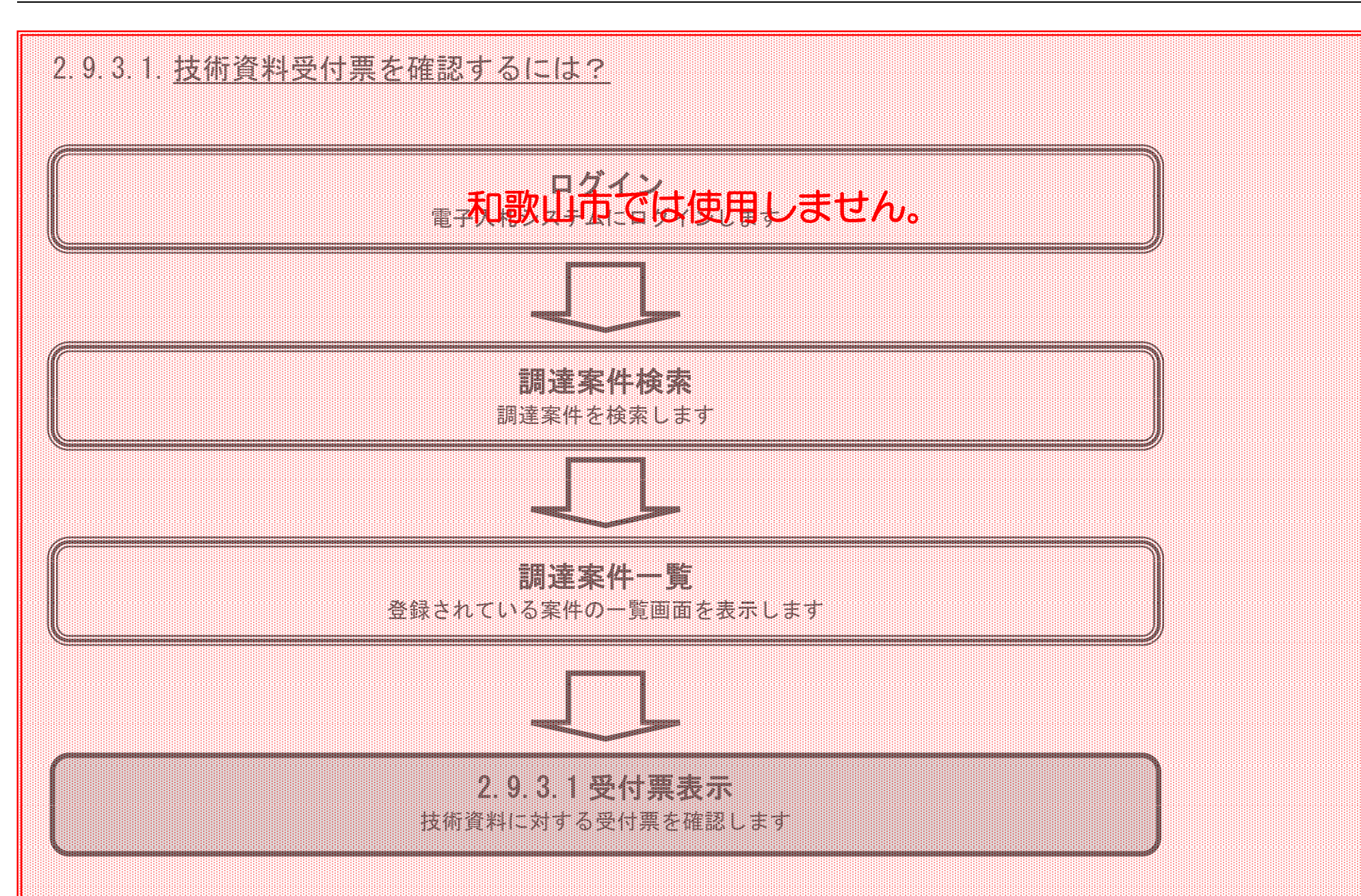

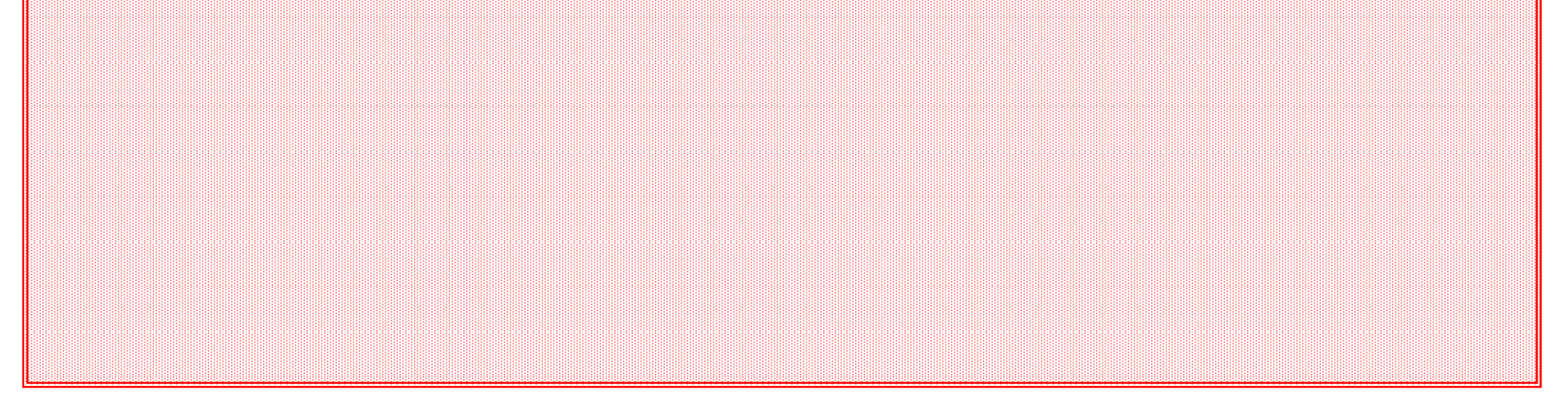

2.9-25

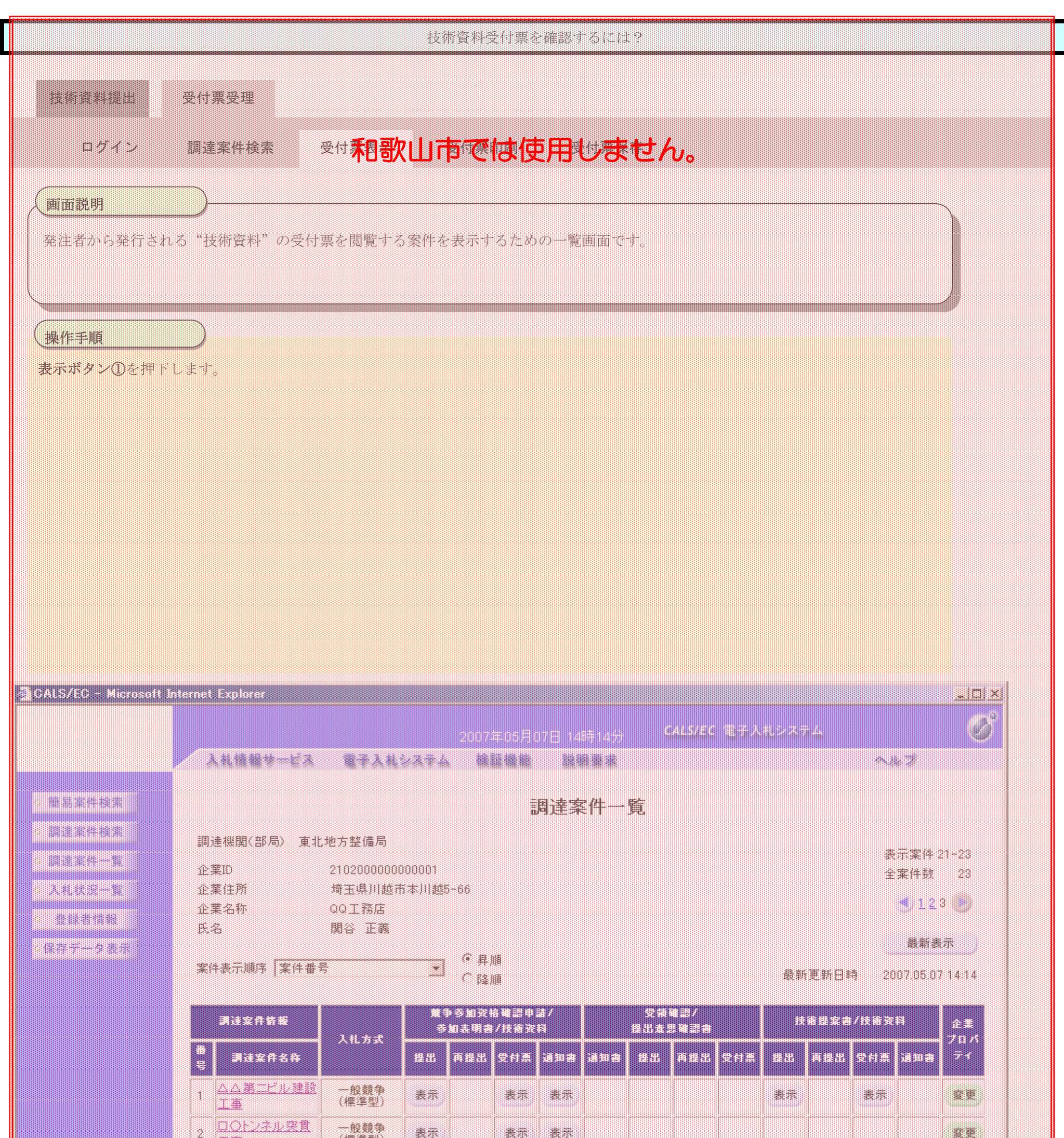

W 

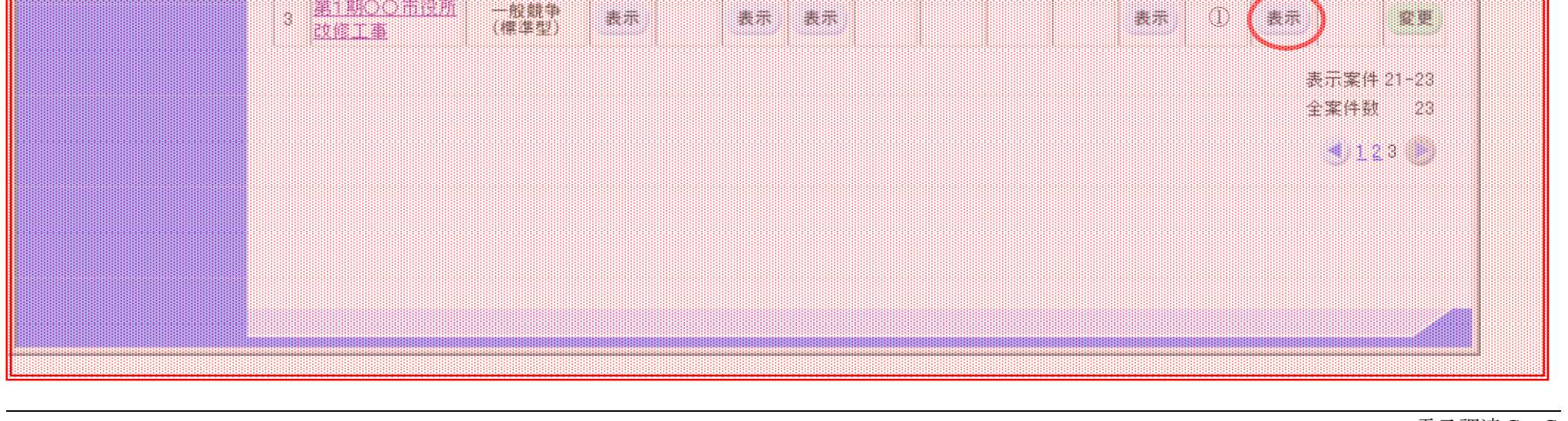

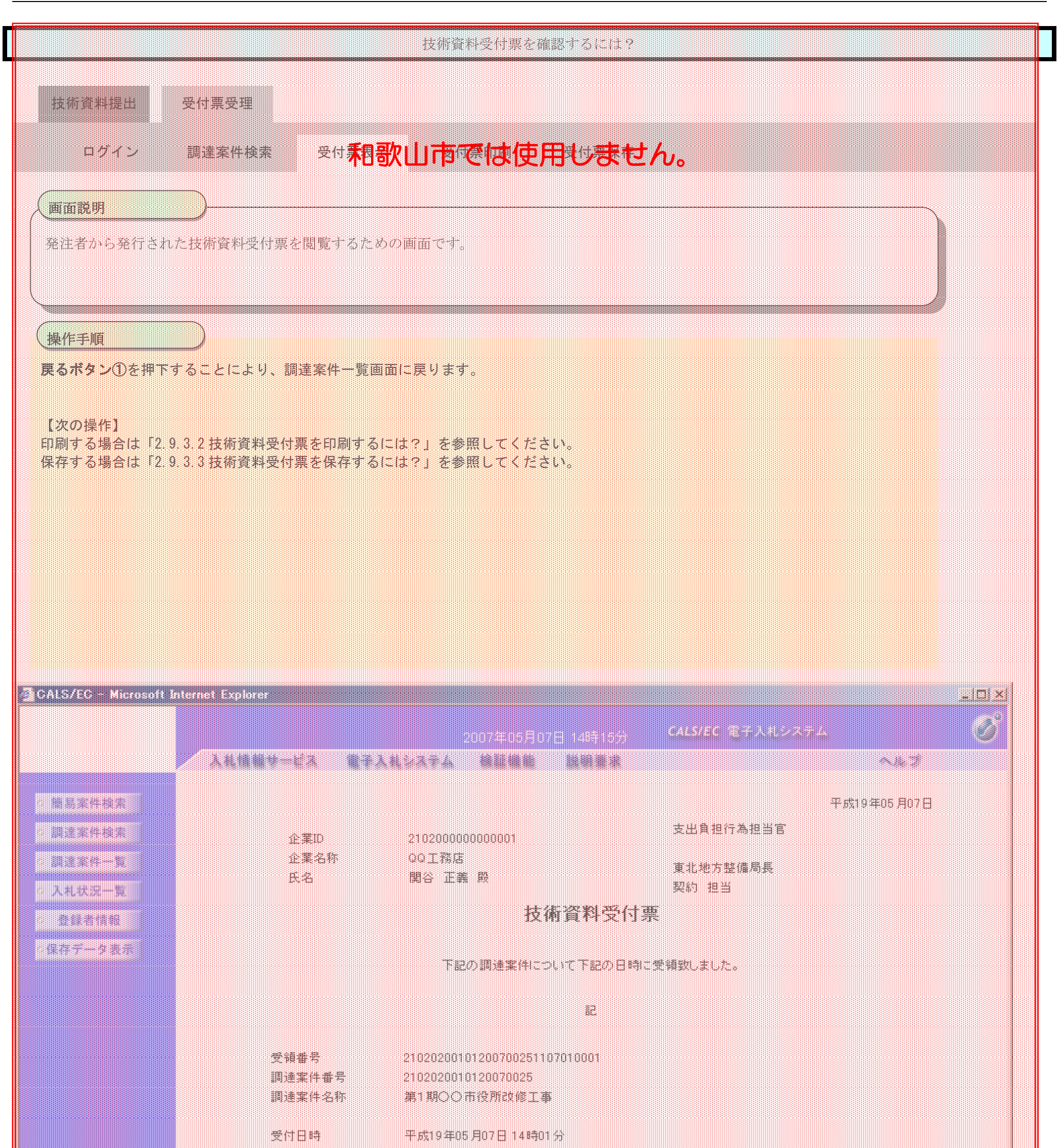

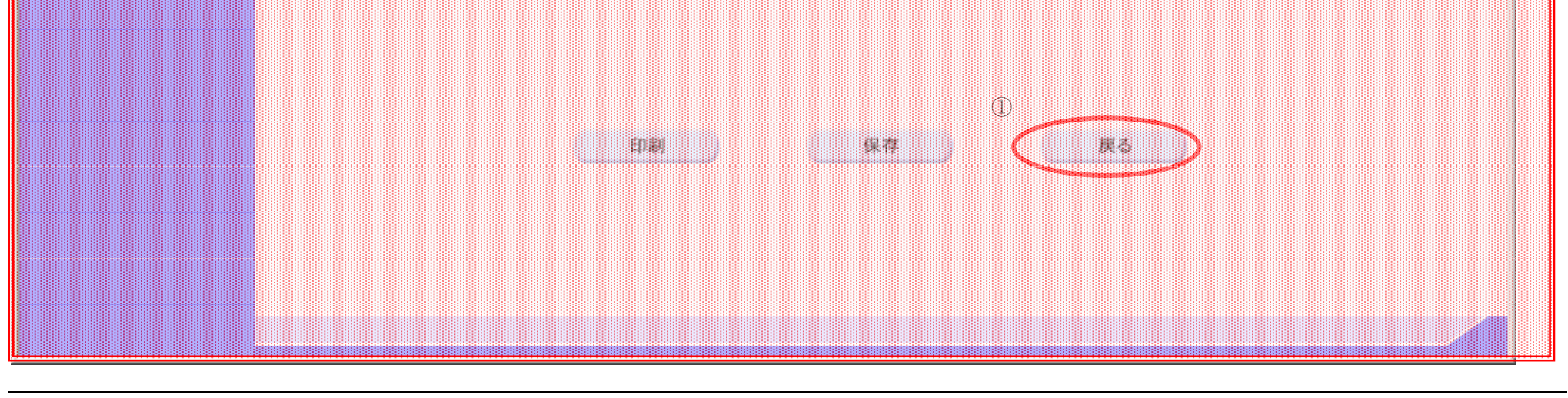

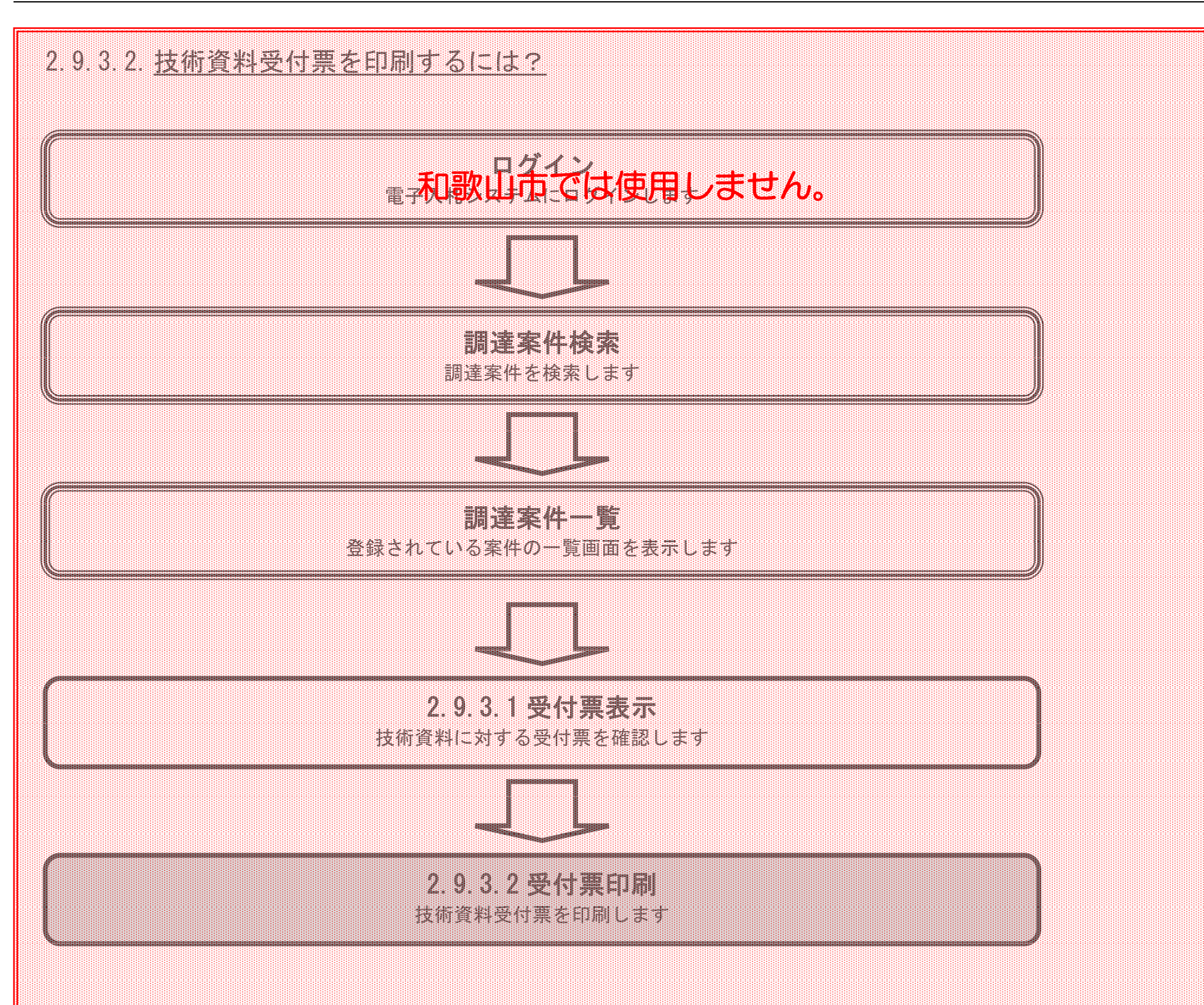

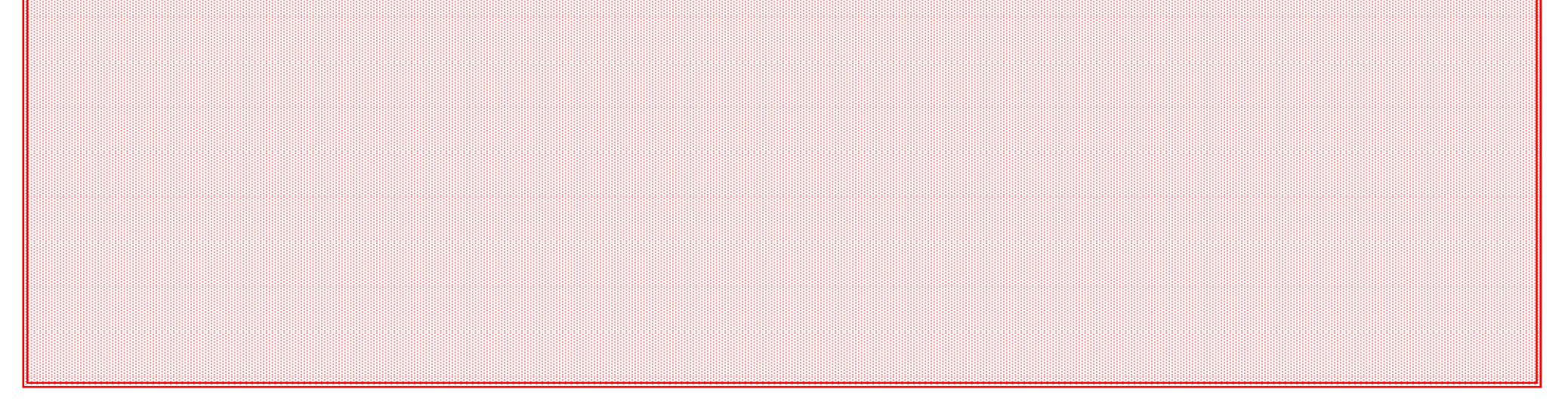

電子入札(工事)操作マニュアル ~受注者編~

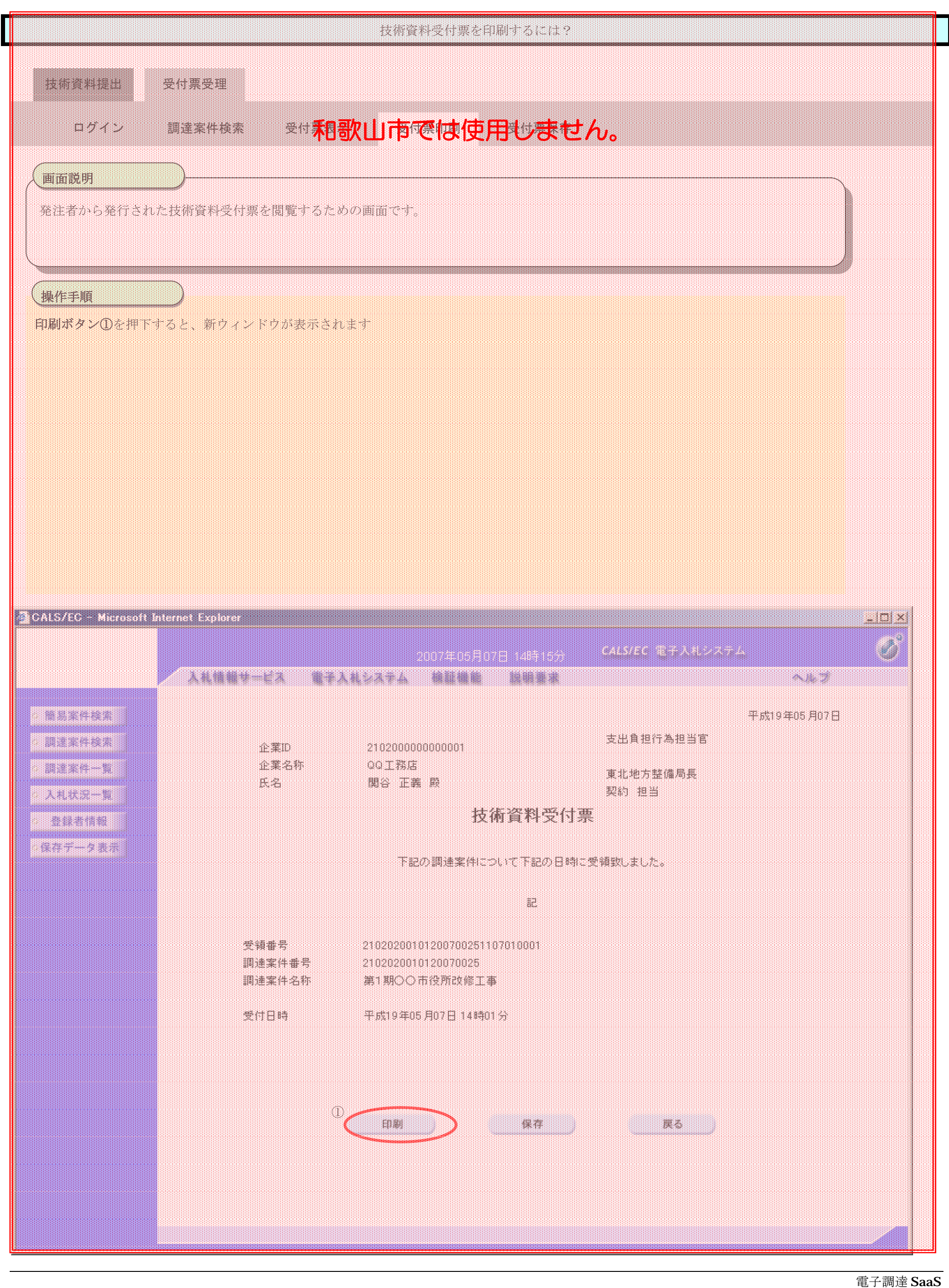

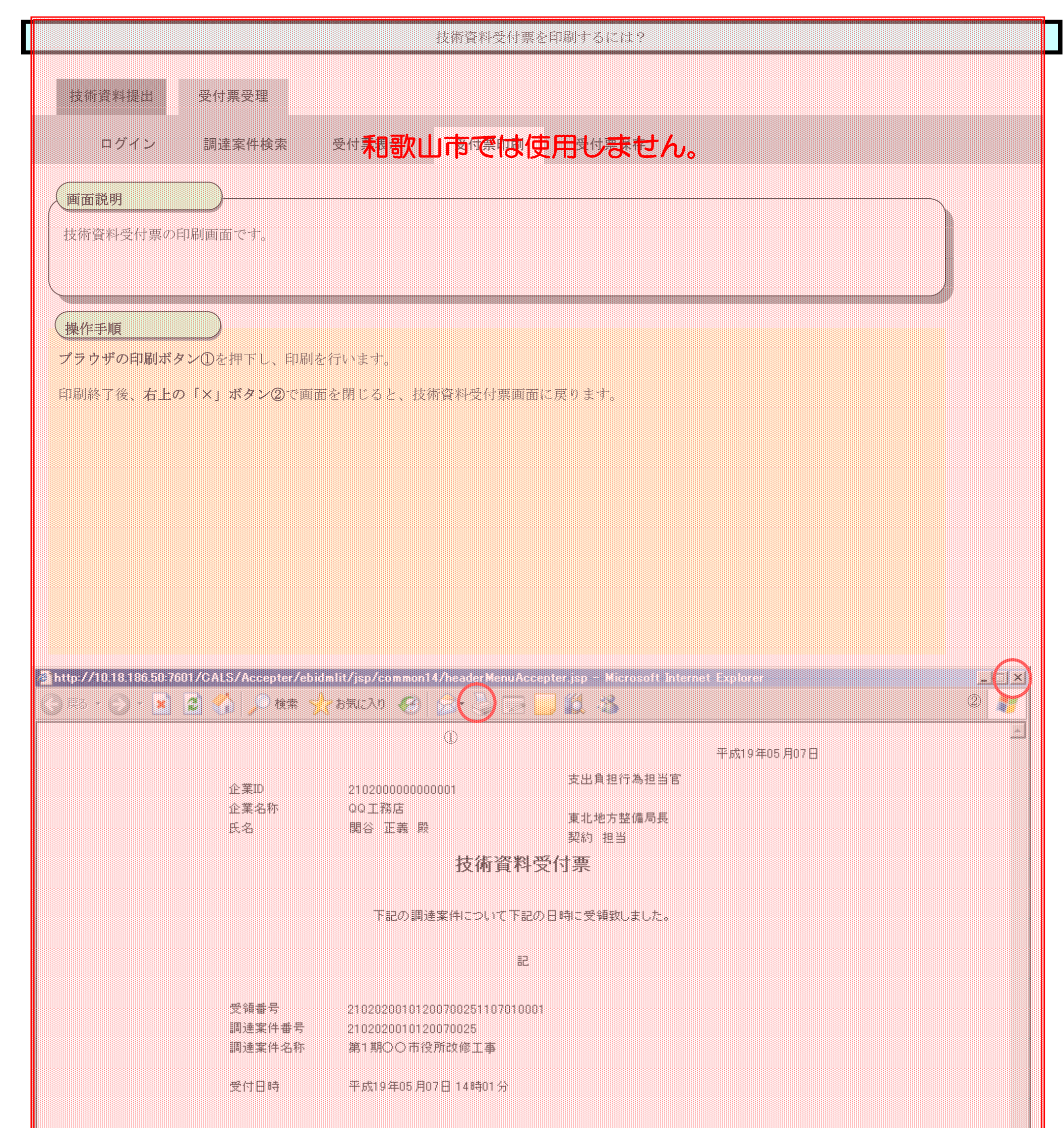

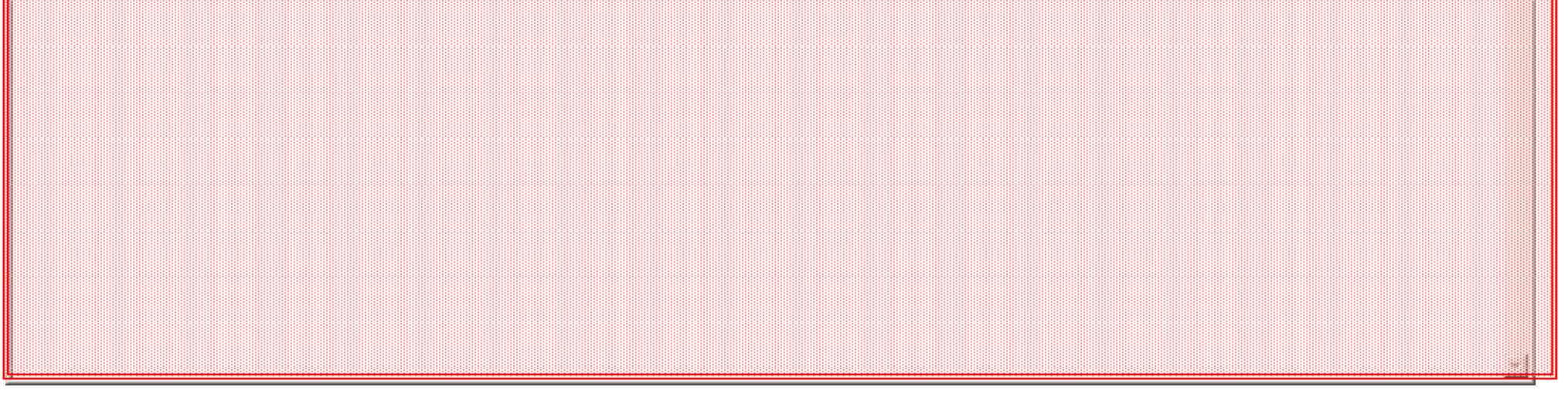

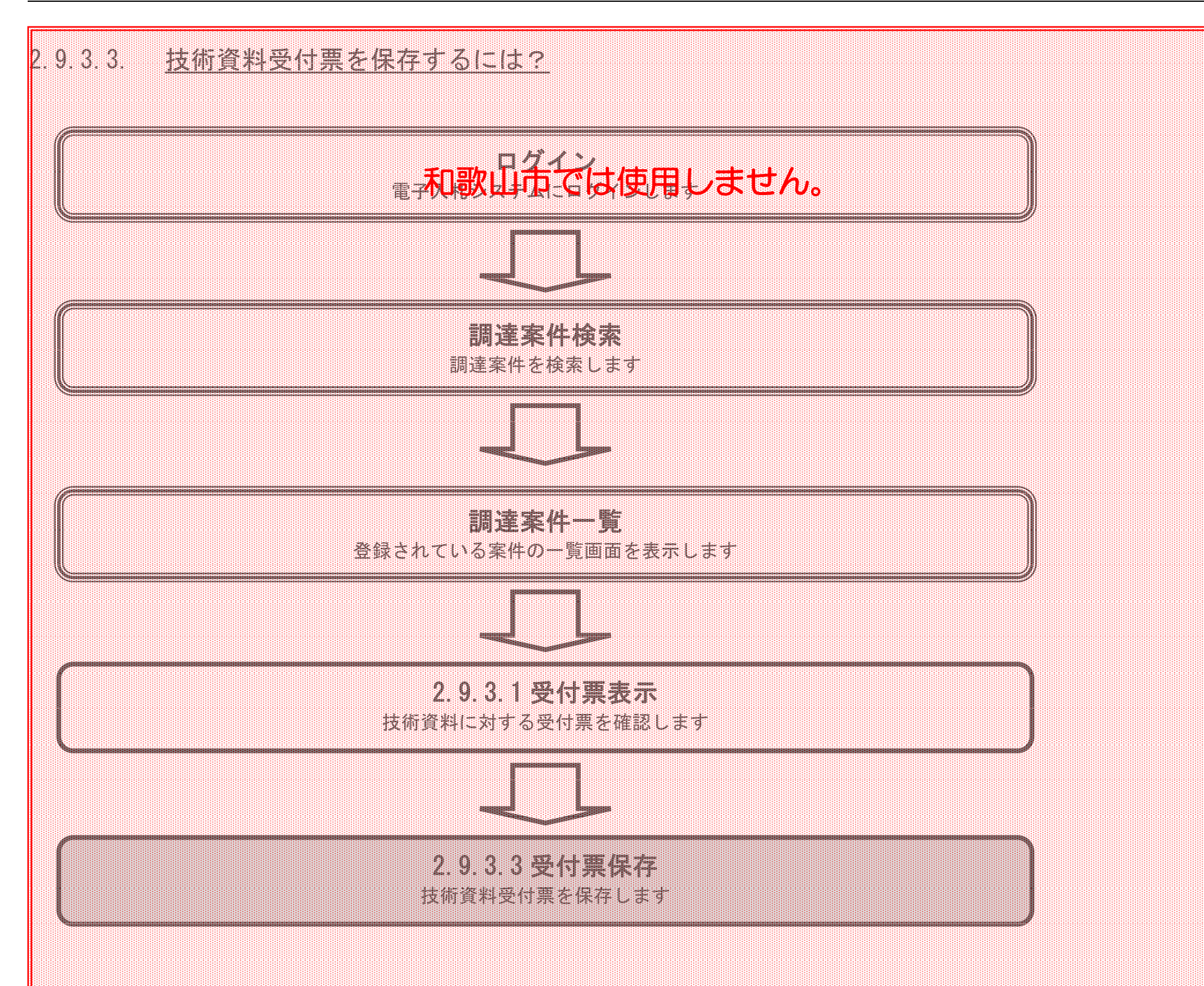

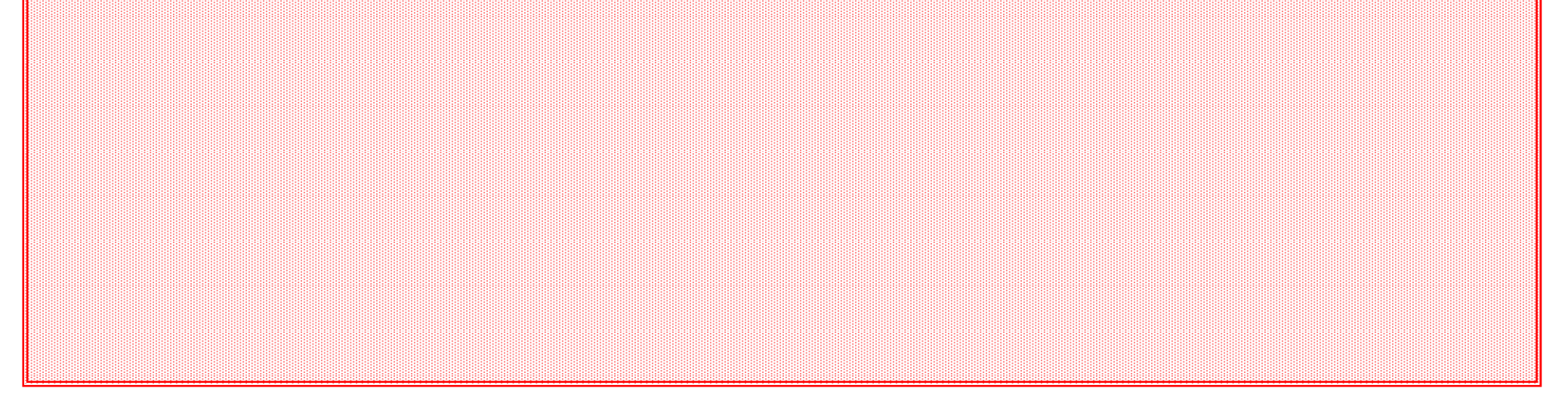

電子調達 SaaS 電子入札(工事)操作マニュアル

~受注者編~

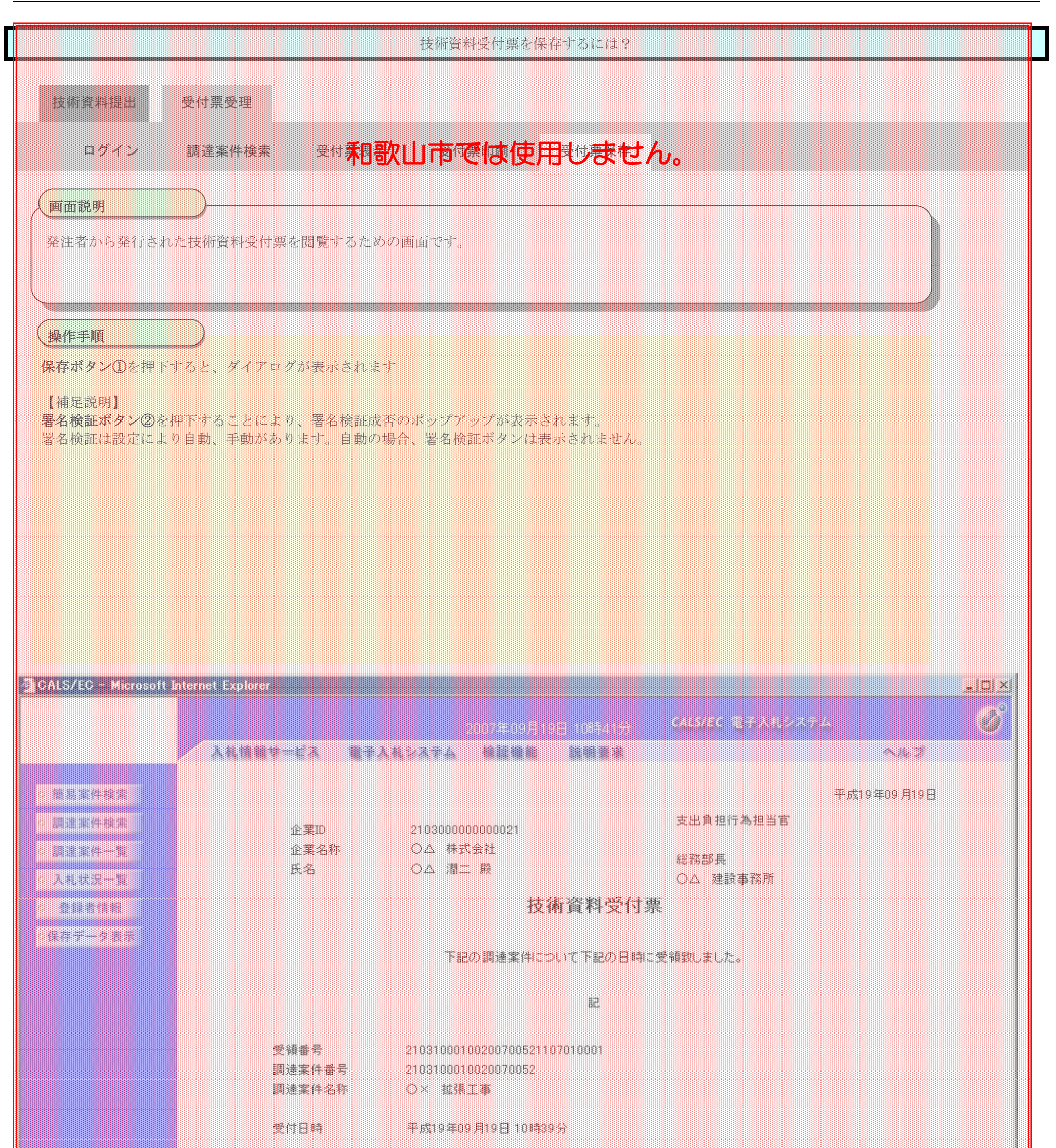

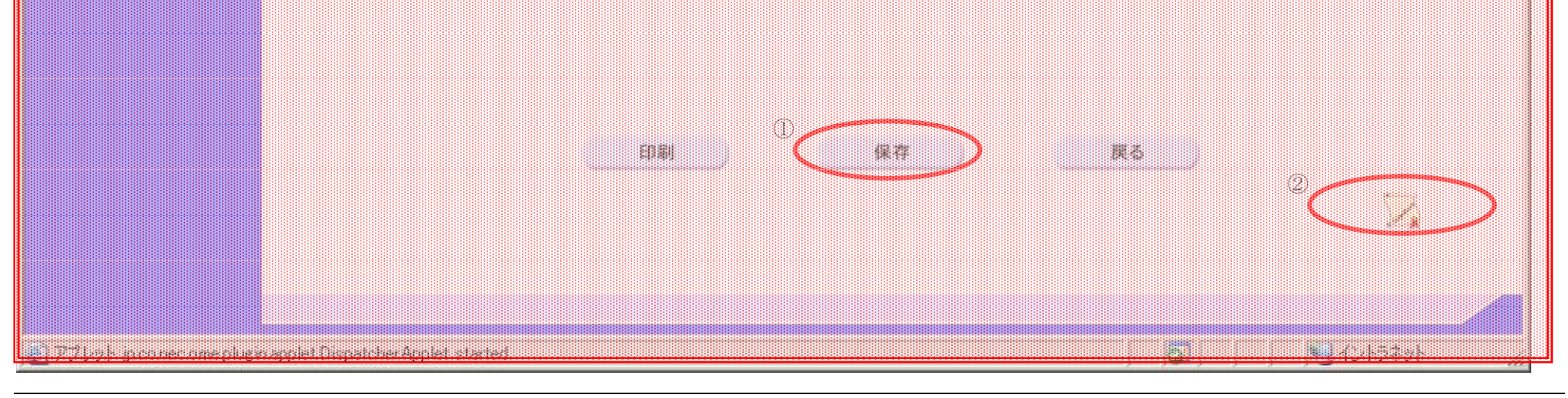

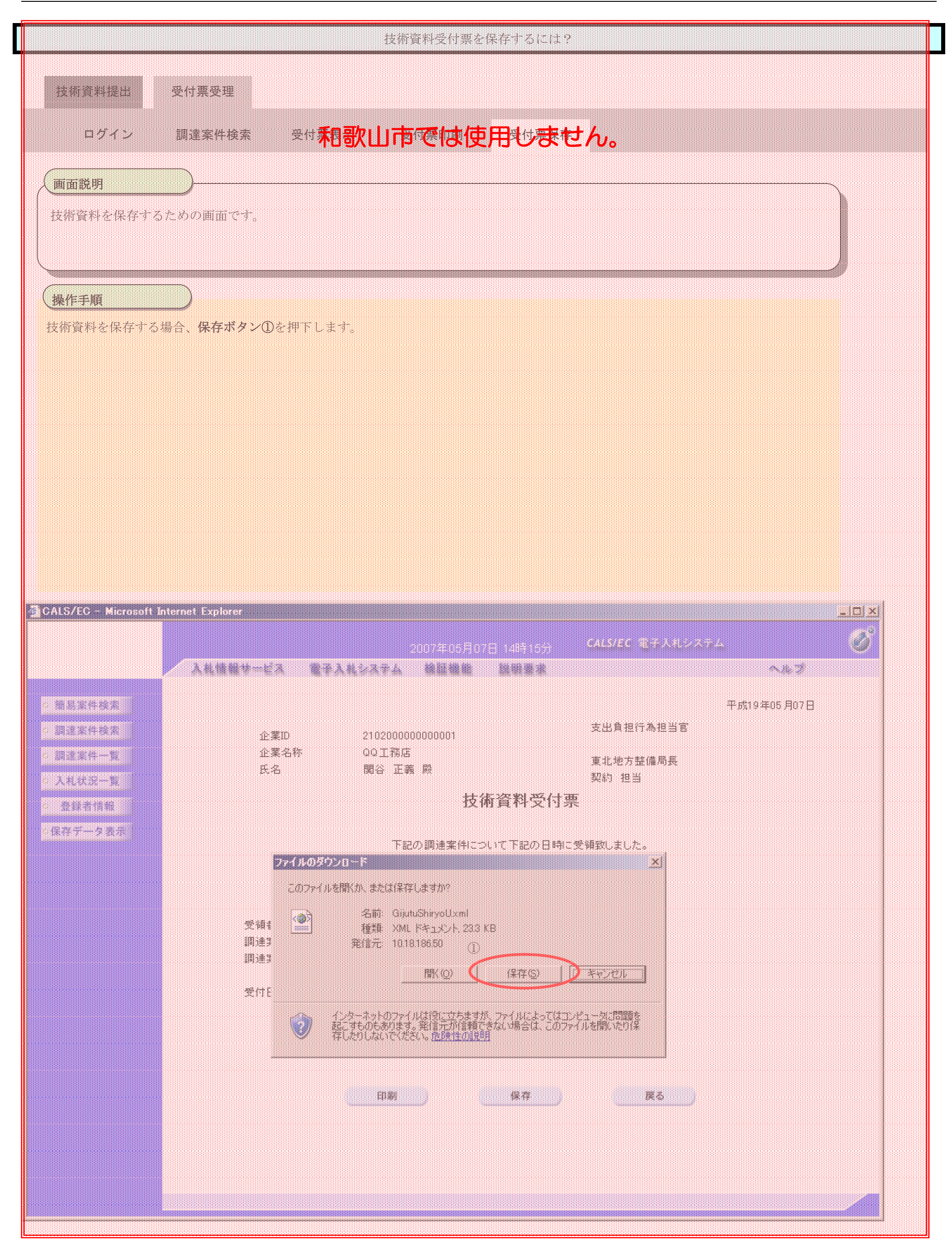

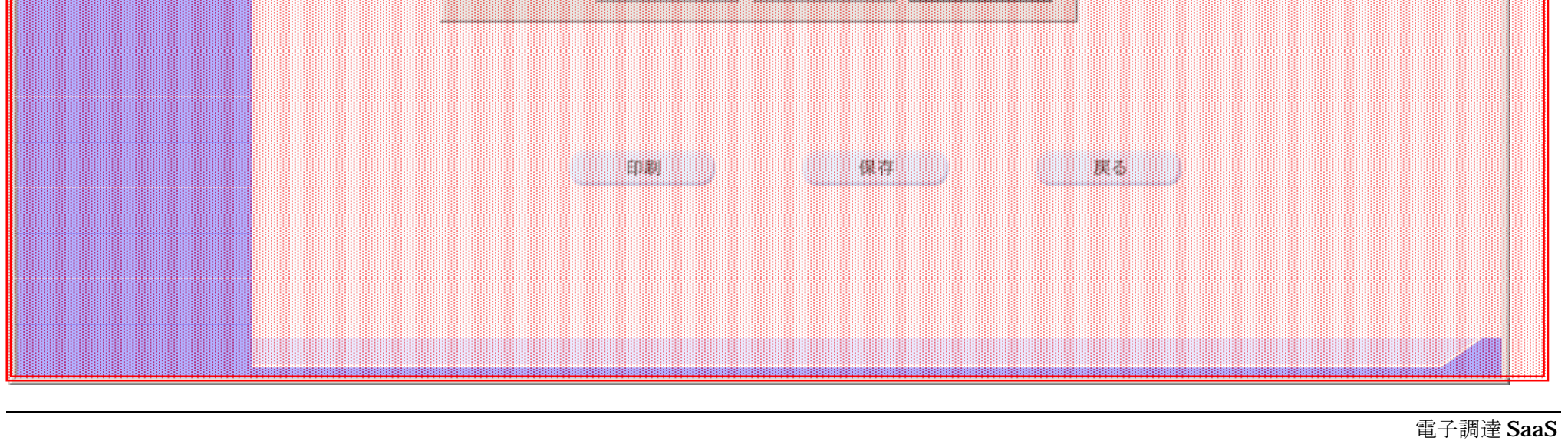

電子入札(工事)操作マニュアル ~受注者編~

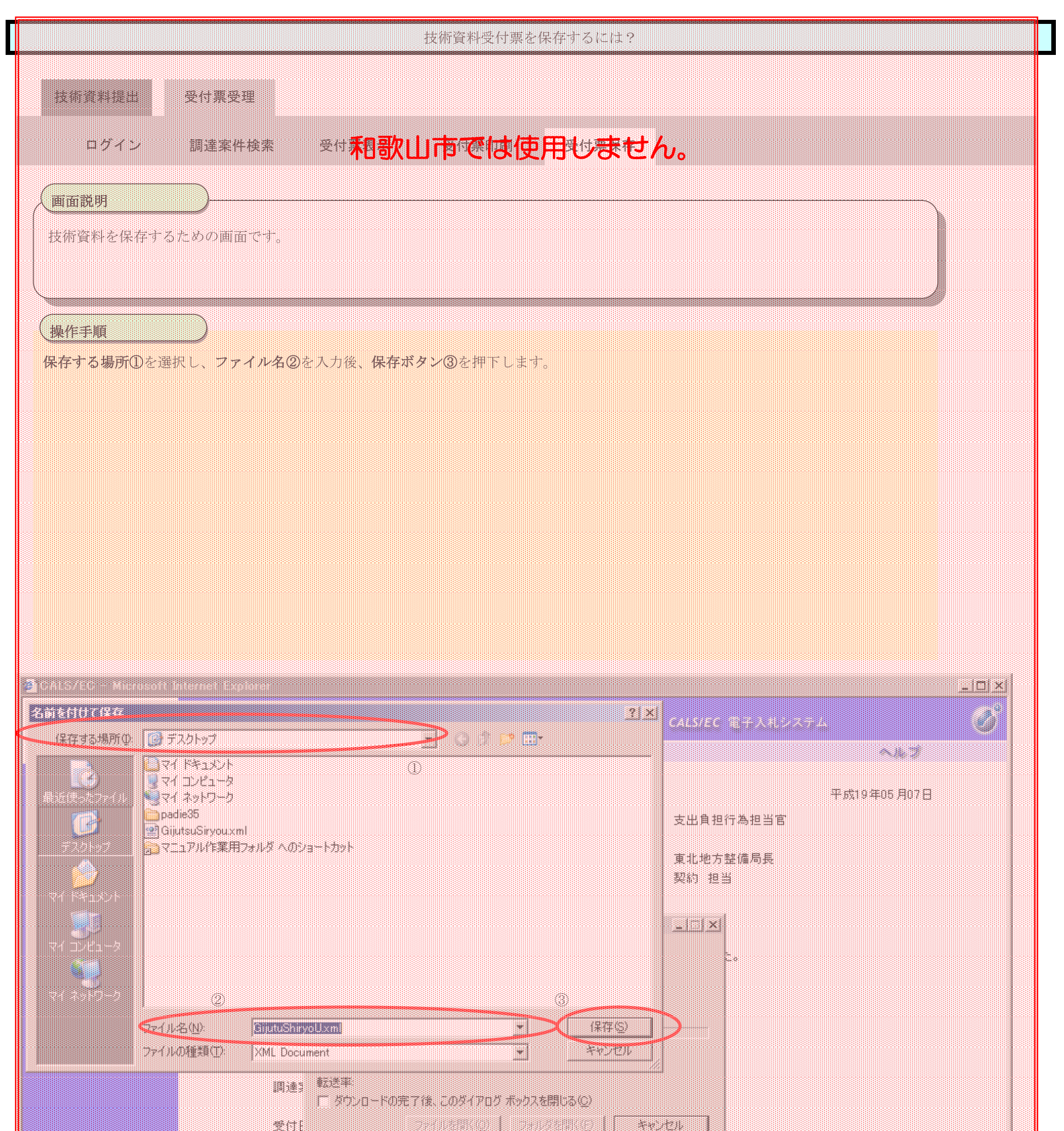

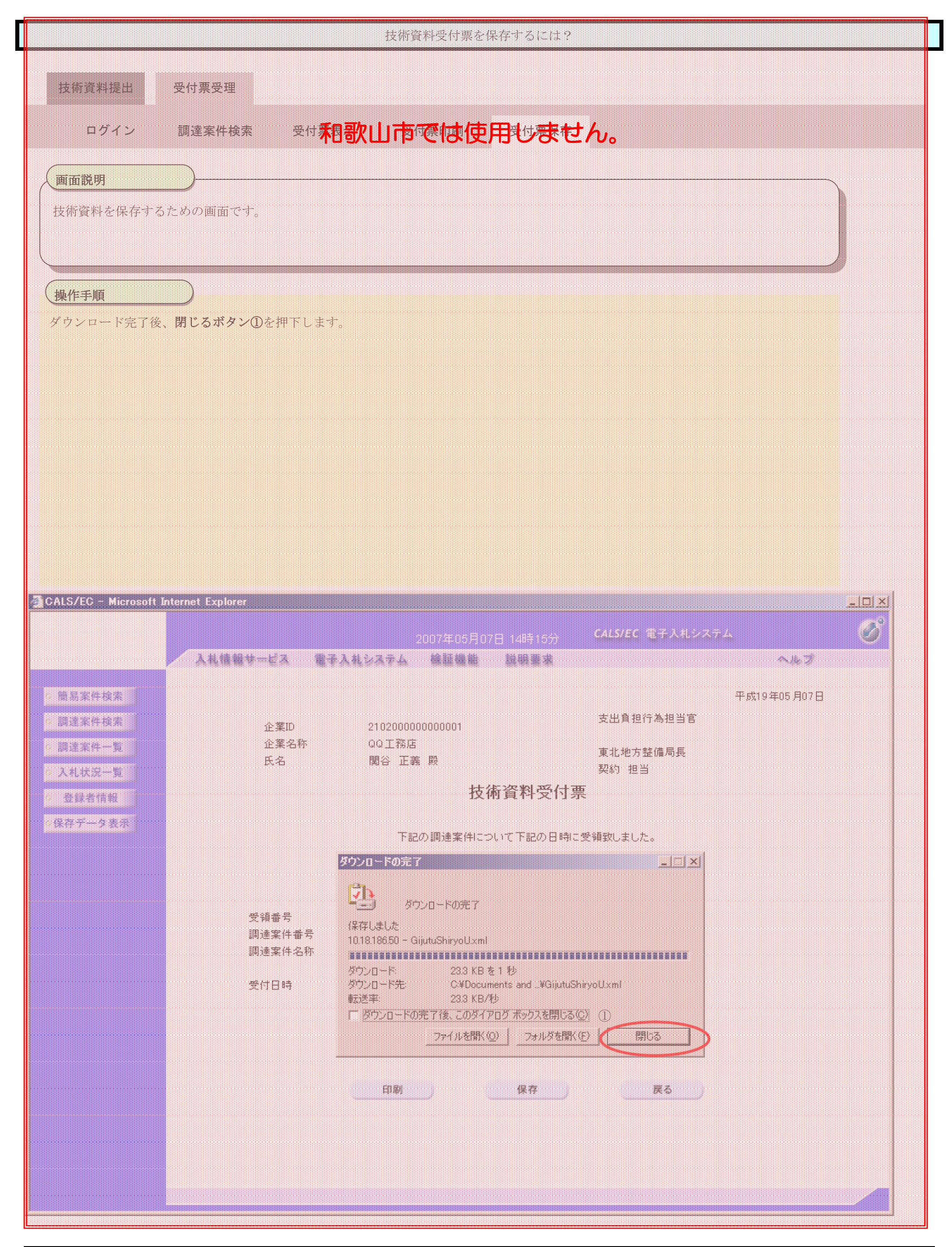

# **2.9.4. 参加申請書提出依頼通知書受理の流れ**

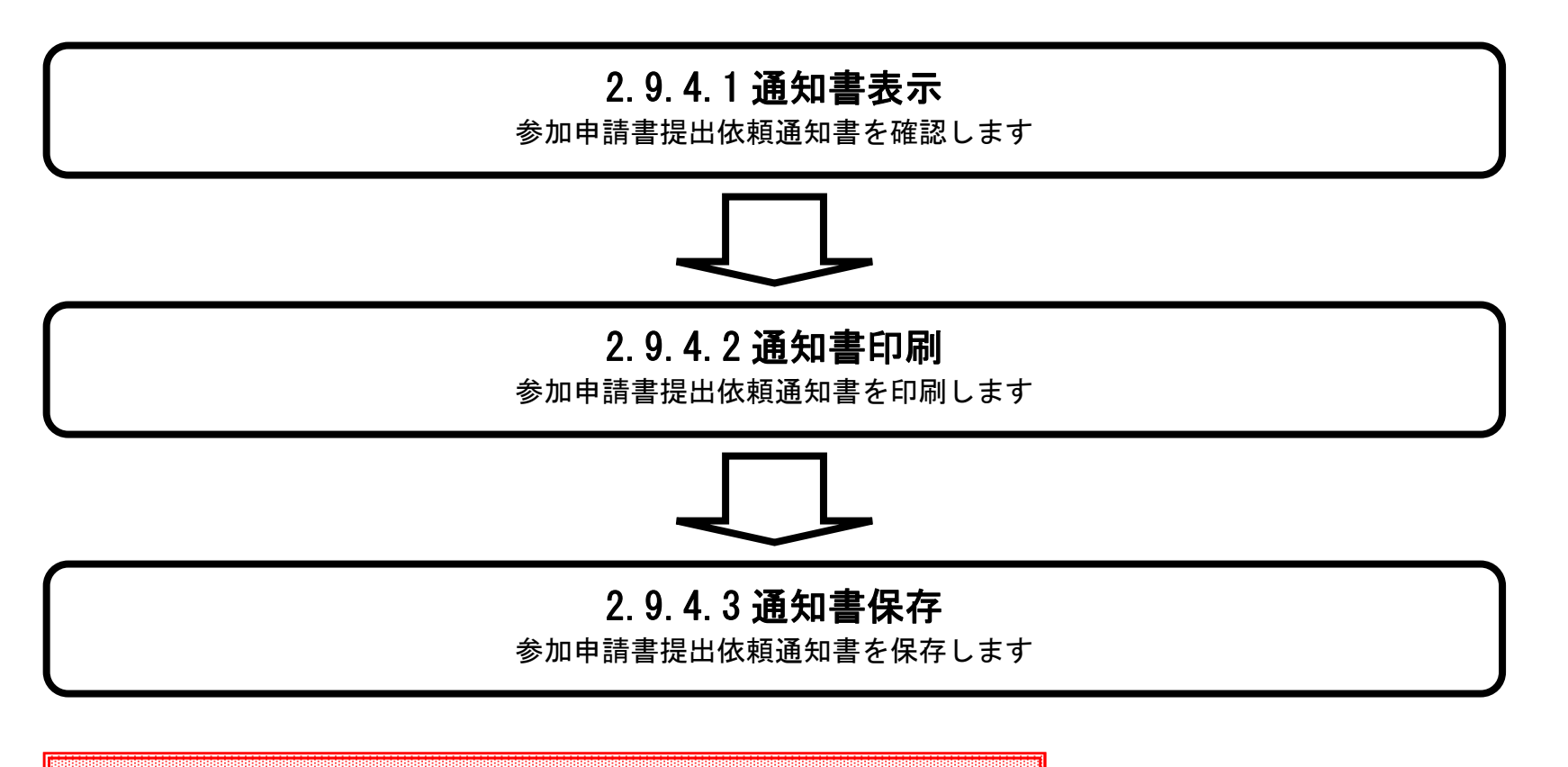

**和歌山市では、以下となります。 「参加資格確認申請書等提出依頼通知書」** 

# 2.9.4.1. 参加申請書提出依頼通知書を確認するには?

# 電子調達 SaaS 電子入札(工事)操作マニュアル ~受注者編~

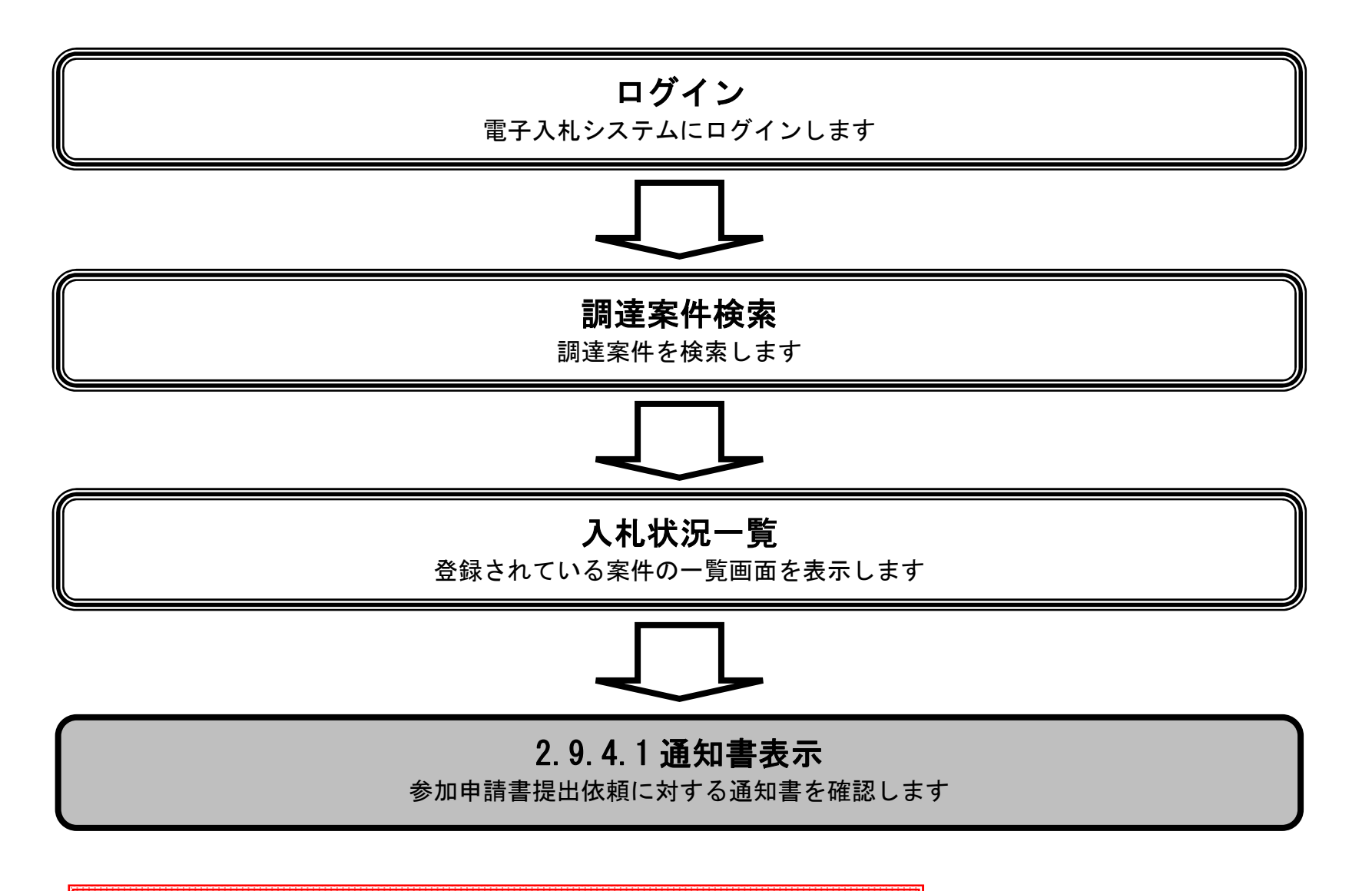

**和歌山市では、以下となります。 「参加資格確認申請書等提出依頼通知書」**
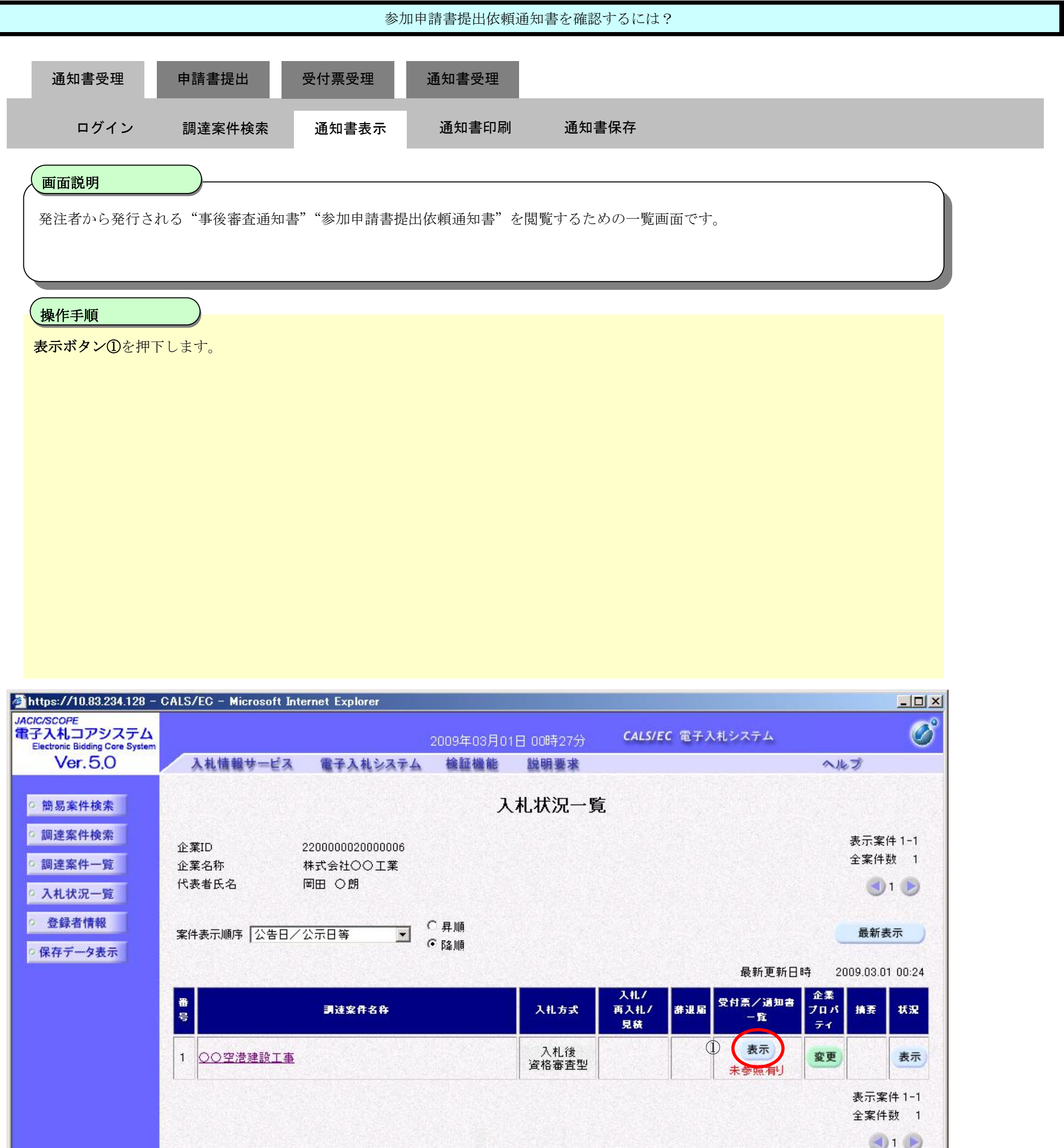

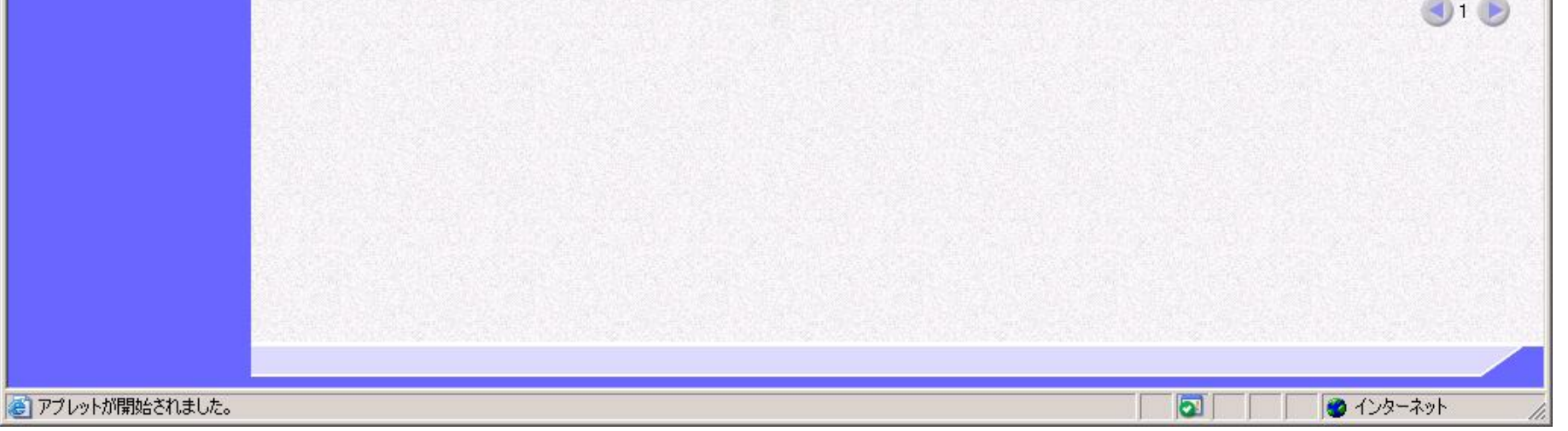

通知書確認

未参照

未参照

表示

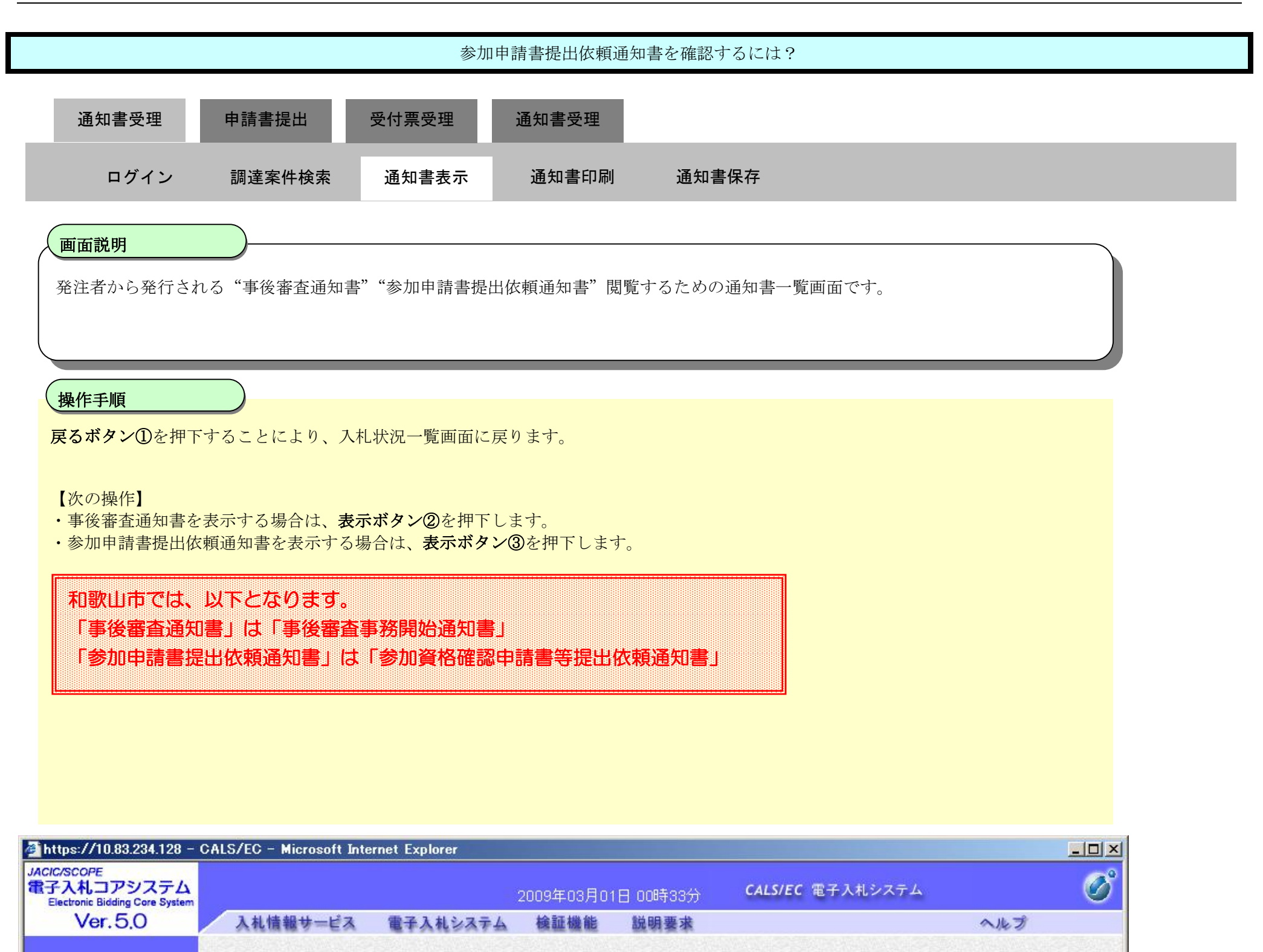

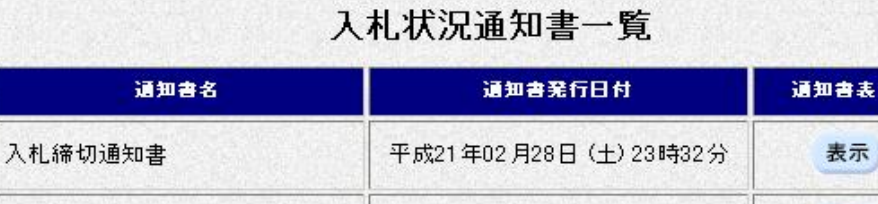

◎ 簡易案件検索

◎ 調達案件検索

◎ 調達案件一覧

○ 入札状況一覧

○ 登録者情報

○ 保存データ表示

教行回致

 $\mathbf{1}$ 

入札書受付票

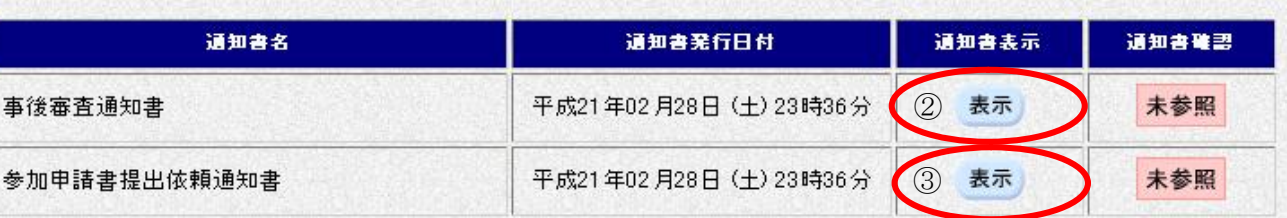

平成21年02月28日 (土) 23時27分

戻る  $\Omega$ 

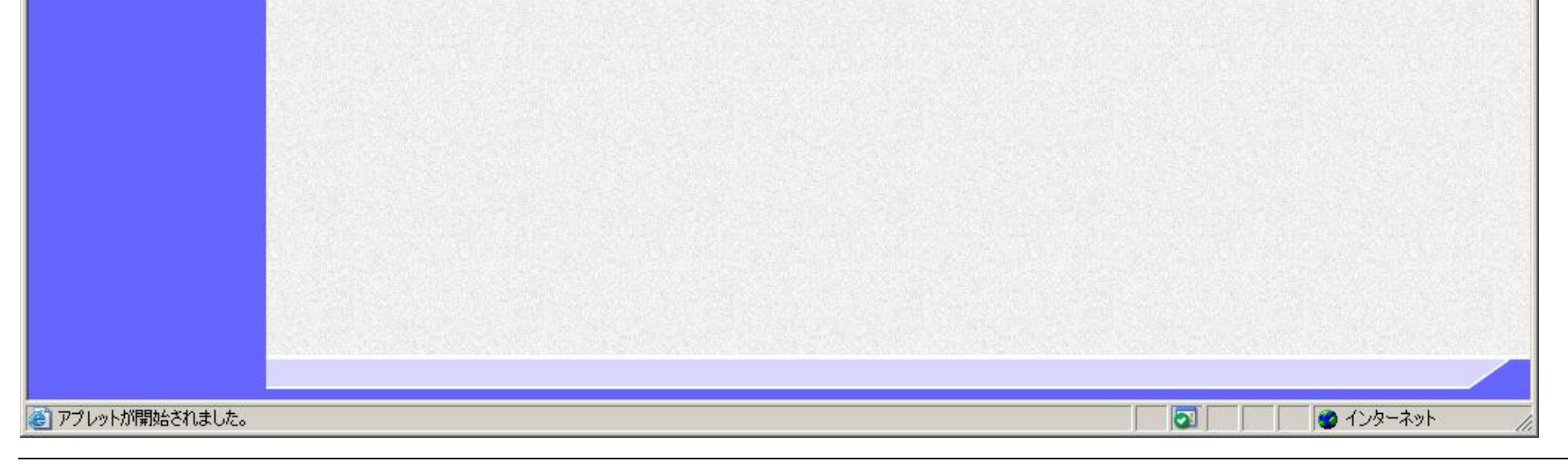

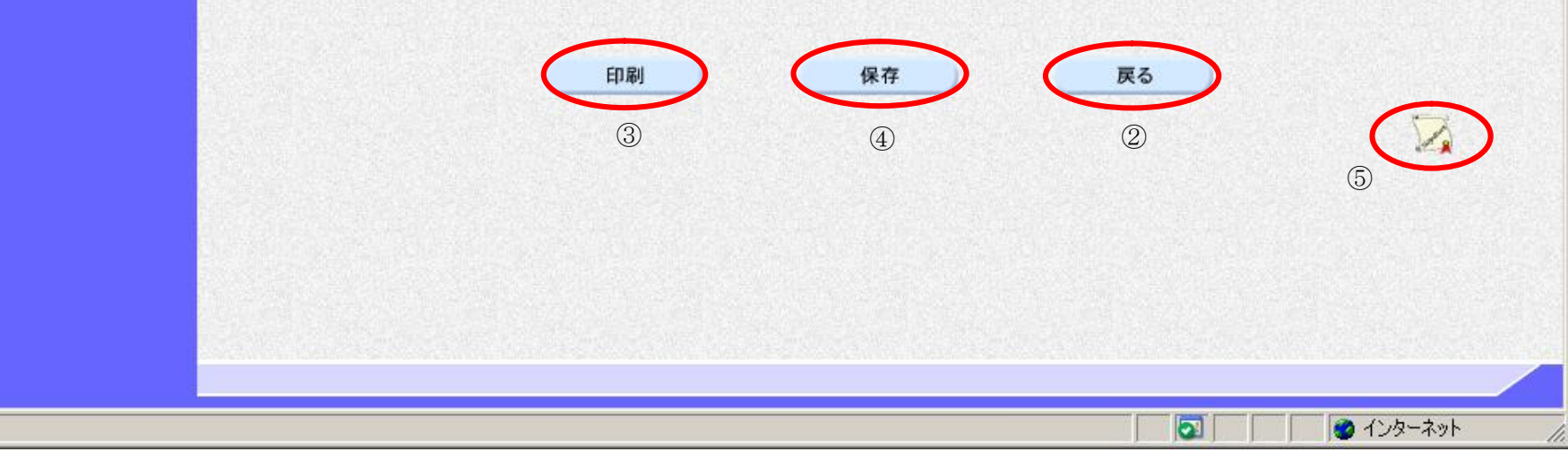

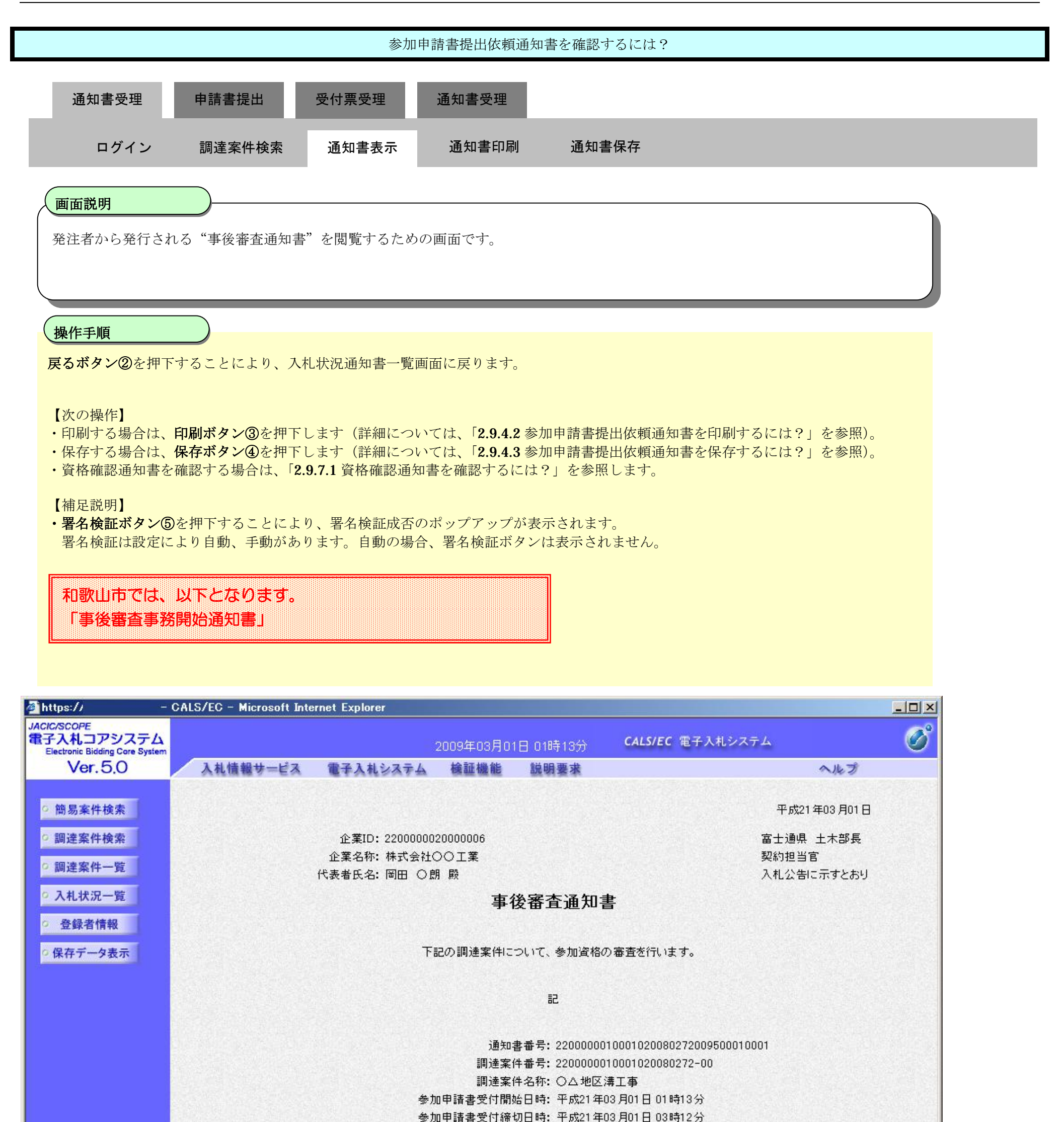

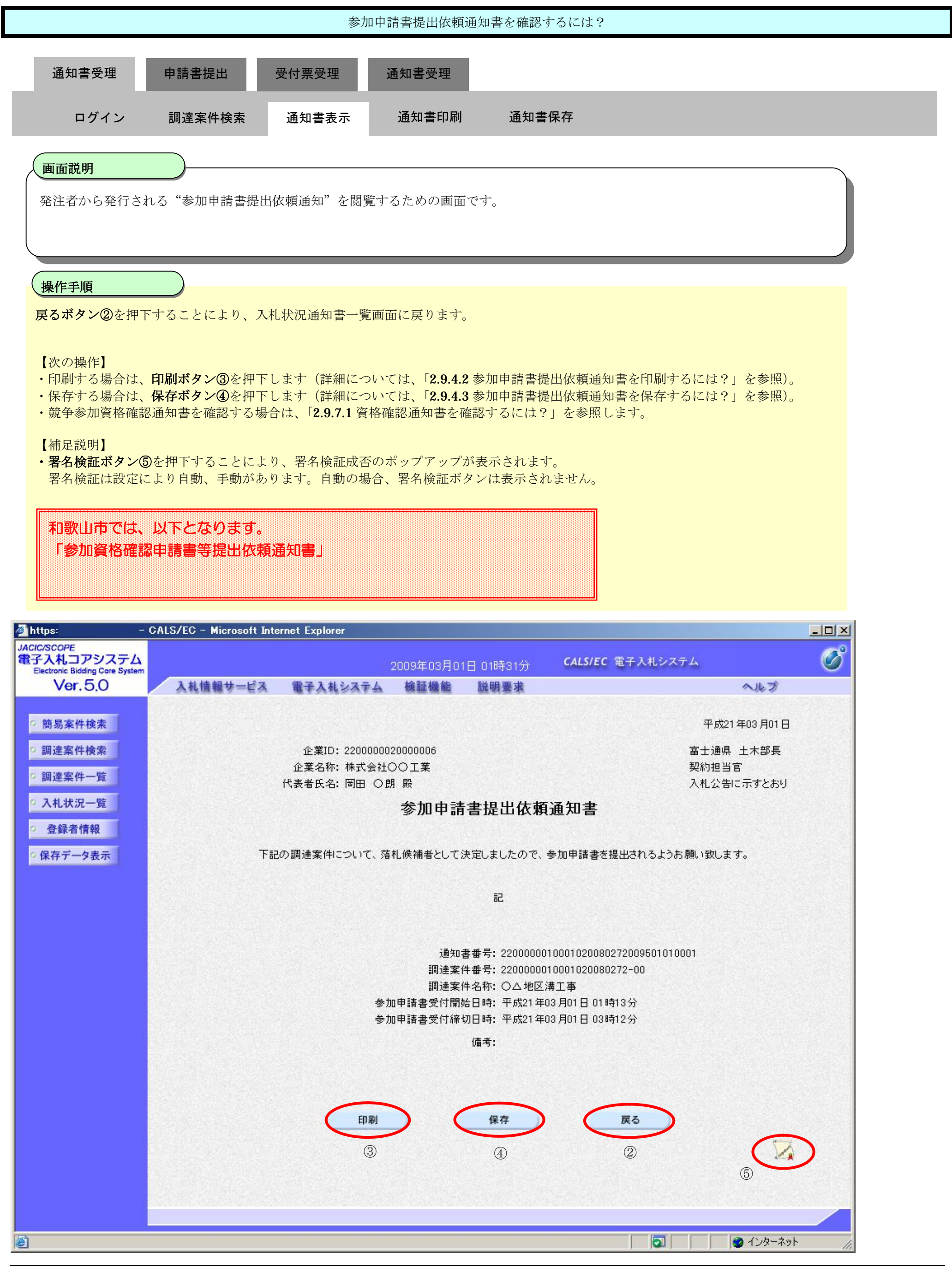

# 2.9.4.2. 参加申請書提出依頼通知書を印刷するには?

#### 電子調達 SaaS 電子入札(工事)操作マニュアル ~受注者編~

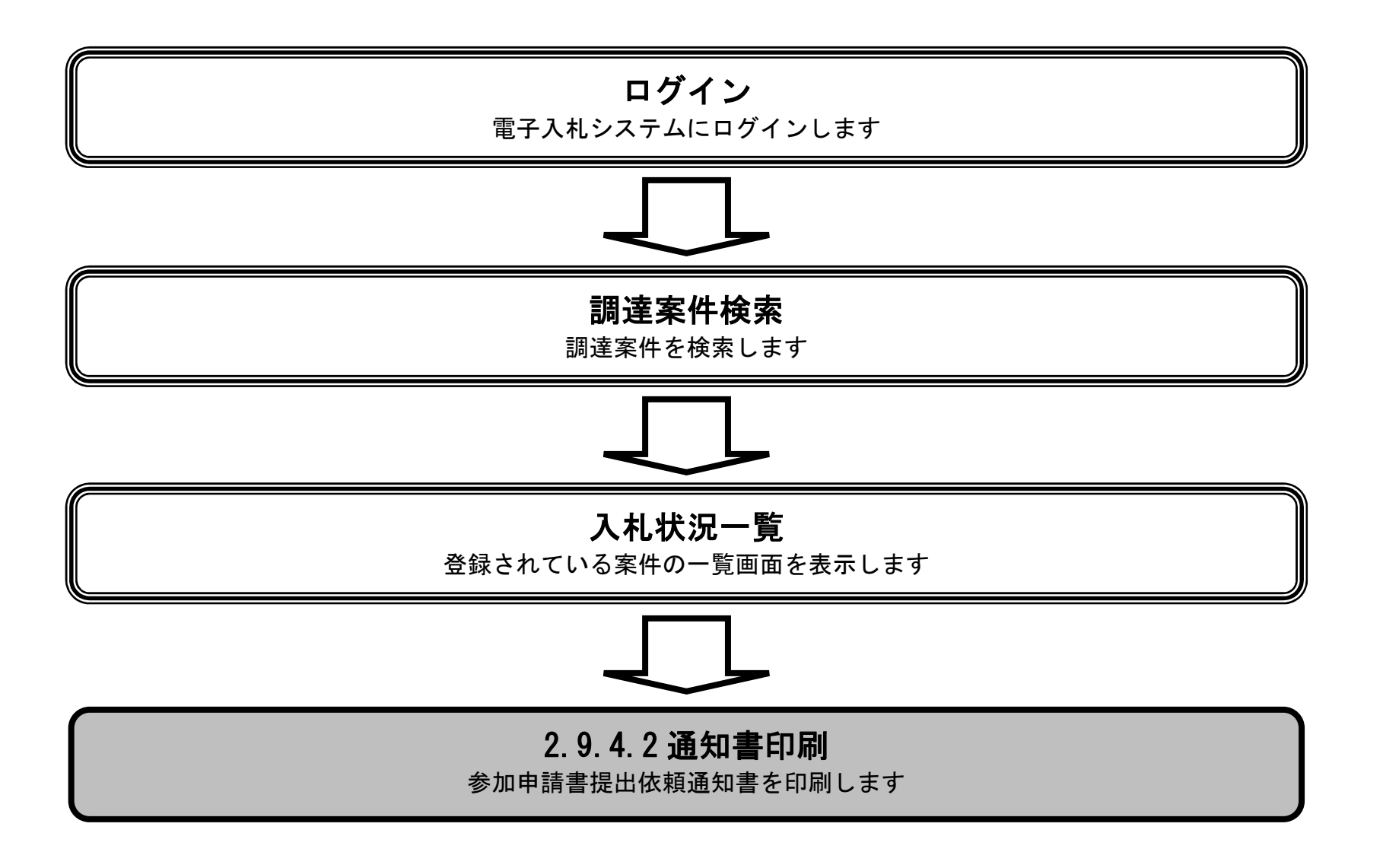

**和歌山市では、以下となります。 「参加資格確認申請書等提出依頼通知書」** 

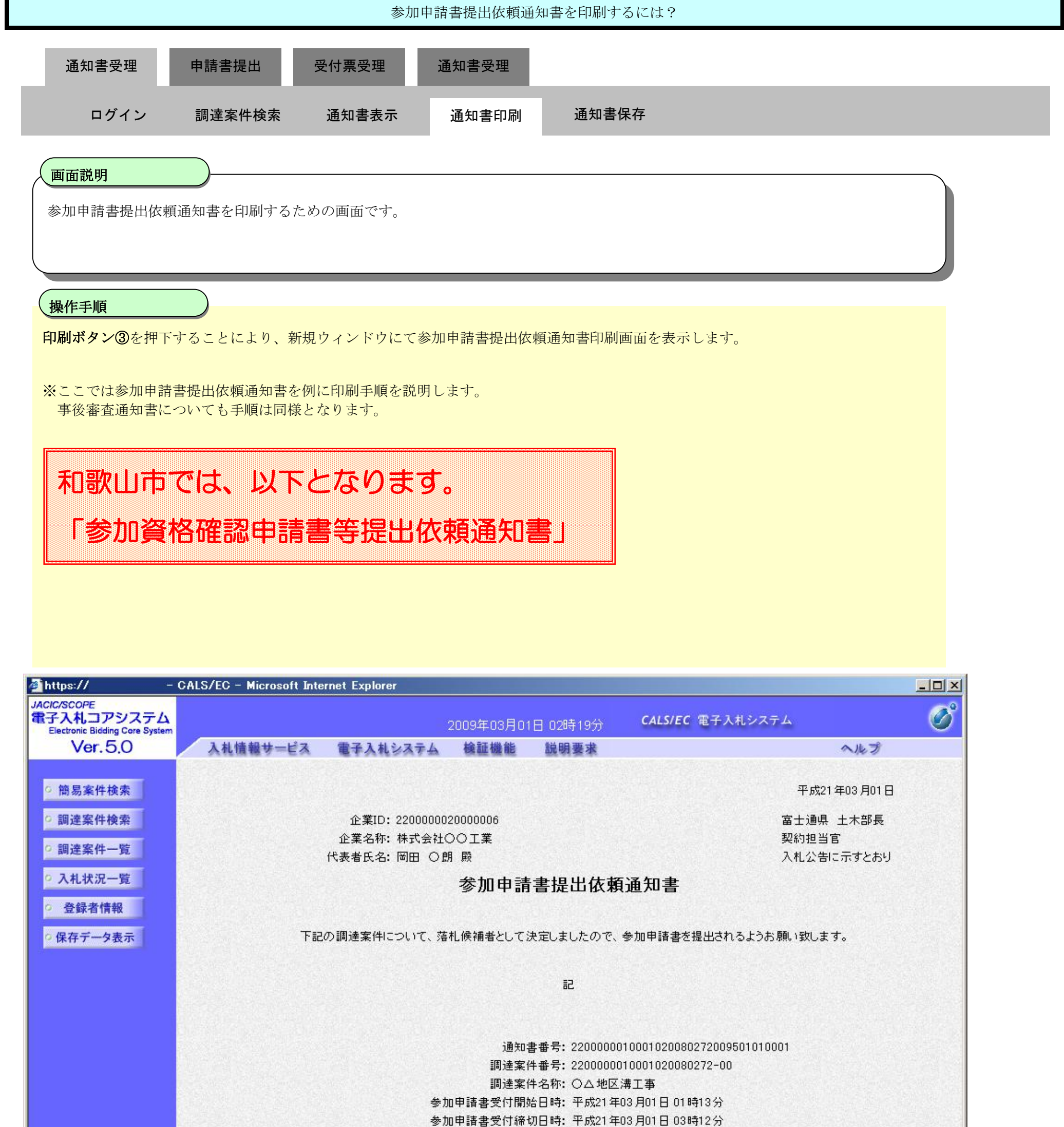

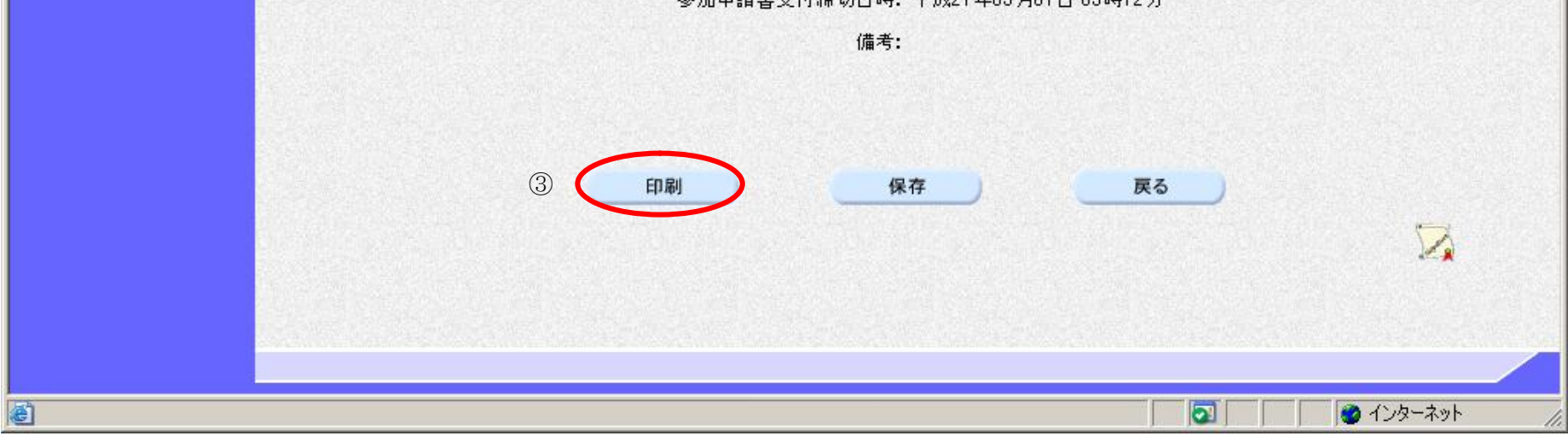

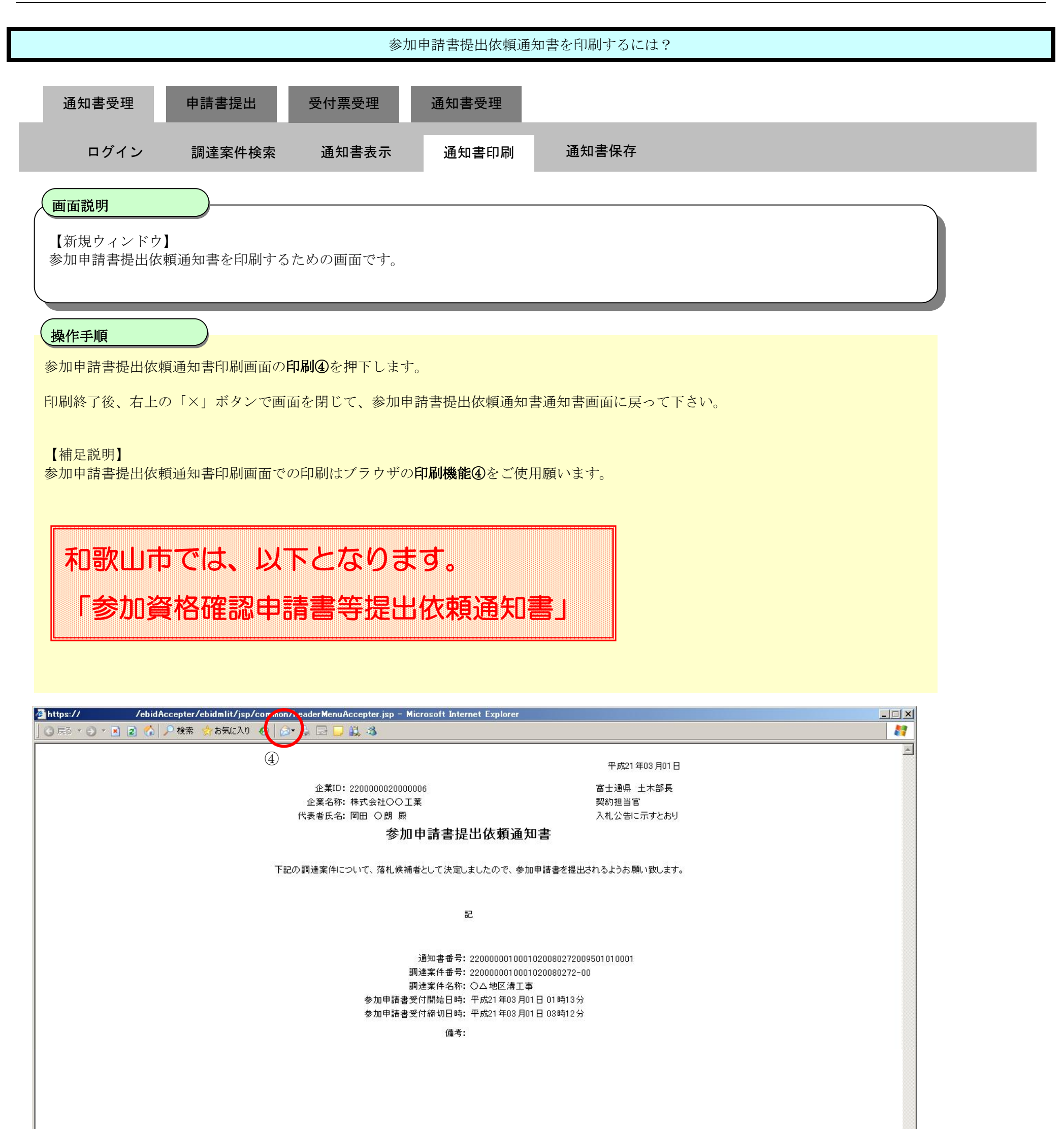

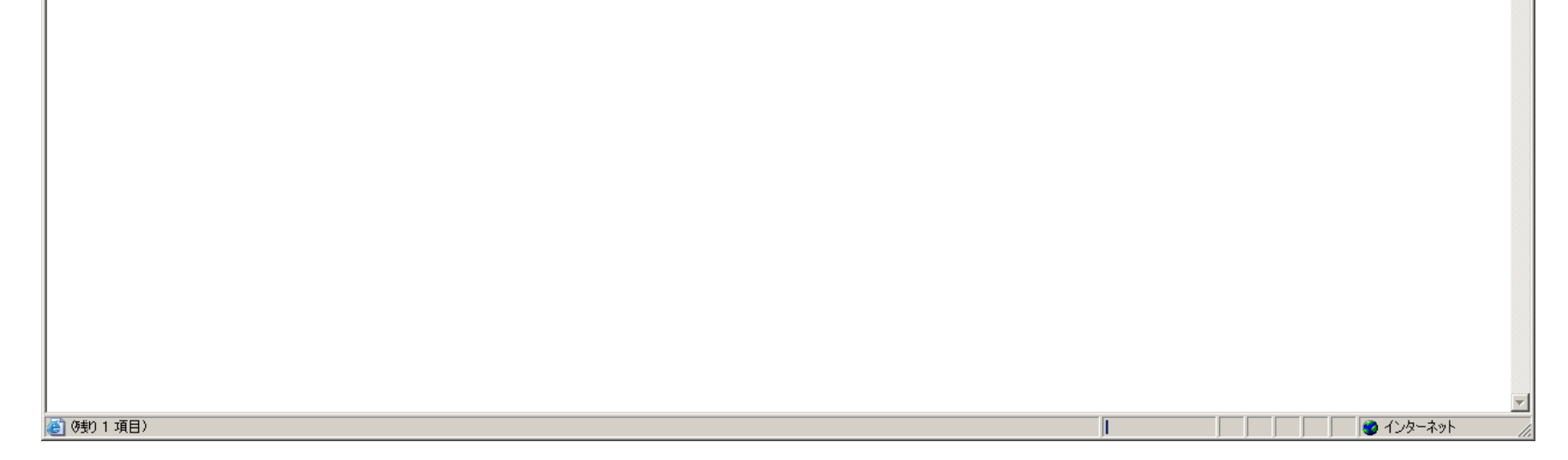

# 2.9.4.3. 参加申請書提出依頼通知書を保存するには?

#### 電子調達 SaaS 電子入札(工事)操作マニュアル ~受注者編~

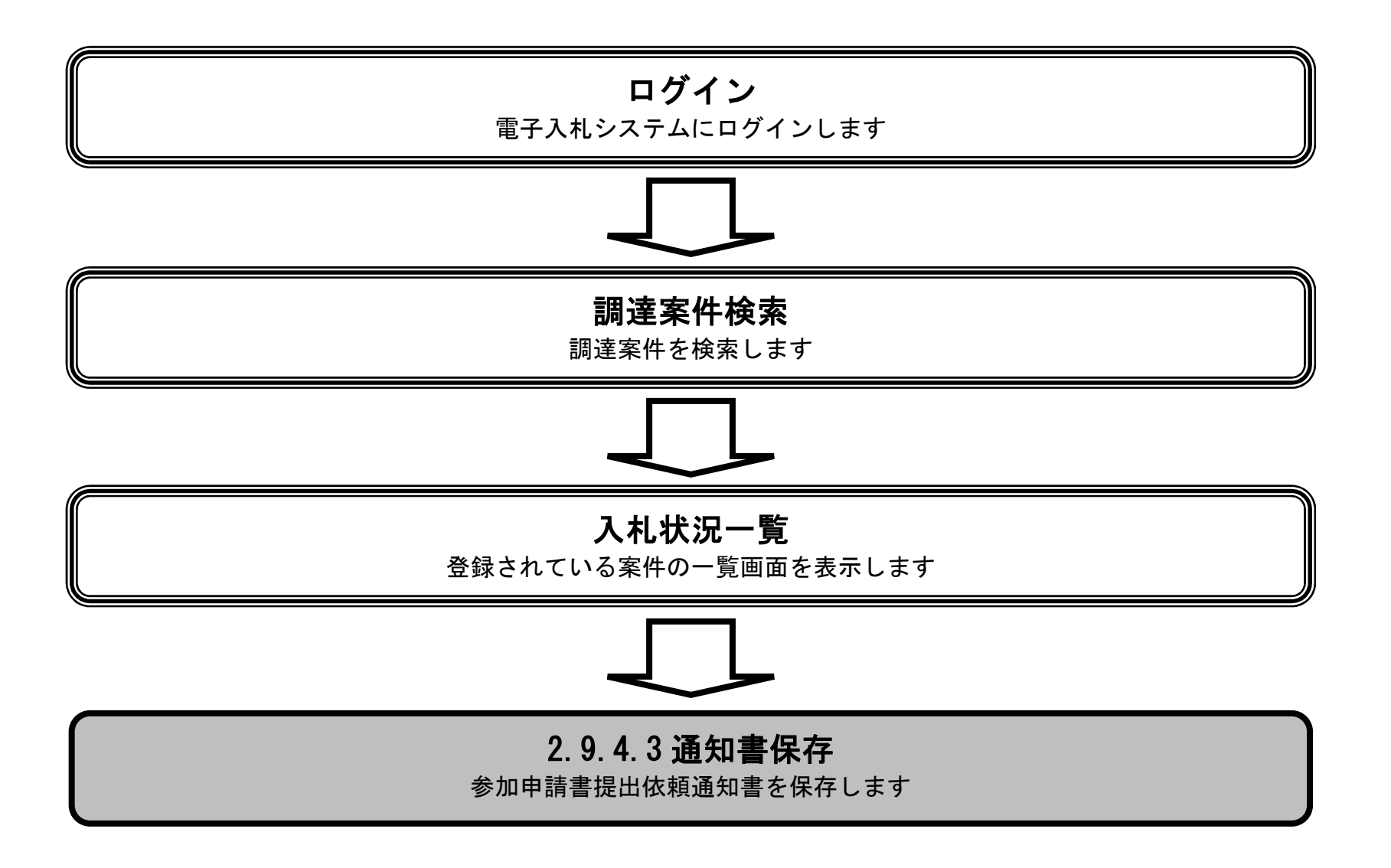

**和歌山市では、以下となります。 「参加資格確認申請書等提出依頼通知書」** 

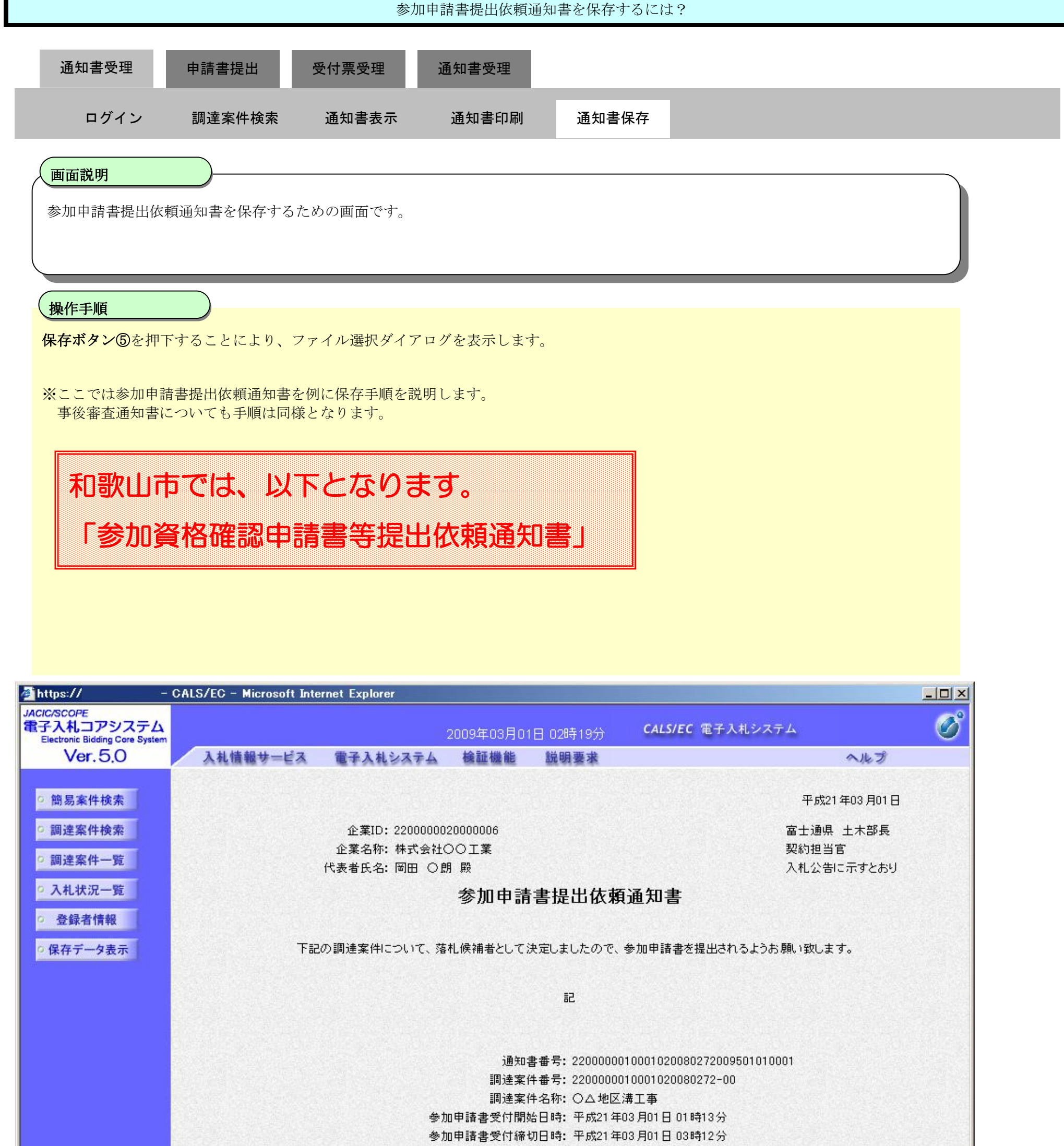

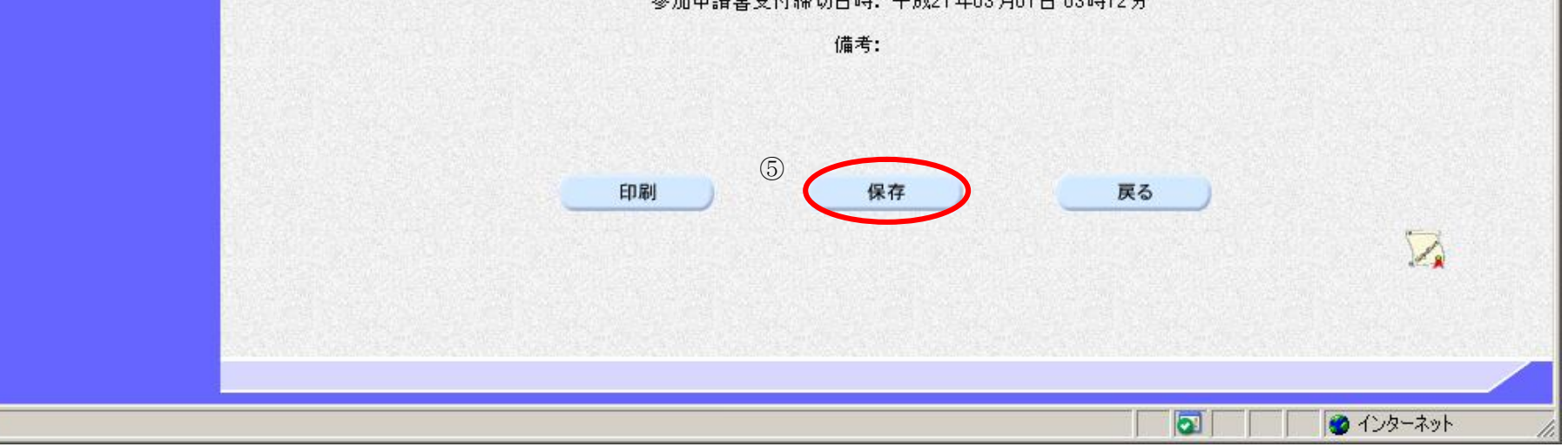

固

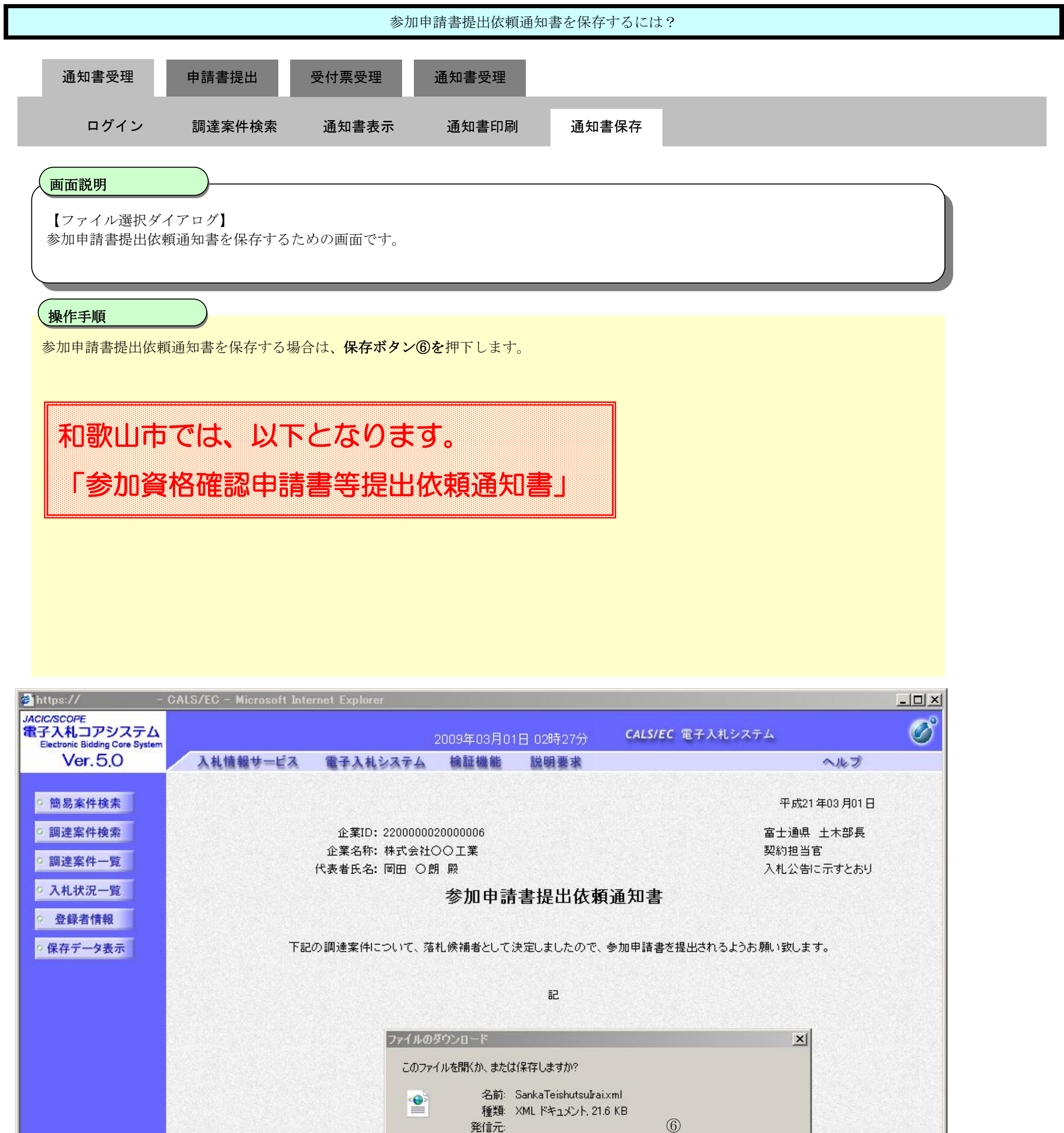

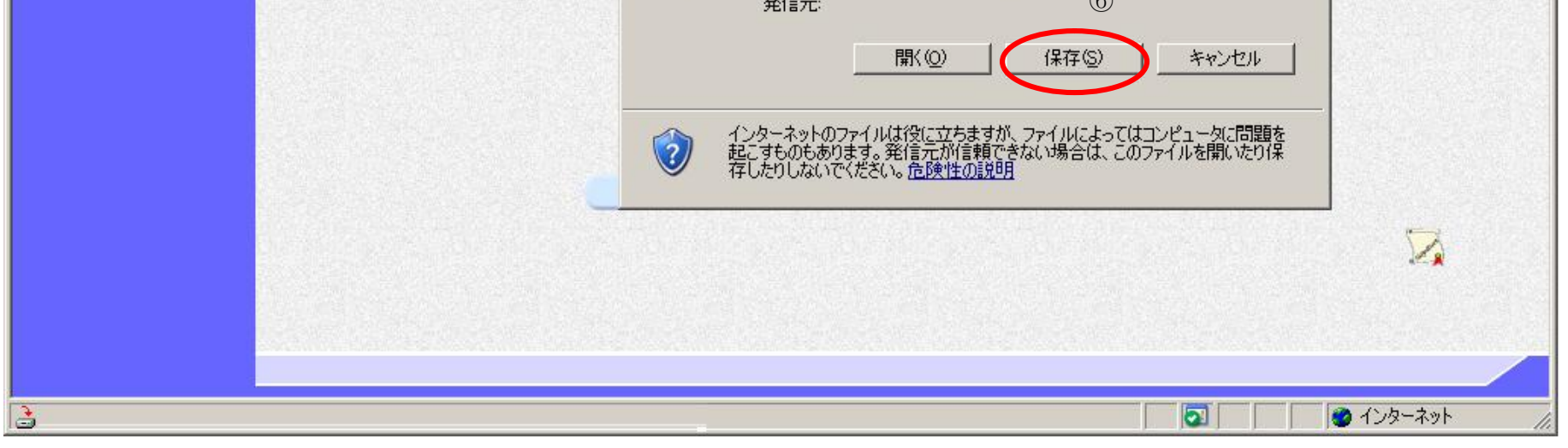

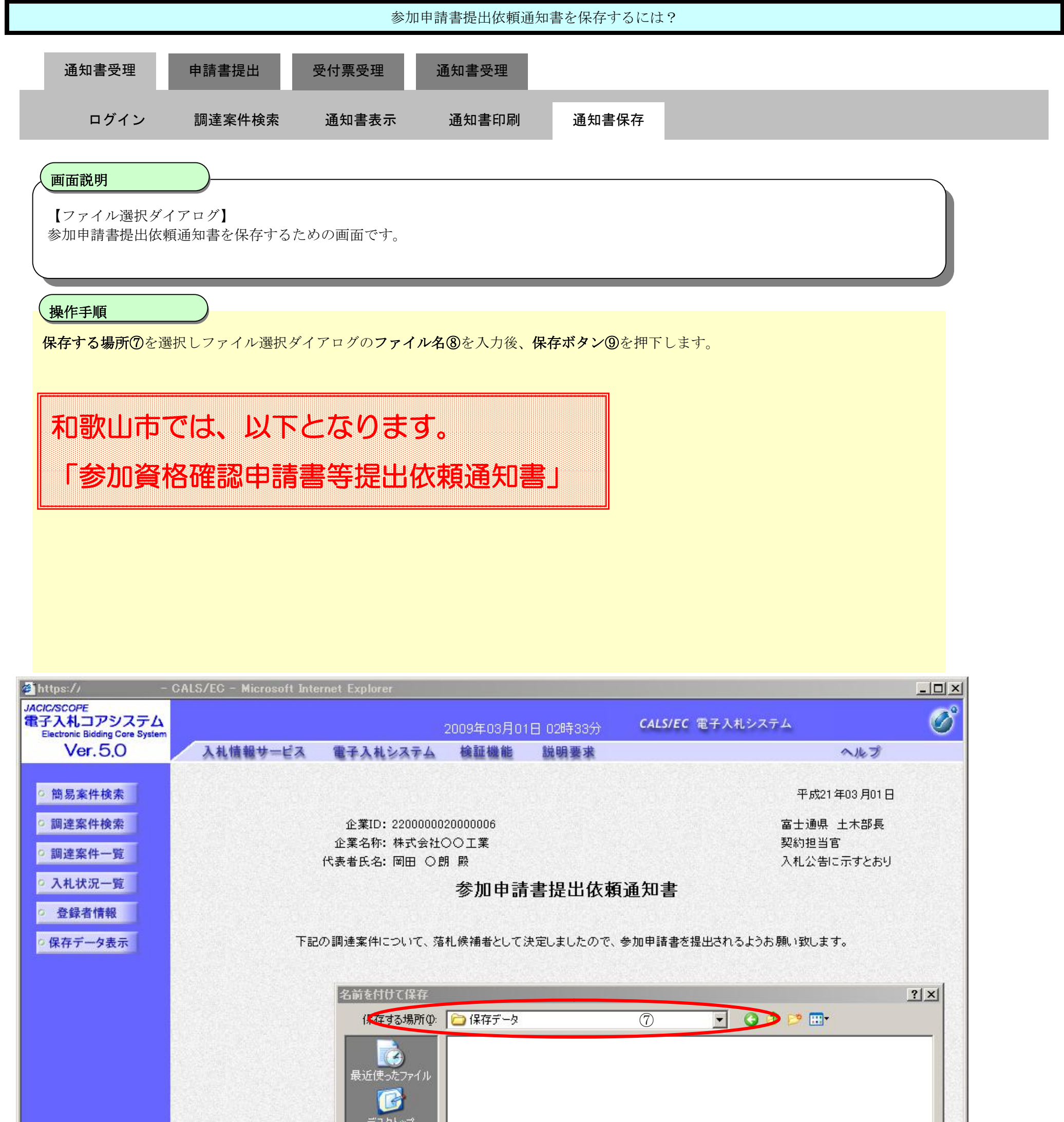

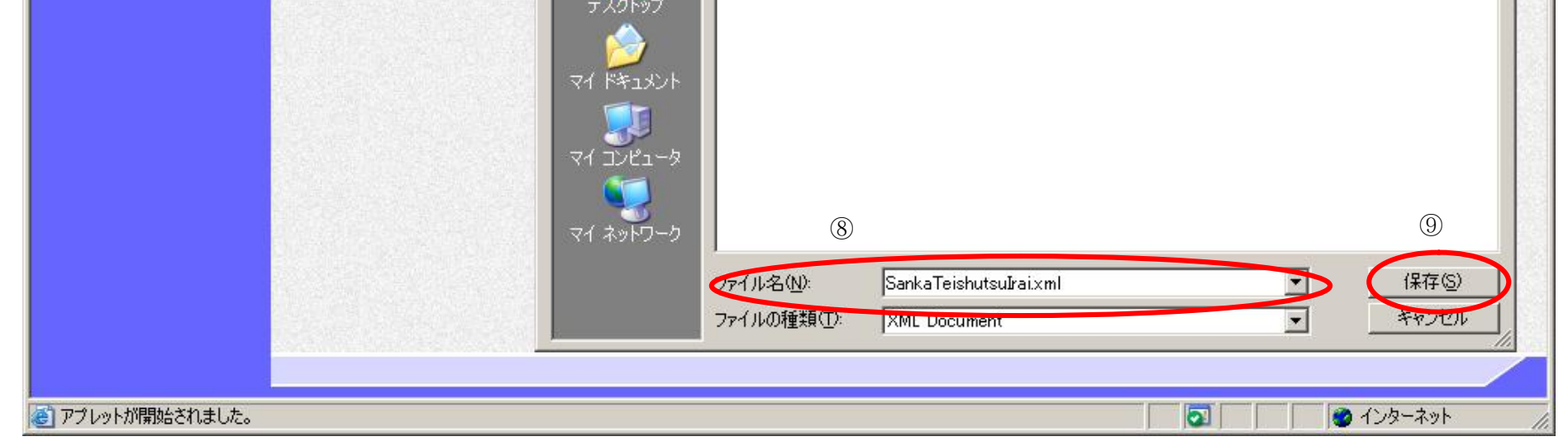

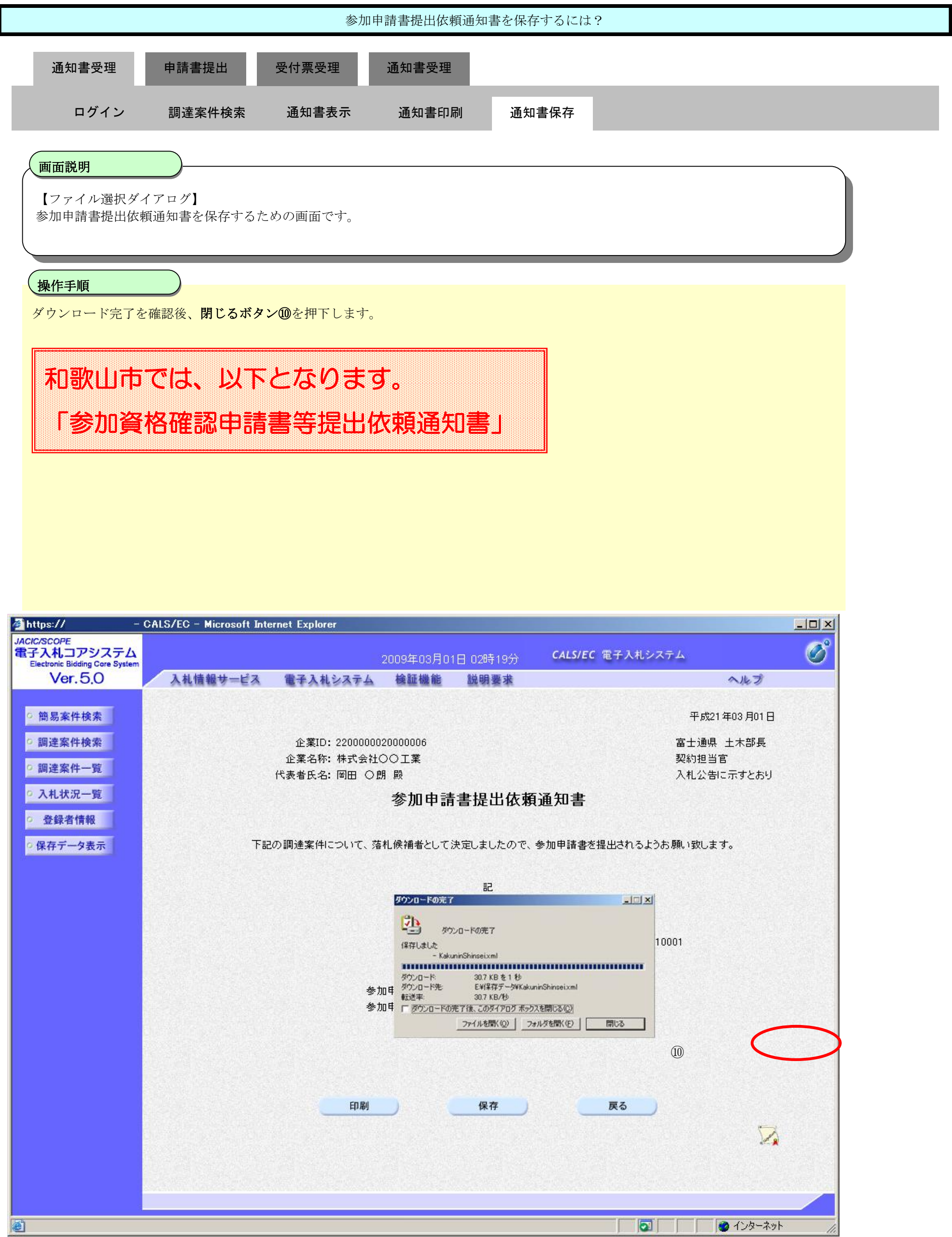

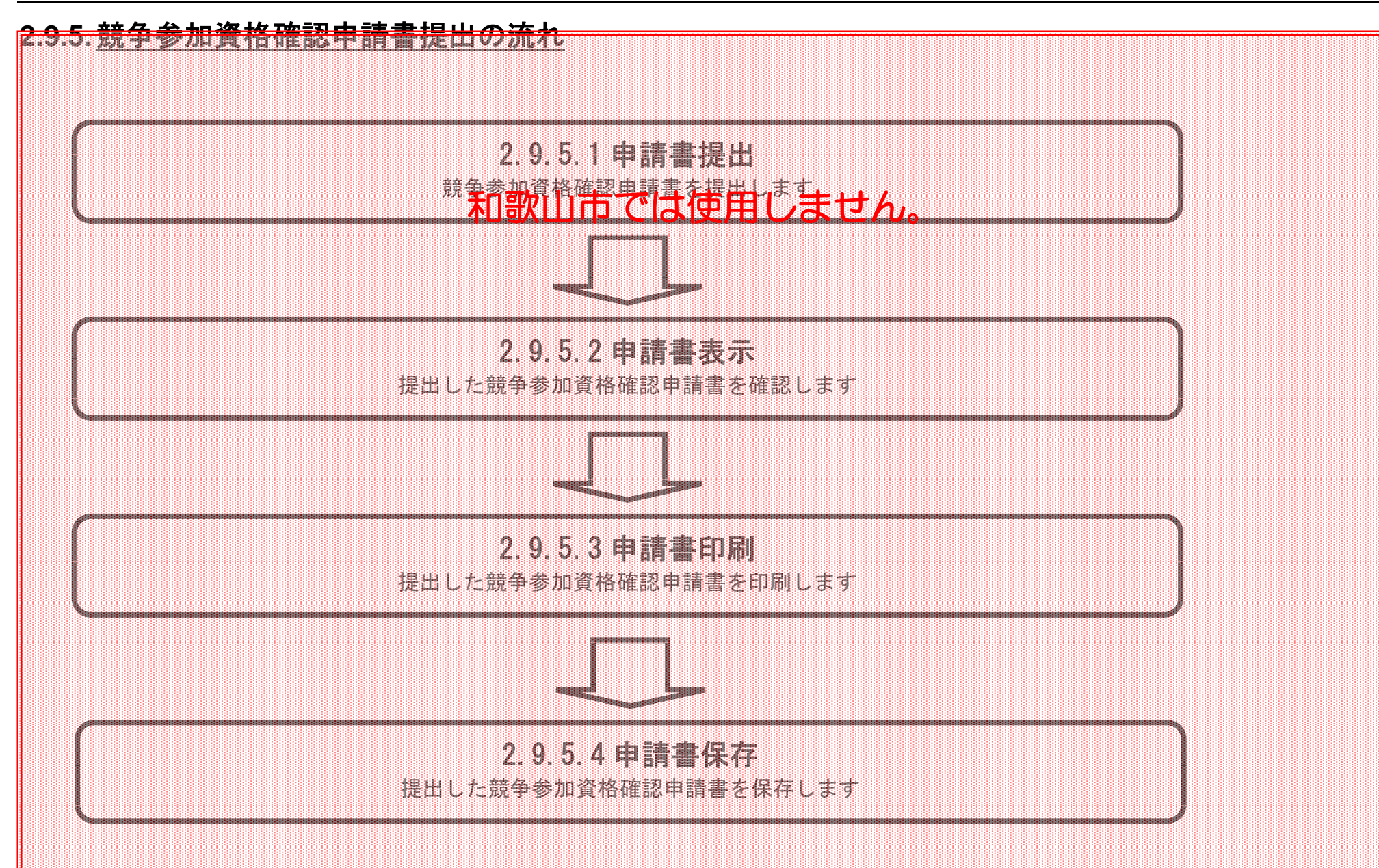

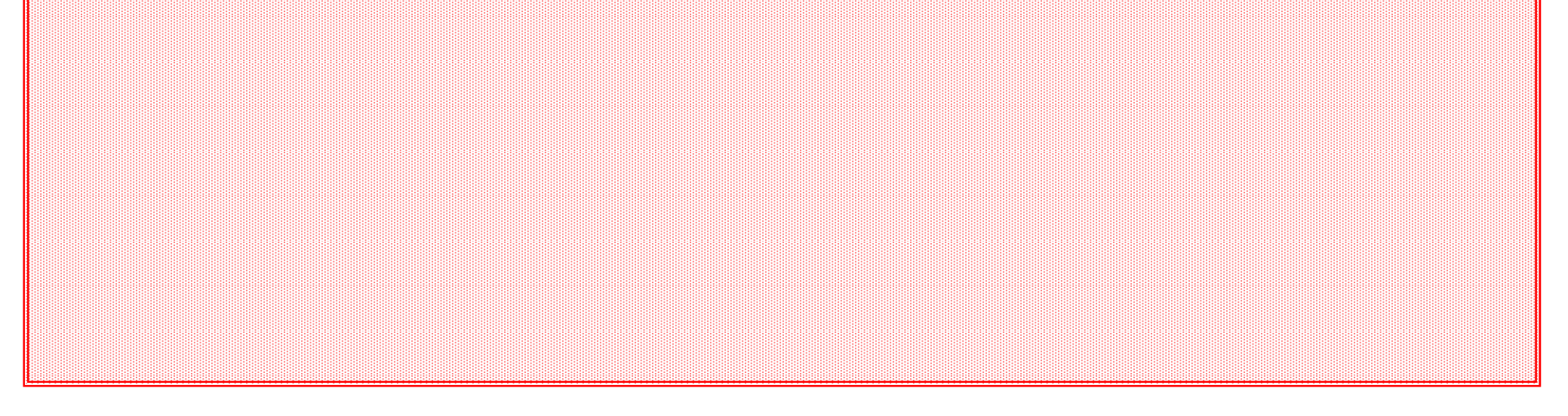

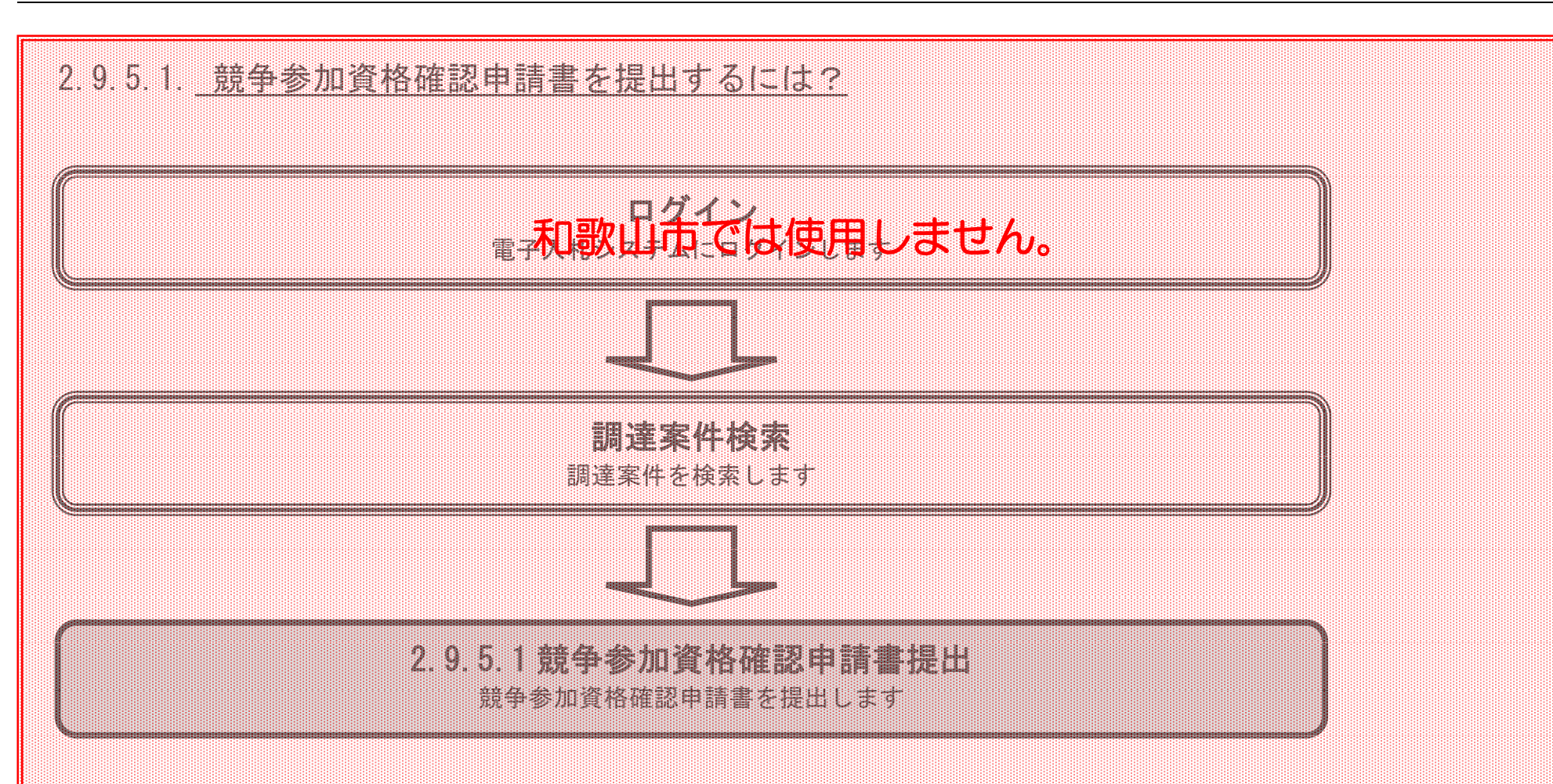

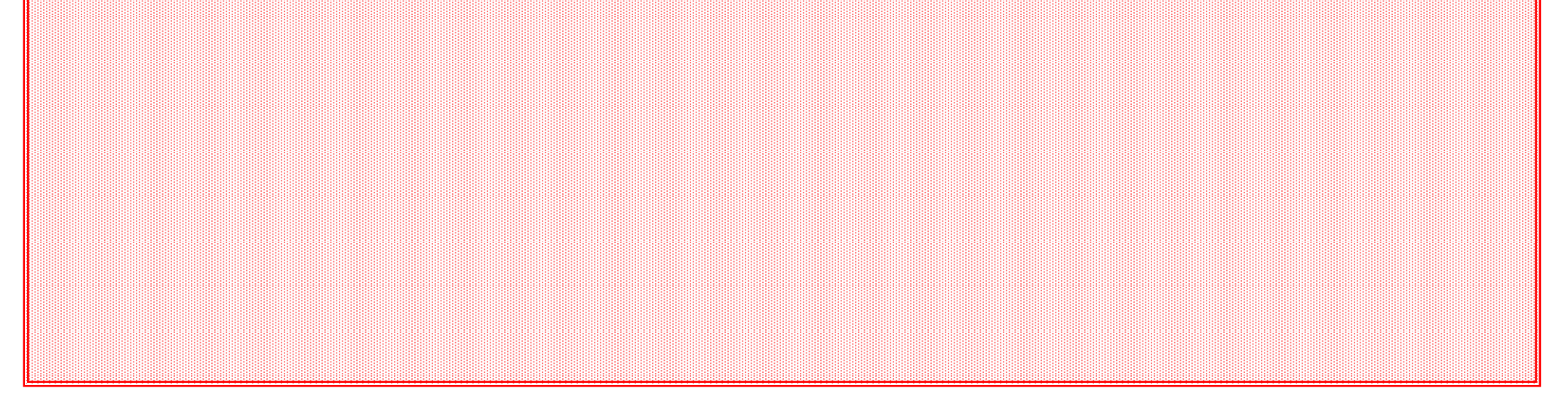

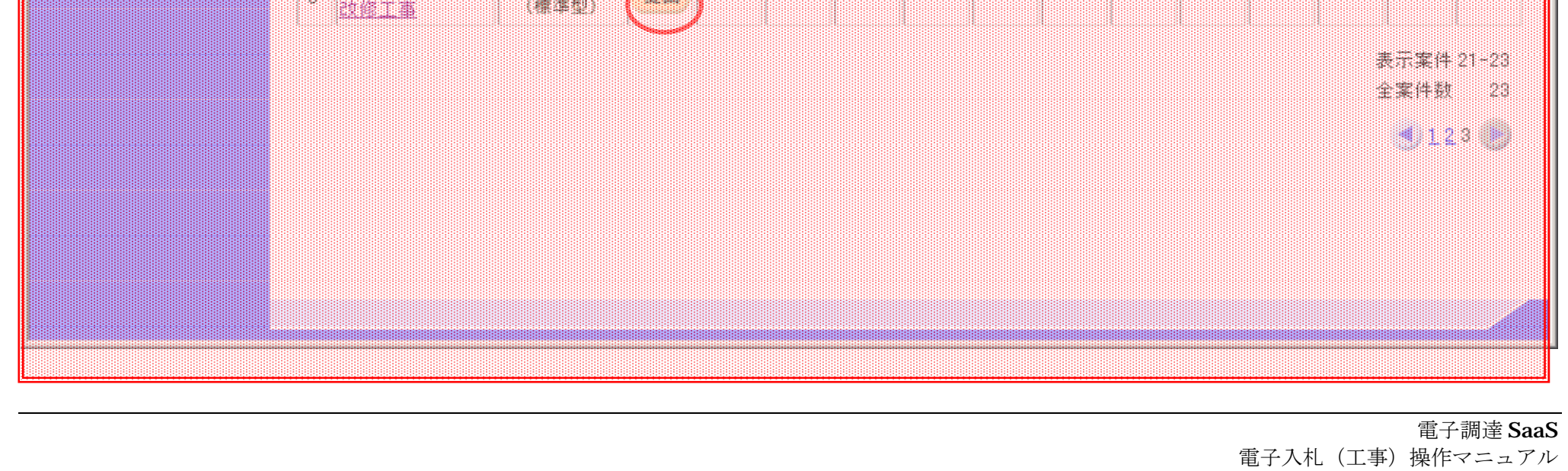

~受注者編~

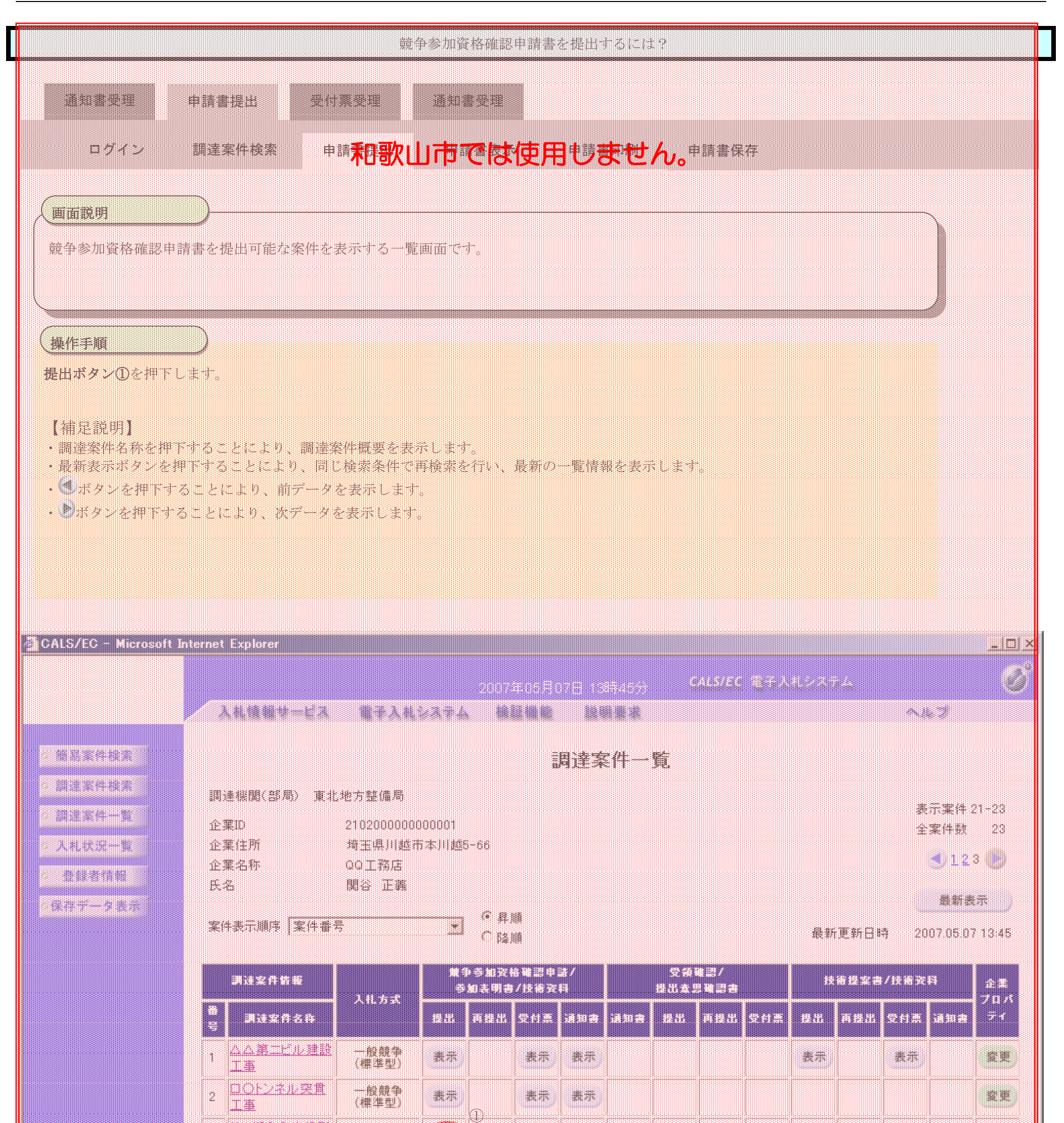

X

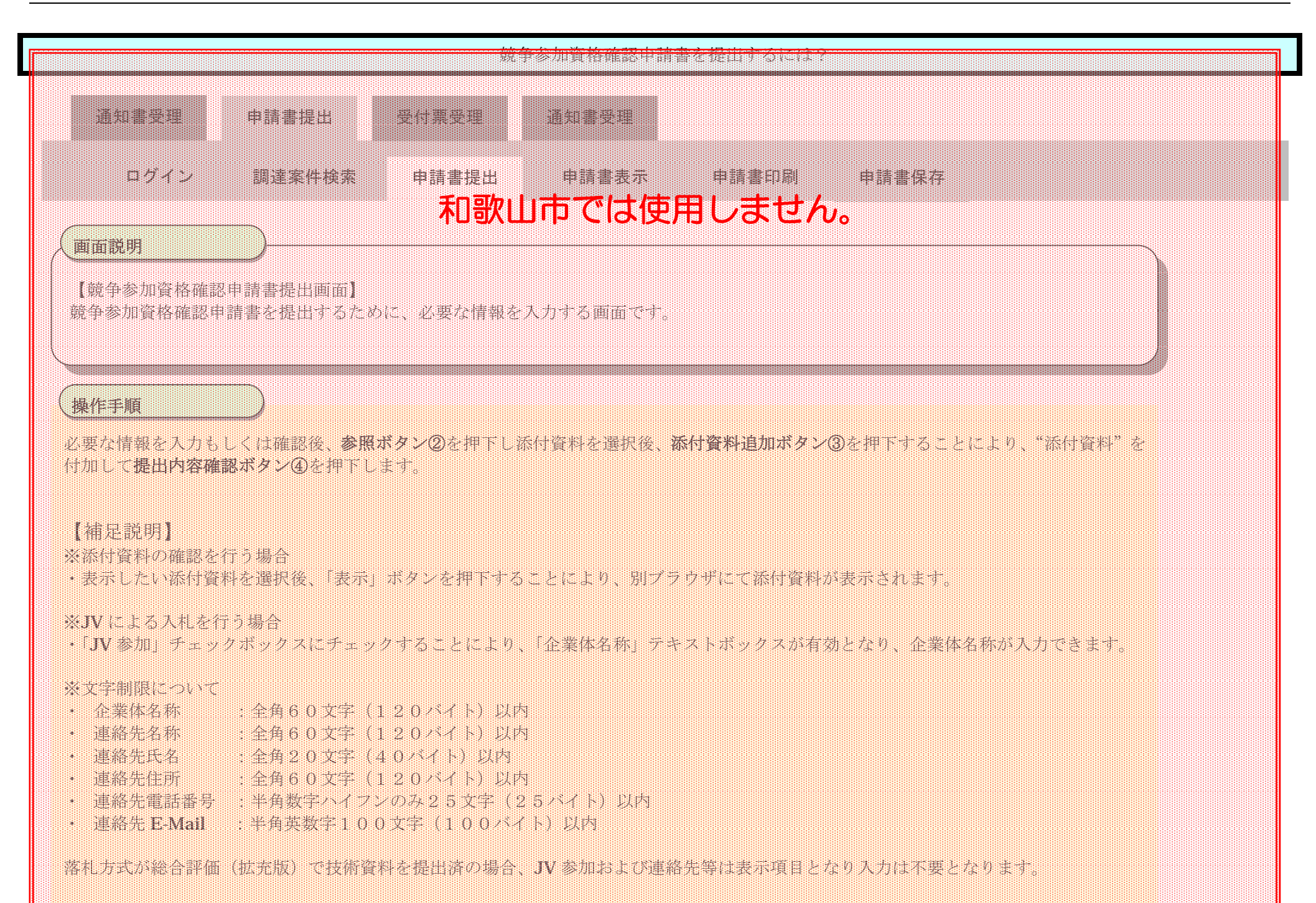

**電子入札システムは時間によって管理されています。締切時間ぎりぎりに送信された場合、通信の状況 等により通信中のものであっても時間になれば自動的に締切られます。余裕を持って提出して頂くよう お願いいたします。 なお、提出が間に合わないと思われる場合には、早めに発注者に連絡し、対応についてご相談ください。**

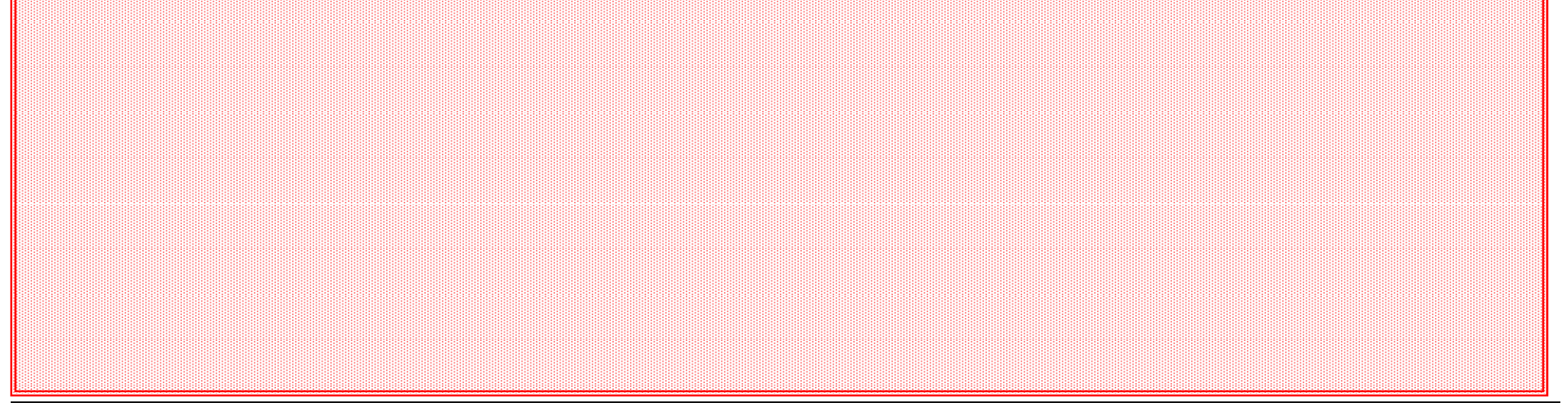

### 第 2.9 章 入札後資格審査型入札方式

電子調達 SaaS 電子入札(工事)操作マニュアル ~<br>~受注者編~

▓ 

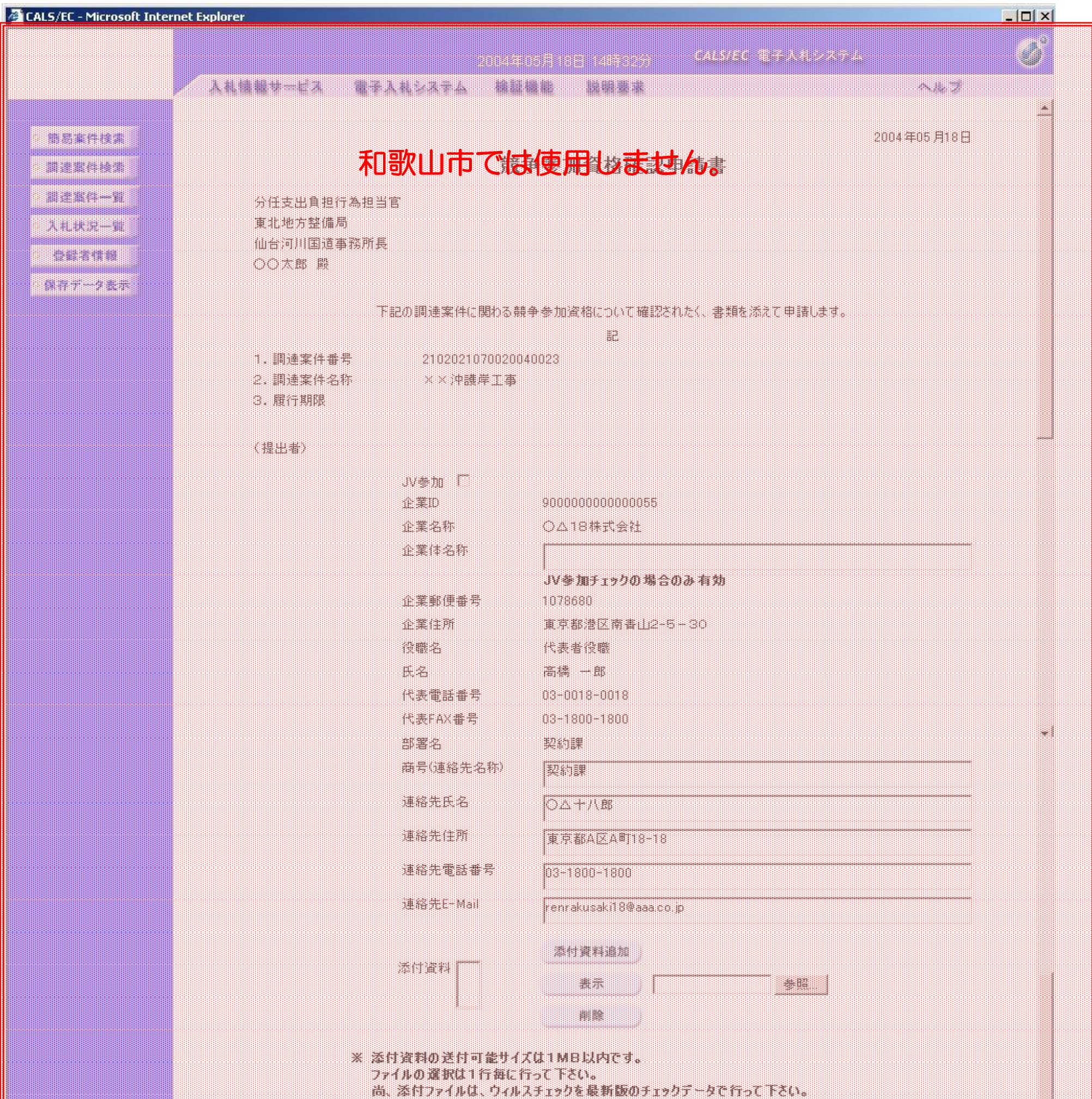

in 1

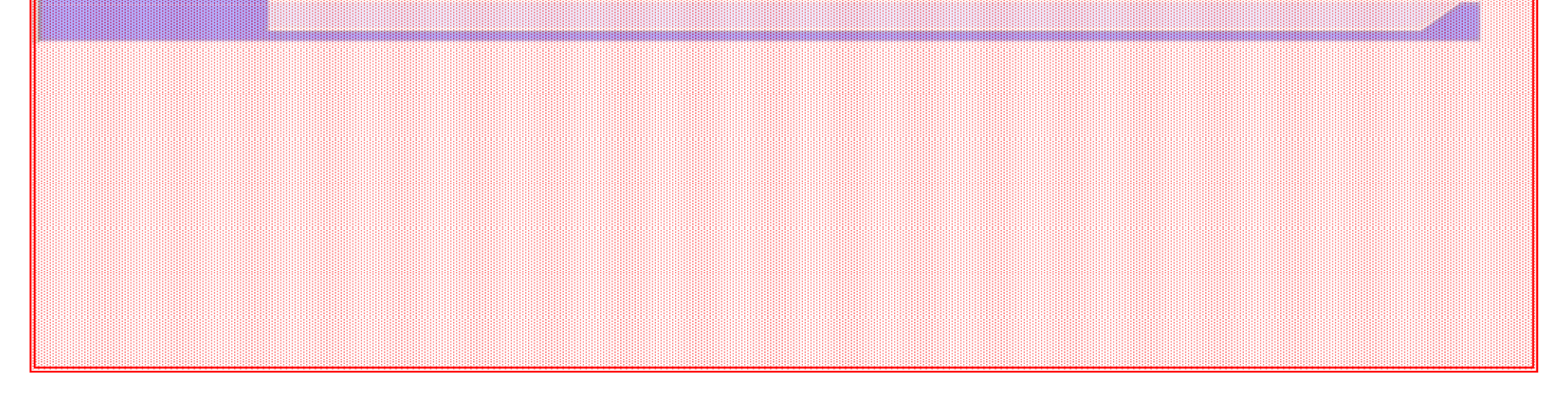

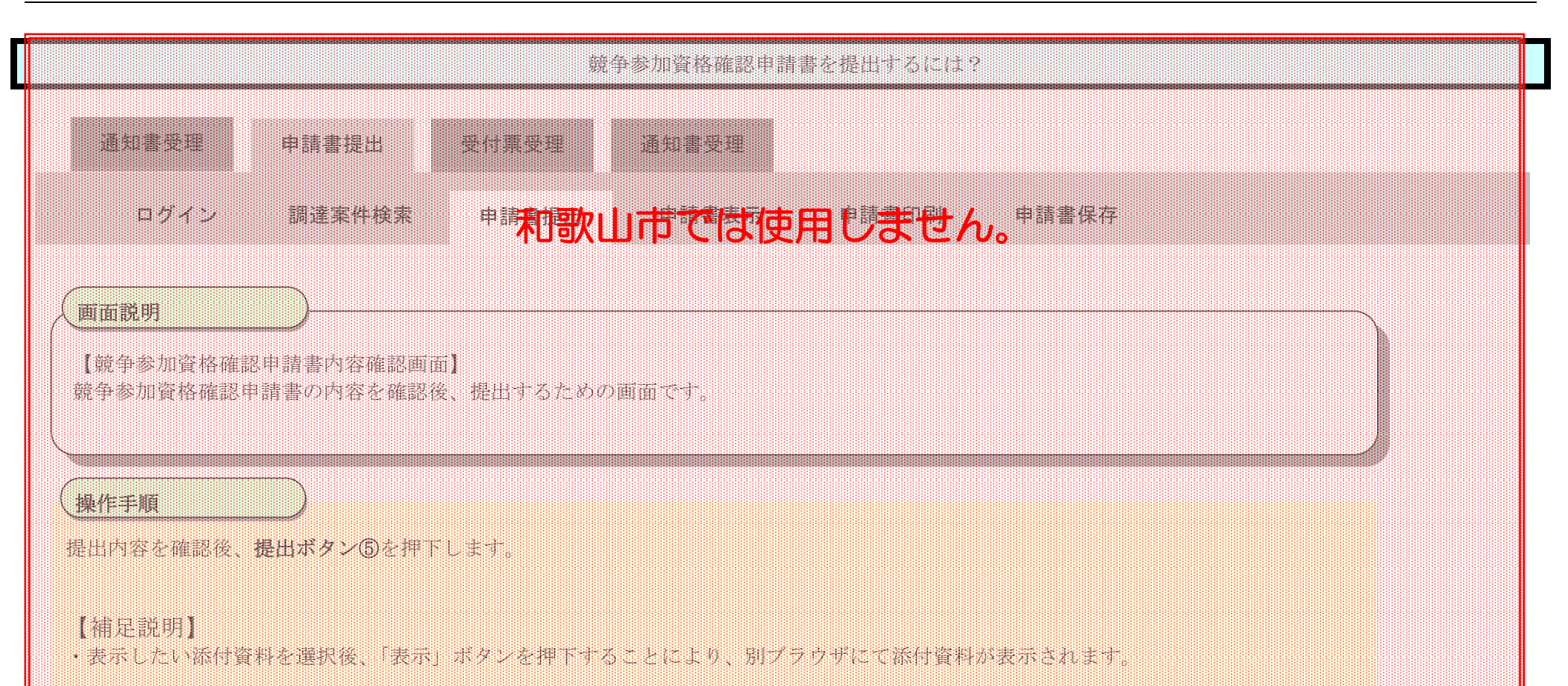

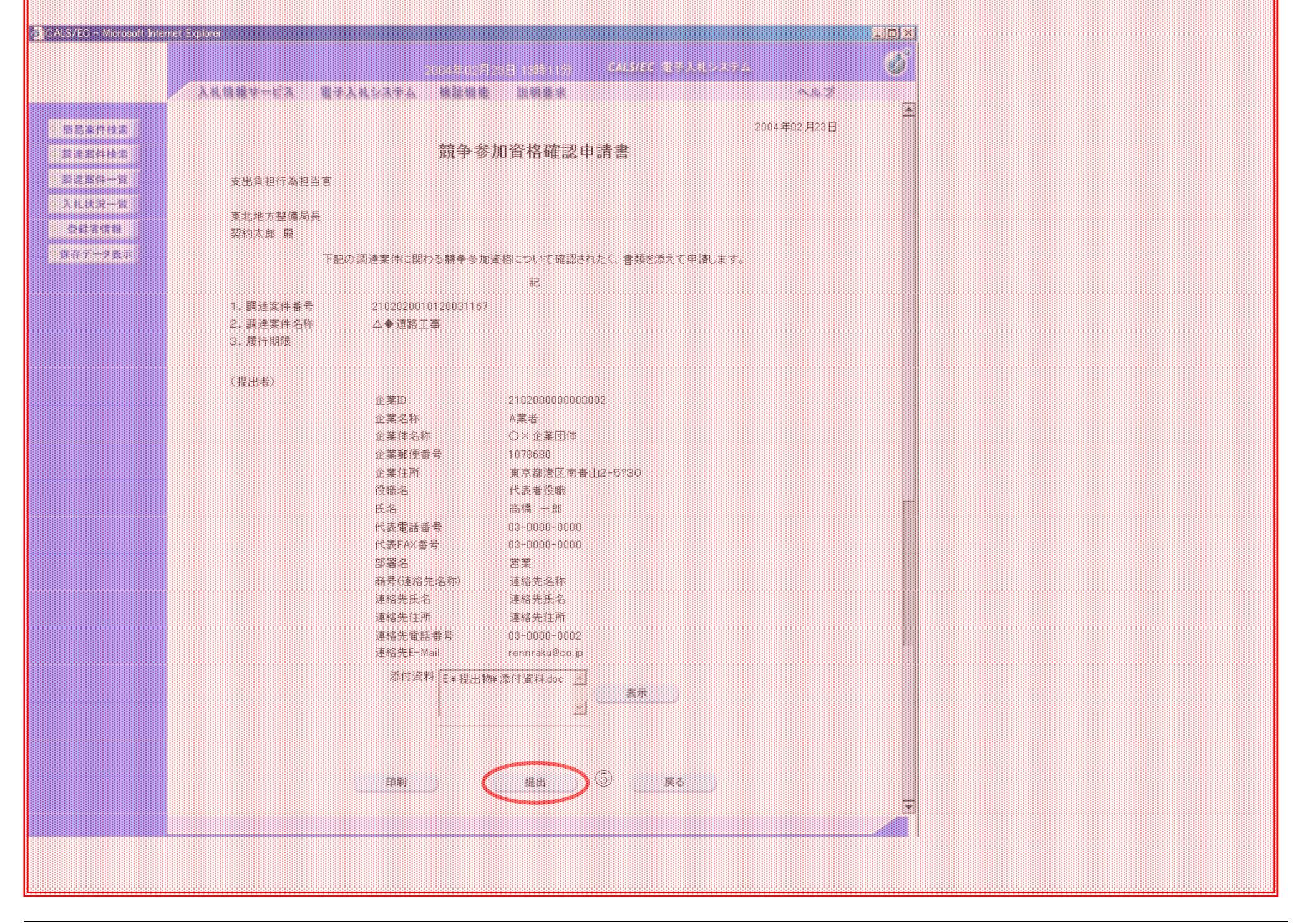

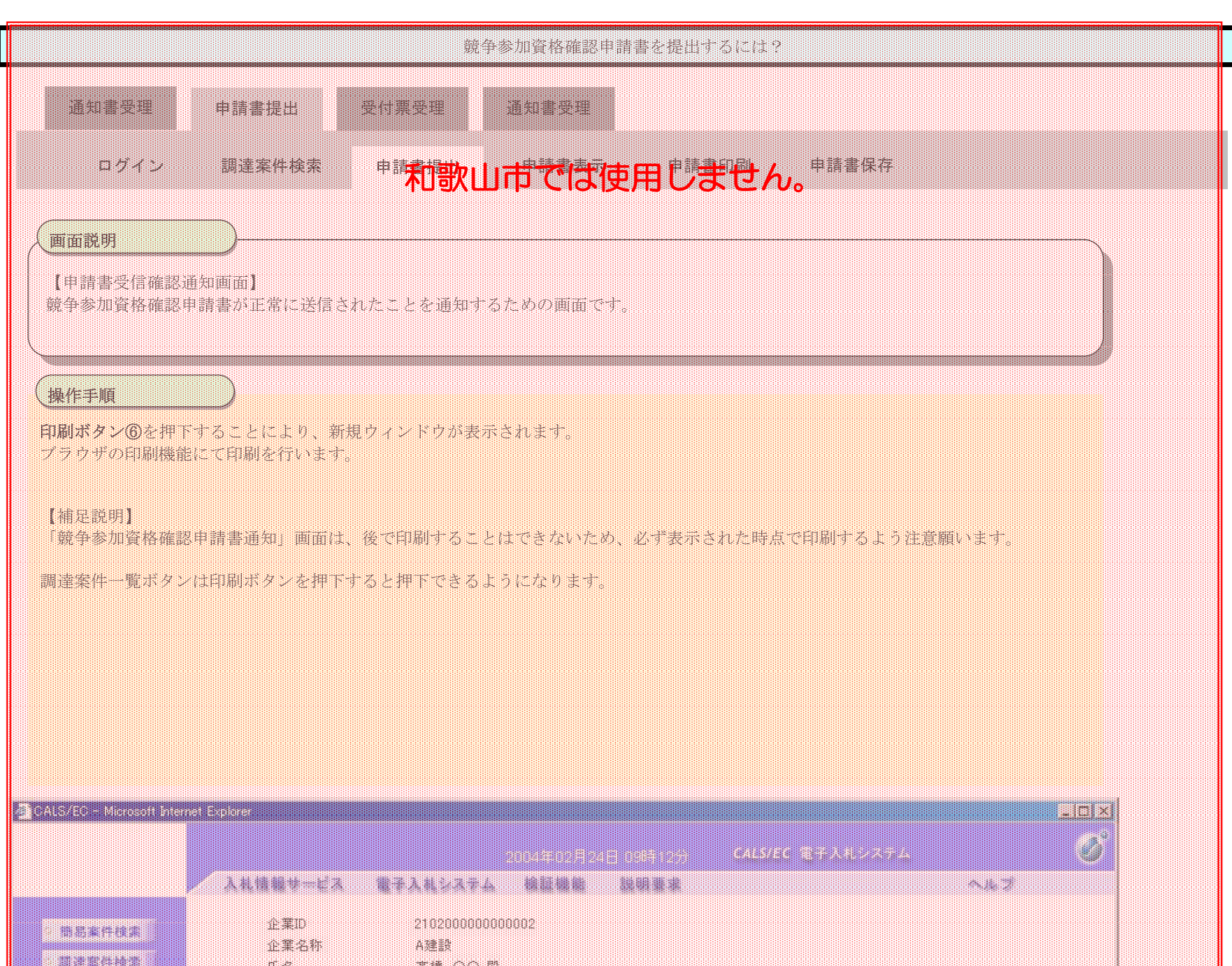

### BO S 競争参加資格確認申請書受信確認通知 MA ANGKAN PILIT TEORG I MUZIKITI JU. an bacada an actual a factor **TRICAD RILL 008125 GREET TOP. REER-RESPECTABLE** ⑥ HH

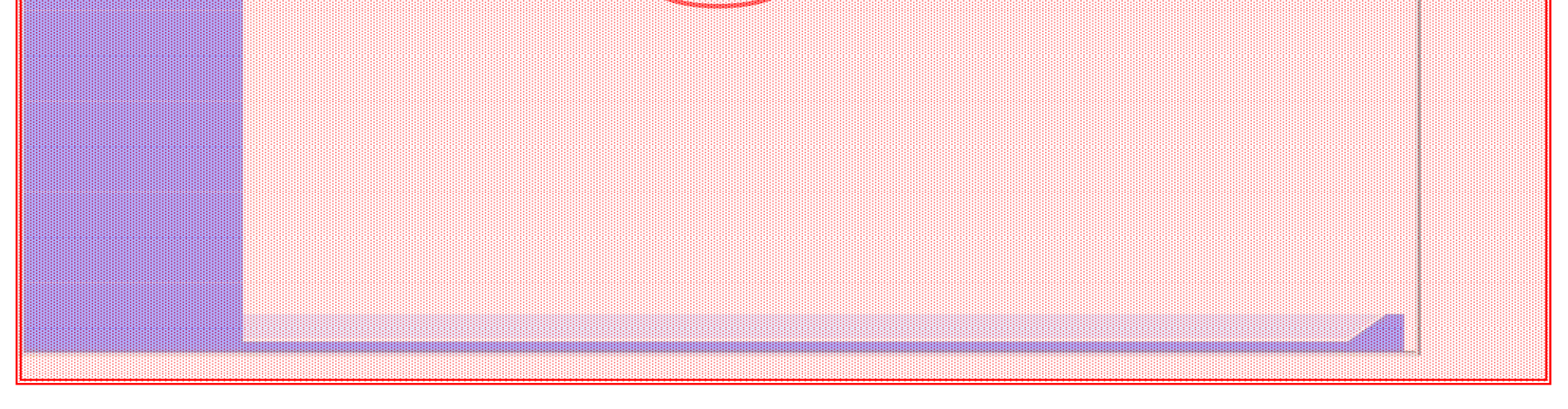

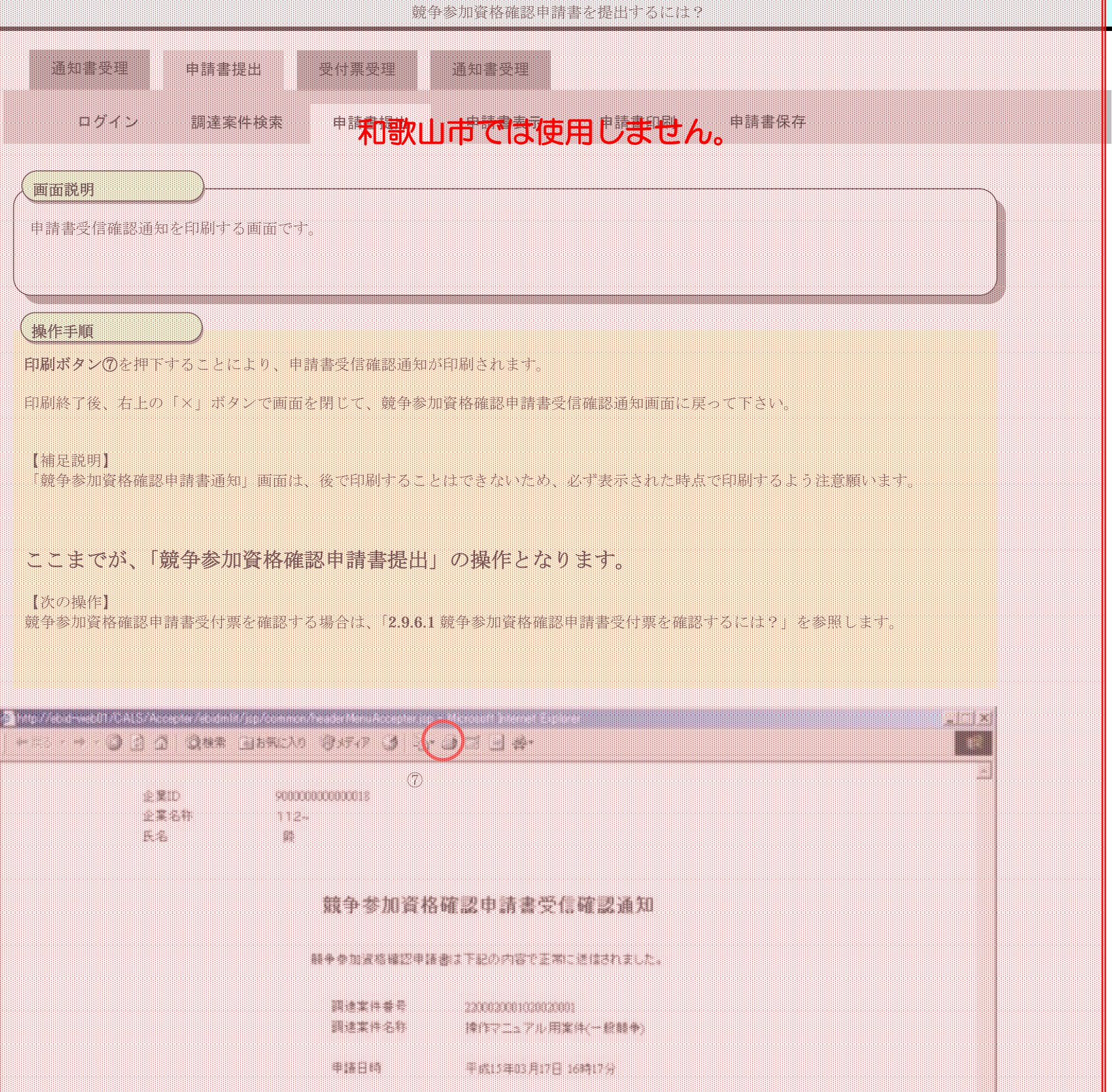

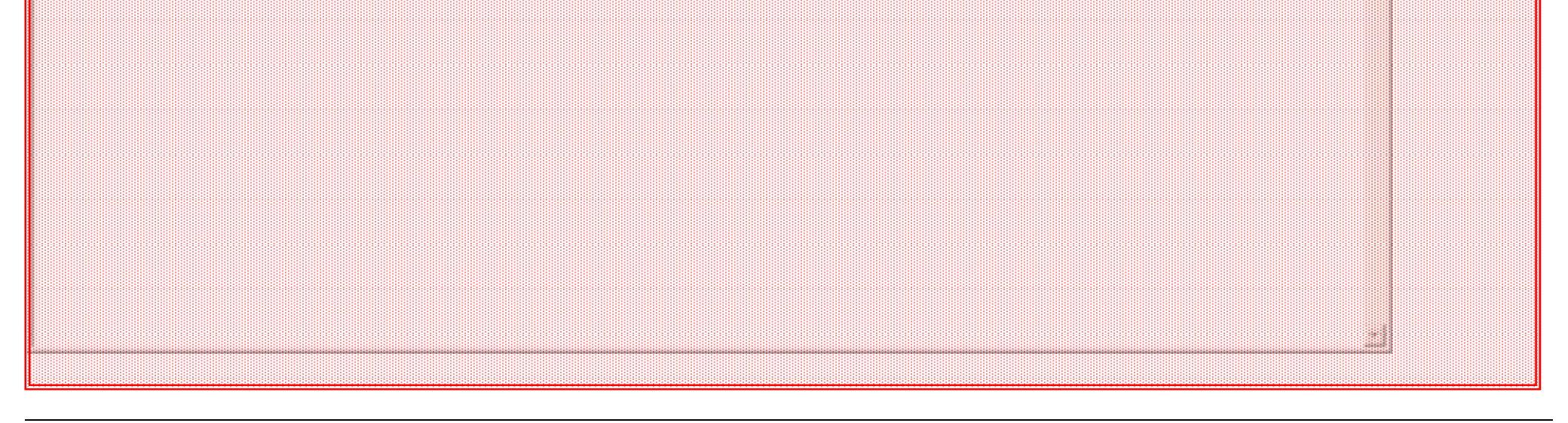

,我们就是一个人的事情,我们就是一个人的事情。""我们的事情,我们就是我们的事情。""我们的事情,我们就是我们的事情。""我们的事情,我们就是我们的事情。""我<br>第11章 我们的事情,我们的事情,我们的事情,我们的事情,我们的事情,我们的事情,我们的事情,我们的事情,我们的事情,我们的事情,我们的事情,我们的事情,我们的

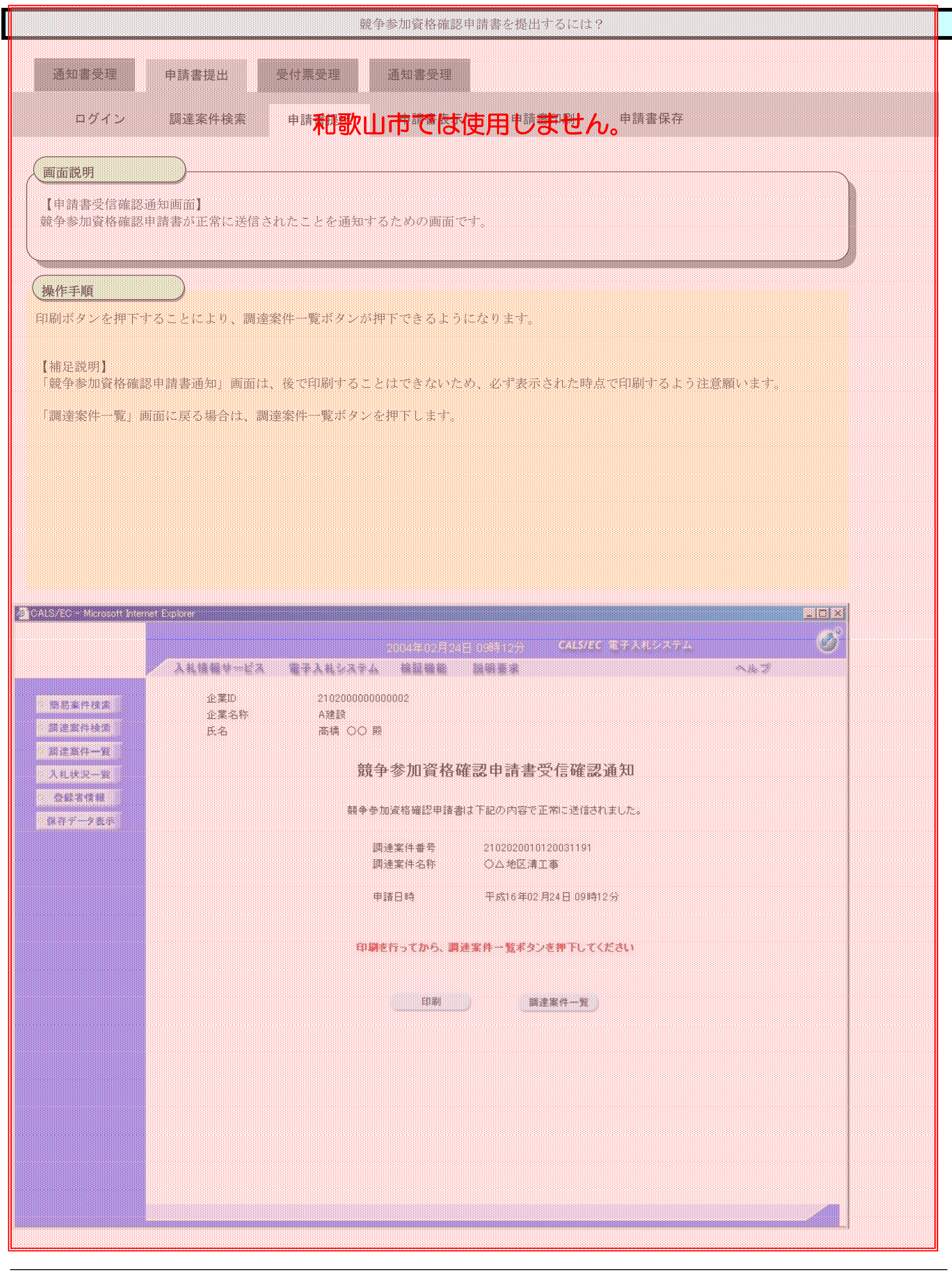

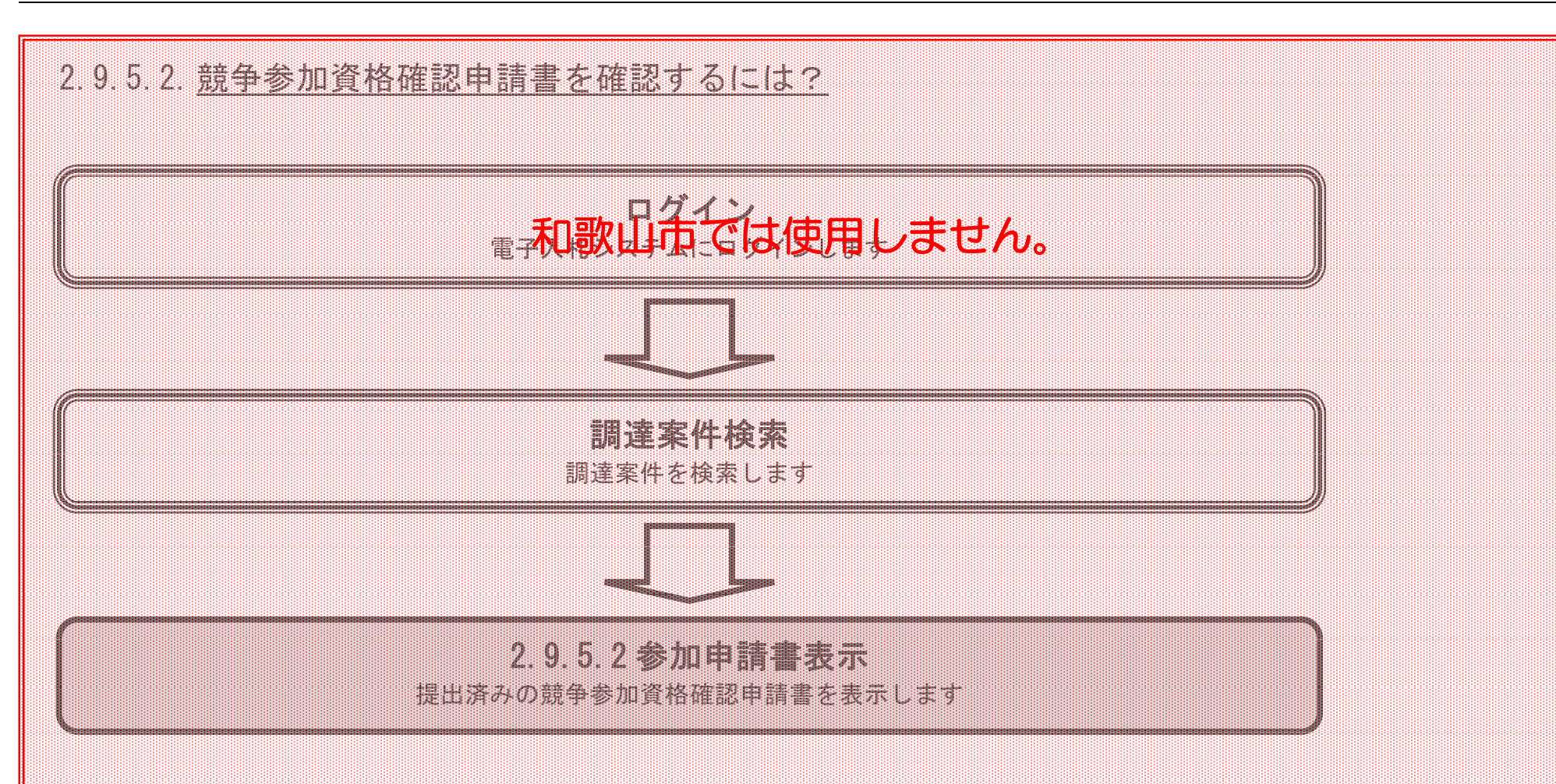

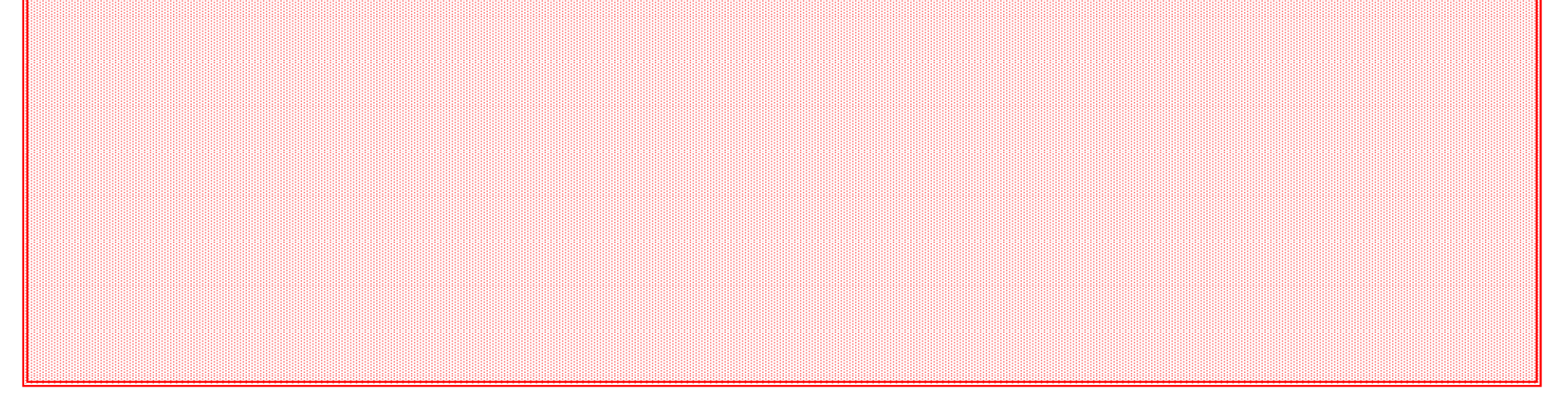

電子入札(工事)操作マニュアル ~受注者編~

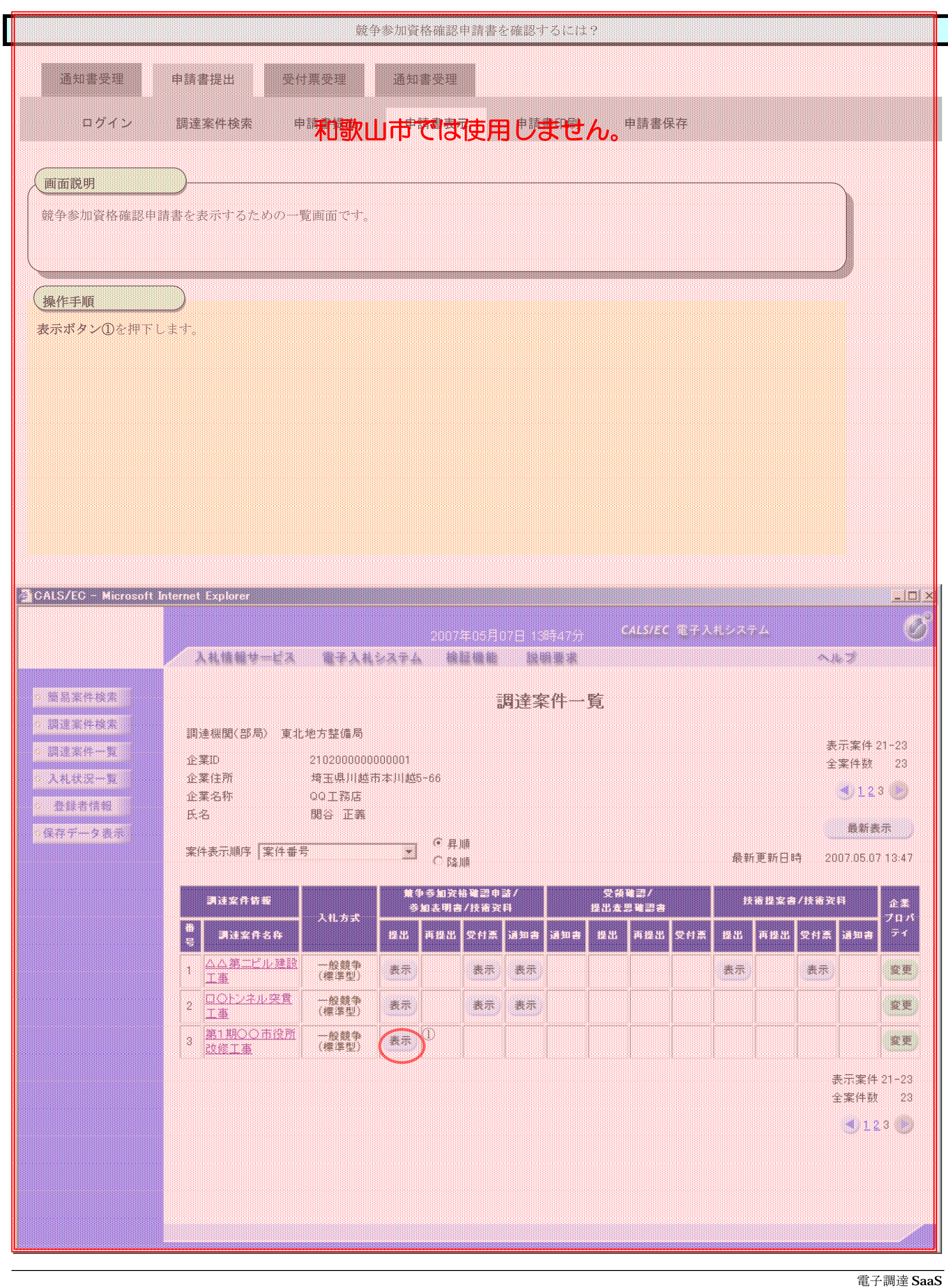

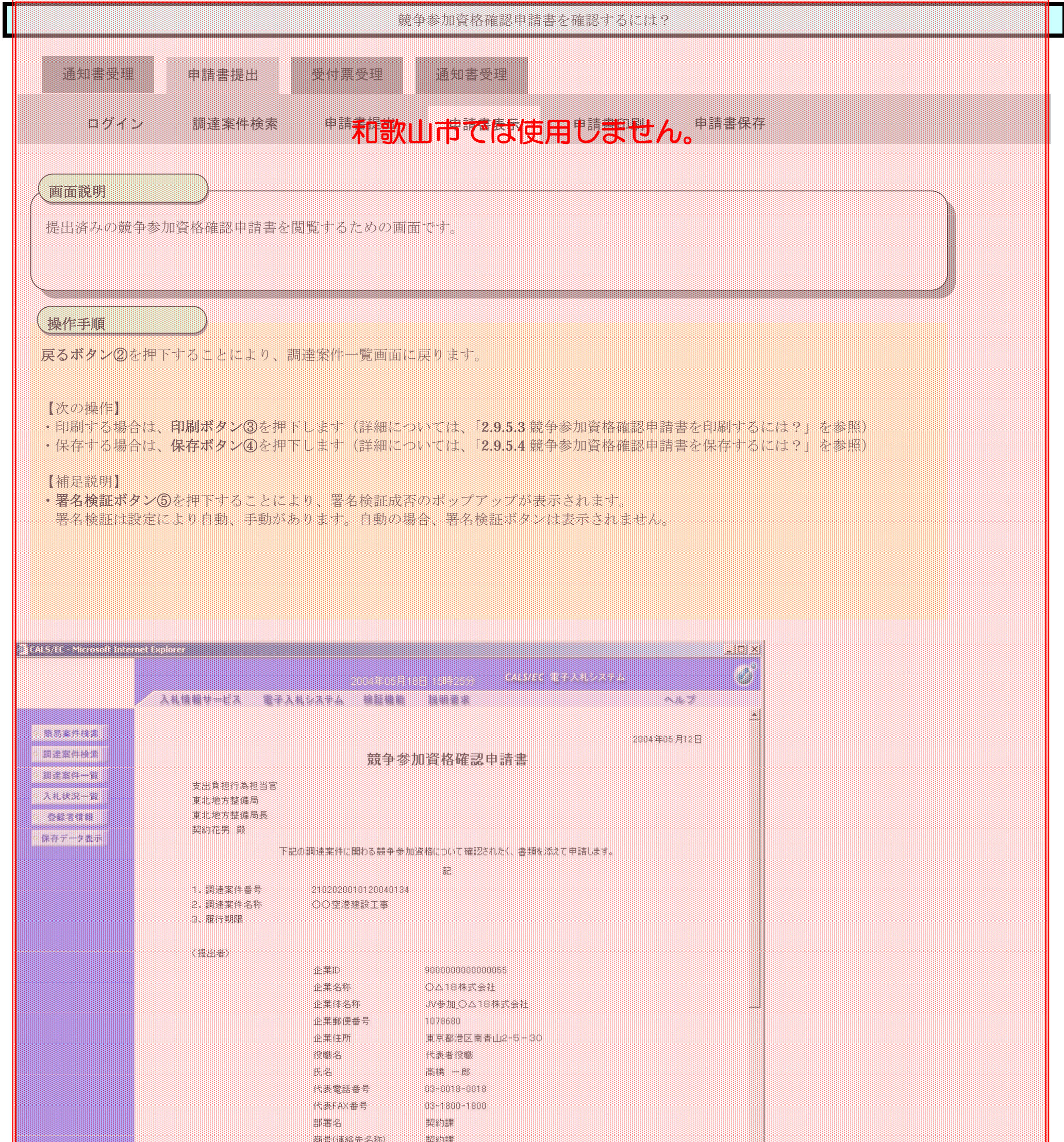

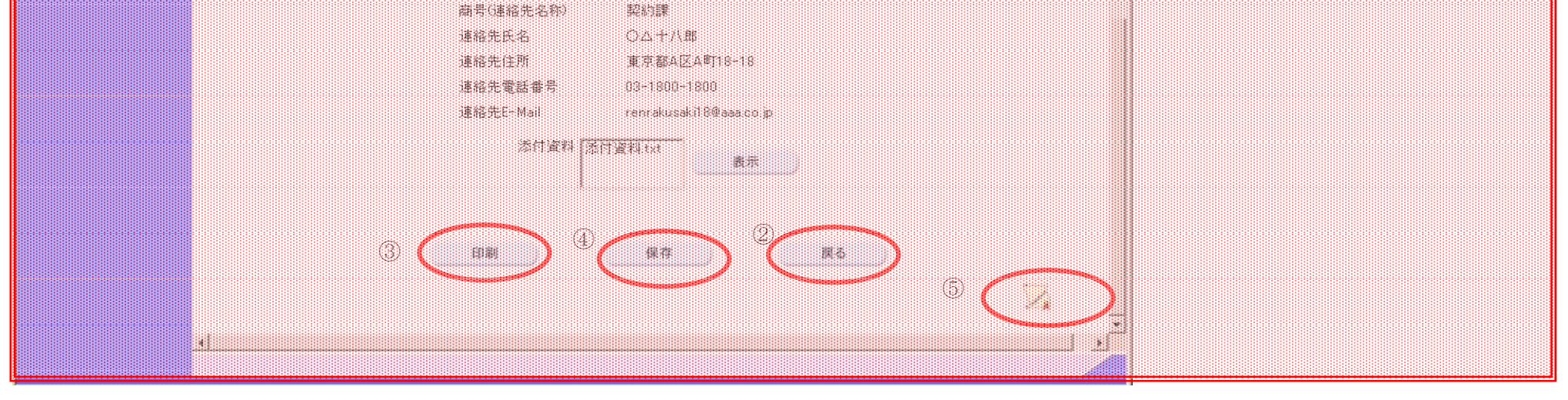

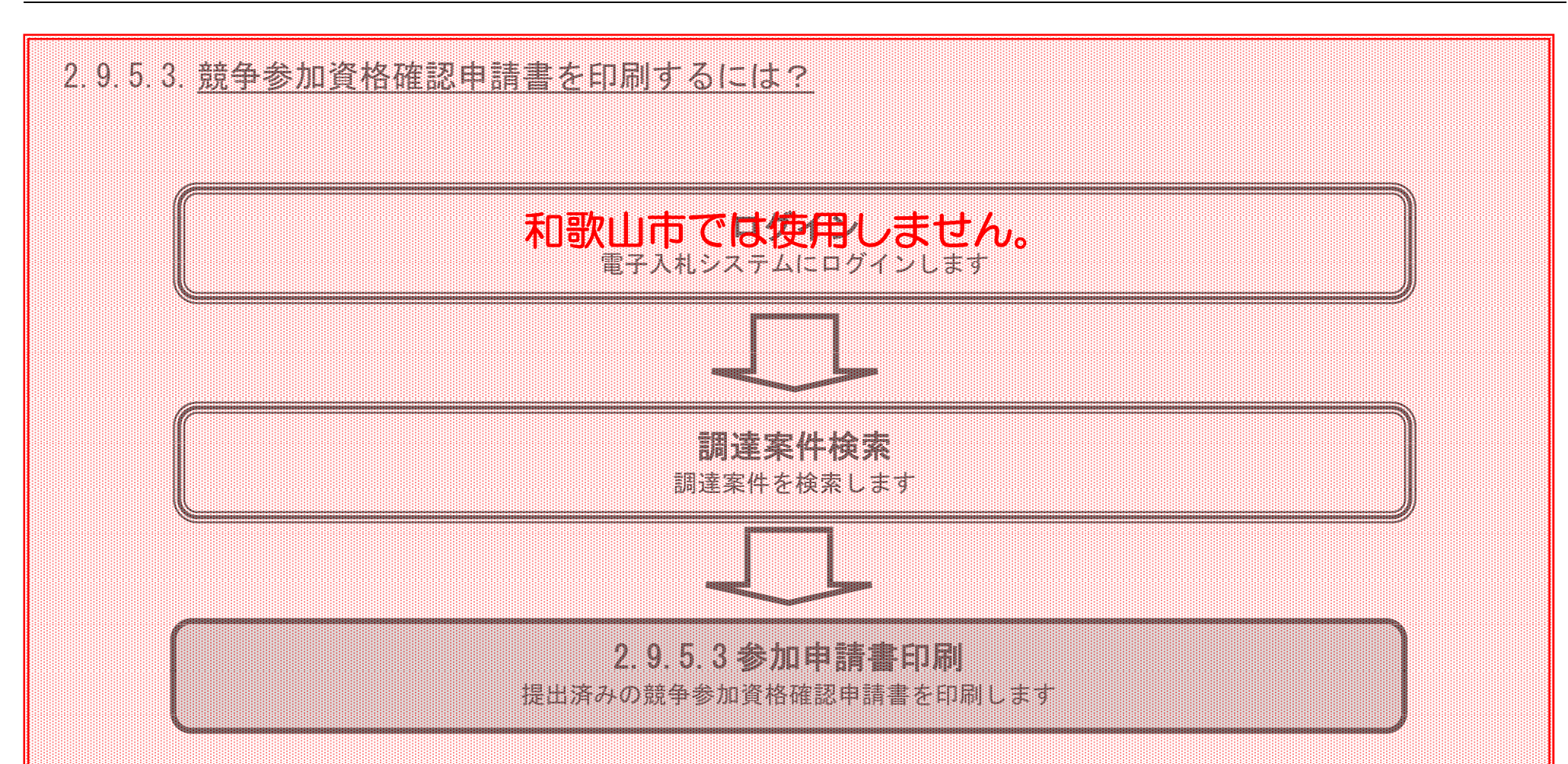

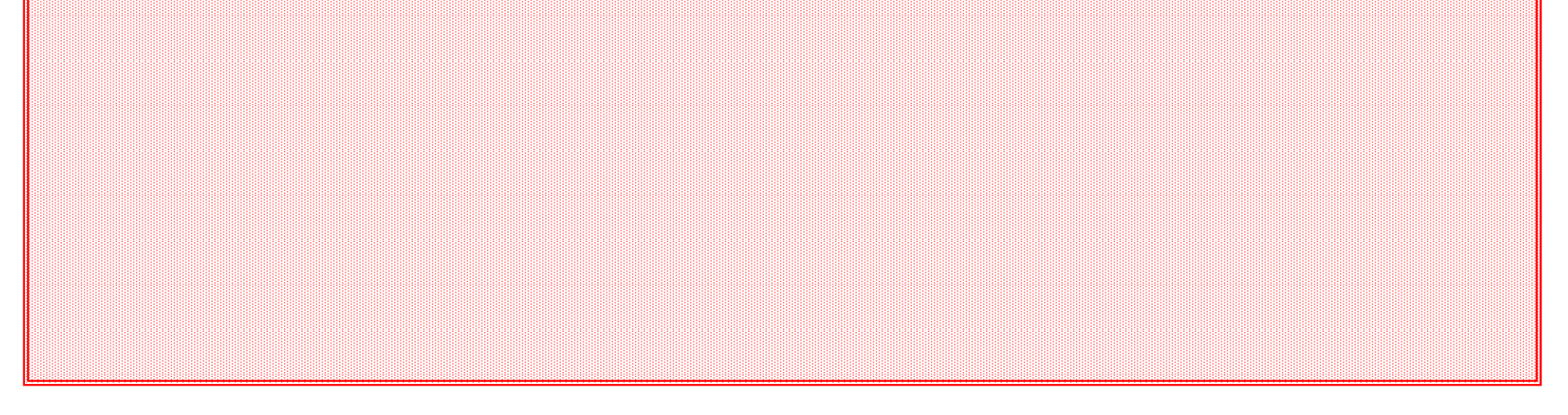

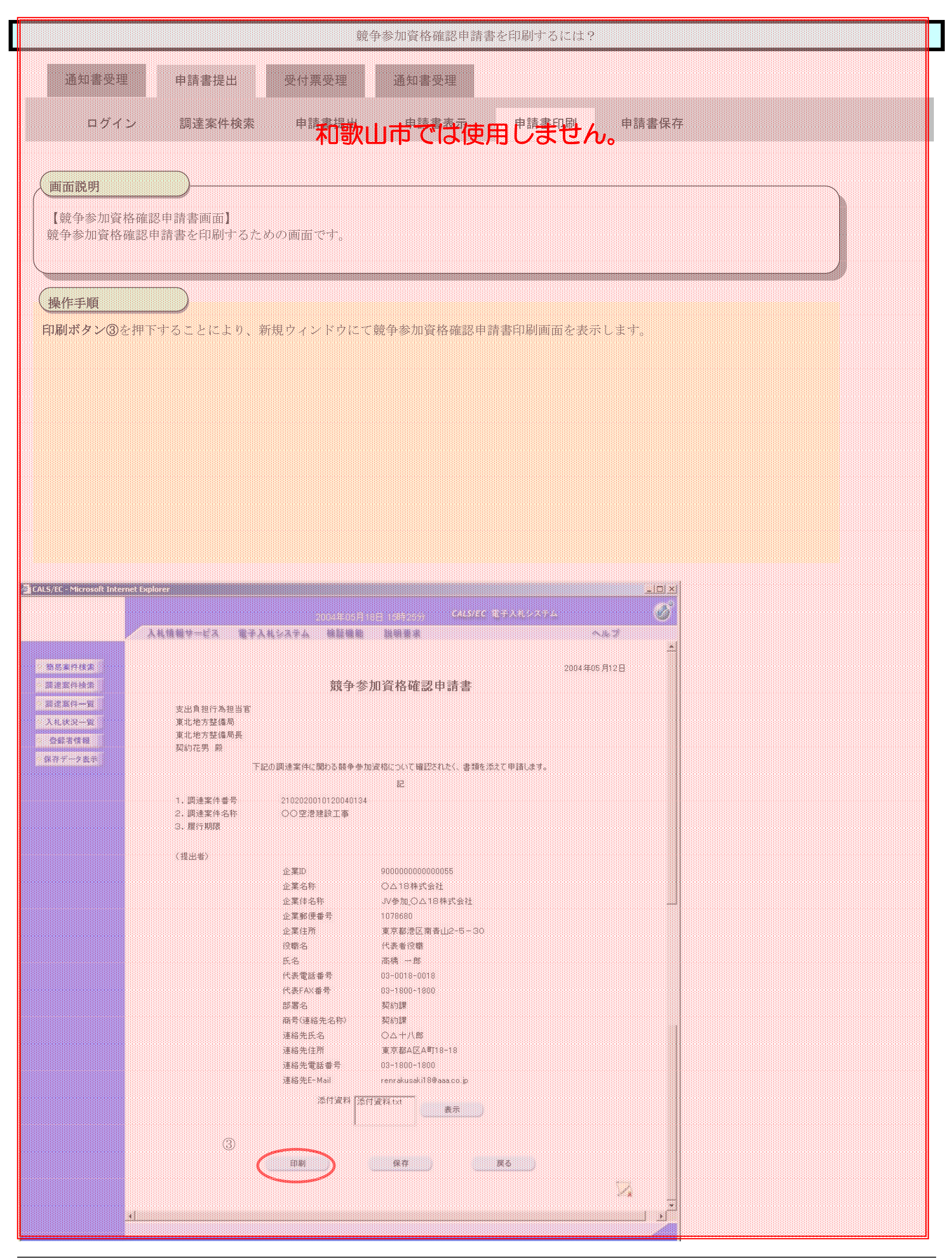

電子調達 SaaS

電子入札(工事)操作マニュアル ~受注者編~

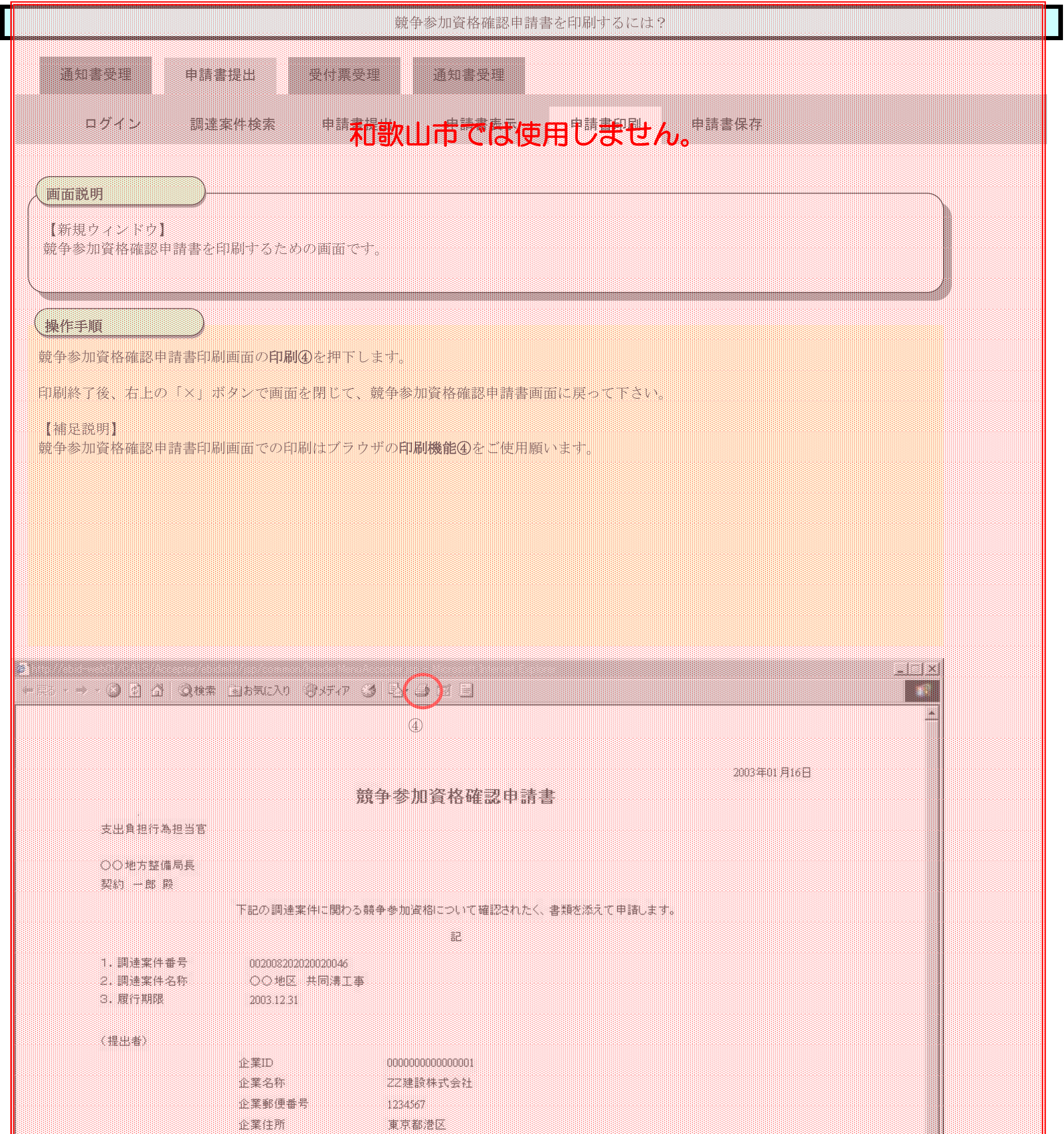

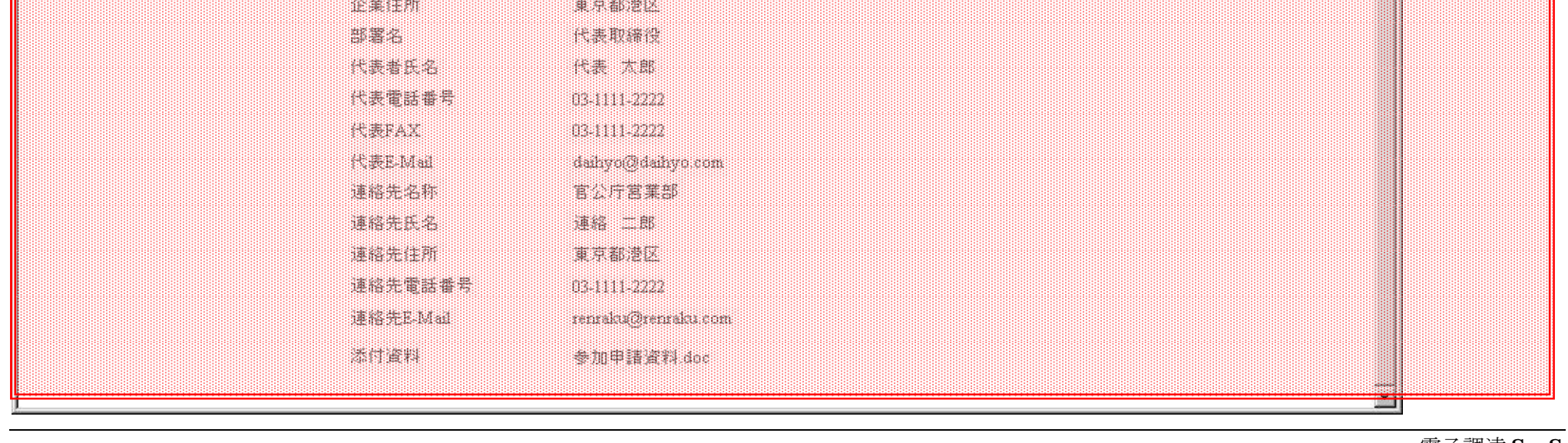

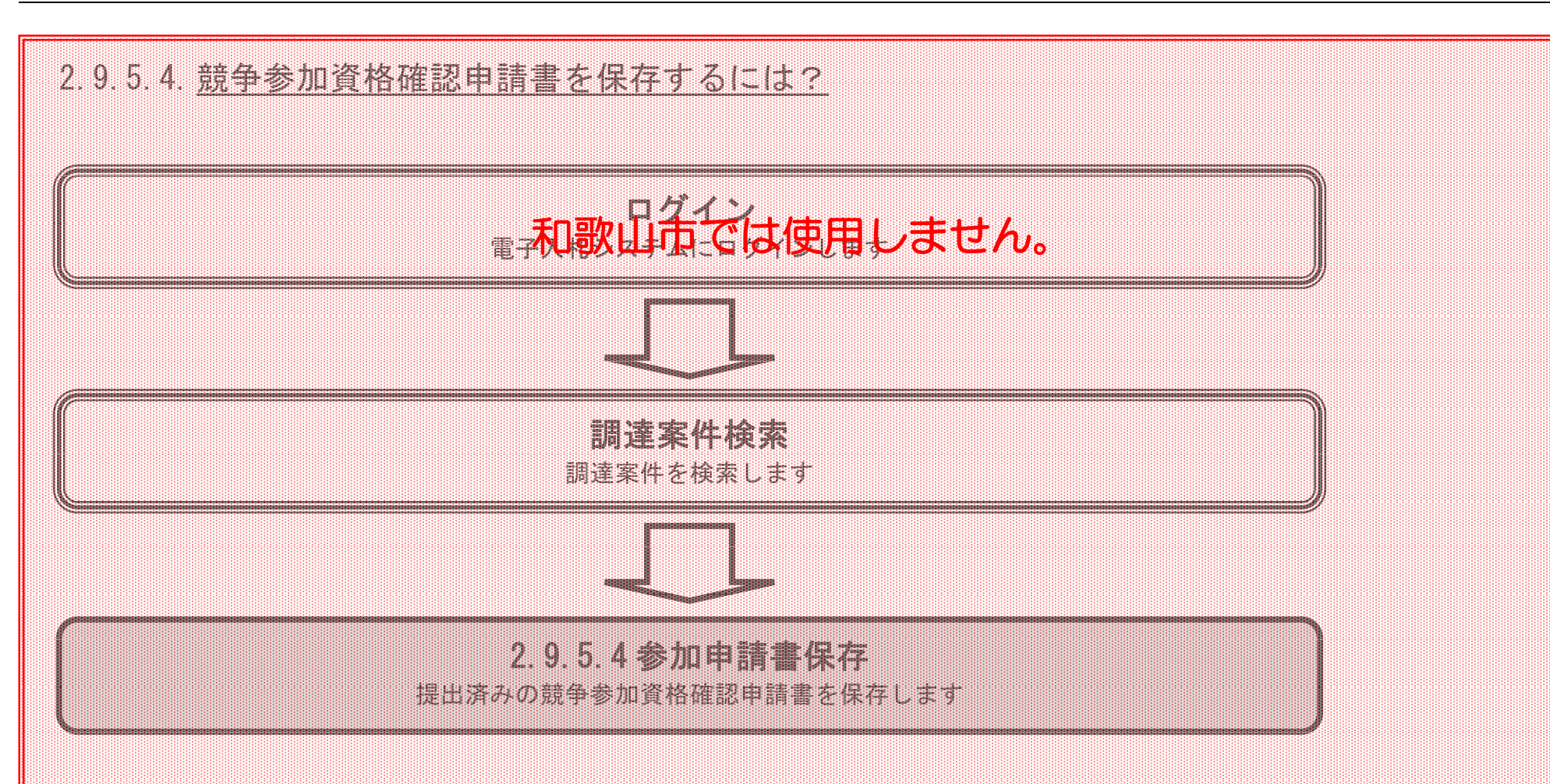

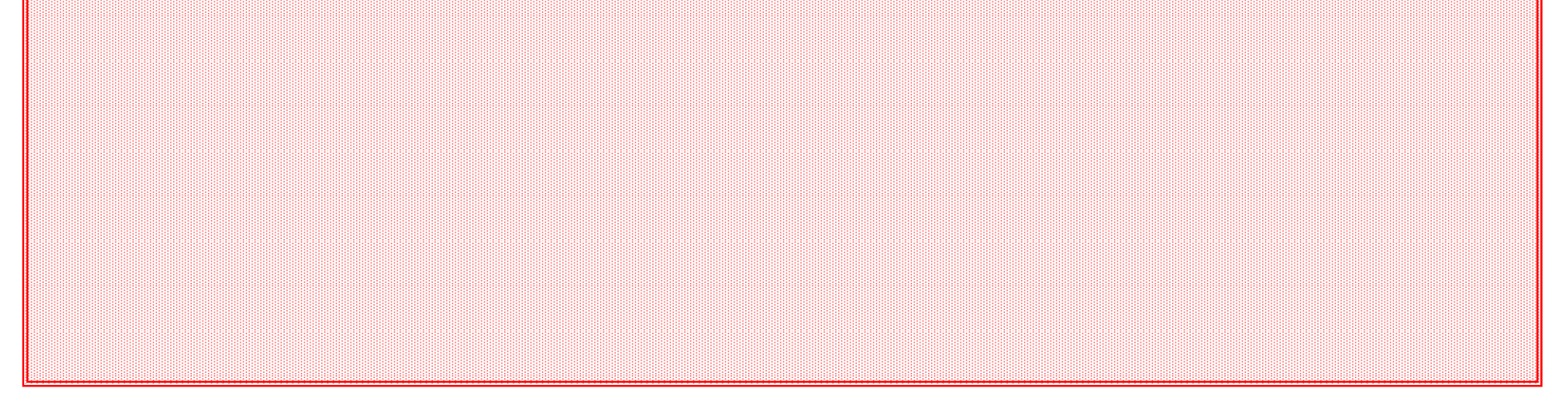

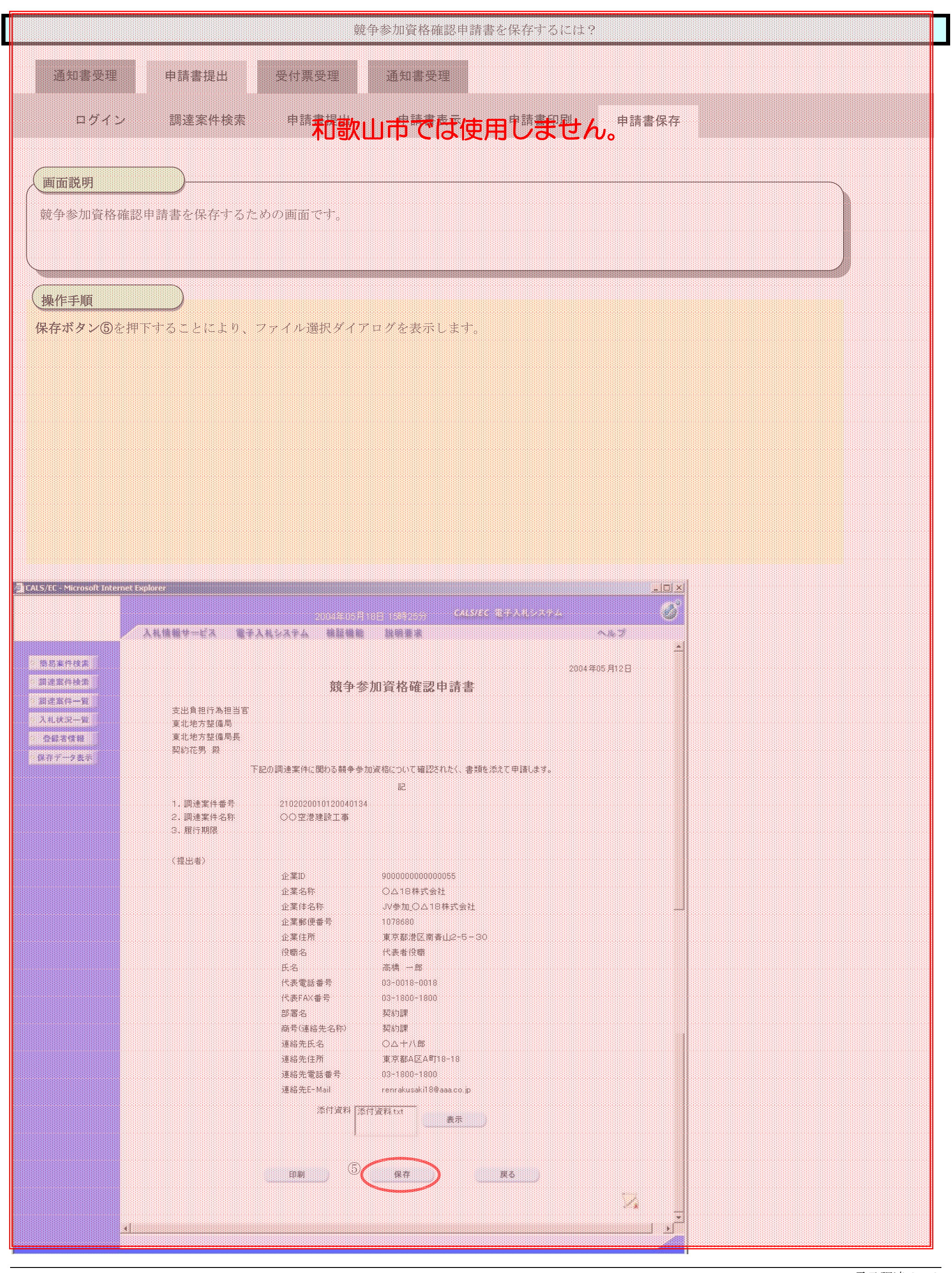

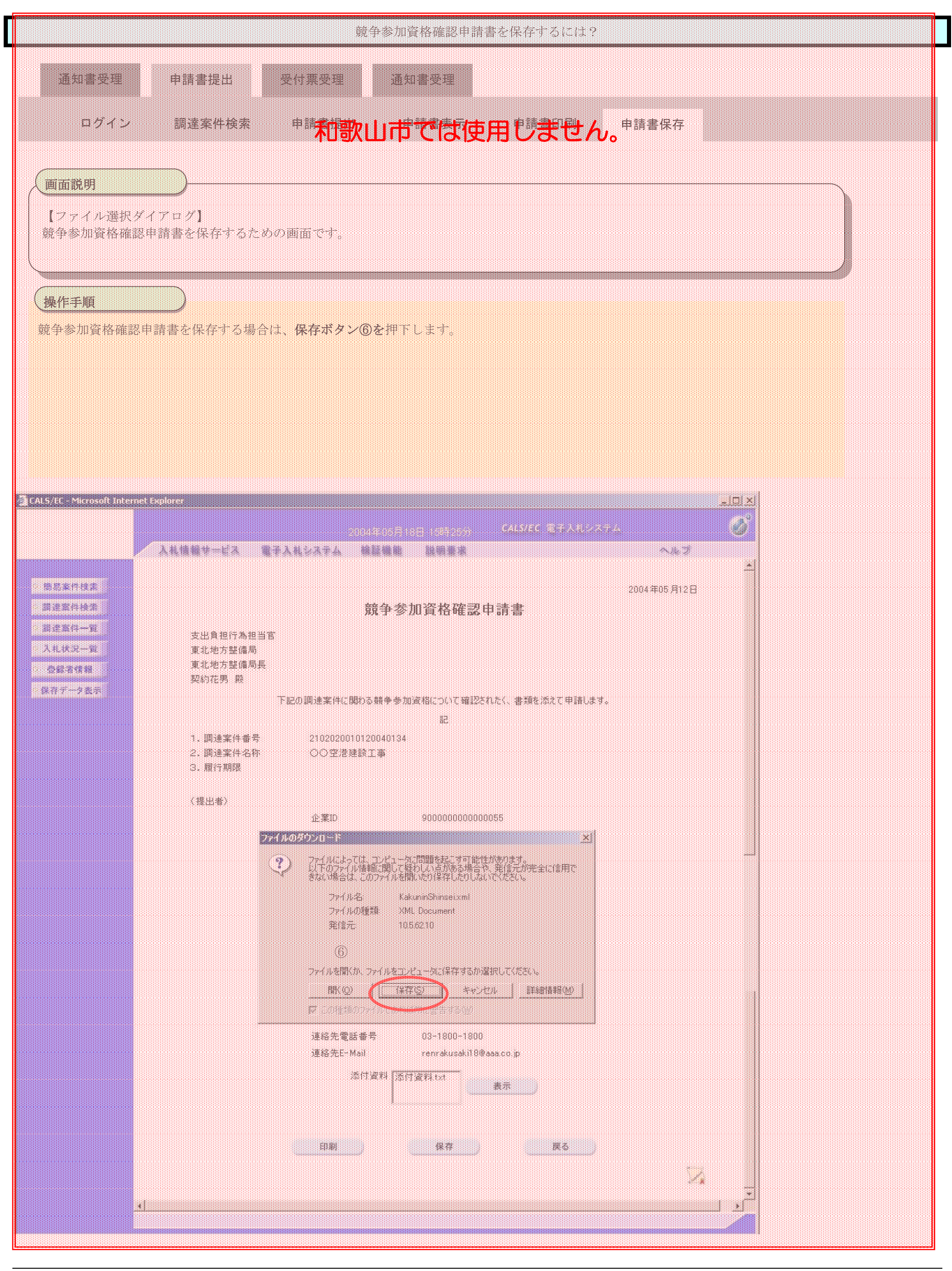

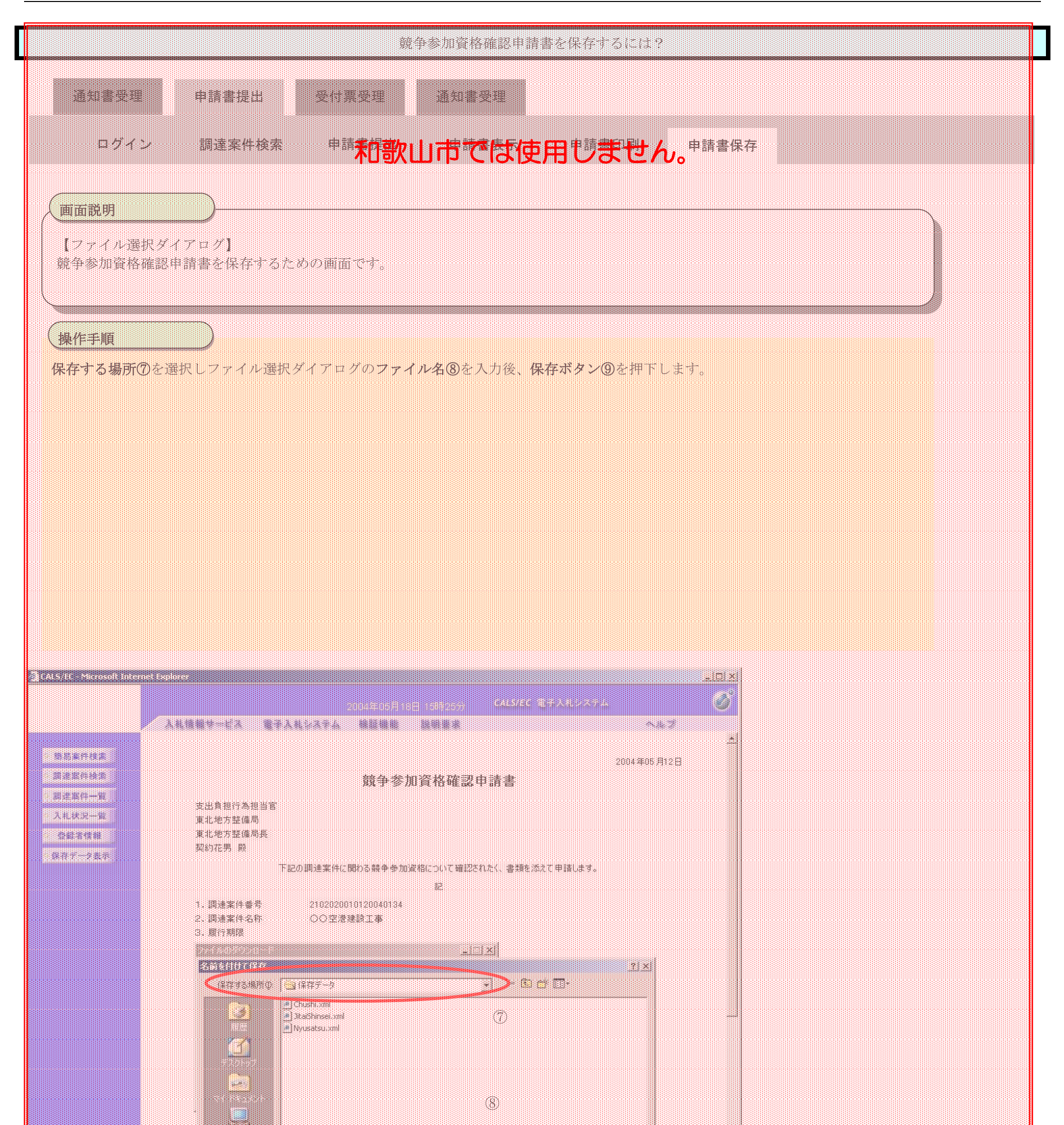

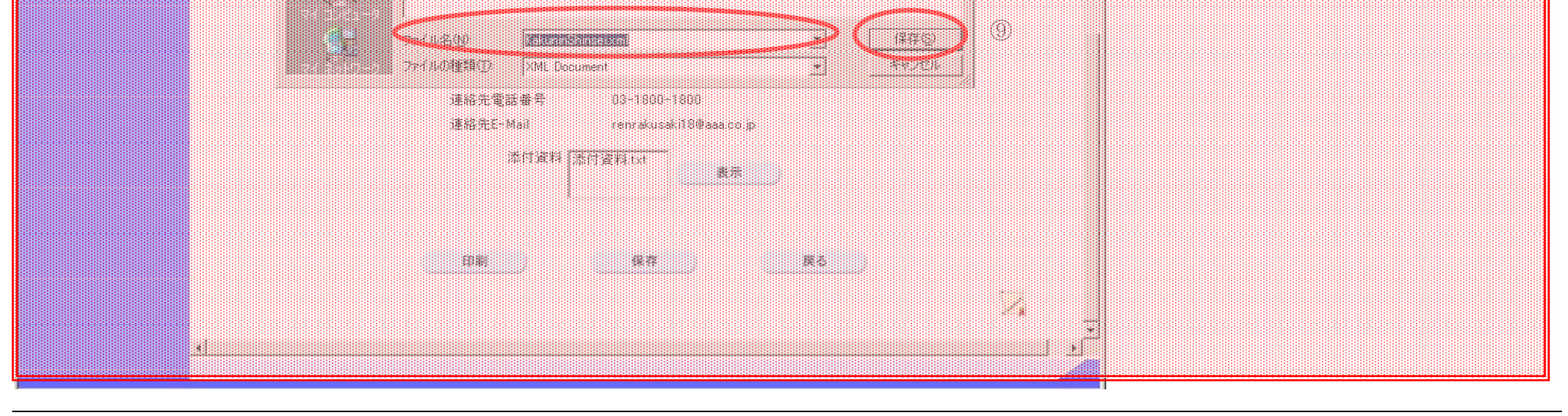

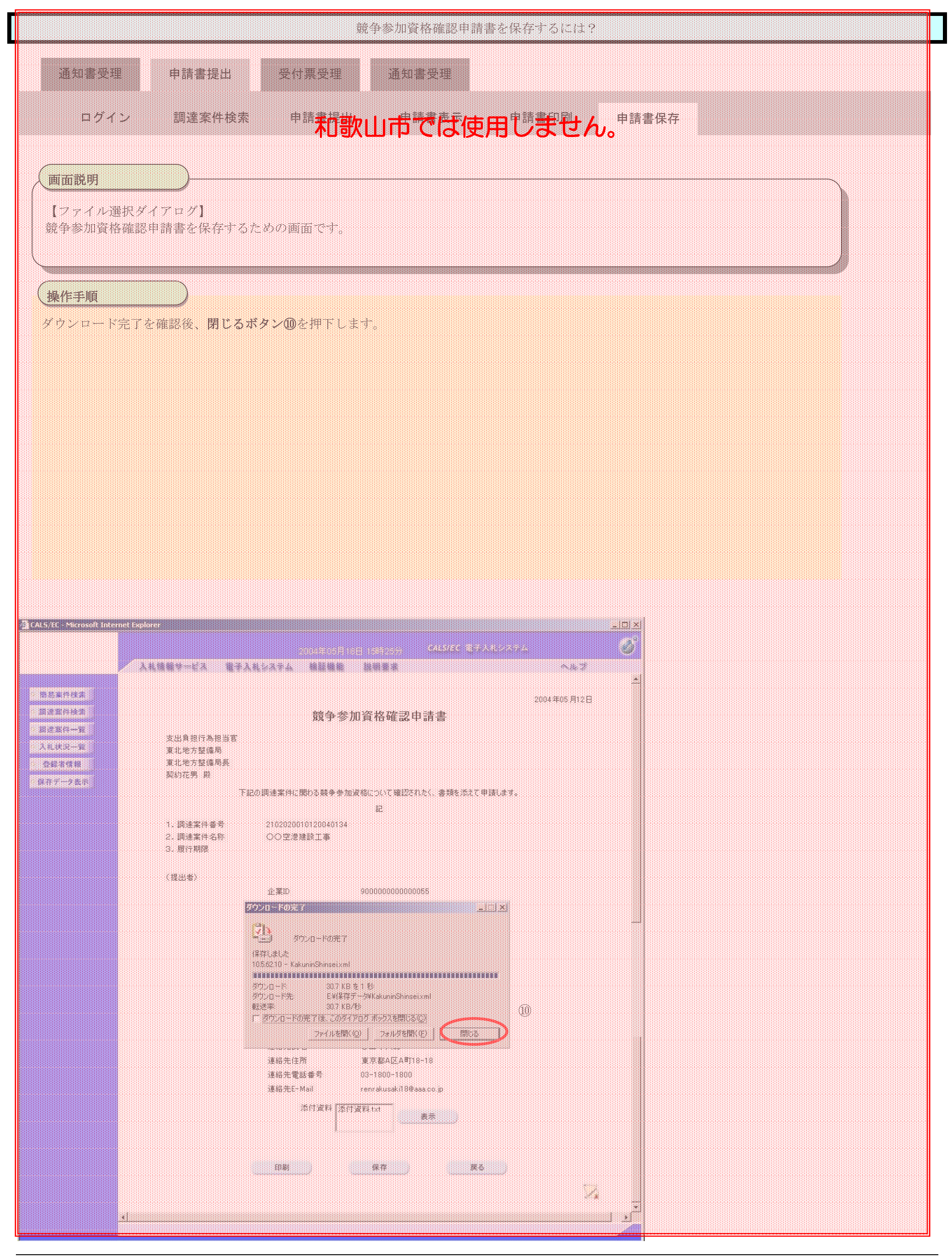

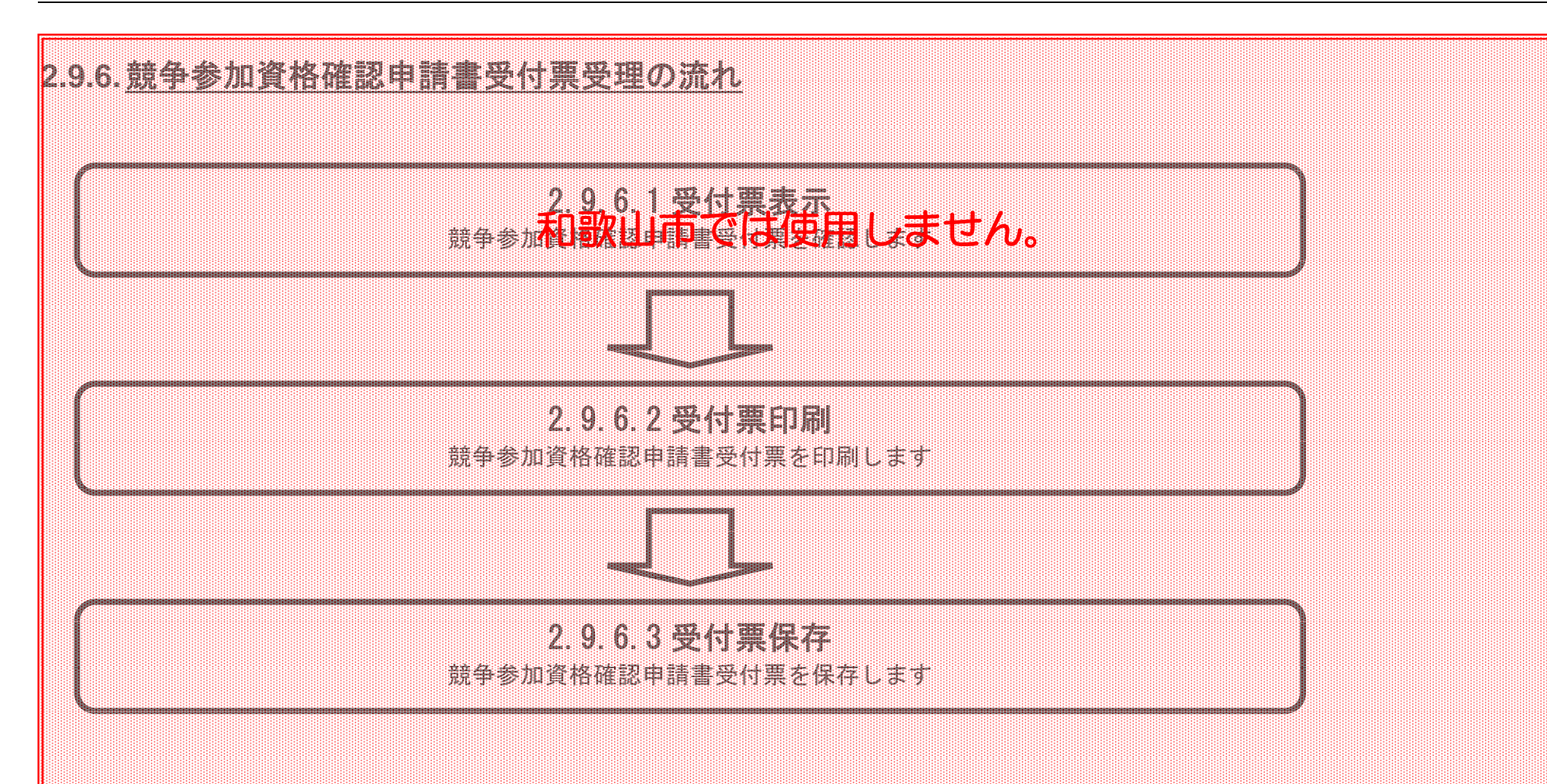

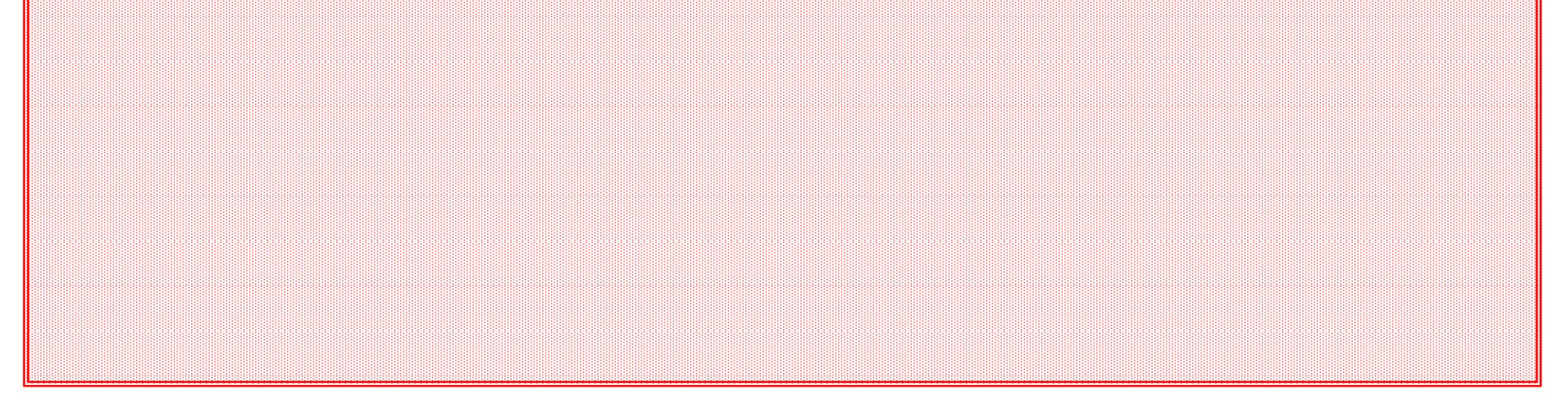

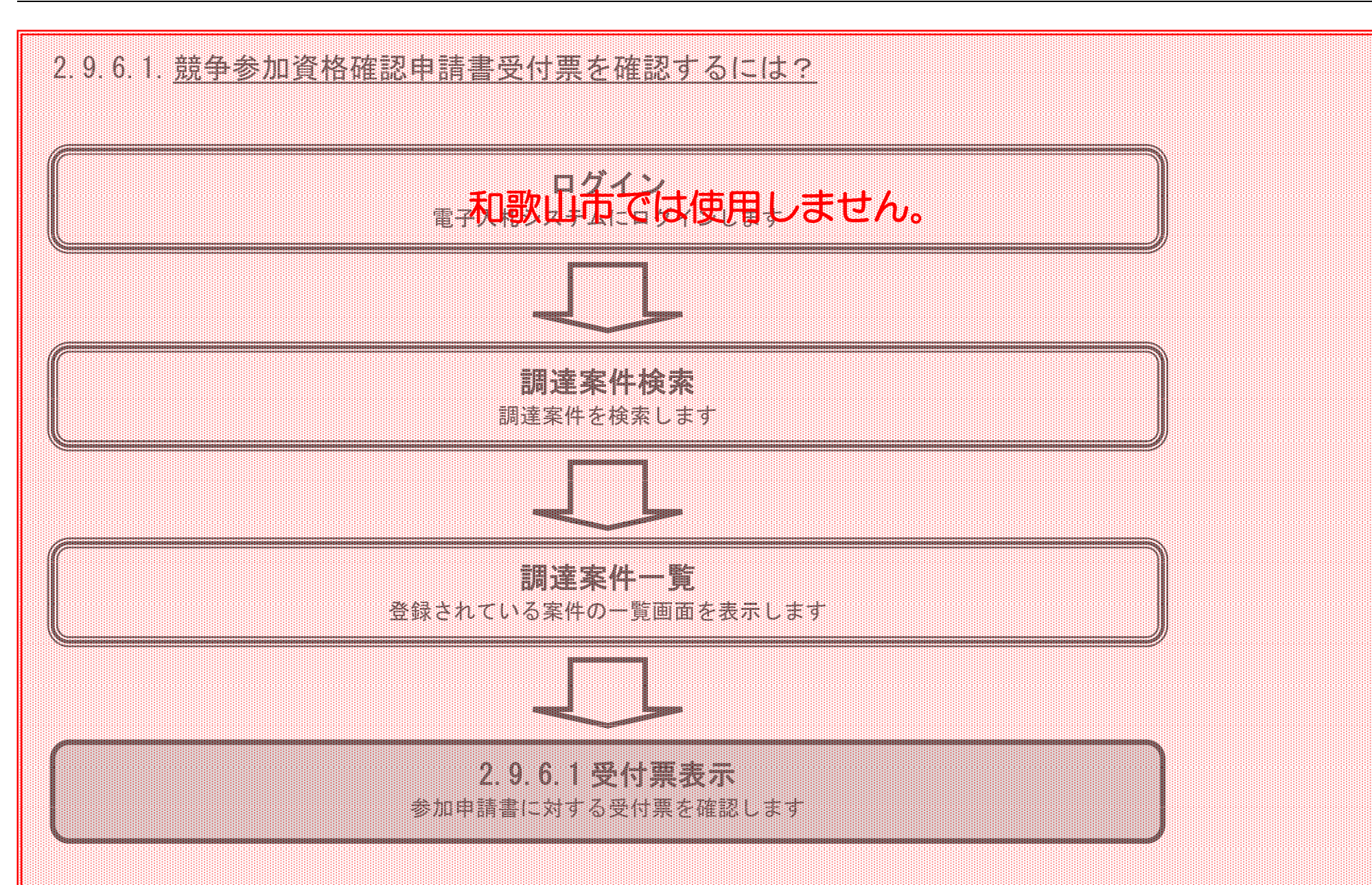

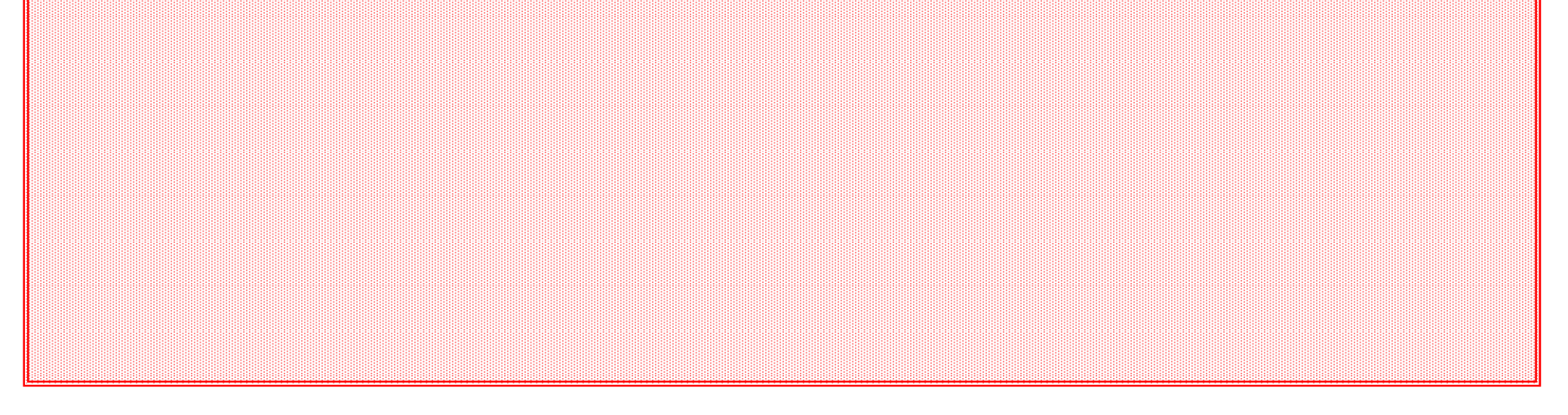

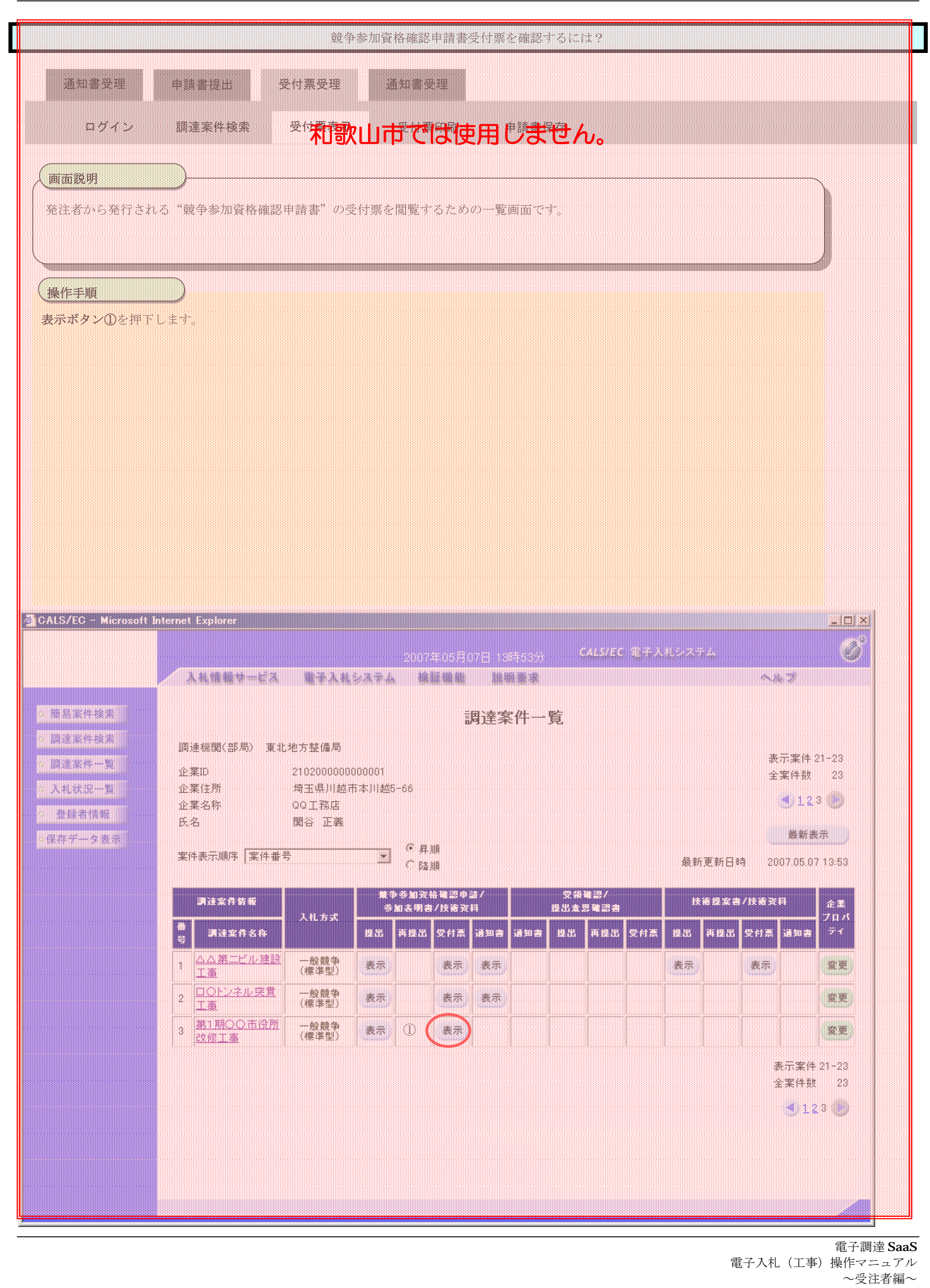

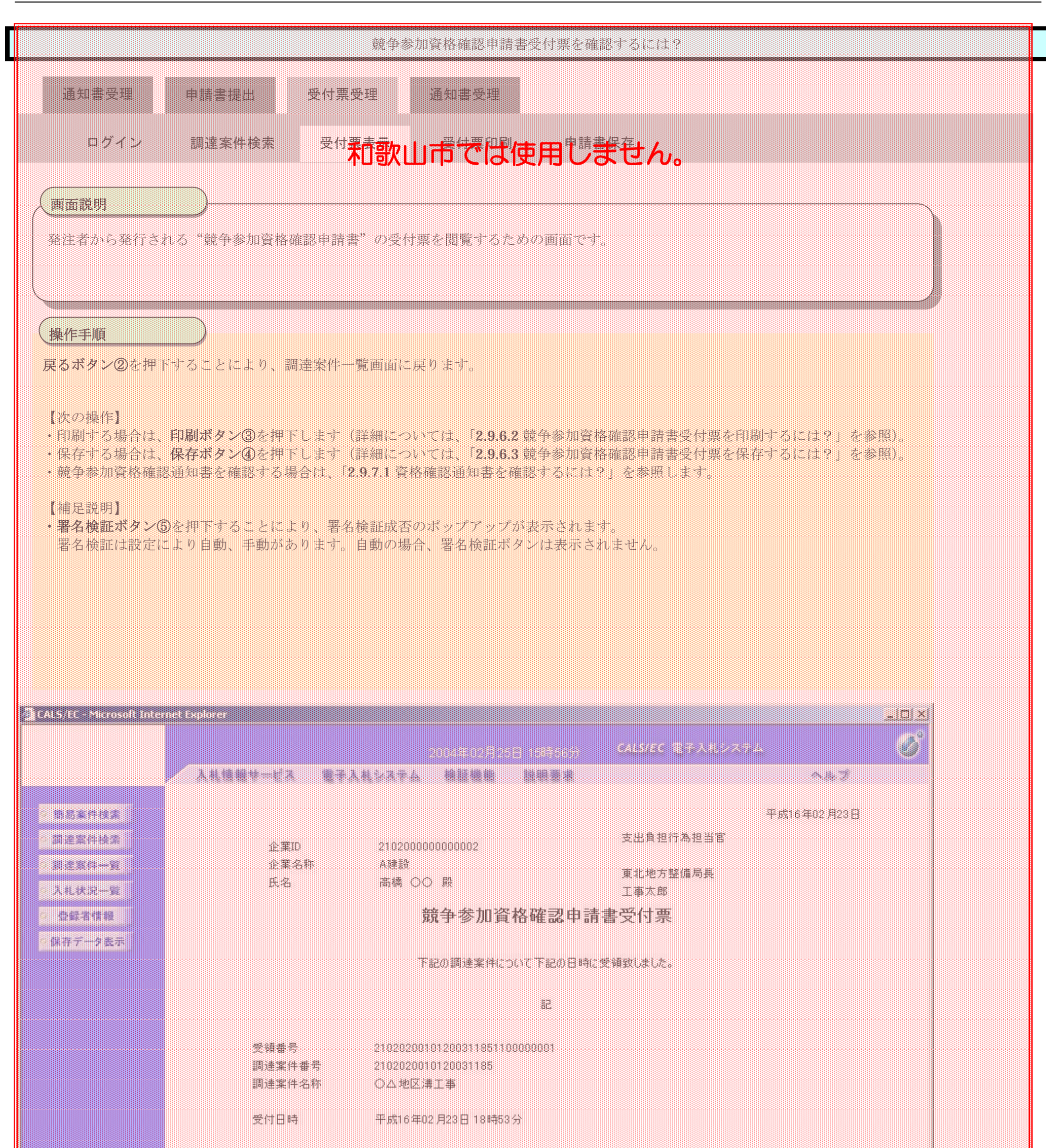

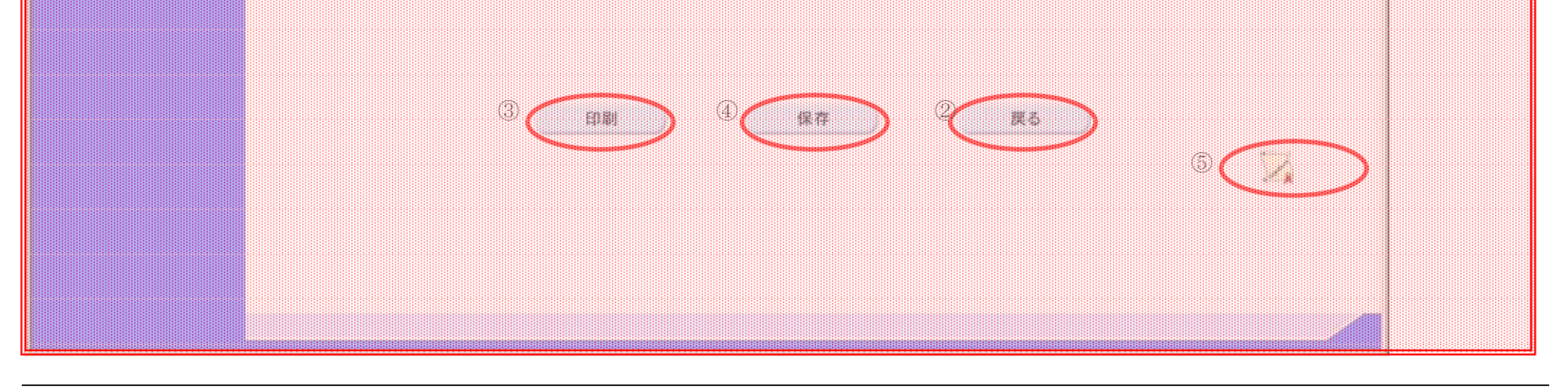
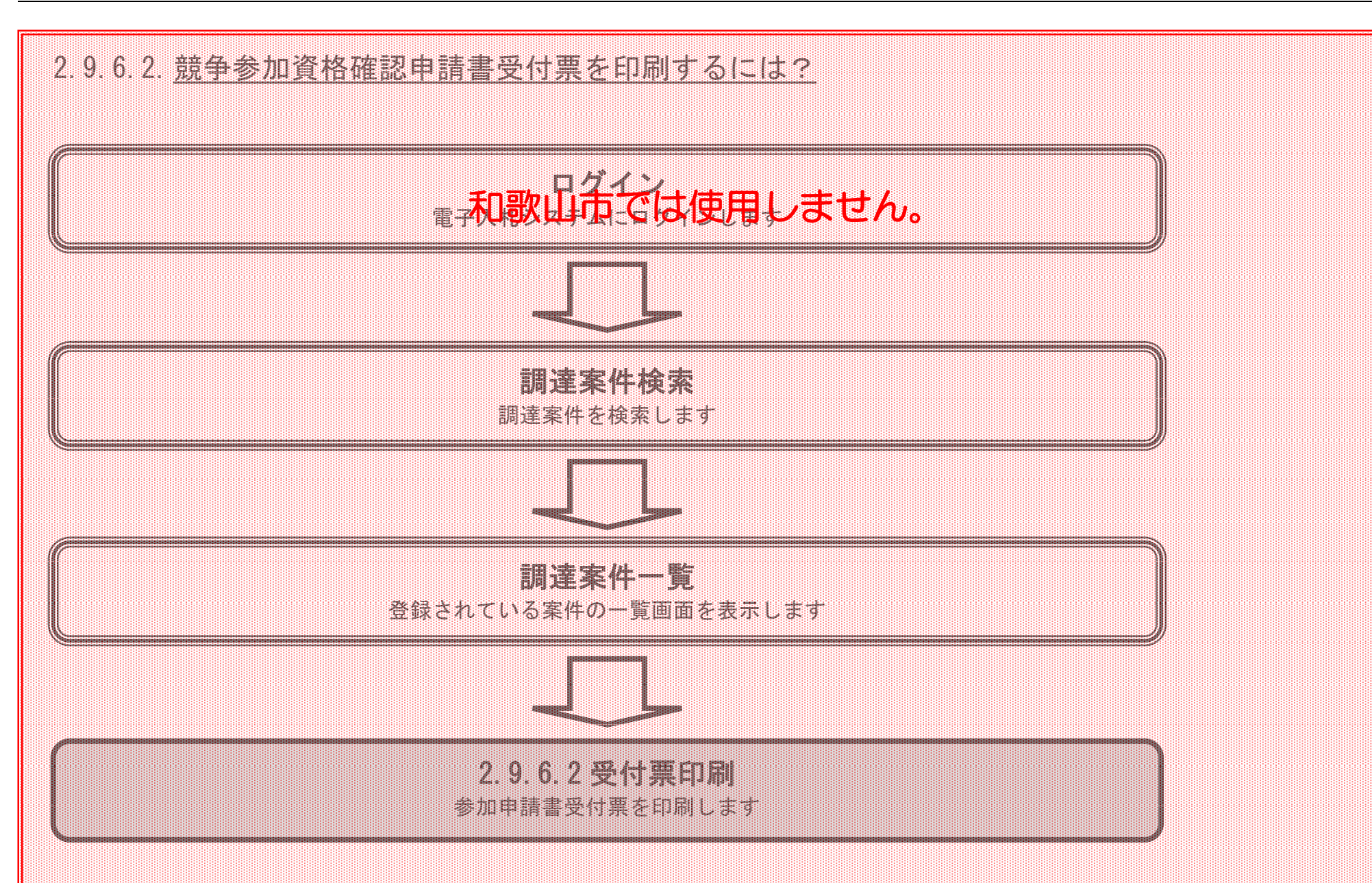

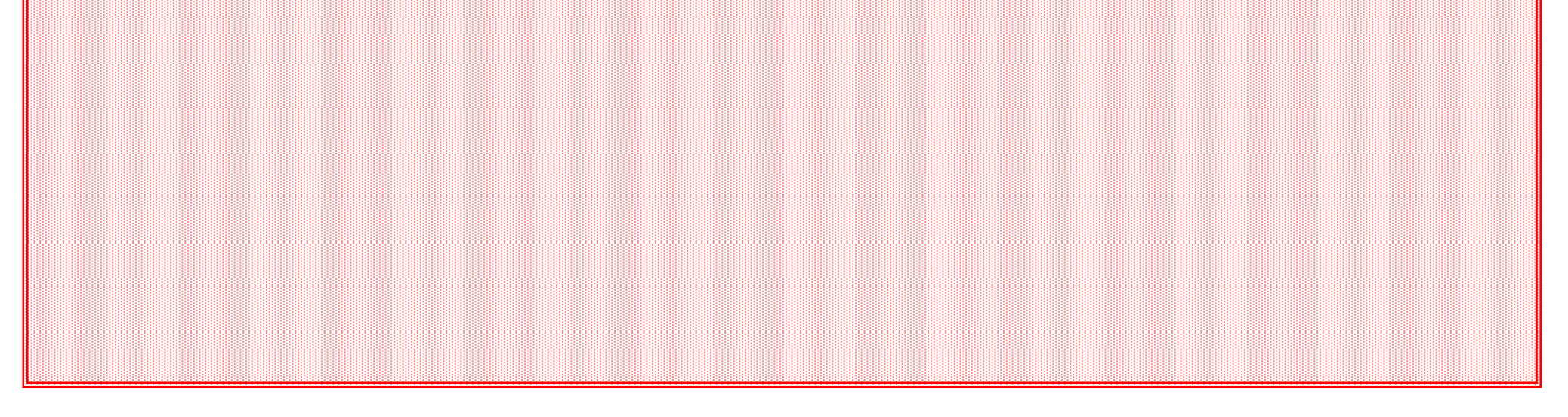

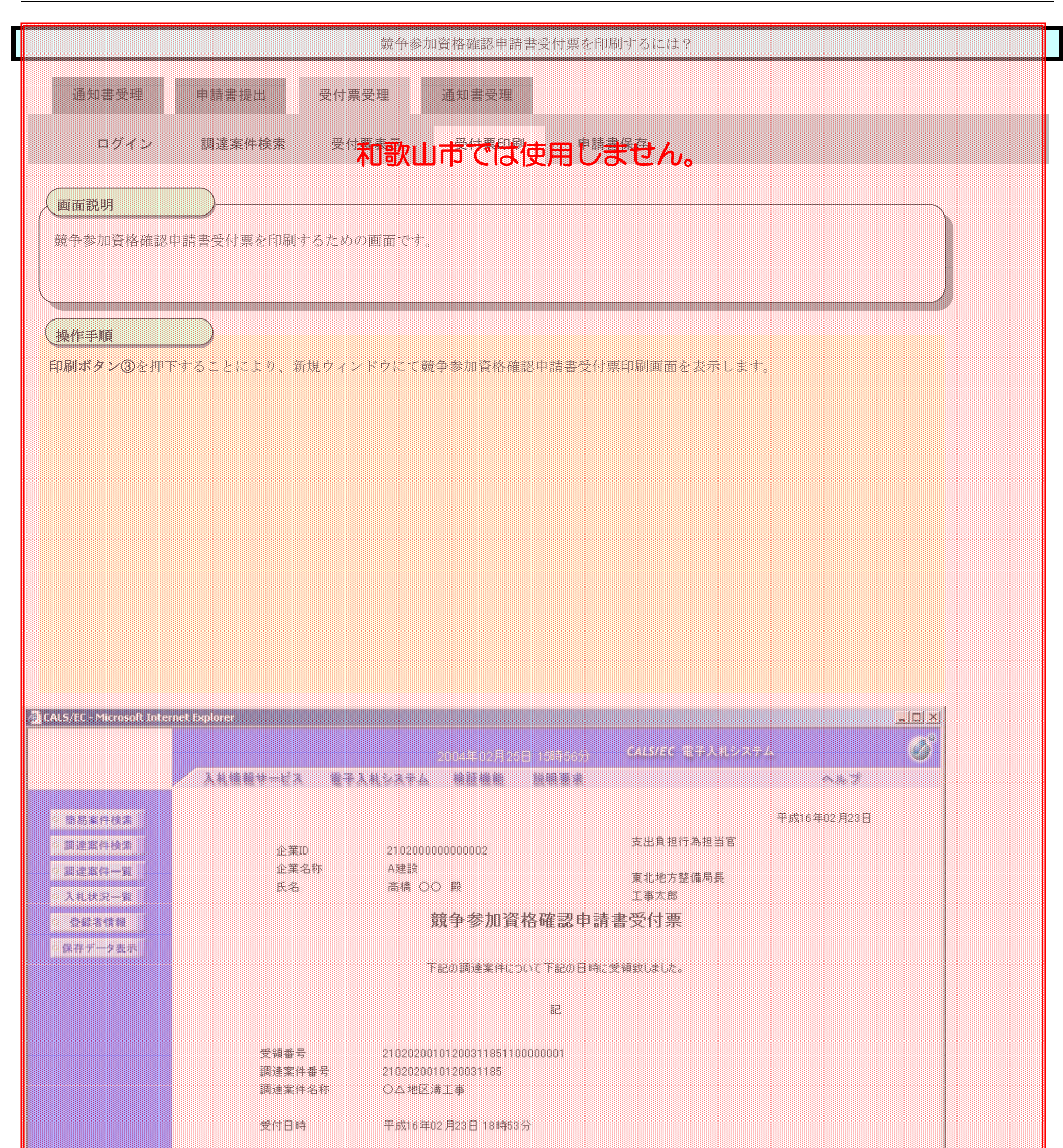

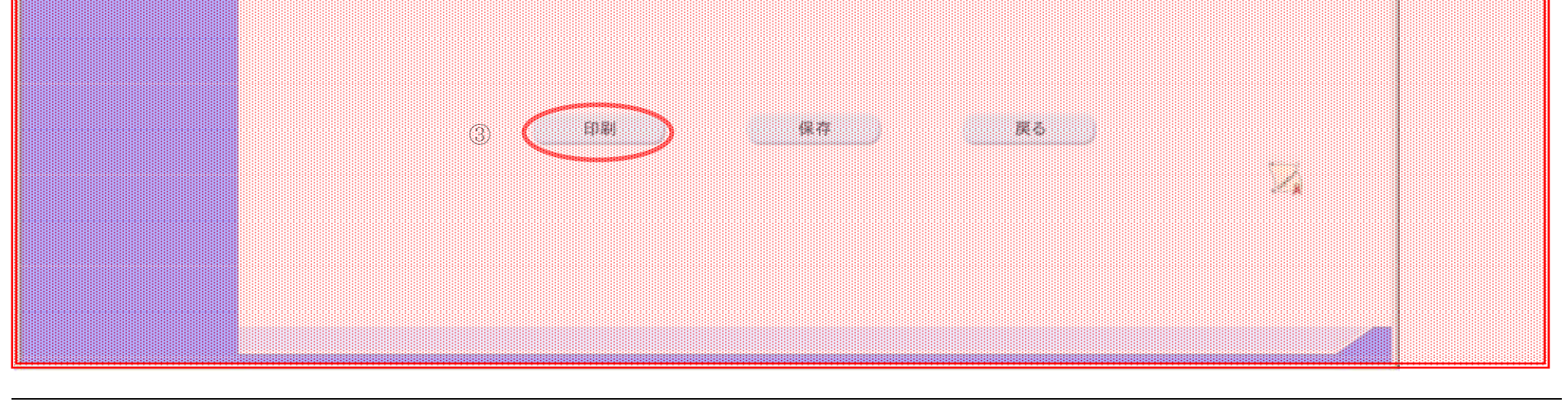

電子調達 SaaS 電子入札(工事)操作マニュアル

~受注者編~

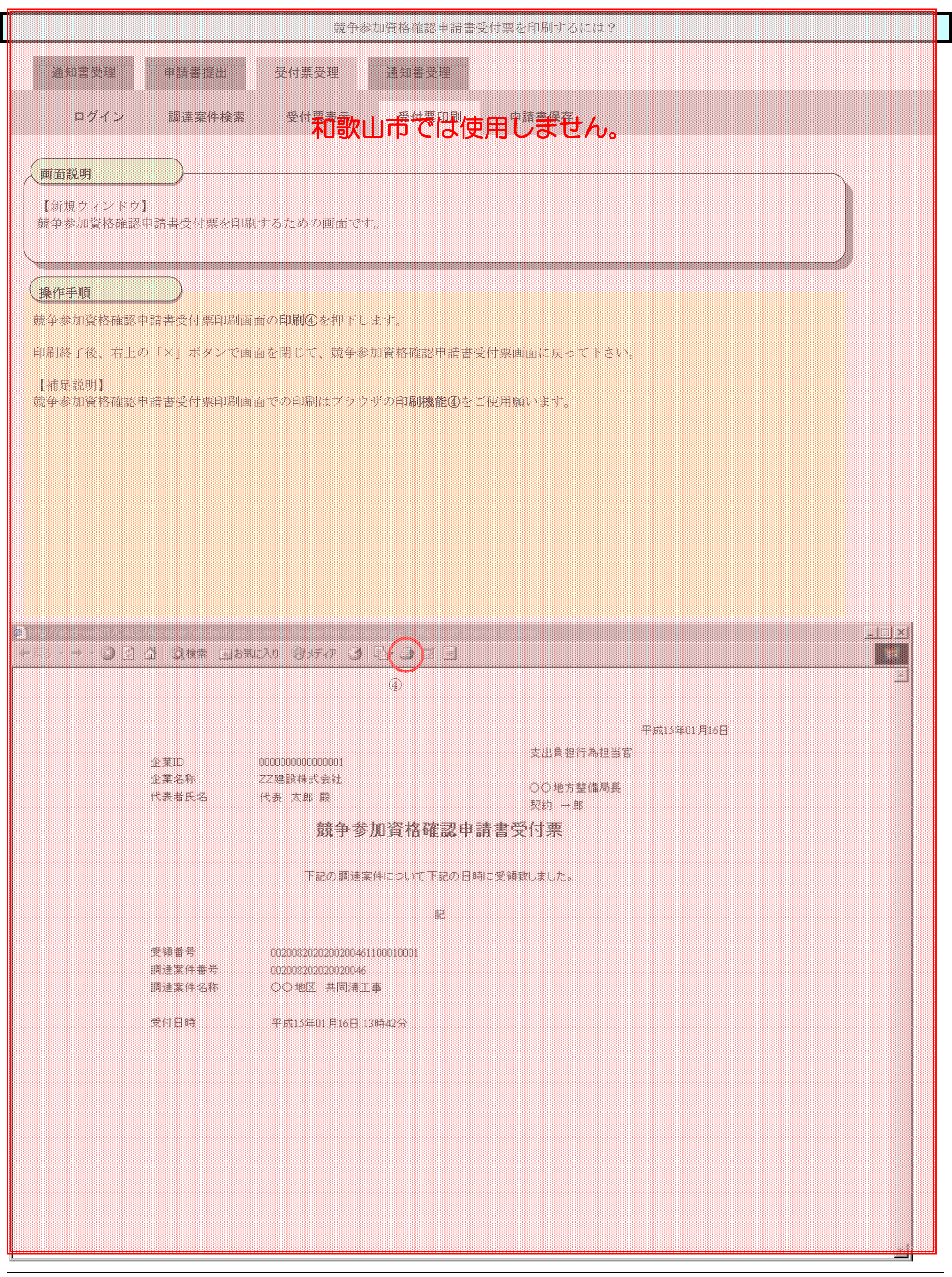

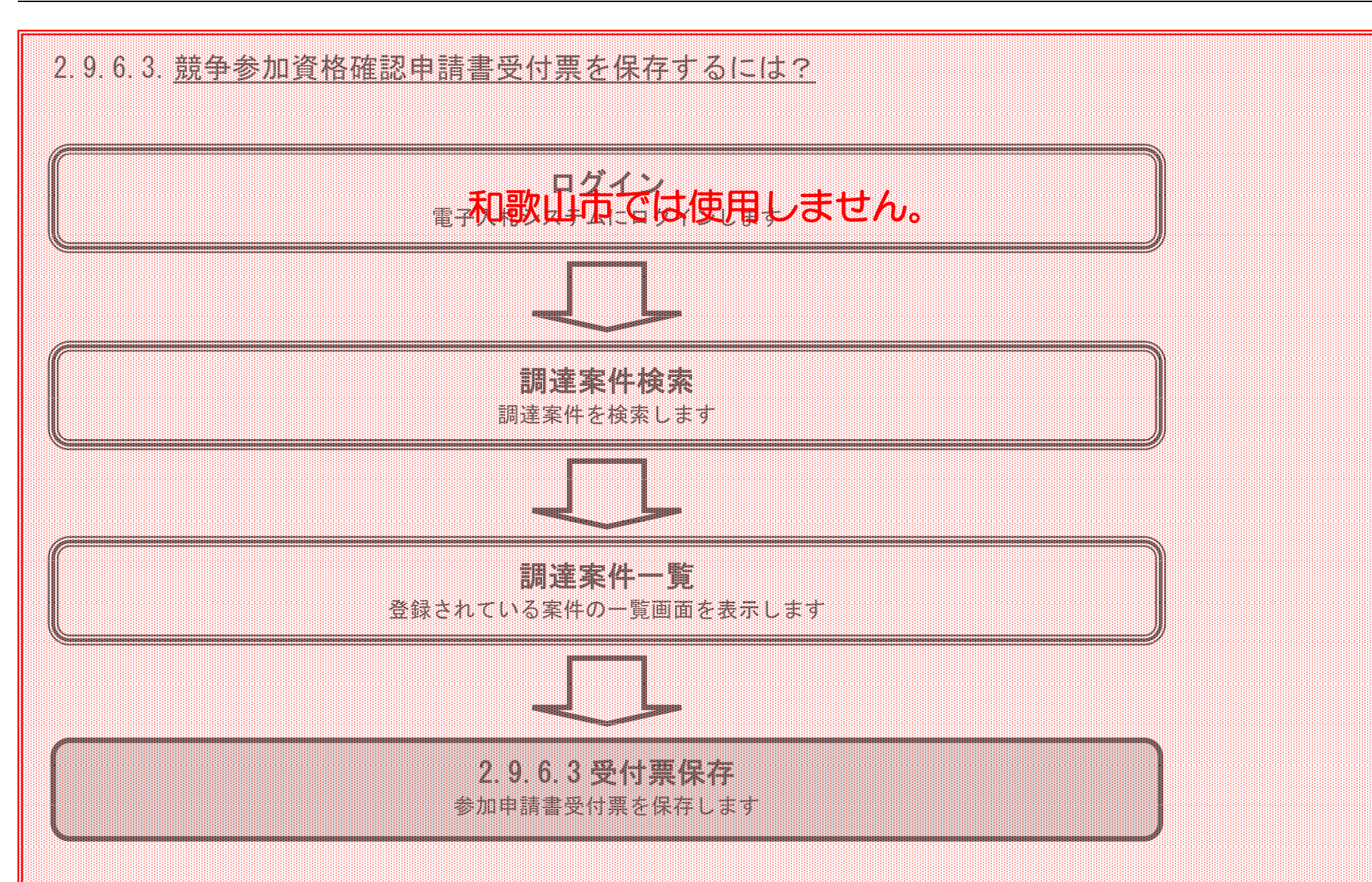

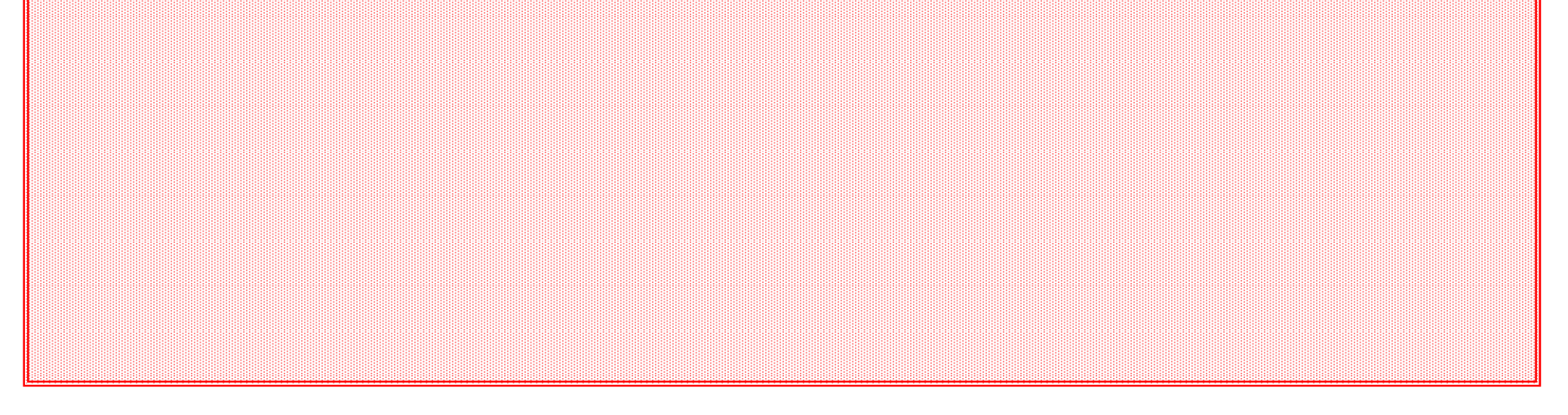

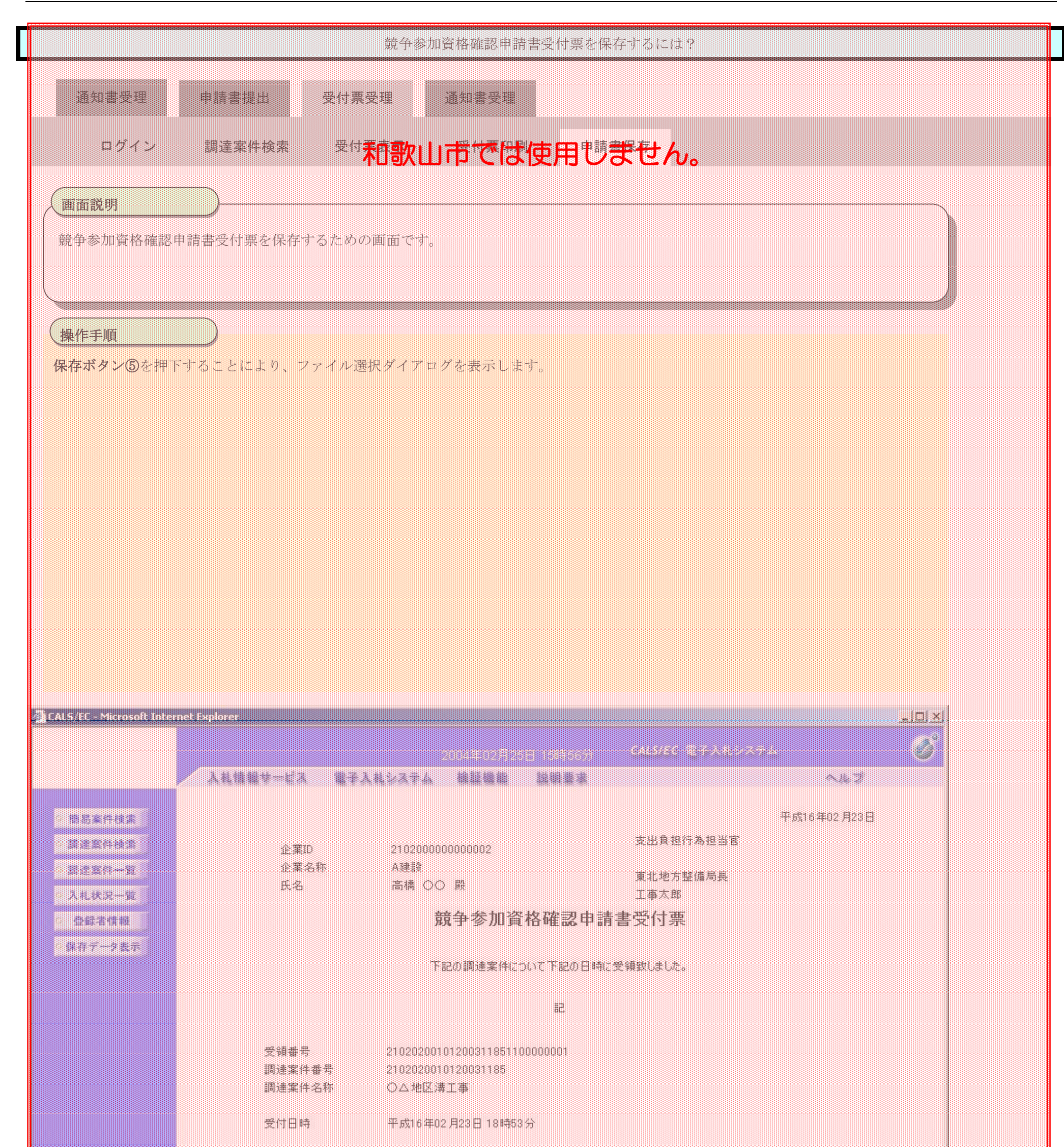

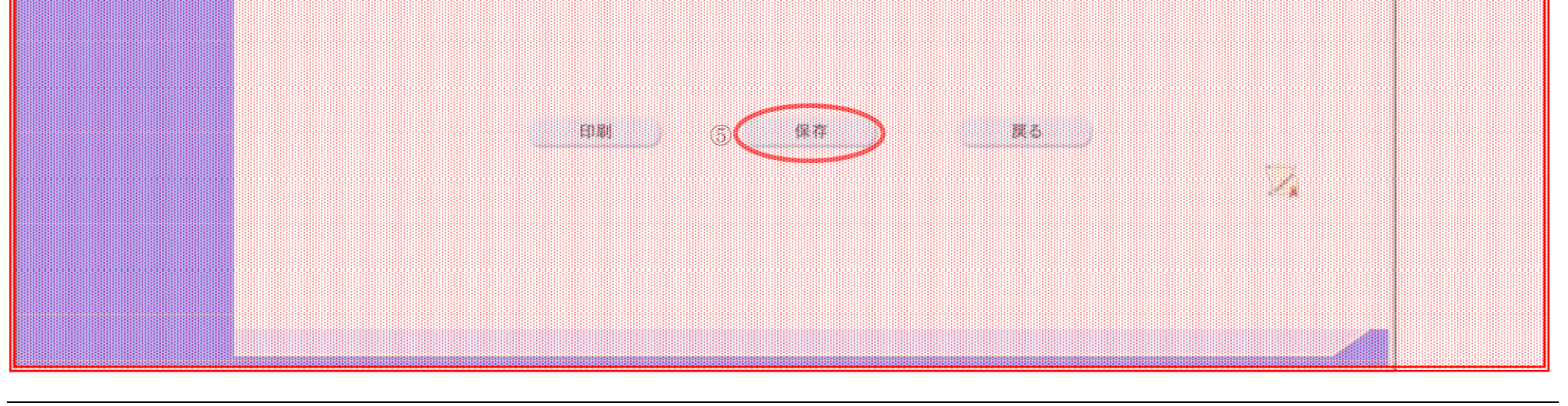

2.9-78

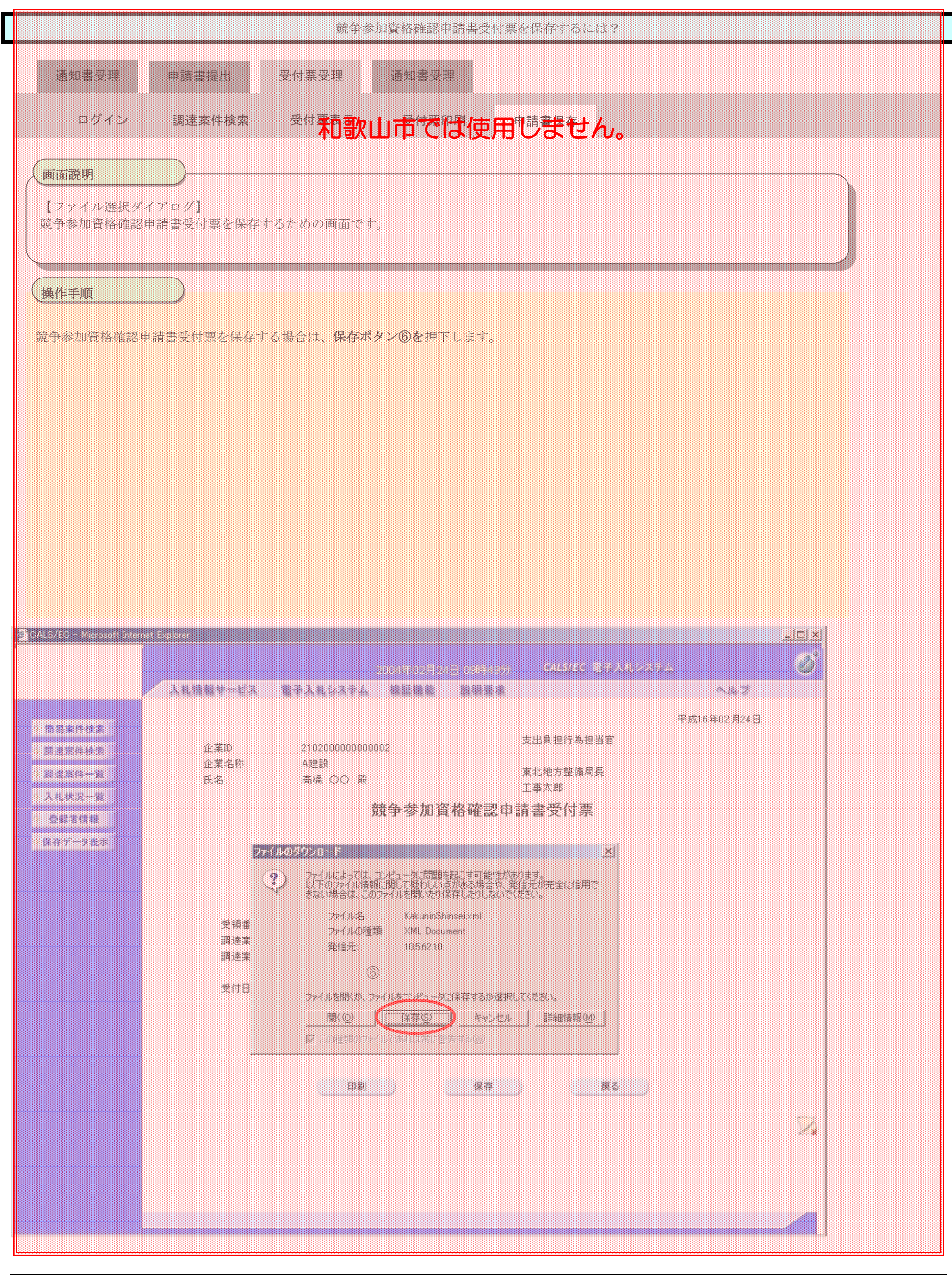

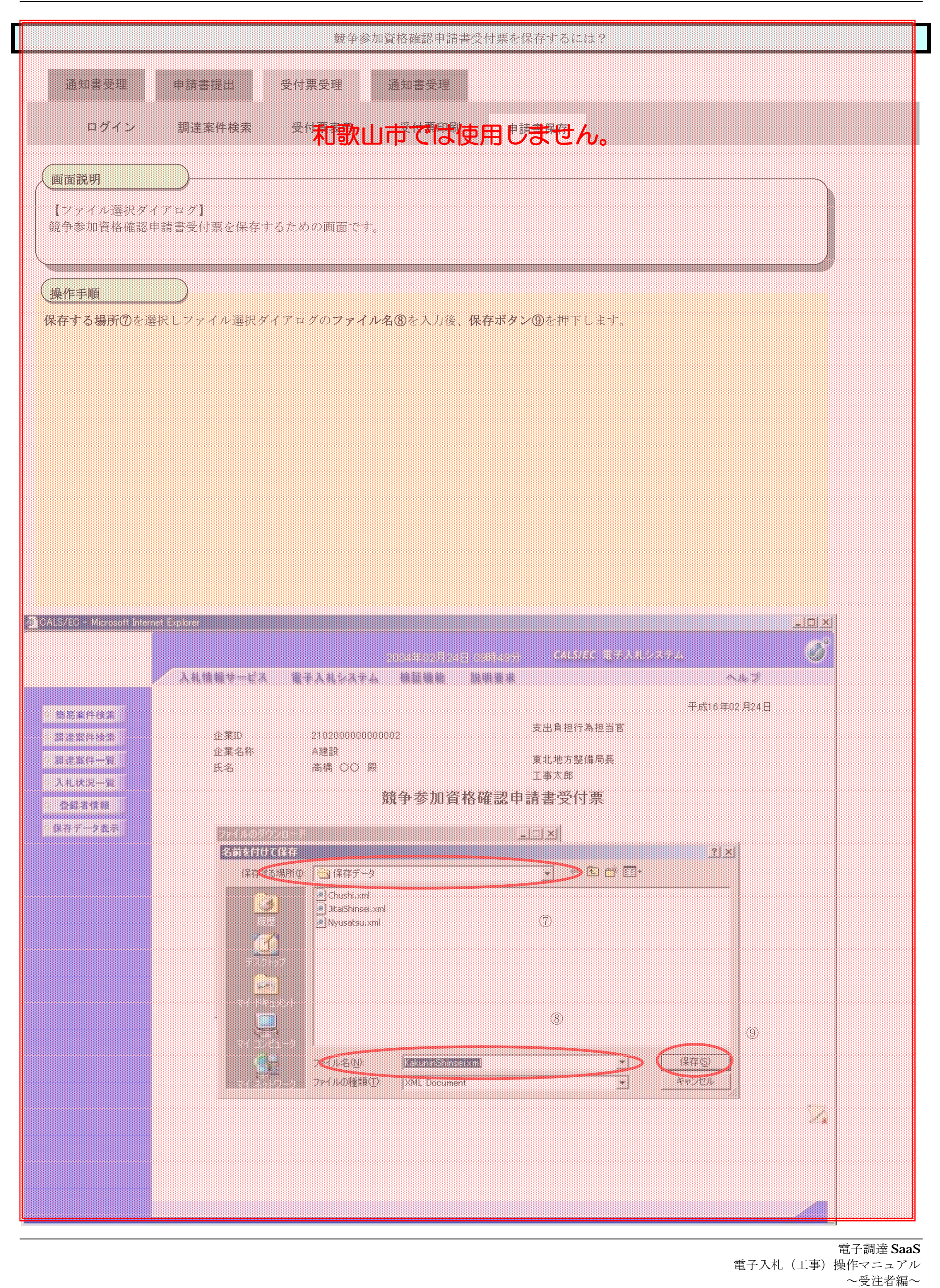

電子入札(工事)操作マニュアル ~受注者編~

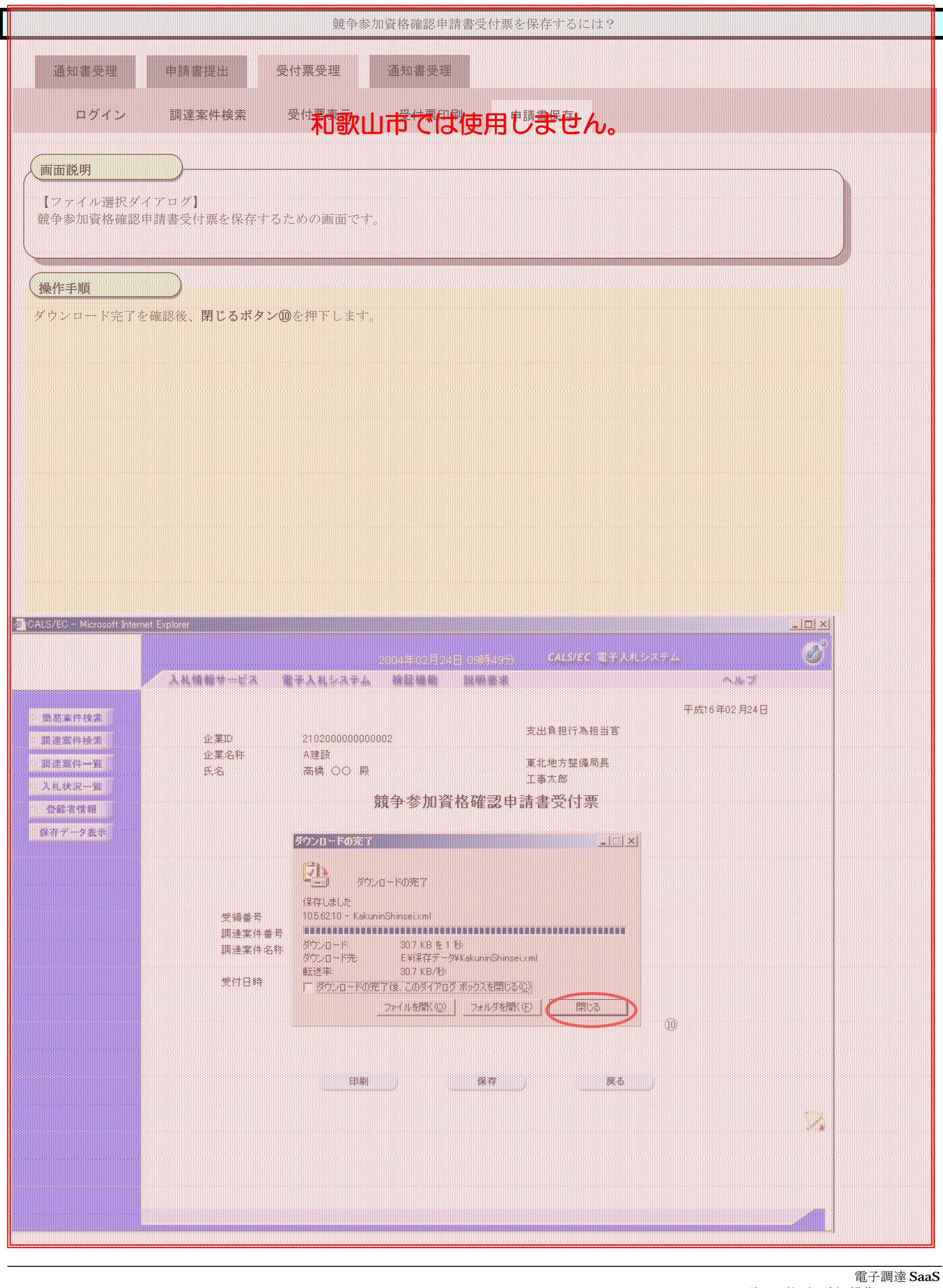

# **2.9.7. 資格確認通知書受理の流れ**

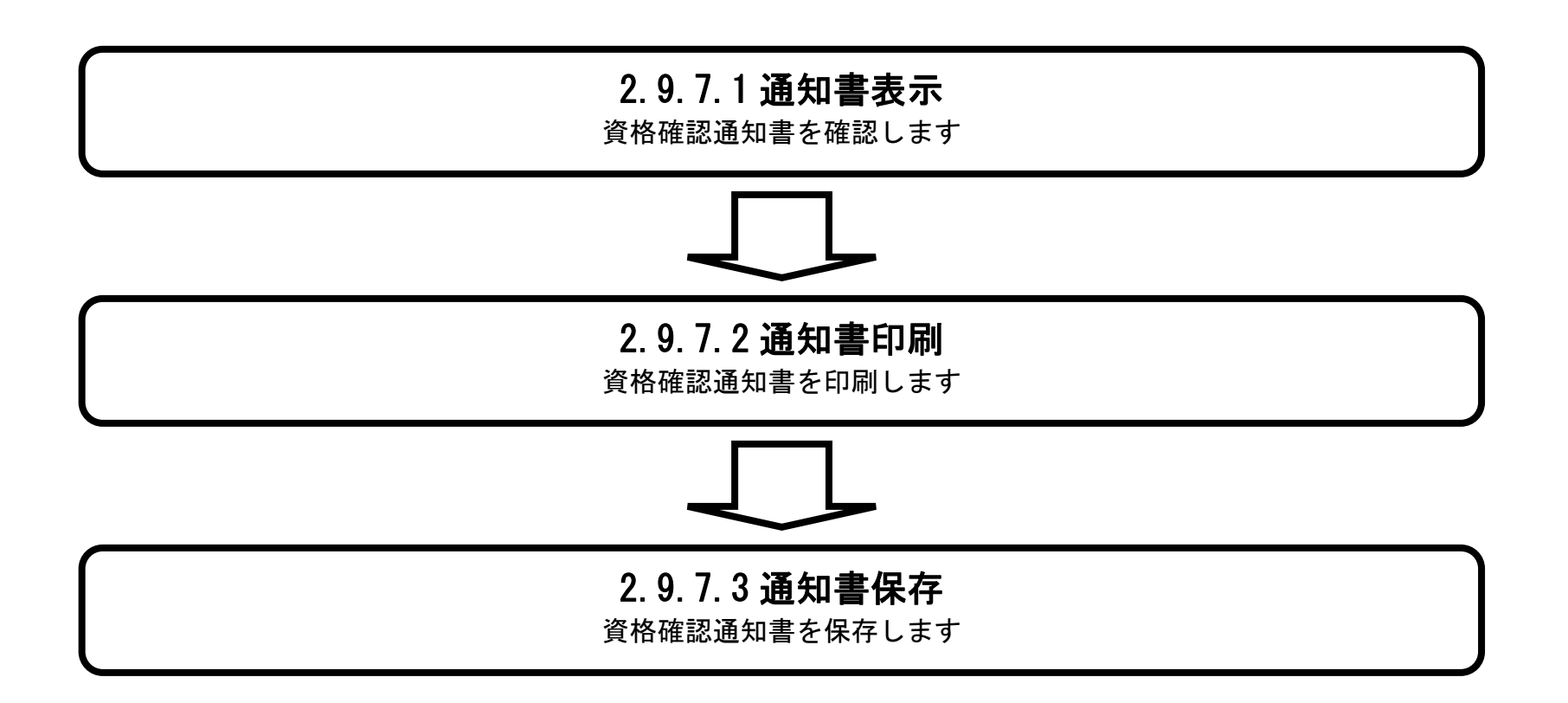

# 2.9.7.1. 資格確認通知書を確認するには?

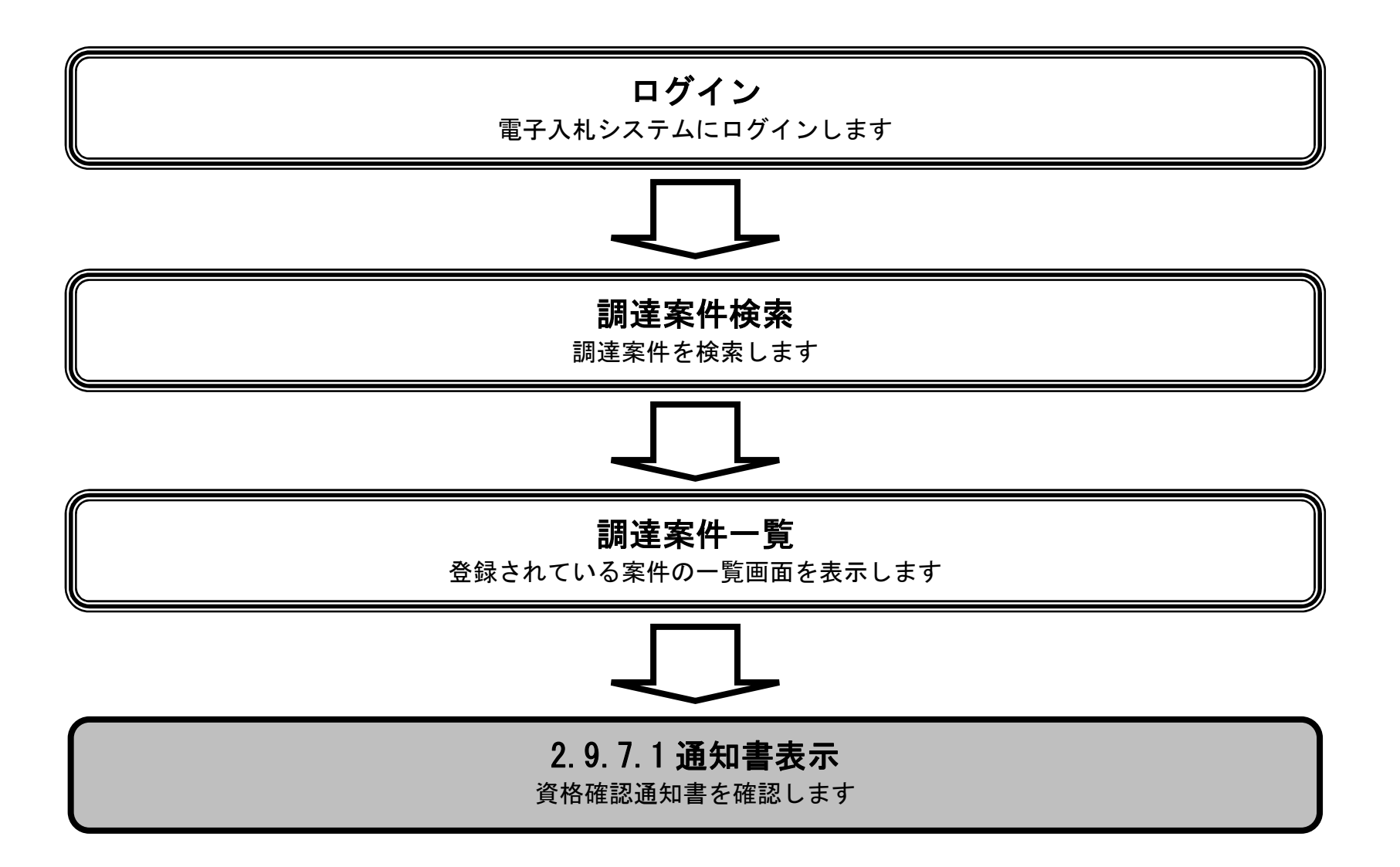

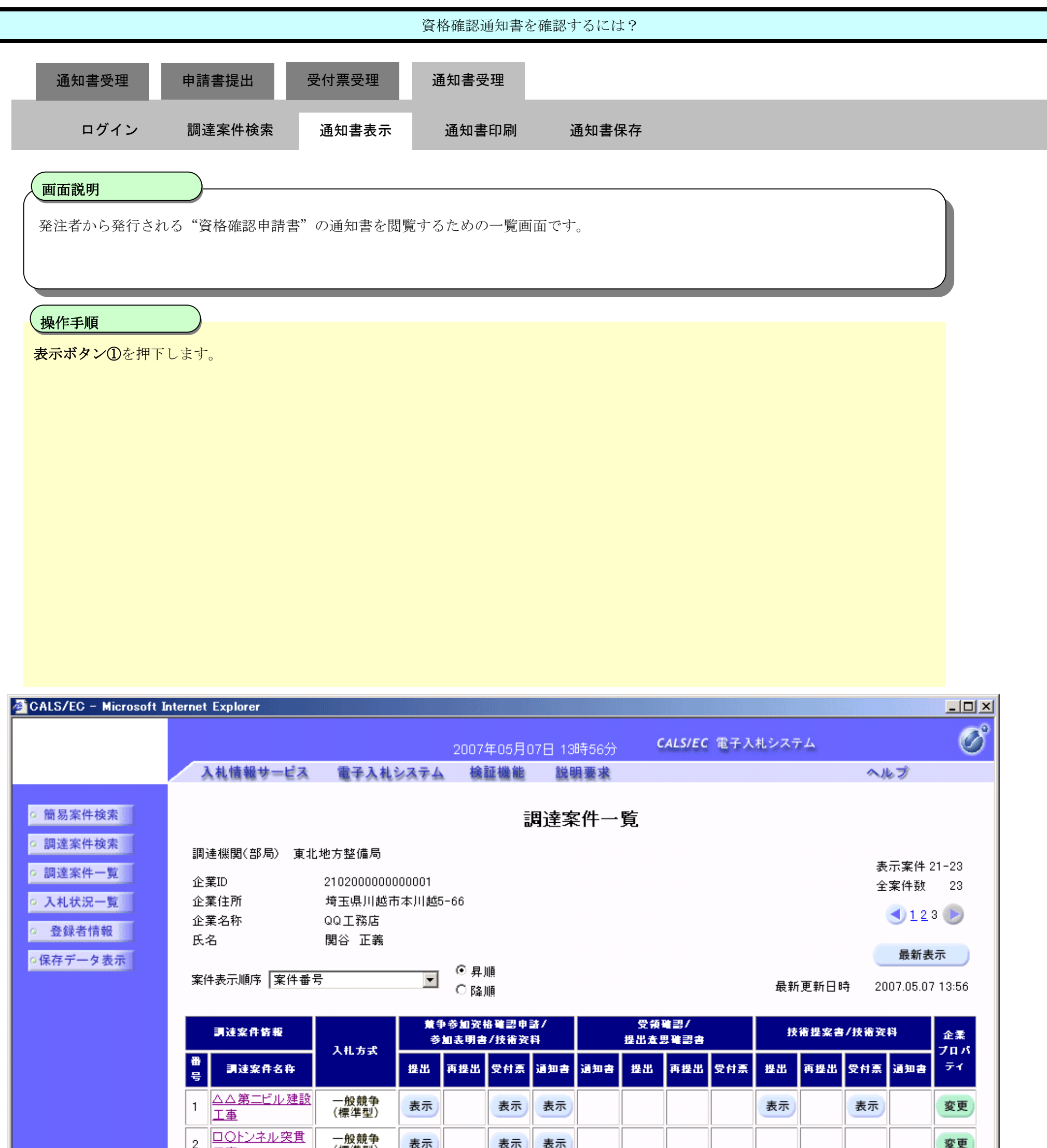

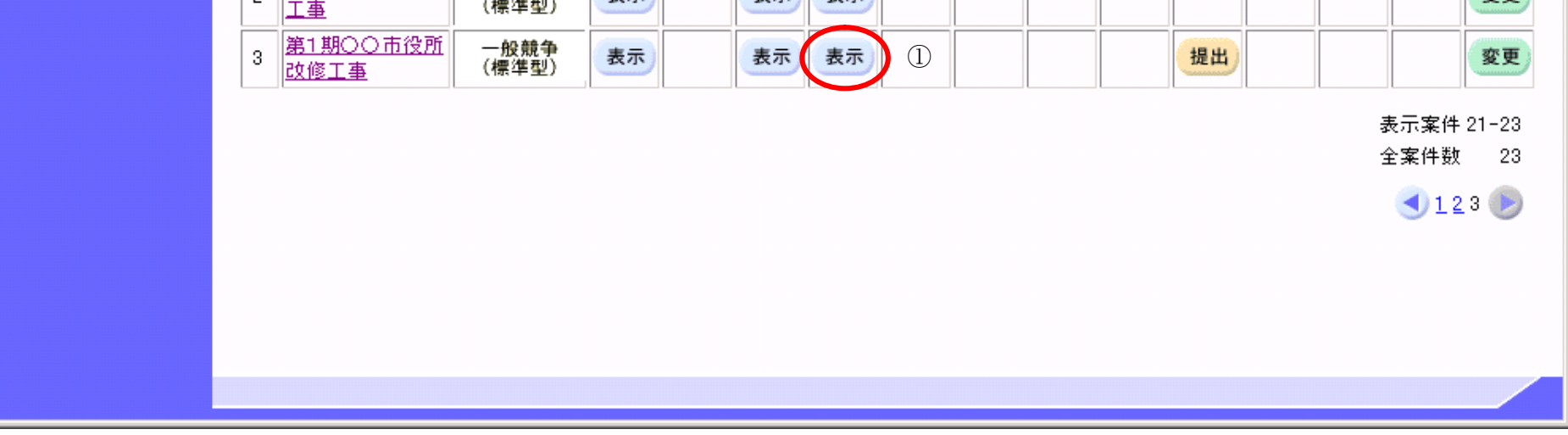

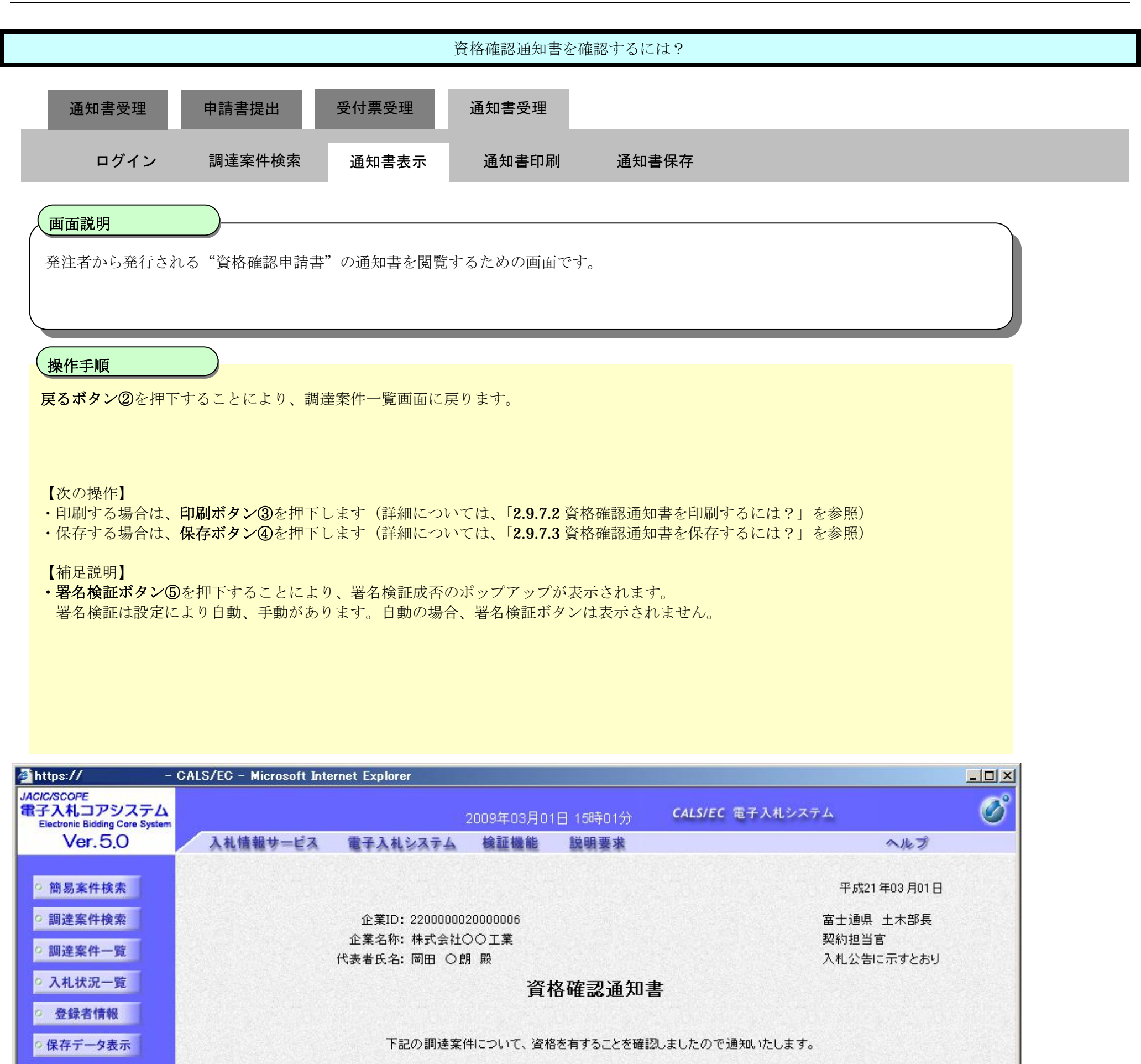

記

通知書番号: 2200000010001020080273009504010001 調達案件番号: 2200000010001020080273-00 調達案件名称: 第1期○○市役所改修工事

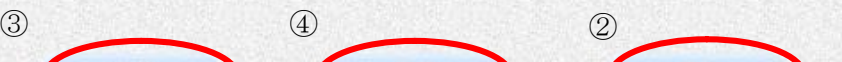

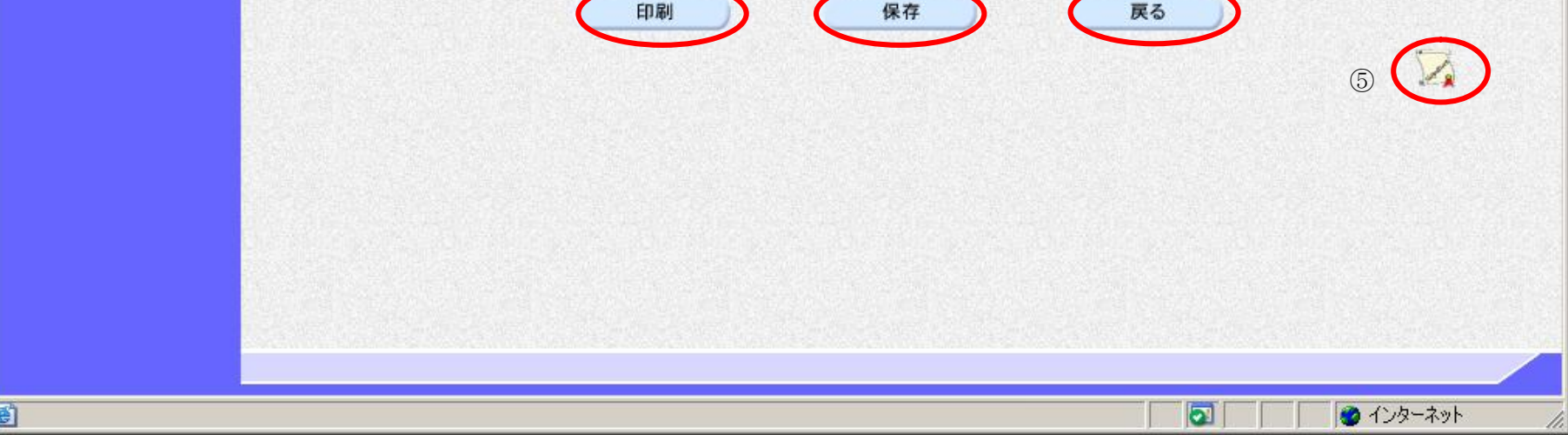

# 2.9.7.2. 資格確認通知書を印刷するには?

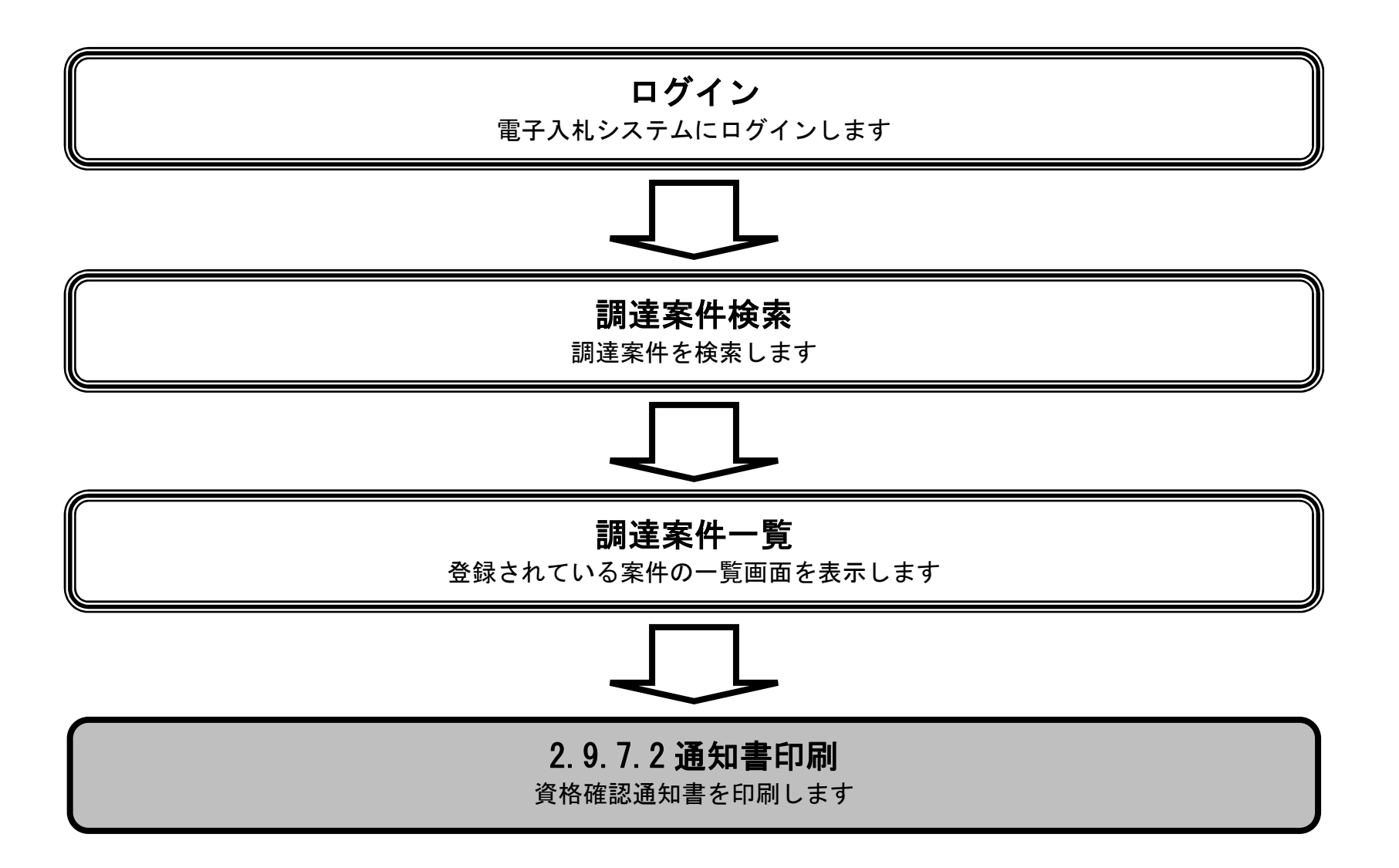

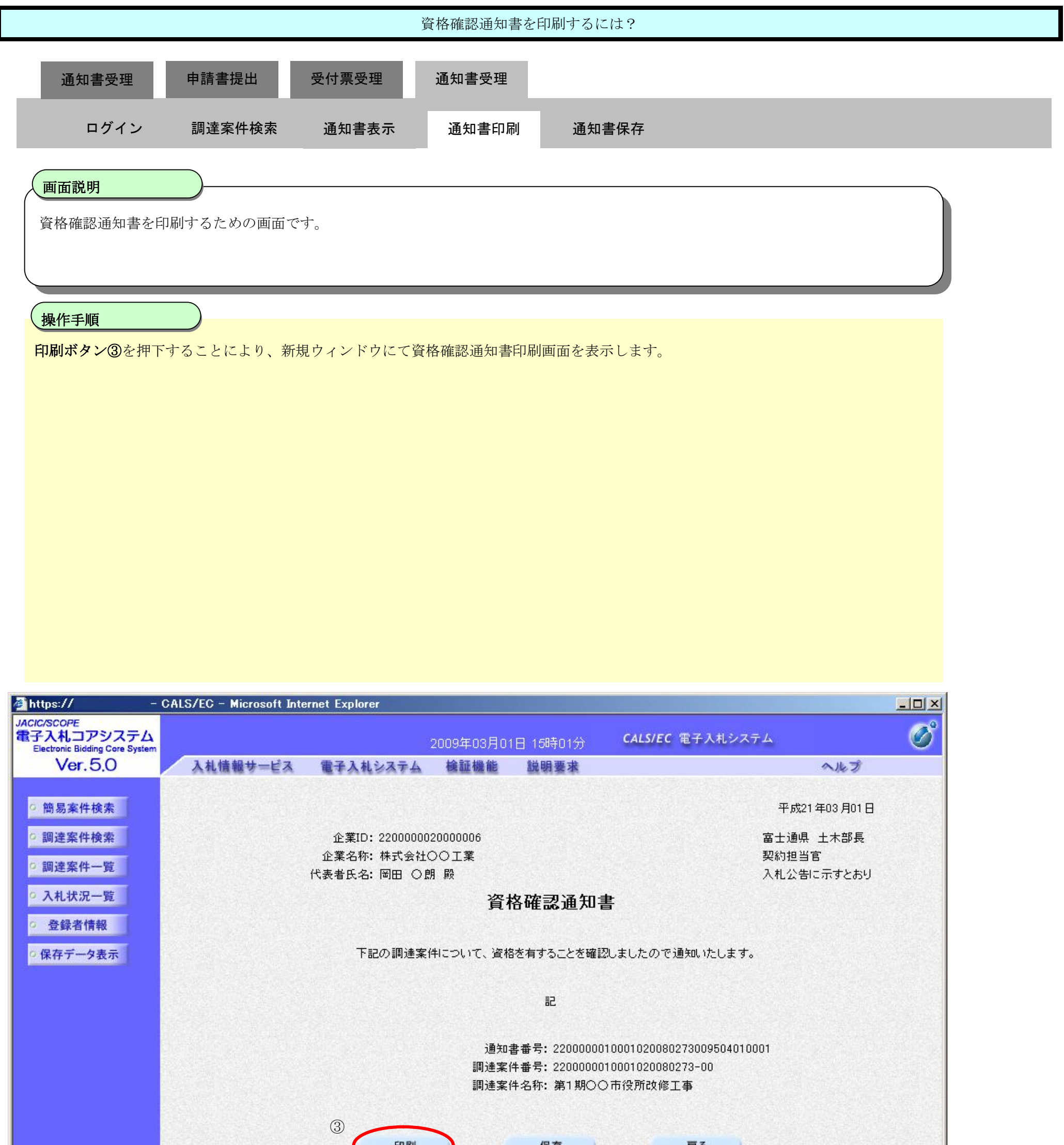

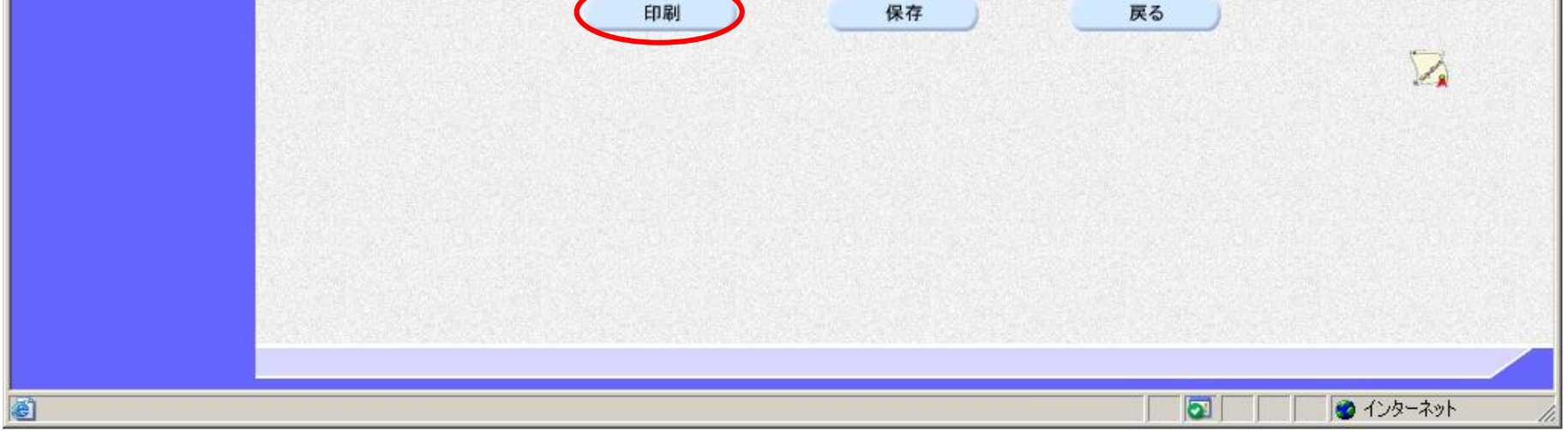

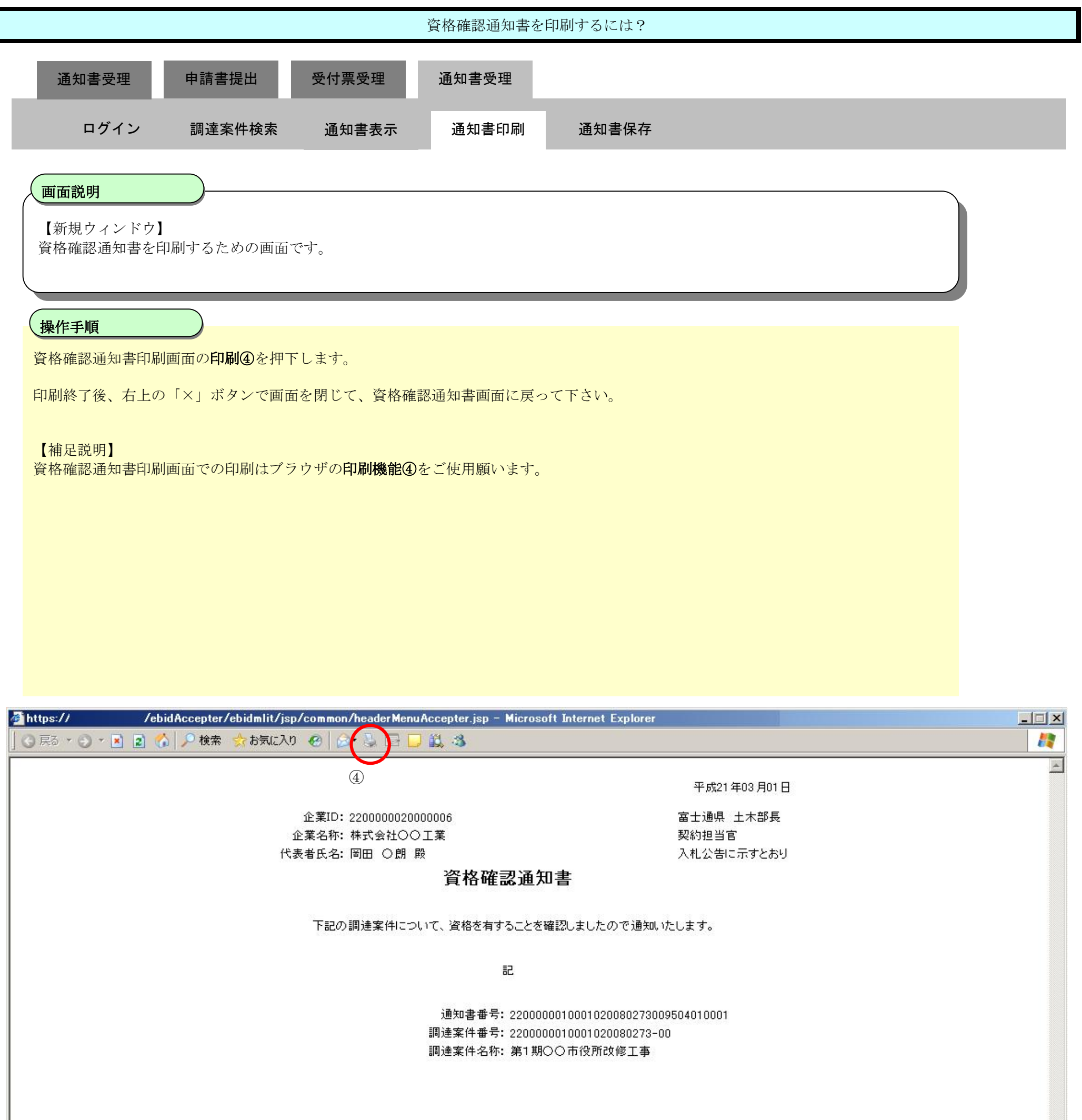

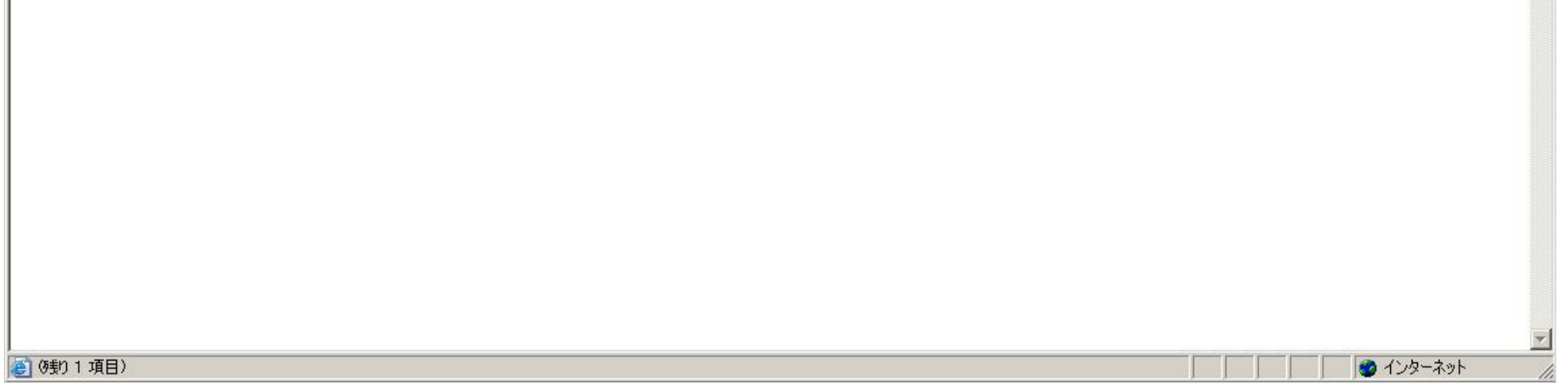

# 2.9.7.3. 資格確認通知書を保存するには?

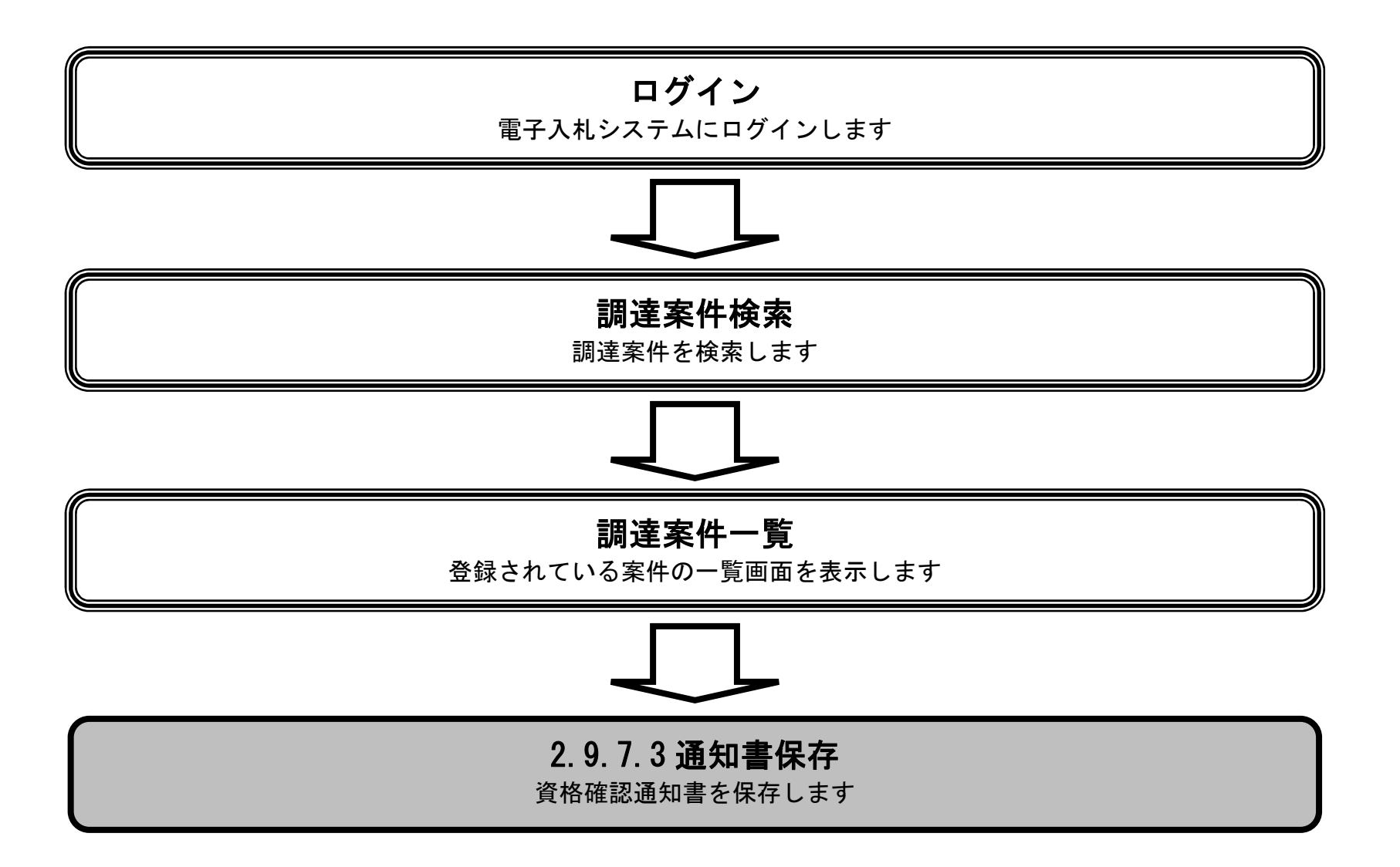

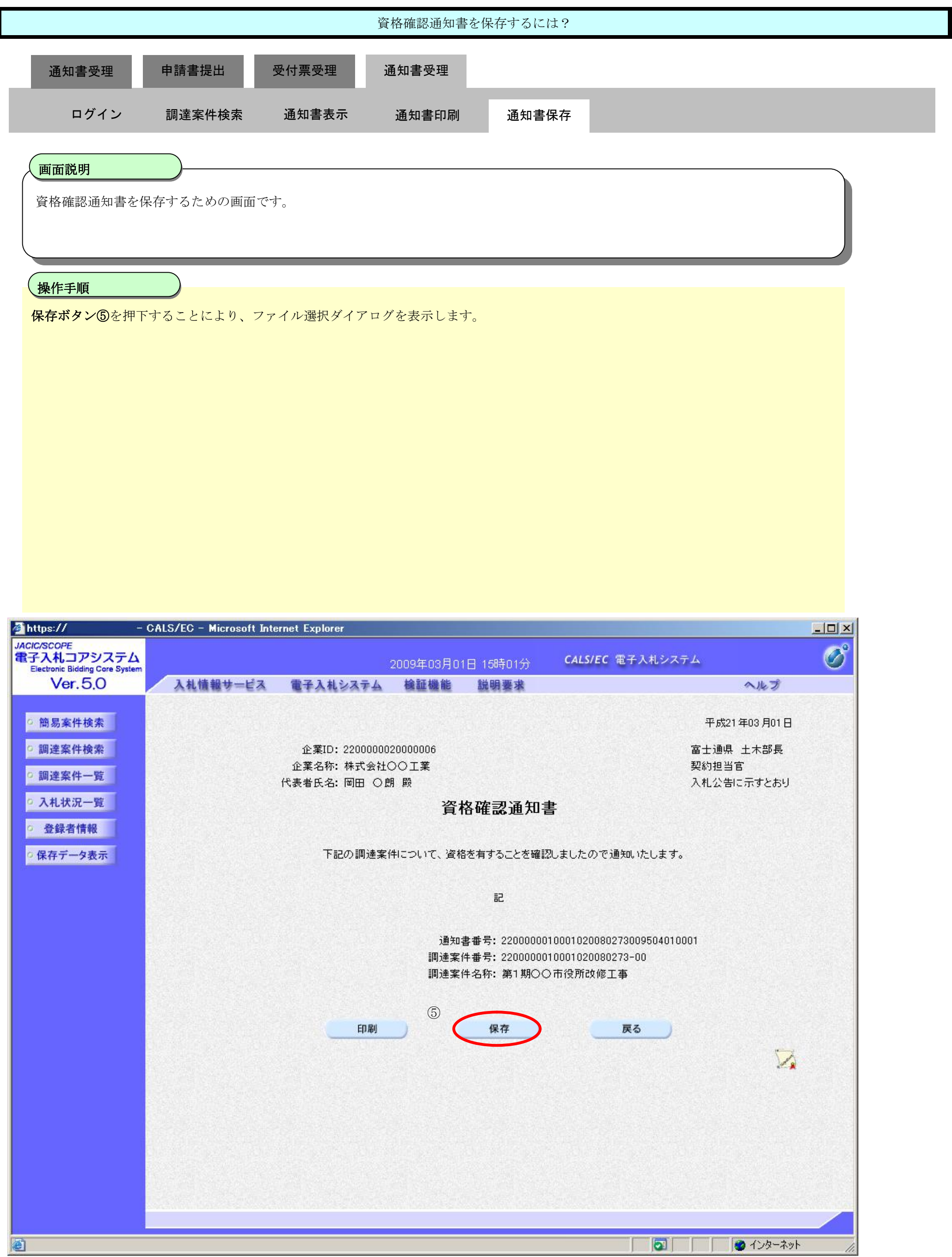

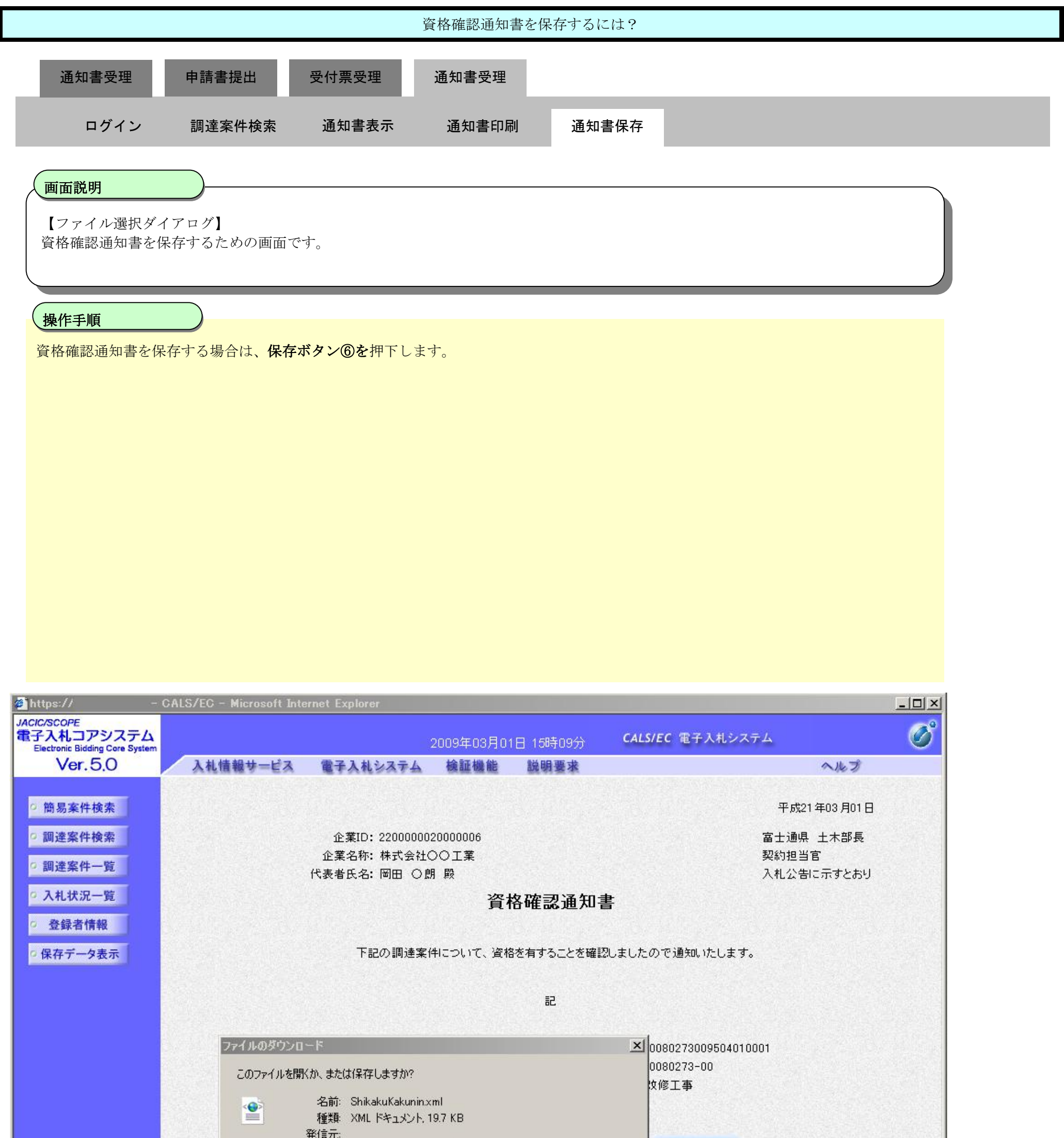

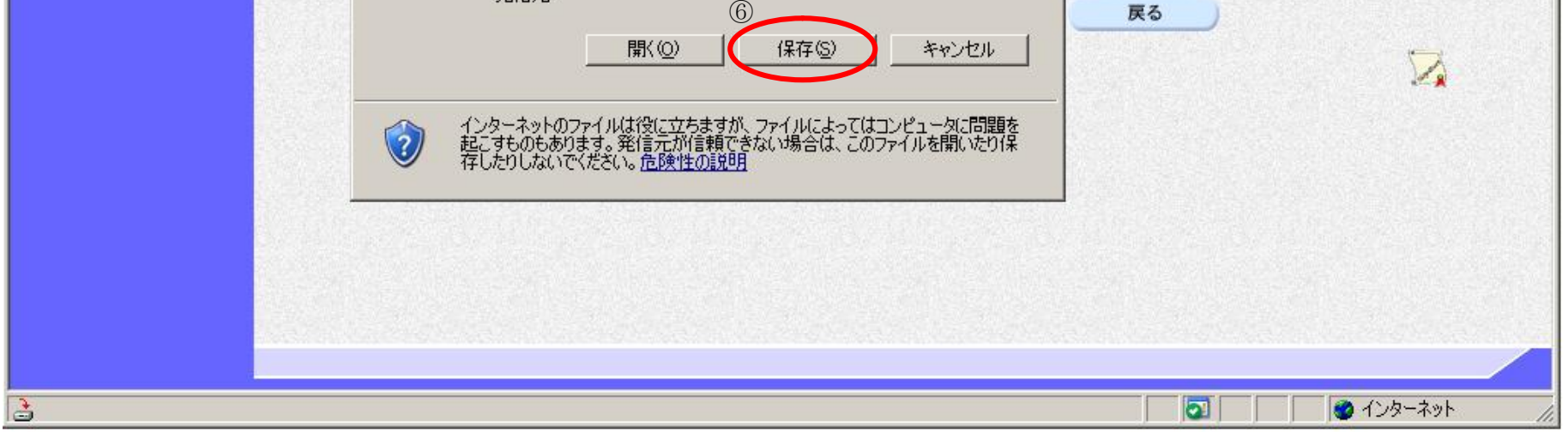

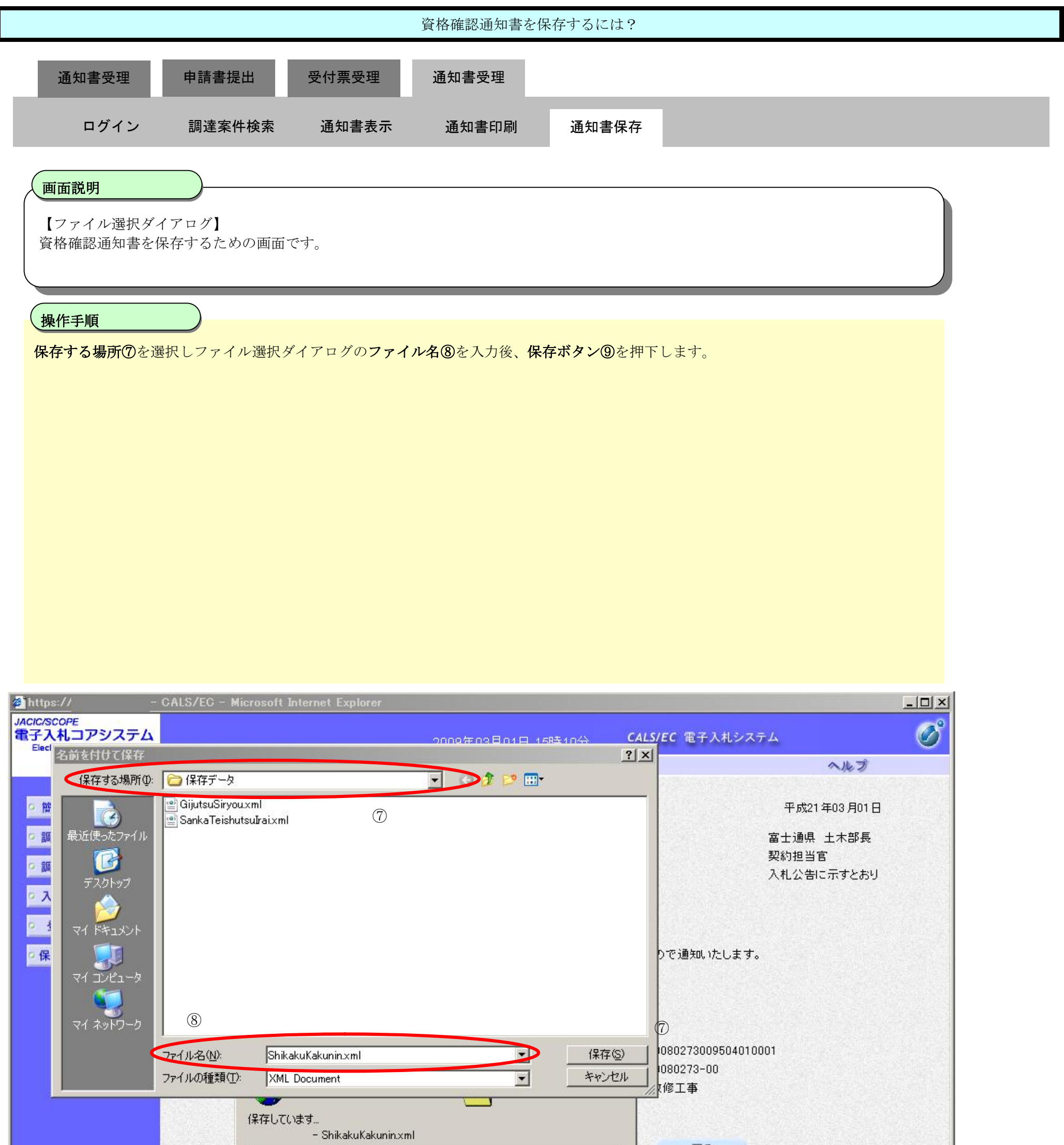

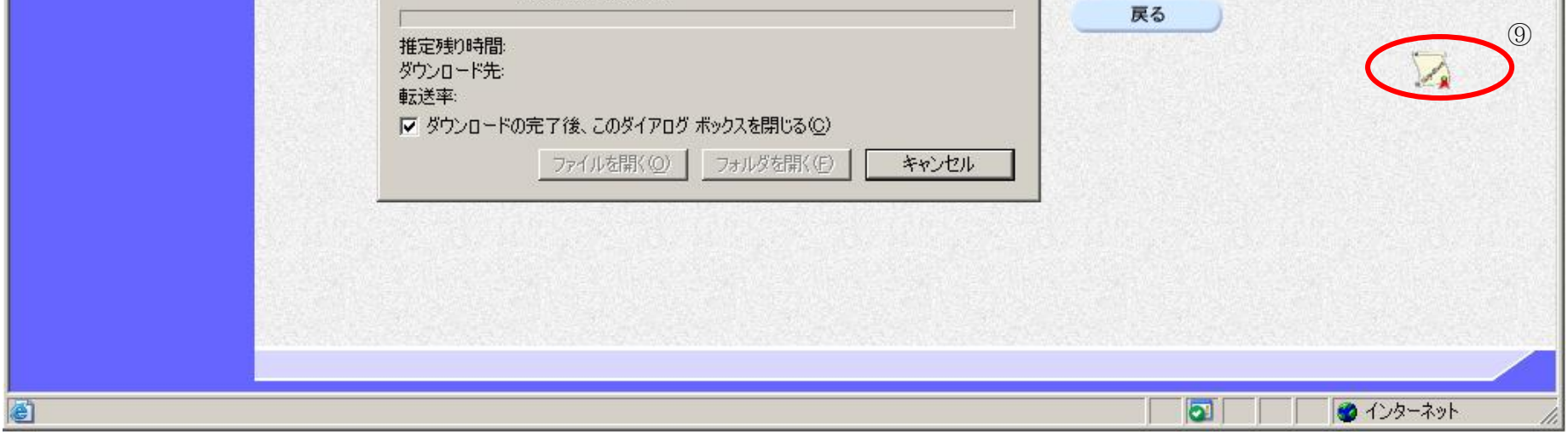

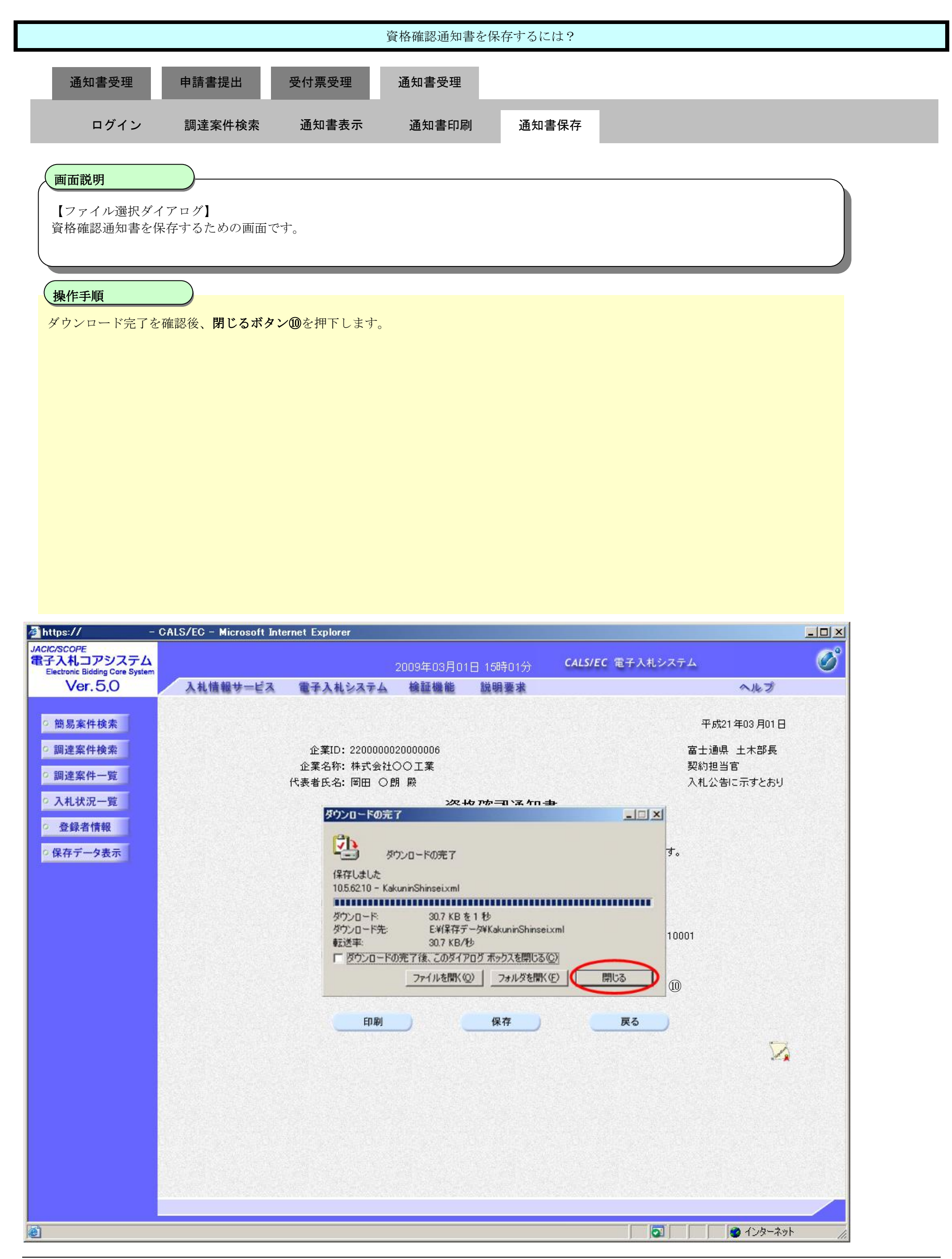